# **Genetische Kartierung und Untersuchungen zur Geschlechtsdeterminierung in Espen (P. tremula L./P. tremuloides Michx.)**

# **Dissertation**

zur Erlangung des Doktorgrades im Fachbereich Biologie der Fakultät für Mathematik, Informatik und Naturwissenschaften der Universität Hamburg

> vorgelegt von Birte Pakull aus Buchholz

Hamburg, 2010

Genehmigt vom Fachbereich Biologie<br>der Fakultät für Mathematik, Informatik und Naturwissenschaften<br>an der Universität Hamburg auf Antrag von Priv.-Doz Dr. M. FLADUNG Weiterer Gutachter der Dissertation: Prof. Dr. U. WIENAND Tag der Disputation: 05. November 2010

Hamburg, den 21. Oktober 2010

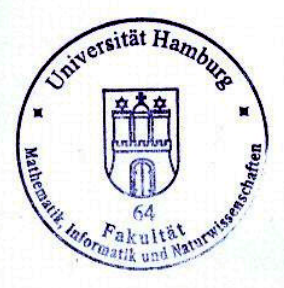

 $\Delta$   $\Lambda$  lum

Professor Dr. Axel Temming Leiter des Fachbereichs Biologie

# **Inhaltsverzeichnis**

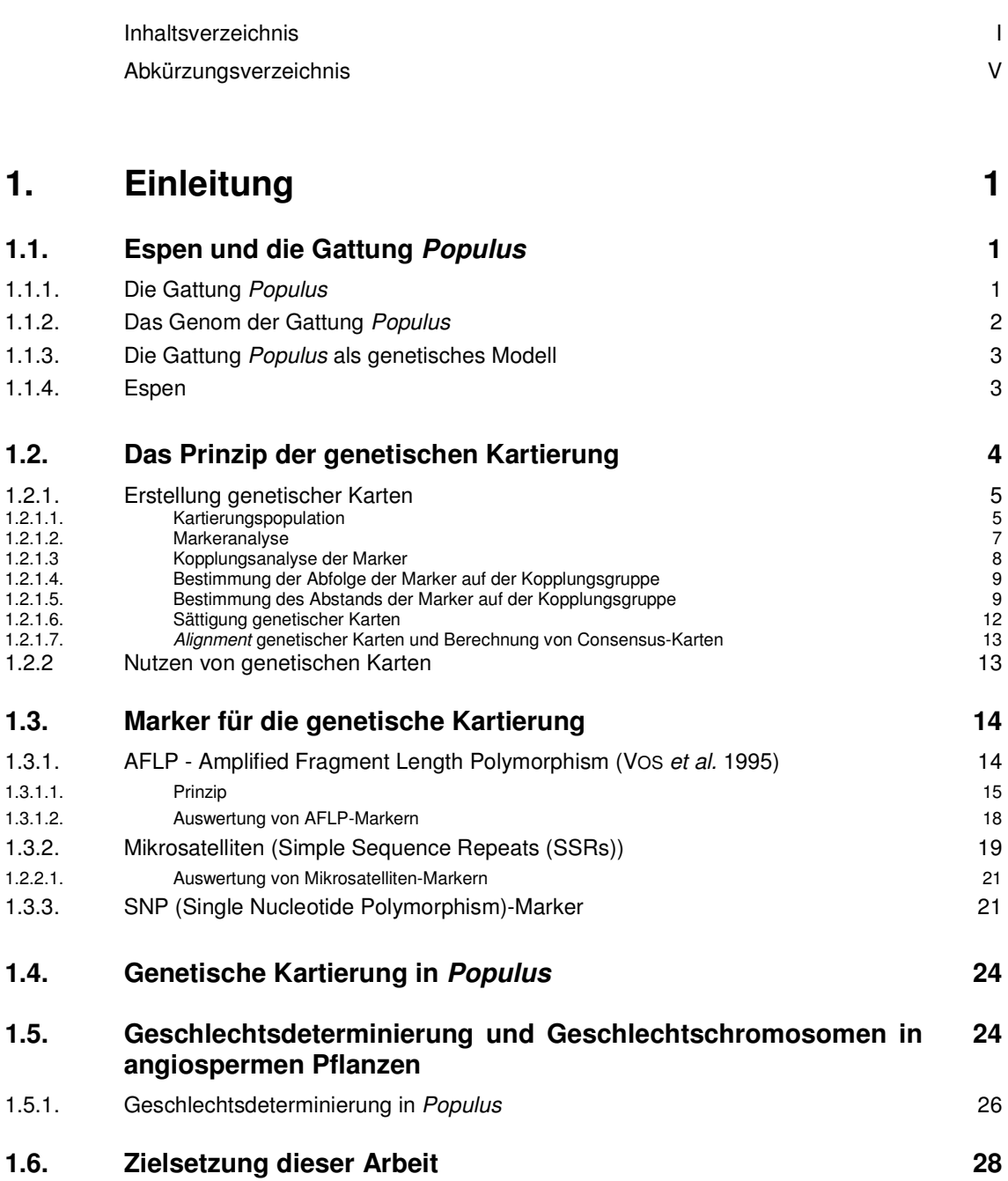

# **2. Material und Methoden 29**

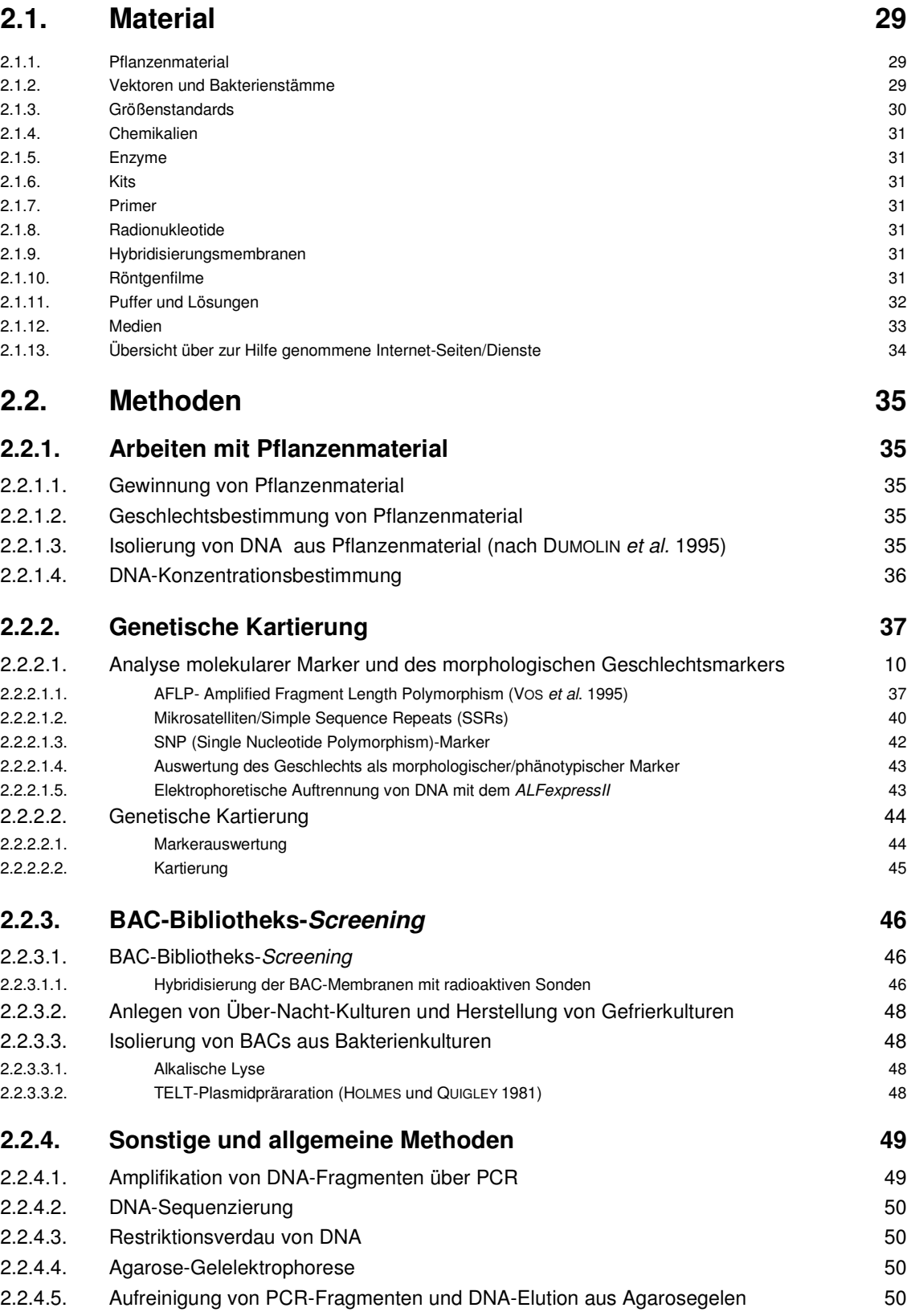

# **3. Ergebnisse 51**

#### **3.1. Analyse molekularer Marker und genetische Kartierung in Espen (anhand der Kreuzung P. tremula 'Brauna11' x P. tremuloides 'Turesson141') 51**

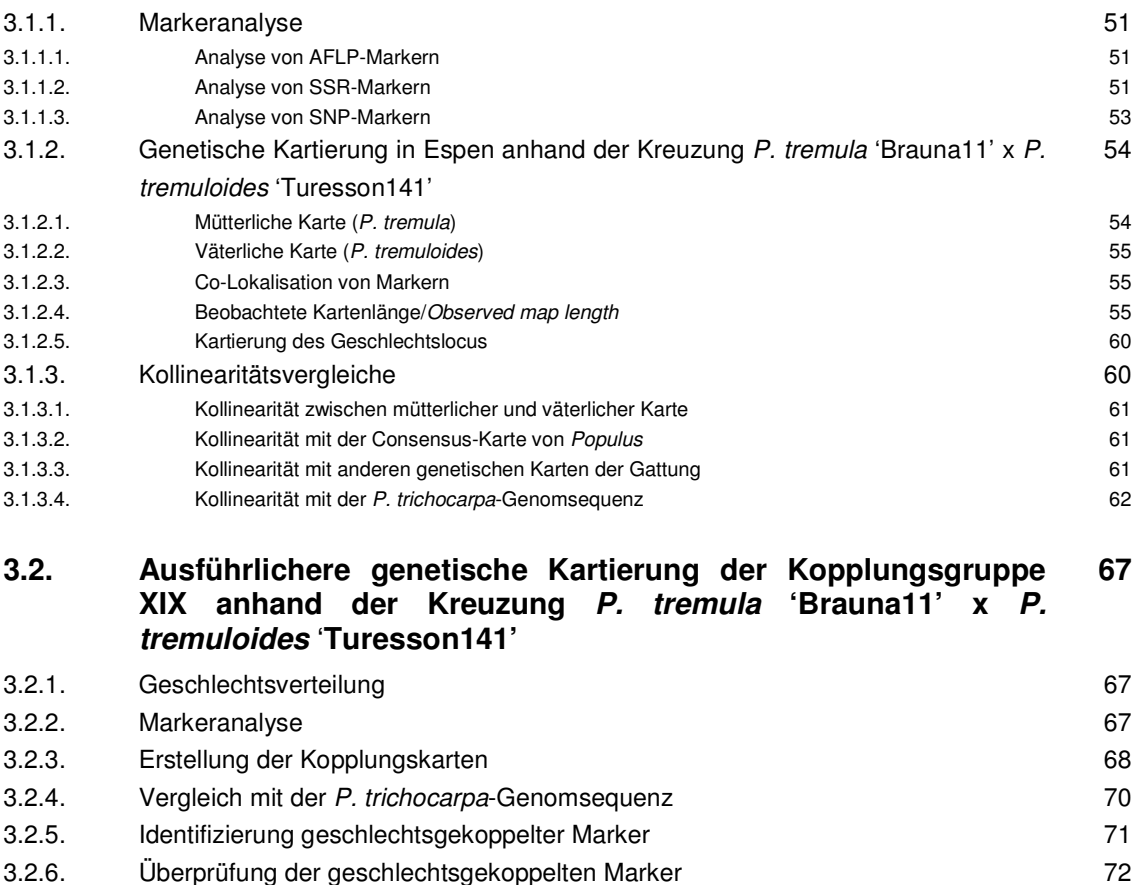

#### **3.3. Erste Schritte des Screenings einer BAC-Bibliothek 73**  $3.3.1.$ 3.3.1. Ansequenzierung der BAC-Klone und Größenabschätzung der BAC-Klone im 75

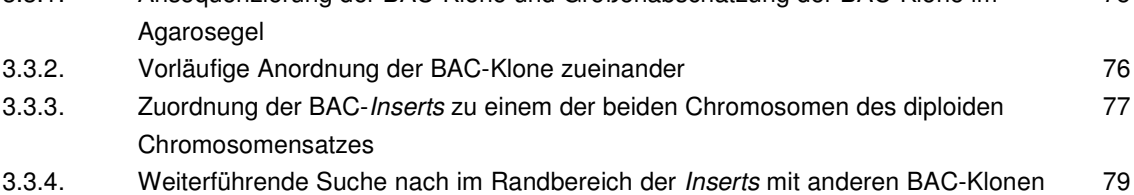

überlappenden BAC-Klonen

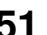

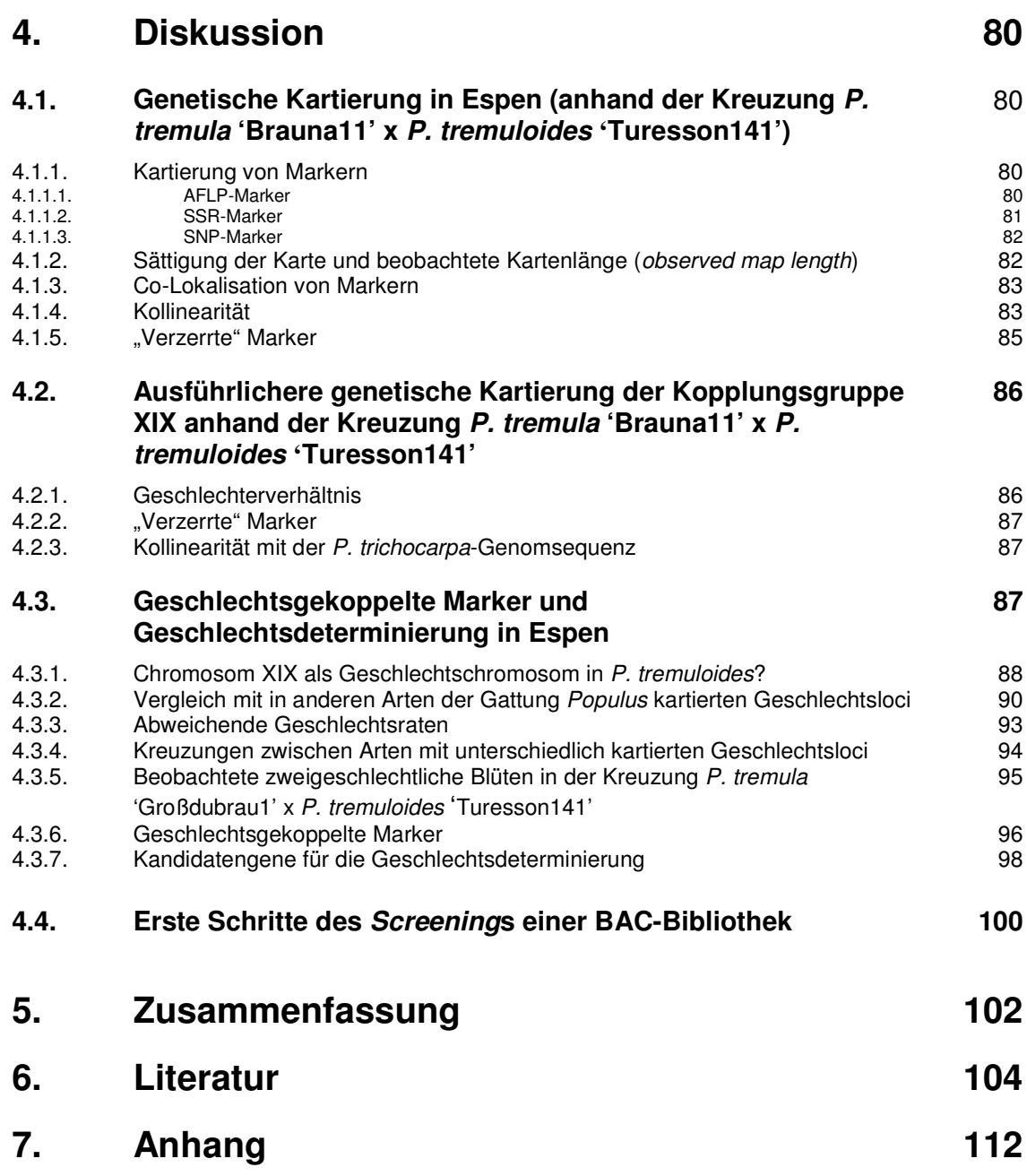

# **Abkürzungsverzeichnis**

# **Chemikalien und Lösungen**

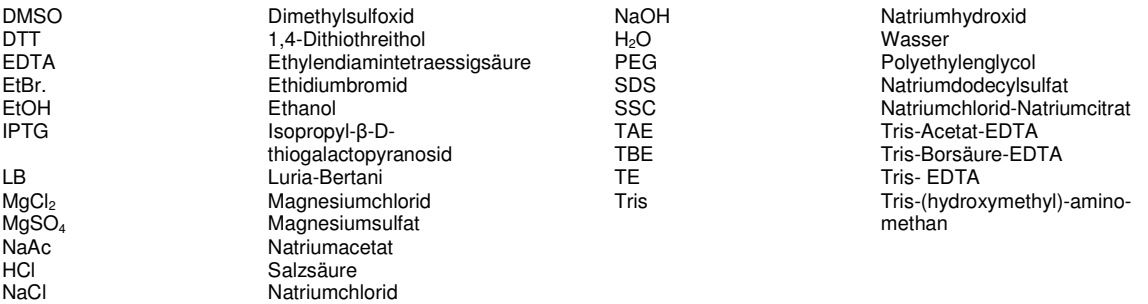

## **Molekularbiologische und biologische Abkürzungen**

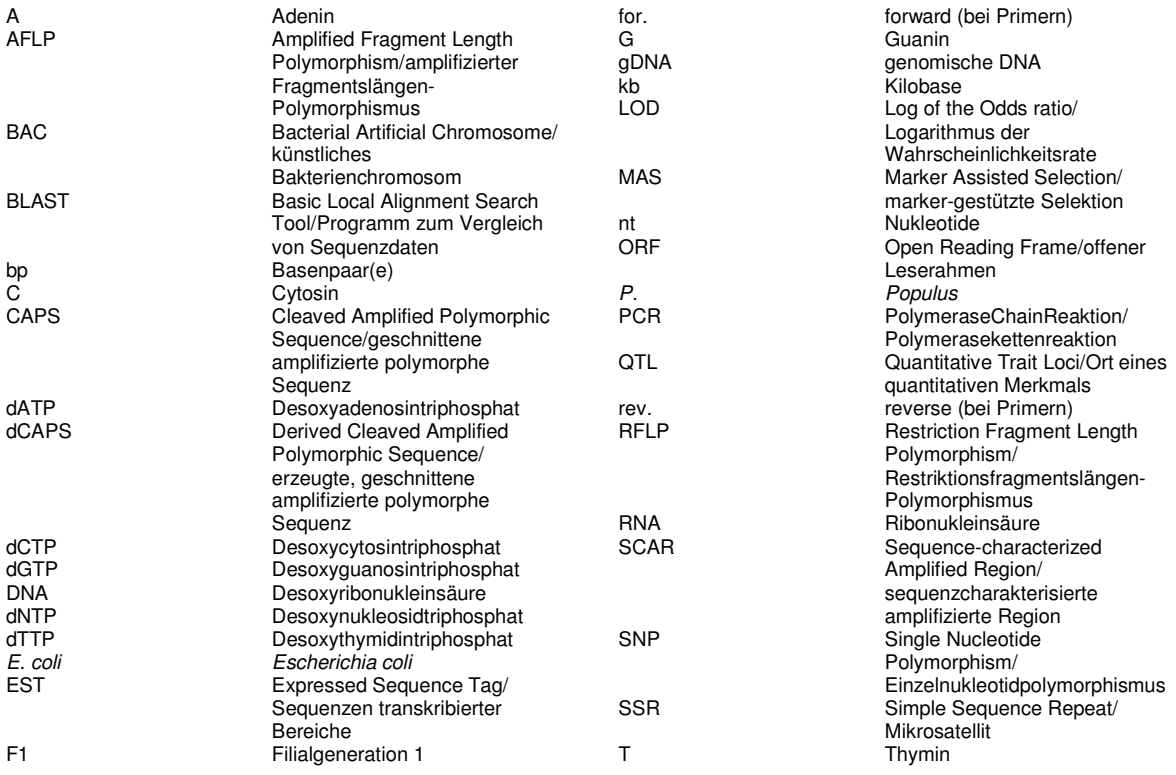

# **Technische Einheiten und andere Abkürzungen**

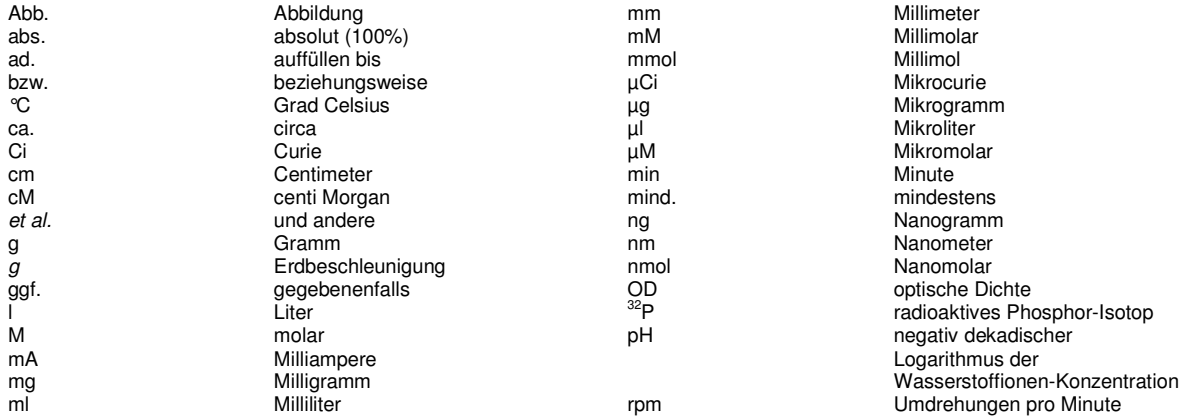

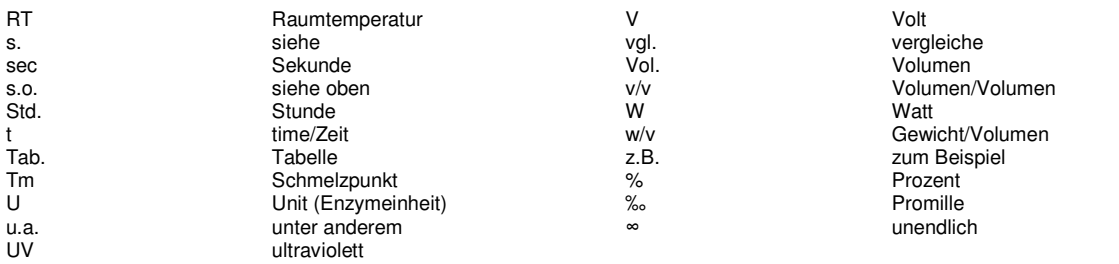

# **1. Einleitung**

Die vorliegende Arbeit befasst sich mit der genetischen Kartierung sowie Untersuchungen zur Geschlechtsdeterminierung in Espen (Populus tremula L. bzw. P. tremuloides Michx.).

In der Einleitung werden zunächst kurz Espen bzw. die Gattung Populus im Allgemeinen behandelt. Anschließend wird auf das Prinzip der genetischen Kartierung sowie Typen der zur Kartierung eingesetzten molekularen Marker eingegangen und eine Übersicht über bisherige genetische Karten in der Gattung Populus gegeben. Zuletzt wird auf die Geschlechtsdeterminierung bei angiospermen Pflanzen sowie bisherige Kenntnisse über die Geschlechtsdeterminierung in der Gattung Populus eingegangen.

# **1.1. Espen und die Gattung Populus**

# **1.1.1. Die Gattung Populus**

Die Gattung Populus, Teil der Familie der Salicaceae, umfasst ca. 30 Arten sommergrüner Bäume oder Sträucher und teilt sich in sechs Sektionen auf (ECKENWALDER 1996, Tab. 1.1.1.).

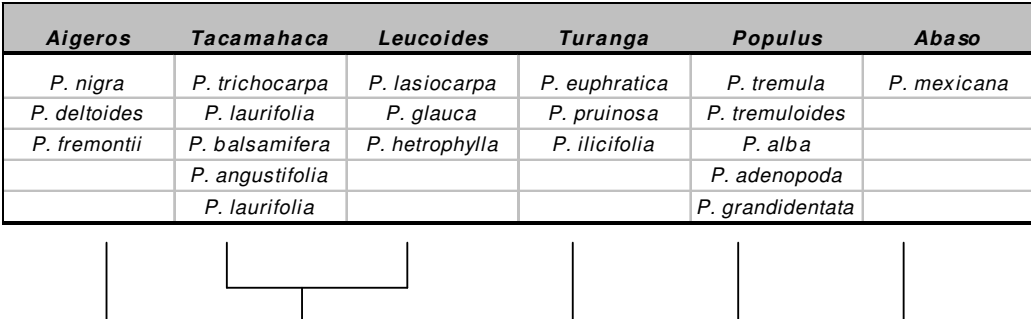

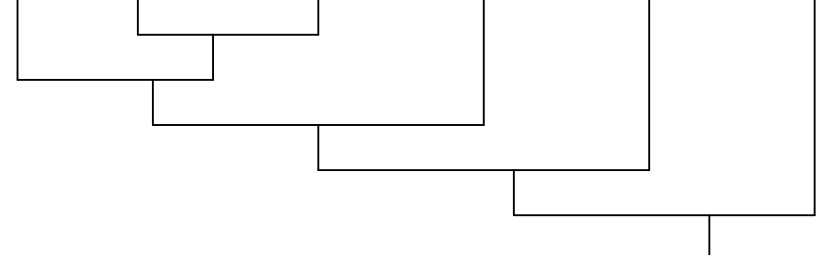

**Tab. 1.1.1.: Gliederung der Gattung Populus in sechs Sektionen** 

Mit jeder der sechs Sektionen sind beispielhaft einige der zugeordneten Arten (nach ECKENWALDER 1996) aufgeführt. Unter der Tabelle sind schematisch die ungefähren Verwandschaftsgrade der einzelnen Sektionen (nach CERVERA et al. 2005) angegeben.

Die Zuordnung der einzelnen Arten der Gattung zu den Sektionen richtet sich dabei traditionell nach morphologischen und reproduktiven Merkmalen sowie interspezifischer Kreuzbarkeit.

Zusätzlich zu den reinen Arten gibt es eine große Anzahl natürlich vorkommender intra- und teilweise intersektionaler Hybride. Aus diesen Gründen ist die Zuordnung zu den Sektionen und die Abgrenzung einer Art von der anderen nicht immer eindeutig (ECKENWALDER 1996, CERVERA et al. 2005).

Das Verbreitungsgebiet der verschiedenen Arten der Gattung Populus erstreckt sich über weite Teile der nördlichen Hemisphäre. Sie wachsen häufig auf feuchten Standorten, z.B. an Flussläufen. Die verschiedenen Arten der Gattung dienen als Holzproduzenten für die Herstellung von u.a. Papier, Verpackungsmaterialien oder Spanplatten. Aufgrund ihres schnellen Wachstums sind sie für den Einsatz auf Kurzumtriebsplantagen zur CO<sub>2</sub>-neutralen Energiegewinnung interessant (BRADSHAW et al. 2000, Taylor 2002).

Mit Ausnahme von P. lasiocarpa Oliver sind alle Arten der Gattung zweihäusig/diözisch, das heißt es gibt rein männliche und rein weibliche Individuen. Neben der windbestäubten sexuellen Vermehrung kommt auch natürliche vegetative Vermehrung vor.

### **1.1.2. Das Genom der Gattung Populus**

Alle Arten der Gattung Populus sind, mit auftretenden abweichenden Individuen, diploid. Sie weisen einen haploiden Chromosomensatz von 19 (ECKENWALDER 1996) und ein relativ kleines Genom auf (ca. 500 Mbp in Populus trichocarpa Torr.& Gray, TUSKAN et al. 2006, somit ist es nur ca. 4x größer als Arabidopsis und etwa 40x kleiner als das Genom der meisten Koniferen, BRADSHAW et al. 2000, YIN et al. 2004b).

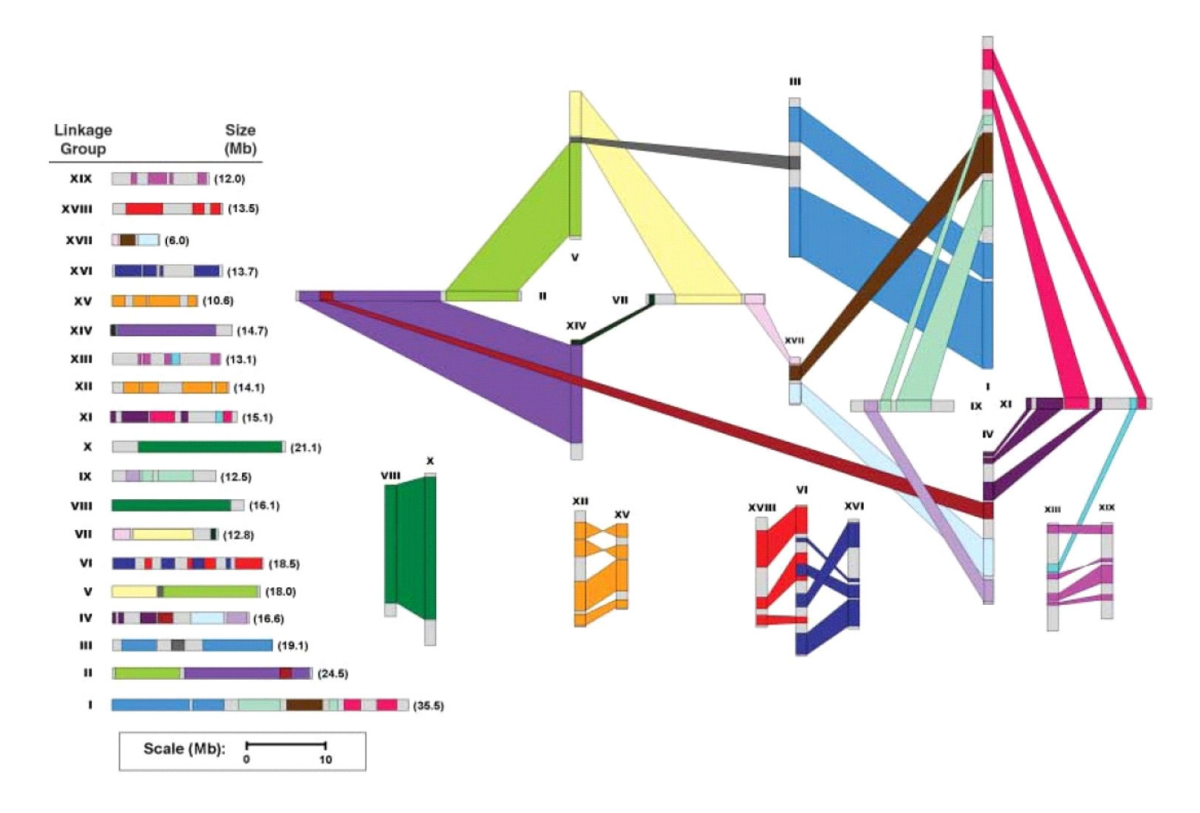

**Abb. 1.1.1.: Genomorganisation in der Gattung Populus nach der evolutionären Genomduplikation**  Die Abbildung wurde von TUSKAN et al. (2006) übernommen.

Dargestellt sind die 19 Chromosomen der Gattung (I- XIX). Gleichfarbige Bereiche auf unterschiedlichen Chromosomen zeigen homologe Genom-Blöcke. Im rechten Teil der Abb. sind die Chromosomen so angeordnet, dass homologe Blöcke miteinander verbunden werden konnten.

Anhand von Analysen der Genomsequenz von P. trichocarpa (TUSKAN et al. 2006) bzw. EST-Sequenzen verschiedener Arten der Gattung (STERCK et al. 2005) geht man von einer während der Evolution der Gattung geschehenen Genomduplikation mit nachfolgenden strukturellen Umordnungen aus, die die Genomstruktur aller Arten der Gattung und der verwandten Gattung Salix betrifft. Für weite Teile des Genoms konnten jeweils Blöcke homologer/paraloger Bereiche auf unterschiedlichen Chromosomen identifiziert werden (Abb. 1.1.1., TUSKAN et al. 2006).

## **1.1.3. Die Gattung Populus als genetisches Modell**

Aufgrund mehrerer Vorzüge, wie das oben erwähnte relativ kleine Genom, einer schnellen Wachstumsrate, einfacher vegetativer Vermehrung und guter Anwendbarkeit von Gewebekultur- und genetischen Transformationsmethoden (FILIATI et al. 1987), hat sich die Gattung als genetisches Modell für Bäume etabliert. Mittlerweile sind eine große Anzahl verschiedener Ressourcen, wie u.a. genetische Karten (s. 1.4.), EST-Sequenzen, eine physikalische Karte (KELLEHER et al. 2007), Microarrays (u.a. Affymetrix, www.affymetrix.com) und zahlreiche öffentliche Datenbanken verfügbar (YANG et al. 2009, JANSSON und DOUGLAS 2007, BRUNNER et al. 2004, STRAUSS und MARTIN 2004, TAYLOR 2002, BRADSHAW et al. 2000). Seit 2004 ist die Genomsequenz eines weiblichen P. trichocarpa-Baumes veröffentlicht (http://genome.jgi-psf.org/Poptr1\_1/Poptr1\_1.home.html, TUSKAN et al. 2006, Version 2.0 seit Januar 2010 auf http://www.phytozome.net/poplar). Verschiedene Arten der Gattung dienen als Forschungsobjekt u.a. in Fragen der Holzbildung, Kontrolle der Blütenbildung oder Resistenz gegen Rostbefall (Melampsora spec.) (JANSSON und DOUGLAS 2007, STRAUSS und MARTIN 2004).

Nachteilige Eigenschaften der Gattung als genetisches Modell in der praktischen Anwendung sind die langen Generationszeiten und die Zweihäusigkeit, die Selbstungen unmöglich macht (BRADSHAW et al. 2000).

## **1.1.4. Espen**

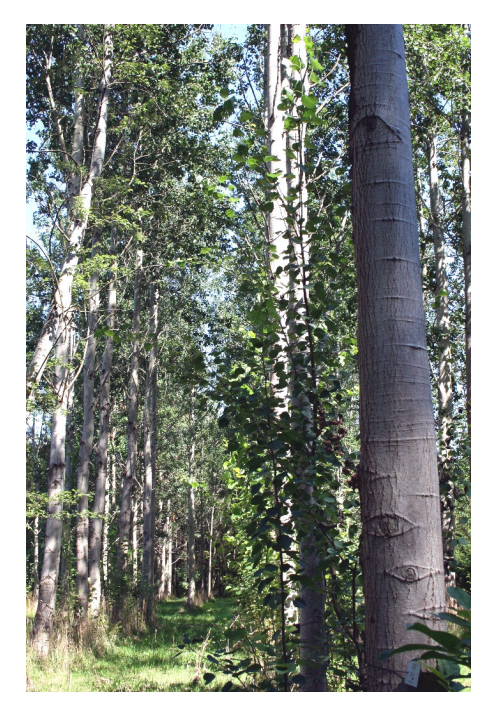

**Abb. 1.1.2.: Espen im Arboretum des vTI-Instiuts für Forstgenetik, Großhansdorf** 

In der vorliegenden Arbeit wurde mit Europäischen und Amerikanischen Espen bzw. Zitterpappeln (Populus tremula L. bzw. P. tremuloides Michx., Abb. 1.1.2.) gearbeitet. Diese nah verwandten Arten zeichnen sich durch ein weites Verbreitungsgebiet in der nördlichen Hemisphäre aus (HEGI 1957; PERALA 1990; BRADSHAW et al. 2000; TAMM 2001). Sie werden in die Sektion Populus bzw. Leuce der Gattung Populus eingeordnet, die zu den artenreichsten Sektionen der Gattung gehört (Tab. 1.1.1.). Wie auch andere Populus-Arten (s.o.) hybridisieren sie mit anderen Arten ihrer Sektion, wobei die Nachkommen einen starken Heterosis-Effekt zeigen (LI und WU 1996; LIESEBACH et al. 2000; YU et

al. 2001). Asexuelle Vermehrung durch Wurzelbrut ist weit verbreitet. Auf diese Weise können einzelne Klone über lange Zeiträume überleben und große Flächen einnehmen (BRADSHAW et al. 2000, MITTON und GRANT 1996). Im Gegensatz zu anderen Arten der Gattung Populus zeigen Espen eine höhere Toleranz für trockene Standorte.

# **1.2. Das Prinzip der genetischen Kartierung**

Eine genetische Karte besteht aus einer Anzahl molekularer (oder anderer) Marker (vgl. 1.3.), die auf sogenannten Kopplungsgruppen angeordnet sind. Die Anzahl der Kopplungsgruppen deckt sich im besten Falle mit der Anzahl der Chromosomenpaare der kartierten Spezies.

Genetische Karten basieren auf der Untersuchung von genetischer Kopplung. Betrachtet man zwei verschiedene genetische Loci, so werden diese gemäß der Mendelschen Regeln im Allgemeinen unabhängig voneinander von einem Elternteil an die Nachkommen vererbt. Dies ist jedoch nicht der Fall, wenn sich beide Loci auf demselben Chromosom befinden. Durch diese physikalische Verbindung werden bei der Keimzellenbildung bestimmte parentale Allele beider Loci im Zuge der Meiose oft nicht voneinander getrennt und somit gemeinsam – gekoppelt – vererbt. Dies muss jedoch nicht zwingend der Fall sein, da durch sogenanntes crossing-over eines Chromosoms mit dem entsprechenden homologen Chromosom während der Paarung homologer Chromosomen in der Meiose die jeweils gekoppelten Allele durch Rekombination getrennt werden können (vgl. Abb. 1.2.1.).

Die Wahrscheinlichkeit für ein solches crossing-over wächst mit dem Abstand der beiden Loci auf dem Chromosom stetig an, bis hin zu einer 50%igen Wahrscheinlichkeit, die von einer unabhängigen Vererbung nicht mehr zu unterscheiden ist.

Die oben beschriebene Kopplung genetischer Loci wird für die genetische Kartierung ausgenutzt. In der Nachkommenschaft einer bestimmten Kreuzung werden verschiedene Marker (vgl. 1.3.) daraufhin untersucht, ob sie (bzw. ihre Allele) mit einer von der unabhängigen Vererbung abweichenden Wahrscheinlichkeit zusammen von einem Individuum auf dessen Nachkommen vererbt werden. Ist dieses der Fall, wird davon ausgegangen, dass eine – durch Lokalisation auf demselben Chromosom verursachte – Kopplung dieser Marker vorliegt. Sie werden zusammen auf einer Kopplungsgruppe platziert.

Der Abstand dieser Marker auf der Kopplungsgruppe ergibt sich dabei jeweils aus dem Prozentsatz der untersuchten Nachkommen, bei dem zwei gekoppelte Marker durch *crossing-over* voneinander getrennt wurden (Rekombinationsfrequenz). Eine höhere Rekombinationsfrequenz dient, ausgehend davon, dass die Wahrscheinlichkeit eines Rekombinationsereignisses mit steigendem Abstand der Marker zunimmt, als Maß für einen größeren Abstand der beiden Marker. Dabei muss jedoch berücksichtigt werden, dass der so bestimmte, als genetischer Abstand bezeichnete Abstand der Marker und der physikalische Abstand der Marker auf dem Chromosom nicht immer in vollständig linearer Beziehung zueinander stehen. Regionen hoher (hot spots) bzw. geringer oder komplett unterdrückter Rekombination können den genetischen Abstand zweier Marker beeinflussen.

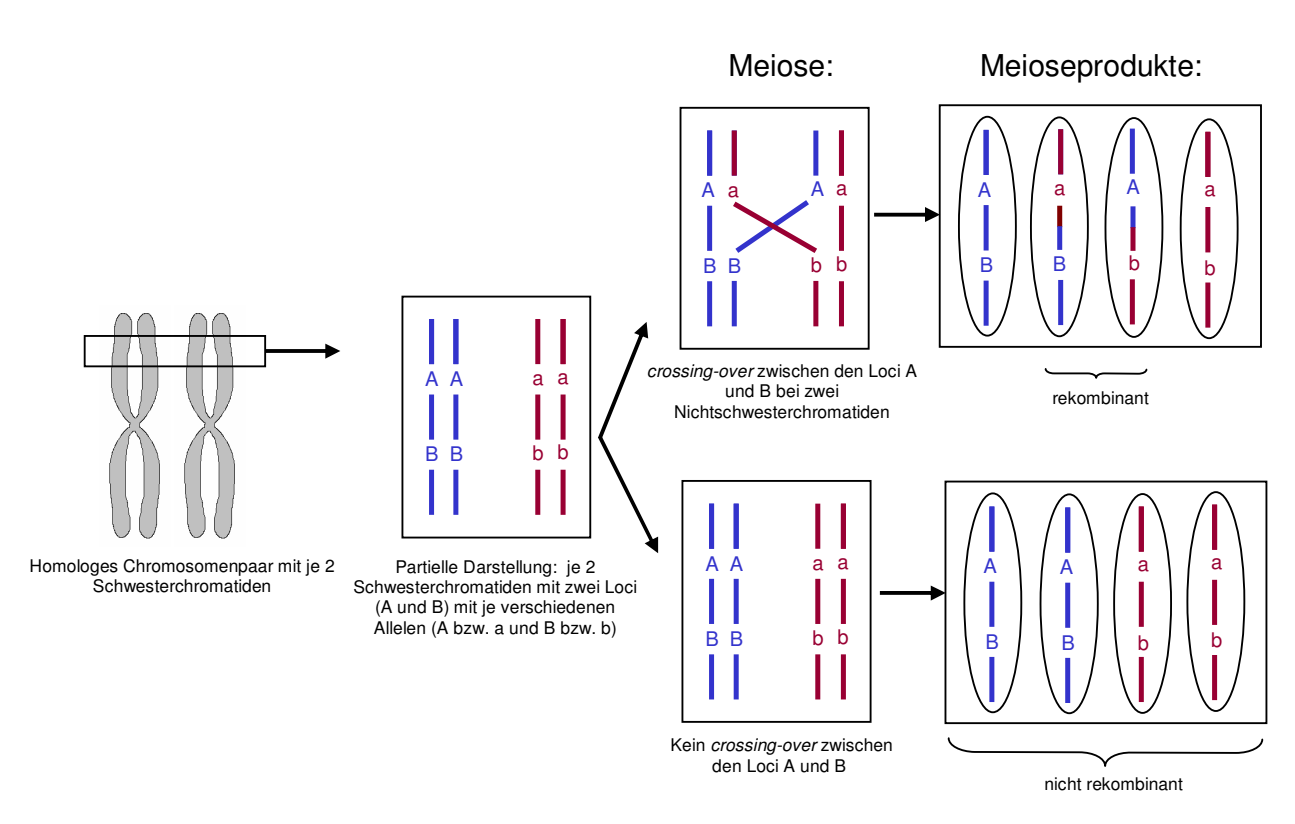

#### **Abb. 1.2.1.: Genetische Kopplung**

Ein homologes Chromosomenpaar mit jeweils 2 Schwesterchromatiden trägt auf einem Abschnitt zwei gekoppelte Loci (A und B), die auf jedem der beiden homologen Chromosomen jeweils als unterschiedliches Allel (A bzw. a und B bzw. b) vorliegen. Im Zuge der Keimzellenbildung in der Meiose werden die beiden homologen Chromosomen sowie ihre jeweiligen Schwesterchromatiden voneinander getrennt. Findet während der Meiose kein crossing-over zwischen den beiden Loci statt, werden die Allele A und B (bzw. a und b) jeweils zusammen auf die Keimzellen verteilt und somit gemeinsam an die Nachkommen weitergegeben. Ein crossing-over zwischen zwei Nichtschwester-Chromatiden während der Meiose führt zur Rekombination. Es entstehen auch Keimzellen, in denen die Allele A und B nicht gemeinsam vorliegen, sondern in Kombination mit den Allelen a bzw. b des homologen Chromosoms.

Auf solche Art können mehrere Marker auf einer Kopplungsgruppe platziert werden. Die so entstehenden Kopplungsgruppen repräsentieren Teile von oder – im Idealfall – die vollständigen Chromosomen der kartierten Nachkommenschaft.

Die erste genetische Kartierung dieser Art wurde von STURTEVANT (1913) bei Drosophila mit einigen morphologischen/phänotypischen Markern durchgeführt.

### **1.2.1. Erstellung genetischer Karten**

### **1.2.1.1. Kartierungspopulation**

Um eine genetische Karte zu erstellen, benötigt man zunächst eine sogenannte **Kartierungspopulation**. Die Wahl der Kartierungspopulation stellt eine wichtige Grundlage der genetischen Kartierung dar. In ihr werden Marker auf genetische Kopplung hin untersucht.

Grundlegende Kriterien für die Auswahl einer Kartierungspopulation sind die Möglichkeit der nachvollziehbaren Kopplungsanalyse, eine möglichst hohe Individuenzahl für eine verlässliche statistische Auswertung sowie eine möglichst hohe Zahl auswertbarer, in der Population aufspaltender/segregierender Marker. In der hier vorliegenden Arbeit wurde mit einer F1- Kartierungspopulation – bestehend aus zwei Elternindividuen sowie einer möglichst hohen Anzahl gemeinsamer Nachkommen – gearbeitet.

Eine F1-Population hat generell den Nachteil, dass davon auszugehen ist, dass viele Marker in den Elternindividuen in jeweils homozygotem Zustand vorliegen. Beide Allele eines Elternteils sind nicht voneinander zu unterscheiden und ermöglichen somit keine Aufspaltungsanalyse in den Nachkommen.

#### AA x BB F1: AB (uniform)

Des Weiteren können zwei zu nah miteinander verwandte Elternindividuen dazu führen, dass auch die Allele beider Eltern nicht zu unterscheiden sind, was dazu führen kann, dass selbst heterozygote Marker nicht ausgewertet werden können, da die Vererbung durch Vater oder Mutter unklar ist.

#### AA x AA

#### F1: AA (uniform)

#### AB x AB

#### F1: AA, AB, BB (1:2:1)

(die F1 spaltet zwar auf, es ist jedoch bei der Hälfte der Nachkommen (AB) nicht erkennbar, von jeweils welchem Elternteil das Allel A bzw. B geerbt wurde)

Bei Bäumen ist die Verwendung von F1-Kartierungspopulationen dennoch gebräuchlich, da aufgrund langer Generationszeiten die Herstellung anderer Kartierungspopulationen zu viel Zeit in Anspruch nehmen würde. Zudem fallen bei den in dieser Arbeit eingesetzten Espen (Populus tremula L., Populus tremuloides Michx.) aufgrund deren Zweihäusigkeit Selbstungsschritte in der Herstellung von Kartierungspopulationen als Möglichkeit aus.

Da Espen jedoch, wie andere Baumarten auch, einen hohen Heterozygotiegrad aufweisen (YIN et al. 2001), liegen im Allgemeinen ausreichend Marker in heterozygotem Zustand vor, um eine Kartierung anhand einer F1-Generation durchführen zu können. Die Verwendung möglichst nicht nah verwandter Eltern bzw. sogar einer interspezifischen Kreuzung erhöht den Grad der Variation der Eltern weiter.

Man spricht bei der Verwendung einer F1-Kartierungspopulation von einer sogenannten Pseudo-Testcross-Kartierung (GRATTAPAGLIA und SEDEROFF 1994).

Generell ist bei anderen Arten jedoch auch die Arbeit mit anderen Kartierungspopulationen gebräuchlich, z.B.:

- **F2-Nachkommenschaften**, sie basieren auf der Selbstung von F1-Hybriden.
- **Rückkreuzungs-/Backcross-Nachkommenschaften** (BC), sie entstehen durch die Kreuzung eines F1-Individuums mit einem seiner Eltern.

Solche Nachkommenschaften als Kartierungspopulation haben u.a. den Vorteil, dass bei Einsatz zweier genetisch sehr unterschiedlicher Eltern für die Produktion der F1-Generation von einem hohen Heterozygotiegrad in der F1 auszugehen ist. So vorhandene heterozygote Marker können dann z.B. in der BC-Nachkommenschaft kartiert werden.

### **1.2.1.2. Markeranalyse**

In der gewählten Kartierungspopulation werden eine große Anzahl segregierender **Marker** analysiert. Dabei kann es sich um verschiedene Typen von Markern handeln, die im Abschnitt 1.3. näher erläutert werden. Allgemein sollten die Marker idealerweise folgende Eigenschaften aufweisen (siehe BRADSHAW et al. 1994, GAUDET 2006):

- multi-allelisch und polymorph: das heißt, ein bestimmter Marker kann in verschiedenen, voneinander unterscheidbaren Allelen auftreten und liegt in verschiedenen Individuen einer Art in verschiedenen Allelformen vor.
- co-dominant: das heißt, in einem für einen bestimmten Marker heterozygoten Individuum, welches somit zwei verschiedene Allele eines Markers aufweist, sind beide Marker-Allele nachweisbar.
- genetisch neutral: das heißt, die allelische Zustandsform eines Markers hat keinen Effekt auf die allgemeine Fitness des Individuums, so dass selektive Effekte keine Rolle spielen und so die unabhängige Aufspaltung der Markerallele gewährleistet ist.
- unsensitiv gegenüber Umwelteinflüssen oder anderen Markern: das heißt, die Umwelt oder die Zustandsform anderer genetischer Marker hat keinen Einfluss auf die Zustandsform eines Markers.
- schnell, einfach und nicht kostenintensiv anwendbar
- in möglichst großer Zahl im Genom vorliegend

Praktisch entsprechen eingesetzte Markertypen nicht immer allen diesen Kriterien (vgl. 1.3.).

Bei der Analyse der segregierenden Marker werden die allelischen Zustandsformen der Marker in der gesamten Population (also beider Elternbäume und sämtlicher Nachkommen) ermittelt. Heterozygote Markerallele eines Elternteils werden aufspaltend an die F1 vererbt. 50% der Nachkommen erben das eine Allel des heterozygoten Allelpaars, 50% das jeweils andere. Für jedes F1-Individuum wird – wenn auswertbar – das vom heterozygoten Elternteil geerbte Allel ermittelt und dokumentiert. Das ist möglich, wenn die 1:1-Aufspaltung eines Allels eines heterozygoten Allelpaares eines Elternteils nicht durch eine mögliche Vererbung eines identischen Allels vom anderen Elternteil her überdeckt wird.

Bei den meisten in der Kartierung verwendeten Markern werden verschiedene Allele eines Markers durch verschiedene Banden auf Agarose- oder PAA-Gelen repräsentiert. Für die Markerananlyse solcher Marker in F1-Kartierungspopulationen (Pseudo-Testcross-Kartierung) benötigt man sogenannte Pseudo-Testcross-Marker. Dabei handelt es sich um Marker, die bestimmte Allele (Banden) aufweisen, die heterozygot in einem Elternteil vorliegen und im anderen fehlen.

Das bedeutet, das entsprechende Allel spaltet vom heterozygoten Elternteil vererbt 1:1 in der Nachkommenschaft auf. Da das Allel im anderen Elternteil nicht vorliegt, wird die Aufspaltung des Allels vom heterozygoten Elternteil nicht durch die Aufspaltung des gleichen Allels des anderen Elternteils überdeckt.

Die entsprechende Bande im Agarose- oder PAA-Gel ist bei 50% der Nachkommen vorhanden, bei den anderen 50% nicht vorhanden (Abb. 1.2.2.). Für jedes Individuum wird Vorhandensein bzw. Nicht-Vorhandensein der entsprechenden Bande dokumentiert.

Die beschriebene 1:1-Aufspaltung der einzelnen Markerallele entspricht der 1:1-Aufspaltung von Markern in einem sogenannten Testcross, in dem ein heterozygotes Individuum mit einem homozygoten Individuum gekreuzt wird, daher der Name Pseudo-Testcross.

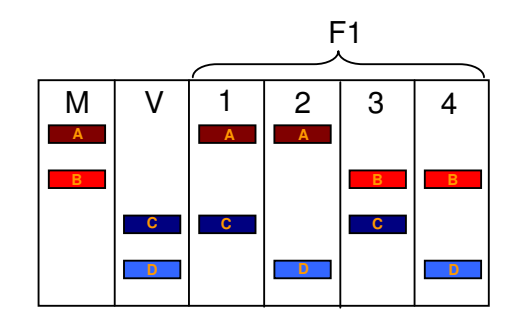

#### **Abb. 1.2.2.: Analyse eines hypothetischen Markers für die genetische Analyse**

Die verschiedenen Markerallele der Mutter (M; Allele: A,B) und des Vaters (V; Allele: C,D) werden durch Banden eines hypothetischen Elektrophorese-Gels dargestellt. Zur besseren Übersicht wurden die Allele der Mutter in verschieden Rottönen, die des Vaters in verschiedenen Blautönen eingefärbt. Neben den Allelen von Vater und Mutter sind auch die von 4 theoretischen F1-Individuen (1-4) dargestellt.

Die Allele von Mutter und Vater spalten in den 4 F1-Individuen jeweils 1:1 auf. Jedes F1-Individuum besitzt ein Allel der Mutter und ein Allel des Vaters.

Jedes der dargestellten Allele für sich betrachtet stellt einen sogenannten Pseudo-Testcross-Marker dar. Es liegt heterozygot in einem Elternteil vor und fehlt im anderen. Somit spaltet es in der Nachkommenschaft 1:1 auf (die entsprechende Bande ist in 50% der F1-Individuen nachweisbar, in den anderen nicht).

Die 1:1-Aufspaltung der Marker in der Nachkommenschaft kann mit einem  $\chi^2$ -Test überprüft werden. Marker, die in statistisch signifikanter Weise von der zu erwartenden 1:1-Aufspaltung abweichen, werden als distorted ("verzerrte") Marker bezeichnet. Eine solche Abweichung von der erwarteten Aufspaltung kann verschiedene Gründe haben. Neben Fehlern bei der Auswertung kann eine zu geringe Individuenzahl der Kartierungspopulation zu zufälligen Verschiebungen der Aufspaltungsrate führen. Es kann jedoch z.B. auch sein, dass bestimmte Marker eng gekoppelt an genetische Loci vorliegen, die einen Einfluss auf die genetische Fitness des Individuums haben, so dass auch selektive Effekte nicht ausgeschlossen werden können.

#### **1.2.1.3. Kopplungsanalyse der Marker**

Möglichst viele vom Vater oder von der Mutter vererbte aufspaltende/segregierende Markerallele werden ausgewertet und können dann auf **genetische Kopplung** hin untersucht werden.

Dabei werden die Daten der von der Mutter vererbten aufspaltenden/segregierenden Markerallele von denen der vom Vater vererbten aufspaltenden/segregierenden Markerallele getrennt ausgewertet. Dies geschieht, da zwischen väterlich und mütterlich vererbten Allelen keine Kopplung der Vererbung vorliegen kann. Die genetische Kopplung basiert, wie oben erläutert, auf der Co-Lokalisation zweier Marker auf einem Chromosom, das von einem Elternteil an die Nachkommen weitergegeben wird.

Die genetische Kopplungsanalyse einer F1-Kartierungspopulation führt somit zu zwei unabhängigen Datensätzen aller mütterlich und aller väterlich vererbten Markerallele. Diese führen letztendlich auch zu zwei unabhängigen Kopplungskarten, eine aller mütterlich und eine aller väterlich vererbten Markerallele (man spricht deswegen auch von two-way Pseudo-Testcross-Kartierung).

Für die genetische Kopplungsanalyse werden aufgrund der großen Datenmenge Computerprogramme eingesetzt. Solche Computerprogramme sind z.B. MapMaker (LANDER et al. 1987) oder das in dieser Arbeit eingesetzte JoinMap (STAM 1993, VAN OOIJEN 2001).

Das Computerprogramm vergleicht sämtliche Marker untereinander, indem sämtliche mögliche Markerpaare gebildet und separat auf Kopplung der Vererbung der Allele hin untersucht werden. Dies kann mit einem  $\chi^2$ -Test oder mit der LOD (logarithm of the odds ratio)-Methode geschehen.

Es wird somit ermittelt, ob jeweils bestimmte Allele eines Markerpaars mit von einer zufälligen Verteilung abweichenden Wahrscheinlichkeit zusammen an die Nachkommen vererbt werden. Ist dies der Fall, werden die entsprechenden Marker einer Kopplungsgruppe zugeordnet.

Auf diese Weise wird mit sämtlichen möglichen Markerpaaren verfahren, so dass am Ende die getesteten Marker in Gruppen verschiedenen Kopplungsgruppen zugeordnet werden.

Für diese Kopplungsgruppen müssen nachfolgend zwei Dinge ermittelt werden:

- die Reihenfolge aller der Kopplungsgruppe zugeordneten Marker auf der Kopplungsgruppe
- der Abstand aller Marker der Kopplungsgruppe zueinander

#### **1.2.1.4. Bestimmung der Abfolge der Marker auf der Kopplungsgruppe**

Die **Abfolge der Marker** auf einer Kopplungsgruppe ergibt sich aus verschiedenen Faktoren. Zum einen spielt die Kombination der einzelnen Abstände der Marker zueinander (s.1.2.1.5.) eine Rolle. Die richtige Reihenfolge der Marker führt zu einer nicht unnötig langen Kopplungsgruppe und sollte mit der Reihenfolge der Marker übereinstimmen, die mit den wenigsten *crossing-over-Ereignissen* in den einzelnen Individuen der Kartierungspopulation und einer möglichst geringen Doppel-crossingover-Rate zu erklären ist.

Dies lässt sich nachvollziehen, wenn man die Daten aller Marker einer Kopplungsgruppe tabellarisch anordnet (Tab. 1.2.1.a – 1.2.1.c).

### **1.2.1.5. Bestimmung des Abstands der Marker auf der Kopplungsgruppe**

Der **Abstand der Marker** auf der Kopplungsgruppe ergibt sich – wie oben erwähnt – aus dem Prozentsatz der untersuchten Nachkommen, bei dem gekoppelte Marker durch crossing-over voneinander getrennt wurden (Rekombinationsfrequenz).

Generell werden Abstände auf Kopplungsgruppen in centiMorgan (cM), benannt nach dem amerikanischen Genetiker Thomas Hunt Morgan (1866 –1945), angegeben. 1 cM ist ursprünglich definiert als eine 1%ige Rekombinationswahrscheinlichkeit zwischen 2 Loci innerhalb einer Generation.

Somit ergäbe sich z.B. für die Marker 3 und 5 aus Tabelle 1.2.1.b ein Abstand von 9,7 cM. Beide Marker sind gekoppelt, nur in den Individuen 12, 18 und 25 findet ein Rekombinationsereignis zwischen beiden Markern statt. Das ergibt ein Verhältnis von 3:28 rekombinanten zu nicht-rekombinanten Individuen. Daraus ergibt sich eine Prozentzahl rekombinanter Individuen von 9,7%.

Bei steigendem Abstand von zwei betrachteten Loci kommt es jedoch zu Ungenauigkeiten. Findet ein Doppel-crossing-over zwischen den beiden Loci statt, ist dieses anhand der beiden betrachteten Loci nicht feststellbar. Die errechnete Rekombinationswahrscheinlichkeit und damit der Abstand in cM würde somit zu niedrig ausfallen.

Betrachtet man z.B. die beiden Marker 1 und 8 aus der Tabelle 1.2.1.b, so befinden sich bei Individuum 13 beide Markerallele in der gleichen Phase ("gelb"). Bei ausschließlicher Betrachtung dieser beiden Marker scheint somit zwischen den Markern keine Rekombination stattgefunden zu haben.

#### **Tab. 1.2.1.a – 1.2.1.c: Darstellung zur Markerabfolge auf Kopplungsgruppen**

Angegeben sind Auswertungsdaten für 31 Individuen und 9 verschiedene Marker.

Angegeben sind die Markerdaten in einem 1/0-Schema. Betrachtet man ein Allel (A) eines von einem Elternteil segregierend vererbten heterozygoten Allelpaars (AB) eines Markers, so wird dieses in ca. 50% der Nachkommen dieses Elternteils ebenfalls auftreten. Die übrigen Nachkommen tragen das Allel B, das Allel A tritt bei Ihnen nicht auf. Man kann also für Allel A eine Allelverteilung der Nachkommen aufstellen, indem man jedem Nachkommen eine "1" (Allel vorhanden) bzw. eine "0" (Allel nicht vorhanden) zuordnet. Die Allelverteilung für Allel B des gleichen Markers kann unberücksichtigt bleiben, da sie mit der für Allel A übereinstimmt, nur in umgekehrter Phase (0 statt 1 und 1 statt 0).

Alle 9 Marker zeigen untereinander eine gekoppelte Vererbung und können somit einer Kopplungsgruppe zugeordnet werden.

Das bedeutet ein Individuum das bei Marker 1 das Allel "1" bzw "0" aufweist, hat auch mit großer Wahrscheinlichkeit bei Marker 2 das Markerallel "1" bzw "0". Individuen bei denen dies nicht zutrifft (z.B. Marker 1: "1", Marker 2: "0") bezeichnet man als rekombinante Individuen. Die Markerallele der gekoppelten Marker wurden durch crossing-over während der elterlichen Meiose ausgetauscht.

Für eine bessere Übersichtlichkeit wurden die jeweils gekoppelten Allele der Marker in den Tabellen zweifarbig (grün und gelb) markiert. Dabei ist zu beachten, dass sich Marker 8 und 9 in gegensätzlicher Phase zu den übrigen Markern befinden. Das bedeutet Markerallel "1" dieser Marker ist an Markerallel "0" der Marker 1-7 gekoppelt. Somit ist auch die Farbverteilung dieser beiden Marker umgekehrt.

#### Tab. 1.2.1.a zeigt die Marker in willkürlicher Reihenfolge.

Geht man davon aus, diese Reihenfolge entspräche der tatsächlichen Abfolge der Marker auf der Kopplungsgruppe, bedeutet dies, jedes Mal wenn bei einem bestimmten Individuum in der festgelegten Abfolge der Marker ein Wechsel von einem Allel der "grünen Phase" zu einem der "gelben Phase" beim nachfolgenden Marker stattfindet, kann dieser nur durch ein *crossing-over* während der elterlichen Meiose (rot markiert) verursacht sein.

Bei der hier angegebenen Abfolge der Marker kommt es zu einer großen Anzahl von ständigen Phasenwechseln mit einer großen Anzahl mehrfacher crossing-over-Ereignisse in einzelnen Individuen.

Man kann davon ausgehen, dass es sich bei der willkürlich festgelegten Markerreihenfolge nicht um die tatsächliche Reihenfolge handelt.

Um die tatsächliche Abfolge der Marker auf der Kopplungsgruppe zu ermitteln, ordnet man die Marker in der Reihenfolge an, die mit den wenigsten crossing-over-Ereignissen zu erklären ist. Das bedeutet, man versucht, dass in den einzelnen Individuen so wenig Wechsel wie möglich zwischen "grüner Phase" und "gelber Phase" stattfinden.

In Tabelle 1.2.1.b wurde die Abfolge der Marker entsprechend geändert. Die Anzahl der durch Phasenwechsel erkennbaren crossing-over-Ereignisse ist deutlich reduziert, nur in einem Individuum (Nr. 18) tritt mehr als ein crossing-over-Ereignis auf.

Zur weiteren Verdeutlichung wurden in Tabelle 1.2.1.c die einzelnen Individuen nach Ort des crossing-over-Ereignisses geordnet.

Die Reihenfolge der Marker auf der Kopplungsgruppe sollte somit 1, 3, 5, 7, 9, 2, 6, 4, und 8 sein.

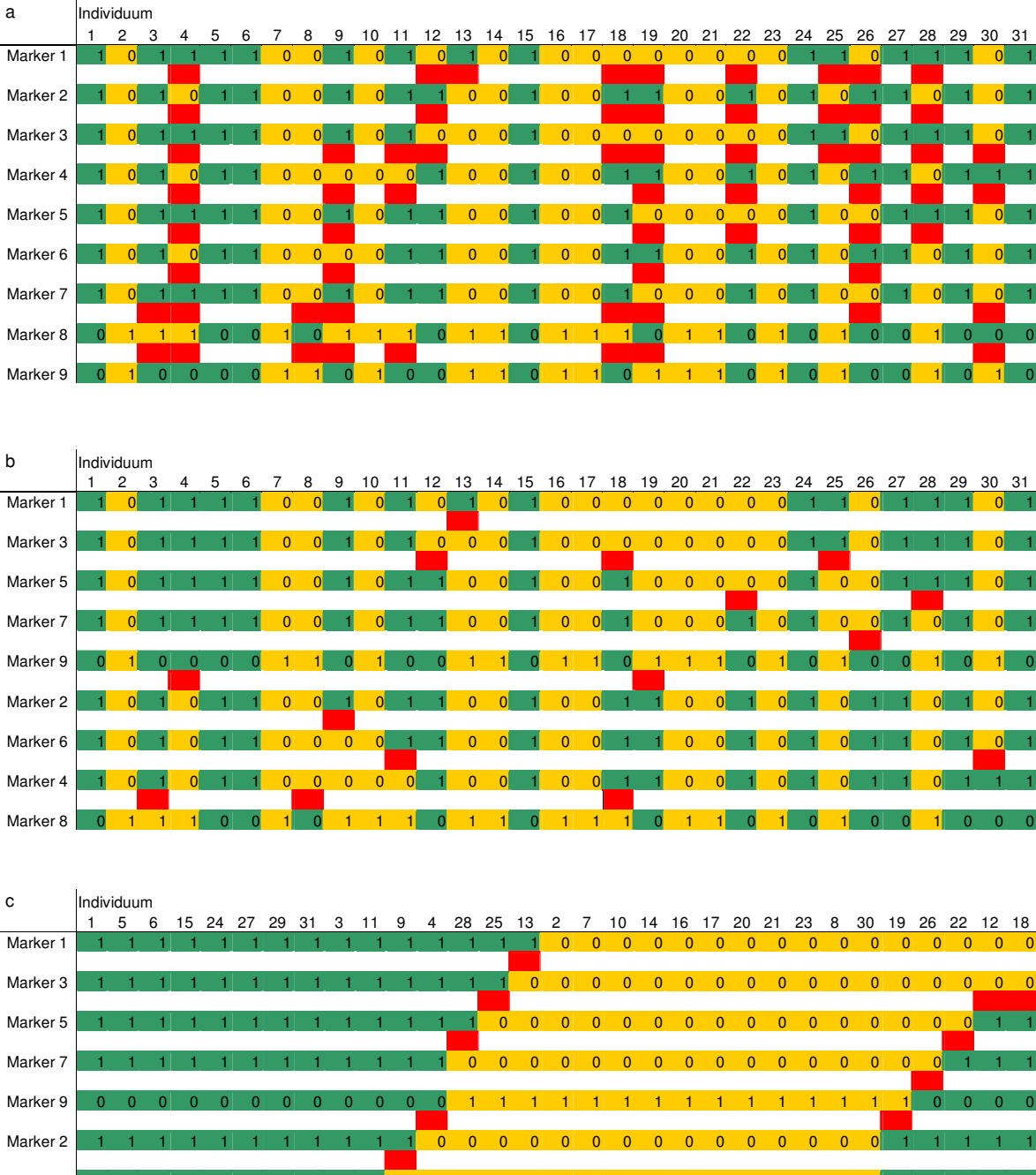

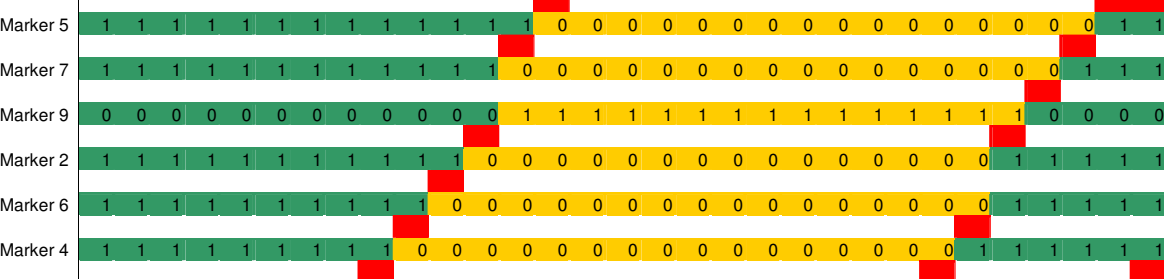

Marker 8 0 0 0 0 0 0 0 0 1 1 1 1 1 1 1 1 1 1 1 1 1 1 1 1 0 0 0 0 0 0 1

Mit der Zeit wurden deshalb andere Kartierungsfunktionen entwickelt (HALDANE 1919, KOSAMBI 1944). Dabei berücksichtigt Kosambi in seiner Kartierungsfunktion zusätzlich die mögliche Interferenz zwischen Rekombinationsereignissen. Rekombinationsereignisse in einem Bereich eines Chromosoms können einen Einfluss auf die Wahrscheinlichkeit von anderen Rekombinationsereignissen in der Umgebung haben.

Haldanes Kartierungsfunktion:

$$
d_{M} = -\frac{1}{2} \ln (1-2r)
$$

Kosambis Kartierungsfunktion:

$$
d_M = \frac{1}{4} \ln \left( \frac{(1 + 2 r)}{(1 - 2 r)} \right)
$$

dabei sind:

 $d_M$  = Abstand der Marker in Morgan (M) (d.h., für den Wert in cM muss noch mit 100 multipliziert werden) r= Rekombinationsfrequenz zwischen den Markern (angegeben als z.B. 13% = 0,13)

Somit ergäbe sich für die Marker 3 und 5 aus den Tabellen 1.2.1. (r= 0,097) ein Abstand von 10,8 cM nach Haldane bzw. 9,8 cM nach Kosambi. Die Unterschiede der Werte der Markerabstände nach den drei Kartierungsfunktionen nehmen bei steigender Rekombinationsfrequenz zu.

### **1.2.1.6. Sättigung genetischer Karten**

Eine genetische Karte ist umso genauer, je größer die Anzahl ausgewerteter Marker und Individuen ist. Eine große Anzahl ausgewerteter Marker garantiert eine möglichst vollständige Abdeckung des Genoms mit Markern, so dass sämtliche Chromosomenabschnitte der kartierten Art auf der genetischen Karte repräsentiert sind. Zudem kann eine zu geringe Markeranzahl dazu führen, dass bestimmte Marker physikalisch zwar auf einem Chromosom lokalisiert sind, in der genetischen Karte jedoch nicht auf einer Kopplungsgruppe liegen. Dies geschieht, wenn aufgrund der geringen Markeranzahl einige Marker physikalisch so weit vom nächsten Marker entfernt lokalisiert sind, dass aufgrund hoher Rekombinationswahrscheinlichkeiten keine Kopplung der Marker mehr festgestellt werden kann.

Eine große Anzahl ausgewerteter Individuen führt zu einer geringeren Wahrscheinlichkeit zufällig "verzerrt" auftretender Marker, die in ihrer Aufspaltung von der erwarteten 1:1-Verteilung abweichen. Zudem garantiert sie eine höhere Auflösung der Karte. Je höher die Anzahl der Individuen, desto höher die Wahrscheinlichkeit, dass auch zwei physikalisch recht eng benachbarte Marker in zumindest einem der ausgewerteten Individuen durch elterliches *crossing-over* getrennt wurden. Die zwei Marker können somit auf der Karte getrennt voneinander dargestellt und in Reihenfolge gebracht werden. Marker, zwischen denen kein *crossing-over* in einem der Nachkommen nachgewiesen werden kann, lokalisieren auf der genetischen Karte auf der gleichen Position.

Im Allgemeinen spricht man von einer **gesättigten Karte**, wenn jeder weitere Marker einer bereits bestehenden Kopplungsgruppe zugeordnet werden kann, die Anzahl der Kopplungsgruppen mit der Anzahl der Chromosomen übereinstimmt und das gesamte Genom mit der genetischen Karte abgedeckt wird.

### **1.2.1.7. Alignment genetischer Karten und Berechnung von Consensus-Karten**

Wie oben erwähnt, führt die Kartierung einer F1-Kartierungspopulation zu zwei separaten genetischen Karten: eine Karte mit allen mütterlich vererbten Markerallelen, eine Karte mit allen väterlich vererbten Markerallelen.

Beide Karten können miteinander verglichen werden, wenn von bestimmten Markern väterliche sowie mütterliche Allele kartiert wurden. Der entsprechende Marker erscheint in diesem Fall auf beiden elterlichen Karten und kann zusammen mit anderen Markern dieser Art dazu dienen, beide Karten aneinander zu alignen, das heißt, nebeneinander anzuordnen und so auszurichten, dass entsprechende Marker in Position und Reihenfolge einander zugeordnet positioniert sind.

Es kann auch in Erwägung gezogen werden, aus väterlicher und mütterlicher Karte auf Basis der in beiden Eltern kartierten Marker eine gemeinsame sogenannte Consensus-Karte zu errechnen. Dies sollte jedoch nur geschehen, wenn die Anzahl gemeinsamer Marker auf väterlicher und mütterlicher Karte sehr hoch ist. Ansonsten werden anhand weniger gemeinsamer Anhaltspunkte Marker künstlich zu einer Karte zusammengeführt, was zu hohen Ungenauigkeiten führen kann.

### **1.2.2. Nutzen von genetischen Karten**

Die Erstellung genetischer Karten dient verschiedenen Zwecken. Dichte genetische Karten können der Identifizierung von Genom-Regionen dienen, die mit bestimmten (phänotypischen) Eigenschaften der kartierten Art in Zusammenhang stehen. Dazu werden bestimmte variierende Merkmale der Art bei den Individuen der Kartierungspopulation untersucht und Zusammenhänge zwischen Merkmalsausprägung und Vererbung bestimmter Marker hergestellt. Auf diese Weise können die potentiell dieses Merkmal beeinflussenden Gene bestimmten Regionen auf der genetischen Karte zugeordnet werden.

Einige Typen molekularer Marker (SSRs, SNPs, vgl. 1.3.) ermöglichen ein Alignment genetischer Karten an ggf. vorhandene Genomsequenzen der kartierten Spezies. Dies ermöglicht teilweise, dass Markern, gekoppelt mit bestimmten phänotypischen Merkmalen, bestimmte Sequenzbereiche der Genomsequenz zugeordnet werden können. Diese Genomregionen können auf das Vorhandensein von Kandidatengenen für das jeweilige Merkmal durchsucht werden.

Molekulare Marker, die durch physikalische Kopplung eng mit bevorzugten genetischen Merkmalen in Verbindung stehen, können auch als Selektionshilfe in Züchtungsprogrammen genutzt werden (**Marker-assistierte Selektion/MAS**, MOHAN et al. 1997, WU et al. 2000b), oder sogar – bei sehr enger Kopplung – für **Marker-assistierte Klonierung** (GIBSON und SOMMERVILLE 1993) verwendet werden.

Viele phänotypische Merkmale werden jedoch von mehreren Genen beeinflusst, die durchaus sehr unterschiedlich im Genom lokalisiert sein können. In diesem Fall spricht man von **QTL (Quantitative Trait Locus)-Kartierung** (FREWEN et al. 2000); es werden statistisch mehrere verschiedene Regionen der genetischen Karte bestimmt, deren Marker in Zusammenhang mit der Ausprägung des phänotypischen Merkmals zu stehen scheinen.

Eine weitere Anwendungsmöglichkeit für genetische Kartierung stellt die sogenannte **vergleichende Kartierung (comparative mapping)** dar. Erstellt man genetische Karten mehr oder weniger verwandter Arten, ist es teilweise möglich, orthologe Loci/Marker auf beiden Karten zu kartieren. Ist dies mit einer hohen Anzahl orthologer Marker durchführbar, ist ein direkter Vergleich beider Karten in Hinblick auf Positionierung, Kopplung und Anordnung der Marker möglich. Somit lassen sich die Struktur des Genoms verschiedener Arten miteinander vergleichen und es können Rückschlüsse über die Evolution der entsprechenden Genome gezogen werden. Auch QTLs verschiedener genetischer Karten können miteinander abgeglichen werden.

Einschränkend dabei ist das eindeutige Identifizieren wirklich orthologer Marker. Allgemein wird z.B. gern mit Mikrosatelliten (SSR)-Markern (vgl. 1.3.2.) gearbeitet. Diese werden mit spezifischen Primern per PCR amplifiziert und können nötigenfalls per Sequenzierung auf homologe Sequenzen in den verschiedenen Arten untersucht werden.

Als "Nebenprodukt" werden genetische Karten auch zur Identifizierung molekularer Marker für populationsgenetische Studien verwendet. Die genetische Karte ermöglicht dabei die Auswahl von Markern, die durch breite Verteilung möglichst die Gesamtheit des Genoms der untersuchten Art repräsentieren.

# **1.3. Marker für die genetische Kartierung**

Für die genetische Kartierung sind verschiedene Typen von Markern einsetzbar. **Morphologische Marker** schlagen sich phänotypisch nieder. Sie eignen sich meist jedoch nicht gut als Marker für genetische Kartierungen, da u.a. oft Wechselwirkungen mit anderen phänotypischen Eigenschaften oder der Umwelt eine Rolle spielen.

**Biochemische Marker** sind z.B. Isoenzym-Marker (in der Literatur auch: Allozym-Marker bzw. Isozym-Marker, WENDEL und WEEDEN 1990, WEEDEN und WENDEL 1990). Proteine mit gleicher Funktion aber leicht abweichender Peptidsequenz und unterschiedlichem Migrationsverhalten werden elektrophoretisch aufgetrennt und angefärbt. Es entstehen unterschiedliche Banden, die ausgewertet werden können. Isoenzym-Marker sind im Allgemeinen co-dominant. Die Anwendung dieser Marker wird jedoch eingeschränkt durch die limitierte Anzahl bekannter Isoenzym-Marker und relativ geringe Variation in Allelen.

In dieser Arbeit kommen (mit einer Ausnahme) **molekulare Marker** zum Einsatz. Sie basieren auf Merkmalen der DNA-Sequenz. Molekulare Marker erlauben die Analyse einer großen Anzahl von Markern mit relativ geringem Zeitaufwand. Auf die in dieser Arbeit verwendeten molekularen Marker wird im Folgenden näher eingegangen.

# **1.3.1. AFLP- Amplified Fragment Length Polymorphism (VOS et al. 1995)**

Genome verschiedener Individuen weisen Sequenzunterschiede auf. Diese teilweise minimalen Unterschiede in der Sequenz können entweder zum Vorhandensein unterschiedlicher Erkennungsstellen für Restriktionsendonucleasen bei diesen verschiedenen Individuen führen oder aber z.B. durch Insertionen und Deletionen die Länge bestimmter Genomabschnitte ändern. Das

enzymatische Schneiden einer equivalenten DNA-Sequenz führt somit bei verschiedenen Individuen zur Entstehung spezifischer, unterschiedlich langer Teilfragmente, die durch elektrophoretische Auftrennung analysiert werden können.

Diese spezifischen Teilfragmente werden an Nachkommen der entsprechenden Individuen vererbt. Liegt ein spezifisches Fragment homozygot vor, so wird es an alle Nachkommen weitergegeben; liegt es heterozygot vor, so wird es nur an die Hälfte der Nachkommen weitergegeben und spaltet somit in der Nachkommengeneration 1:1 auf.

Diese Technik findet als RFLP (Restriction Fragment Length Polymorphism) weit verbreitete Anwendung in der Molekularbiologie (u.a. beim genetischen Fingerprinting).

Werden komplette eukaryotische Genome enzymatisch geschnitten, bildet sich eine solche Vielzahl von Fragmenten, dass eine direkte Auswertung nicht möglich ist. Man kann in diesen Fällen mit der Hybridisierung von markierten Sonden arbeiten, was jedoch eine umständliche und langwierige Prozedur ist.

Die AFLP-Methode (VOS et al. 1995) basiert auf der RFLP-Methode, reduziert jedoch die Anzahl der entstehenden Fragmente. Es wird mit einer geringen DNA-Ausgangsmenge gearbeitet. In zwei nachgeschalteten PCR-Reaktionen werden selektiv einzelne der entstandenen Restriktionsfragmente amplifiziert. Sie liegen danach in so hoher Konzentration vor, dass sie trotz geringer Ausgangsmenge elektrophoretisch ausgewertet werden können. Die nicht amplifizierten Restriktionsfragmente liegen dafür in zu geringer Konzentration vor.

AFLP-Marker haben den Vorteil, dass in einer einzigen Reaktion viele verschiedene polymorphe Banden produziert werden. Es können also in einer Reaktion mehrere, verschieden lokalisierte Marker analysiert werden. Somit sind AFLPs gut zur Sättigung einer genetischen Karte geeignet. Zur Durchführung von AFLPs sind keinerlei Sequenzkenntnisse erforderlich. Dies stellt einen Vorteil in Hinsicht auf universelle Anwendbarkeit dar. Es bedeutet aber auch, dass über den letztendlich auf der Karte positionierten Marker keinerlei Informationen über die Art des Markers vorliegen. Marker dieser Art eignen sich daher z.B. auch nicht für vergleichende Kartierungen. Eine identische Bande in einem gleichen AFLP-Ansatz zweier verschiedener Arten muss nicht den identischen Marker repräsentieren.

AFLP-Marker sind dominante Marker, das bedeutet, ein heterozygot vorliegendes AFLP-Fragment ist von einem homozygot vorliegenden nicht zu unterscheiden. Unterscheidbar werden beide nur durch Vorhandensein oder Nicht-Vorhandensein einer Aufspaltung der entsprechenden Bande in der F1.

### **1.3.1.1. Prinzip**

Die AFLP-Methode ist aus verschiedenen Schritten aufgebaut (vgl. Abb. 1.3.1.):

#### 1.) Restriktion

Die genomische DNA eines Individuums (oder in einigen Fällens eines Pools/einer Mischung aus verschiedenen Individuen) wird mit zwei verschiedenen Restriktionsendonucleasen (Restriktionsenzymen) geschnitten. Dabei verwendet man im Allgemeinen zum einen ein Enzym, welches aufgrund einer kurzen Restriktionserkennungssequenz relativ häufig im Genom schneidet (frequent cutter, z.B. MseI); zum anderen wird ein Enzym eingesetzt, welches aufgrund einer längeren

Erkennungssequenz seltener im Genom schneidet (rare cutter, z.B. EcoRI). Beide Restriktionsenzyme erzeugen Fragmente mit charakteristischen überhängenden, einzelsträngigen Abschnitten an den Enden, sogenannte sticky ends.

Es entstehen verschiedene Fragmenttypen, solche, die an beiden Enden die gleichen sticky ends tragen (Msel-Msel bzw. EcoRI-EcoRI) und solche, die an beiden Enden verschiedene sticky ends tragen (MseI-EcoRI).

Aufgrund der unterschiedlichen Häufigkeit der Restriktionserkennungsstellen der beiden Restriktionsenzyme liegen die Fragmente, die an beiden Enden die sticky ends des frequent cutters tragen (MseI-MseI), in höchster Anzahl vor.

#### 2.) Ligation

An die durch die Restriktion entstandenen sticky ends werden sogenannte Adaptoren ligiert. Dabei handelt es sich um kurze doppelsträngige DNA-Fragmente, die an ihrem Ende den zu den sticky ends der Restriktionsfragmente passenden Überhang aufweisen. Die ursprüngliche Erkennungssequenz des Restriktionsenzyms wird im Zuge der Ligation nicht wiederhergestellt, da die Adaptoren an entsprechender Stelle eine veränderte Base aufweisen. Dies ermöglicht die Ligation der Adaptoren im selben Ansatz wie die Restriktion, ohne das entsprechende Restriktionsenzym deaktivieren zu müssen. Die ligierten Adaptoren dienen später als Primeranlagerungsstellen in den nachfolgenden PCR-Reaktionen und ermöglichen die Amplifikation von Fragmenten, deren Sequenz nicht bekannt ist.

Im Zuge der ersten PCR kommt es nun zur:

#### 3.) Denaturierung

Die Restriktionsfragmente mit den ligierten Adaptoren werden in ihre Einzelstränge aufgetrennt. Bei Restriktionsfragmenten, die an beiden Enden die einzelsträngigen Teile des gleichen Adaptortyps tragen (MseI-MseI- bzw. EcoRI-EcoRI-Restriktionsfragmente), kann es während der in der nachfolgenden PCR (Präamplifizierung, s.u.) stattfindenden Abkühlung (Primer-Annealing) zu einer Schleifenbildung kommen. Dies geschieht, wenn sich die komplementären Adaptorsequenzen an den Enden des Fragments aneinanderlagern. Diese Schleifenbildung behindert die Anlagerung von Primern in der nachgeschalteten PCR und behindert dadurch die Amplifikation des entsprechenden Fragments.

#### 4.) Präamplifizierung

Diese erste PCR dient der Amplifikation der bisherigen Restriktionsfragmente. Die zwei verwendeten Primer binden jeweils an die zwei verschiedenen ligierten Adaptoren und jeweils die nachfolgende (inzwischen durch Basenaustausch funktionslose) Schnittstelle.

Außerdem befindet sich am 3´-Ende jedes Primers eine weitere Base. Sie wird selektive Base genannt, da sie in der PCR eine Reduktion der Anzahl der amplifizierten Fragmente bewirkt.

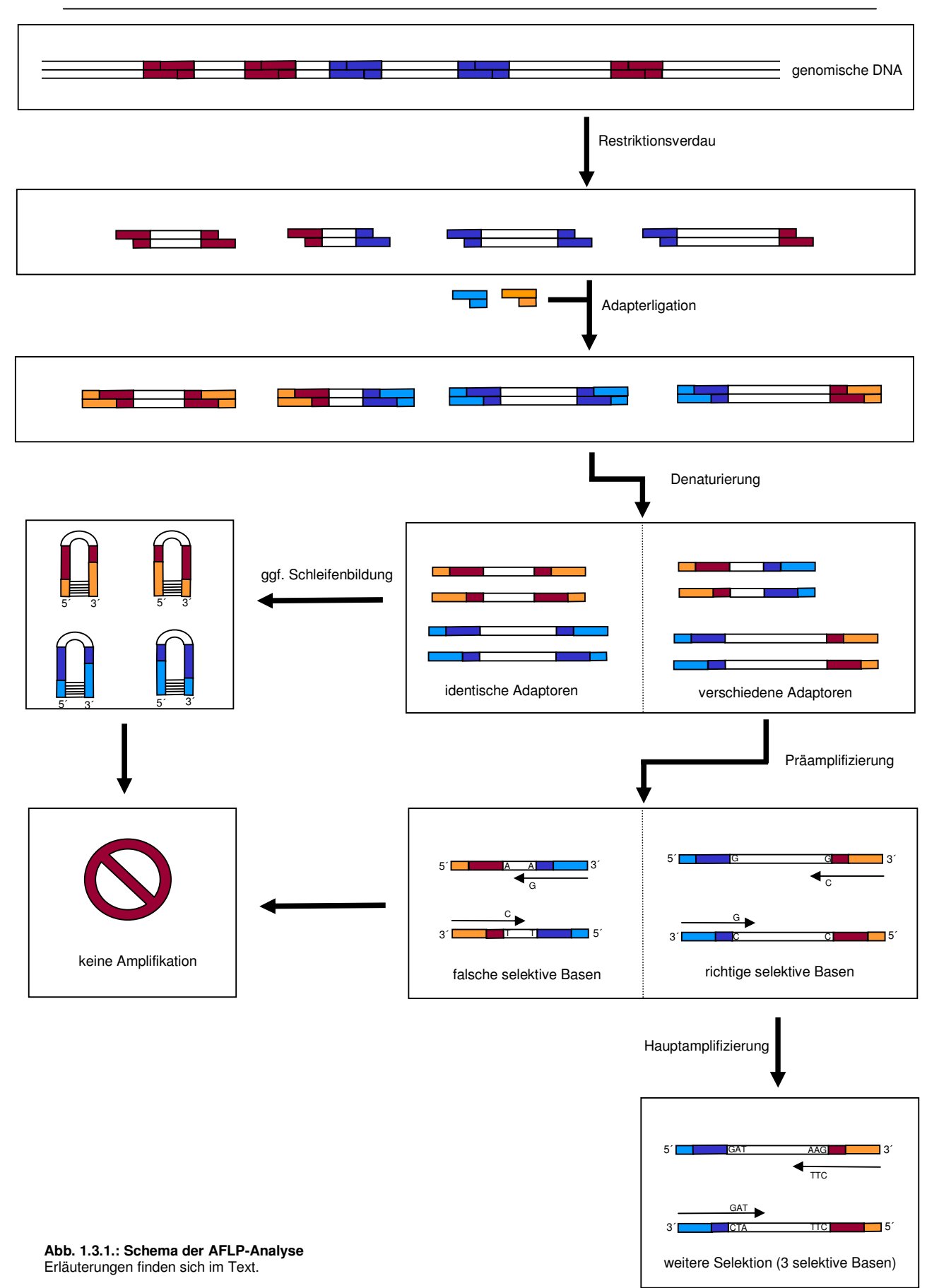

Würden die Primer nur die komplementäre Sequenz zu Adaptor und Schnittstelle aufweisen, so würden alle verfügbaren Restriktionsfragmente amplifiziert werden. Die zusätzliche Base an jedem Primer macht dies jedoch für alle Fragmente, die an entsprechender Position nicht die komplementäre Base aufweisen, unmöglich. Somit kommt es theoretisch zu einer Reduktion um 75%. Nur ein Viertel der möglichen Fragmente wird nach Anlagerung des Primers amplifiziert.

Für die notwendige, exponentielle Vermehrung der Fragmente in der PCR ist jedoch die Anlagerung von Primern an beide Enden des Fragments nötig. Somit wird nur  $1/4 \times 1/4 = 1/16$  der Fragmente exponentiell amplifiziert.

#### 5.) Hauptamplifizierung

Diese zweite PCR dient der weiteren Fragmentreduzierung bei gleichzeitiger Amplifikation der nicht ausselektierten Fragmente. Das Prinzip ist das Gleiche wie bei der Präamplifizierung, nur dass mit drei oder sogar vier selektiven Basen pro Primer gearbeitet wird. Dies bewirkt eine weitere, radikale Reduzierung der Anzahl der amplifizierten Fragmente.

Als weiterer Unterschied ist einer der beiden Primer (in unserem Fall der Primer komplementär zum Adaptor für die Schnittstellen des rare cutters EcoRI) mit einer fluoreszierenden Gruppe (Cy5) markiert. Diese fluoreszierende Gruppe ermöglicht später die Detektion der entsprechenden Fragmente in der nachfolgenden Elektrophorese. Nicht markierte Fragmente werden nicht detektiert. Dies hat wiederum eine interessante Konsequenz. Verbliebene Msel-Msel-Restriktionsfragmente – der nach der Restriktion häufigste Typ von Restriktionsfragmenten (s.o.) – werden, wenn nicht ohnehin durch Schleifenbildung behindert (s.o.), mit zwei unmarkierten Primern amplifiziert. Das bedeutet, sie sind später nicht detektierbar, was wiederum praktisch einer Fragmentreduzierung gleichkommt.

#### 6.) Elektrophorese

Die entstandenen Fragmente der Hauptamplifizierung werden elektrophoretisch auf einem Polyacrylamidgel aufgetrennt. Am unteren Gelende ist im in dieser Arbeit dafür verwendeten ALFexpressII-Sequenzierautomaten (Amersham Biosciences/ GE Healthcare, siehe 2.2.2.1.5.) ein Laser angebracht, der durchlaufende markierte Fragmente detektiert und als Peaks bzw. Banden eines hypothetischen Gels dokumentiert.

Ein Ausschnitt einer solchen Dokumentation einer Elektrophorese einer AFLP-Reaktion ist in Abb. 1.3.2. gezeigt.

#### **1.3.1.2. Auswertung von AFLP-Markern**

Für die Generierung unterschiedlicher AFLP-Marker können verschiedene Restriktionsenzyme mit entsprechenden Adaptoren in Kombination mit Primern mit verschiedenen Kombinationen selektiver Basen eingesetzt werden (Primer-Enzym-Kombination = PEC). Untersucht man AFLP-Marker in einer F1-Kartierungspopulation, sucht man nach sogenannten Pseudo-Testcross-Markern – heterozygot in einem Elternteil und fehlend im anderen (A0 x 00). Die entsprechenden Fragmente sind somit spezifisch für einen Elternteil. In der F1 spalten sie, da sie im entsprechenden Elternteil heterozygot vorliegen, 1:1 in A0 und 00 auf. Im AFLP-Gel entspricht das einer Bande bzw. einem Peak, der bei einem Elternteil vorkommt, beim anderen Elternteil nicht und in der F1 bei 50% der Individuen vorhanden ist (Abb. 1.3.2., grüner Rahmen).

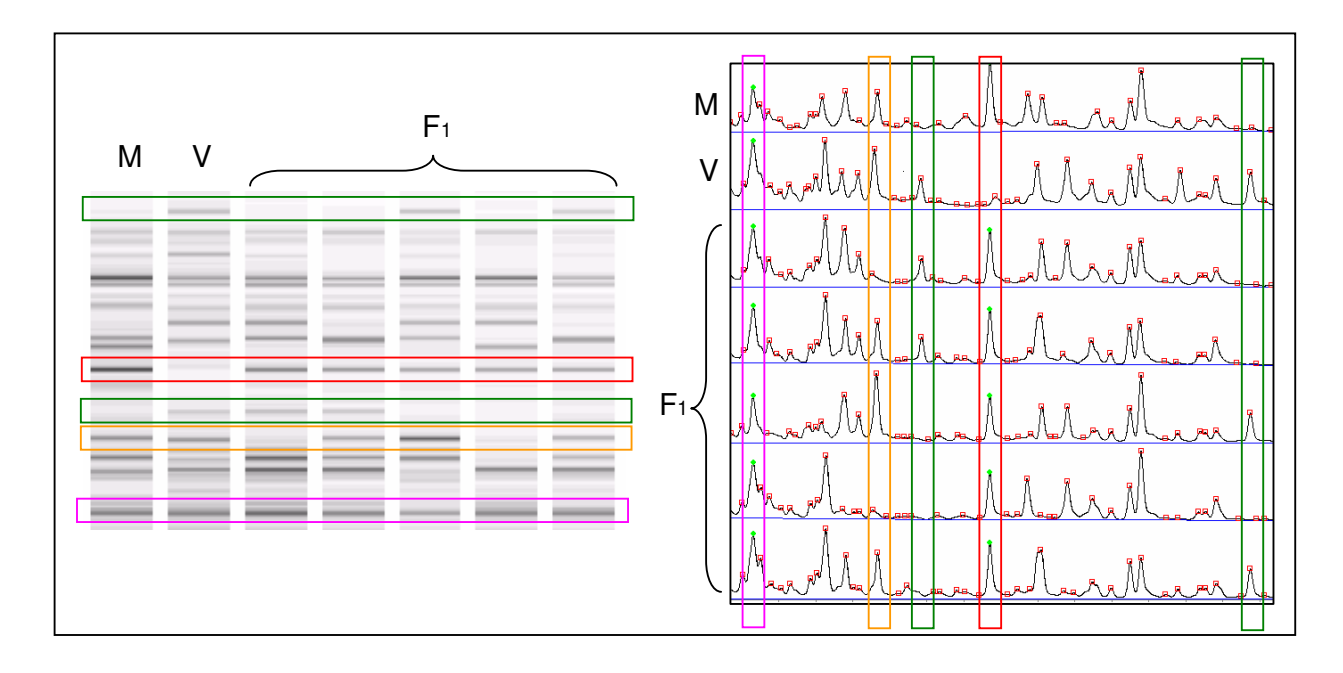

**Abb. 1.3.2.: Beispiel zur Auswertung von AFLP-Markern**. Die Abbildung zeigt einen Ausschnitt der Auswertung einer Dokumentation einer AFLP-Gelelektrophorese. Links sind die laserdetektierten Ergebnisse als Banden eines hypothetischen Gels, rechts der gleiche Ausschnitt als Peak-Muster gezeigt. Gezeigt sind jeweils Mutter (M), Vater (V) und 5 F1-Nachkommen einer Familie. Weitere Erläuterungen finden sich im Text.

Andere Peaks können ignoriert werden:

- Peaks, die homozygot in einem Elternteil vorliegen und im anderen fehlen (AA x 00), liegen in der F1 uniform heterozygot (A0) vor, alle F1-Individuen weisen also den entsprechenden Peak auf (Abb. 1.3.2., roter Rahmen).
- Peaks, die homozygot in beiden Elternteilen vorliegen  $(AA \times AA)$  bzw. homozygot in einem Elternteil und heterozygot im anderen Elternteil (AA x A0), treten in der F1 ebenso uniform auf (Abb. 1.3.2., pinkfarbener Rahmen).
- Peaks, die heterozygot in beiden Elternteilen vorliegen (A0 x A0) spalten in der F1 zwar auf, sind als sogenannte Intercross-Marker jedoch schwierig und liefern keine verlässlichen Daten (vgl. 1.2.1., Abb. 1.3.2., orangefarbener Rahmen).

## **1.3.2. Mikrosatelliten (Simple Sequence Repeats (SSRs))**

Als Mikrosatelliten (SSRs = Simple Sequence Repeat) werden Abschnitte der DNA bezeichnet, in denen sich eine bestimmte 1-5 bp lange Sequenzeinheit mehrfach wiederholt (Repeat). Diese Abschnitte kommen in großer Zahl (für Populus: durchschnittlich alle 2,5 kb ein SSR , YIN et al. 2009) und relativ gleichmäßig verteilt (für Populus: LI und YING 2007) im Genom vor und können durch PCR-Reaktionen mit Primern für die umgebenden Sequenzen amplifiziert werden.

Mikrosatelliten zeichnen sich durch einen hohen Polymorphismus aus. Einzelne Individuen einer Art unterscheiden sich in der Anzahl der nacheinander folgenden Repeat-Einheiten (Motive). Ursache für diesen Polymorphismus in der Motivanzahl können Schleifenbildungen während der Replikation oder ungleiches crossing-over sein (LI et al. 2002). Auf diese Weise entstehen verschiedenste Allele für einen bestimmten Mikrosatelliten.

Diese unterschiedlichen Allele eines Mikrosatelliten bei verschiedenen Individuen lassen sich aufgrund der variierenden Anzahl der sich wiederholenden Motive in ihrer Länge unterscheiden und können durch elektrophoretische Auftrennung der amplifizierten PCR-Produkte sichtbar gemacht werden (Abb. 1.3.3.).

Bei Mikrosatelliten handelt es sich um co-dominante Marker. Verschiedene Allele eines Mikrosatelliten-Markers werden durch unterschiedliche Banden bei der elektrophoretischen Auftrennung sichtbar. Verschiedene Allele bei heterozygoten Individuen werden somit in der Regel durch zwei verschiedene Banden repräsentiert.

Zur Entwicklung von Mikrosatelliten-Markern (z.B. DAYANANDAN et al. 1998, YIN et al. 2009) benötigt man (zum Auffinden der Mikrosatelliten und für die Primererstellung) im Allgemeinen Kenntnisse über zumindest Teile der Nukleotidsequenz der betreffenden Art. Das erschwert zum Teil die Entwicklung solcher Marker. Die bekannte Sequenz der Marker ermöglicht jedoch u.a. eine Positionierung der Marker auf ggf. vorhandenen Genomsequenzen, so dass die entsprechenden SSR-Marker enthaltenden genetischen Karten mit ggf. vorhandenen Genomsequenzen der kartierten Art abgeglichen werden können.

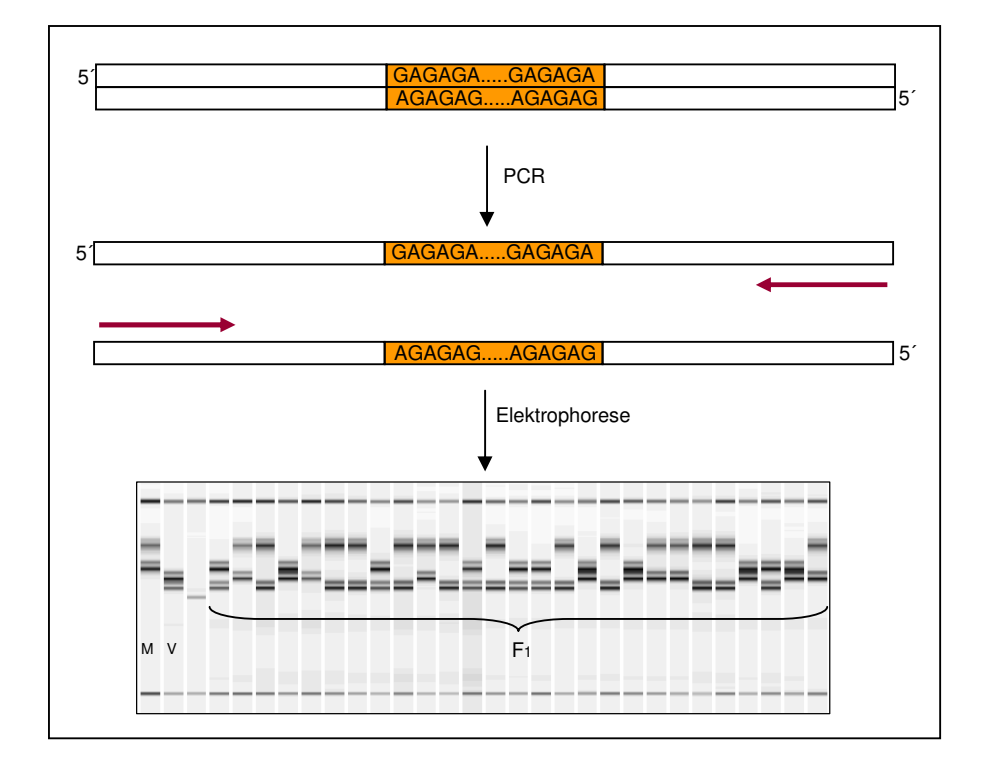

#### **Abb. 1.3.3.: Mikrosatelliten-Marker (SSRs)**

Im Genom vorhandene SSR-Loci werden per PCR amplifiziert. Unterschiede in der Repeat-Anzahl einzelner Allele lassen sich durch verschiedene Bandengrößen in der PAA-Gelelektrophorese sichtbar machen. Heterozygote Organismen weisen zwei verschiedene Banden auf, die jeweils eines der beiden Allele repräsentieren. Weitere Erläuterungen finden sich im Text.  $(M=$  Mutter,  $V =$  Vater, F1= Filialgeneration 1)

Des Weiteren ist es teilweise möglich, Mikrosatelliten-Marker einer Art bei einer mehr oder weniger verwandten Art zu übernehmen. Aus diesem Grund werden Mikrosatelliten gern für vergleichende Kartierungen/comparative mapping verwendet.

Mikrosatelliten in Gensequenzen (z.B. VARSHNEY et al. 2005) können für die Kartierung der entsprechenden Gene auf genetischen Karten ausgenutzt werden.

### **1.3.2.1. Auswertung von Mikrosatelliten**

Untersucht man Mikrosatelliten in einer F1-Kartierungspopulation, sind die unterschiedlichsten Allel-Konstellationen möglich. Prinzipiell wird jede Allelbande einzeln ausgewertet. Dabei wird wiederum nach Allelbanden gesucht, die als Pseudo-Testcross-Marker auswertbar sind.

Abb. 1.3.4. zeigt einige weitere Beispiele von Allelkonstellationen von Mikrosatelliten. Viele weitere Konstellationen sind natürlich denkbar.

In der Abbildung wird auch auf sogenannte Nullallele eingegangen. Von Nullalellen spricht man bei solchen Allelen eines Mikrosatelliten, die – durch Abweichungen in der Sequenz der Primerbindungsstelle – durch die gewählten Primer nicht amplifiziert werden. Bei der Auswertung von F1-Kartierungspopulationen können Nullallele dazu führen, dass homozygote Elternindividuen und heterozygote mit Nullallel das gleiche Bandenmuster (1 Bande) aufweisen und nur anhand der Aufspaltung bzw. Nicht-Aufspaltung dieser Bande in der F1 voneinander unterschieden werden können. Das Vorhandensein von Nullallelen führt somit zu in diesen Fällen dominanten Markern.

### **1.3.3. SNP (Single Nucleotide Polymorphism)-Marker**

SNP (Single Nucleotide Polymorphism)-Marker sind co-dominante Marker und basieren auf minimalen Sequenzunterschieden homologer DNA-Abschnitte bei einzelnen Individuen einer Art. Dabei kann es sich um den Austausch von Einzelnukleotiden oder – je nach Definition – um kurze Insertionen oder Deletionen (auch als Indels bezeichnet) handeln. Solche SNPs können in codierenden oder nichtcodierenden Genom-Regionen liegen.

SNPs werden im Allgemeinen durch Sequenzierungen verschiedener Individuen identifiziert.

Liegt ein SNP in einem Elternteil einer F1-Kartierungspopulation in heterozygotem Zustand vor (in der Sequenzreaktion nach SANGER et al. (1977) anhand zweier übereinander liegender Kurven erkennbar, Abb. 1.3.5.), so werden die zwei möglichen Allele aufspaltend an die F1 vererbt. Die F1- Nachkommenschaft kann daraufhin auf die Verteilung der beiden Allele des SNPs hin analysiert werden. Dies kann durch Sequenzierung des homologen DNA-Abschnitts in sämtlichen Nachkommen geschehen, was jedoch zeitaufwendig und kostenintensiv ist.

Das Beispielgel in Abb. 1.3.3. zeigt den Idealfall. Die Eltern der Kartierungspopulation haben insgesamt vier unterscheidbare Alleltypen des SSR-Markers (je 2 pro Elternteil, wobei die väterlichen Banden sehr eng beieinander liegen). Die einzelnen Allelbanden treten dabei jeweils als Doppelbande auf. Diese Doppelbanden-Erscheinungsform eines Mikrosatelliten-Allels tritt häufig auf und entsteht während der Synthese (Replikation) des Repeats in der PCR.

Jedes F1-Individuum erbt ein mütterliches und ein väterliches Allel. Jedes Allel für sich kann als Pseudo-Testcross-Marker ausgewertet werden und spaltet in der F1 1:1 auf. Die zwei Allele eines Elternteils spalten dabei gegenläufig auf, so dass eines der beiden vernachlässigt werden kann, da es auf der genetischen Karte auf gleicher Position kartieren würde. Insgesamt können in diesem Beispiel somit ein mütterliches und ein väterliches Allel ausgewertet werden. Der Marker kann daher später auf der väterlichen wie mütterlichen Karte kartiert werden.

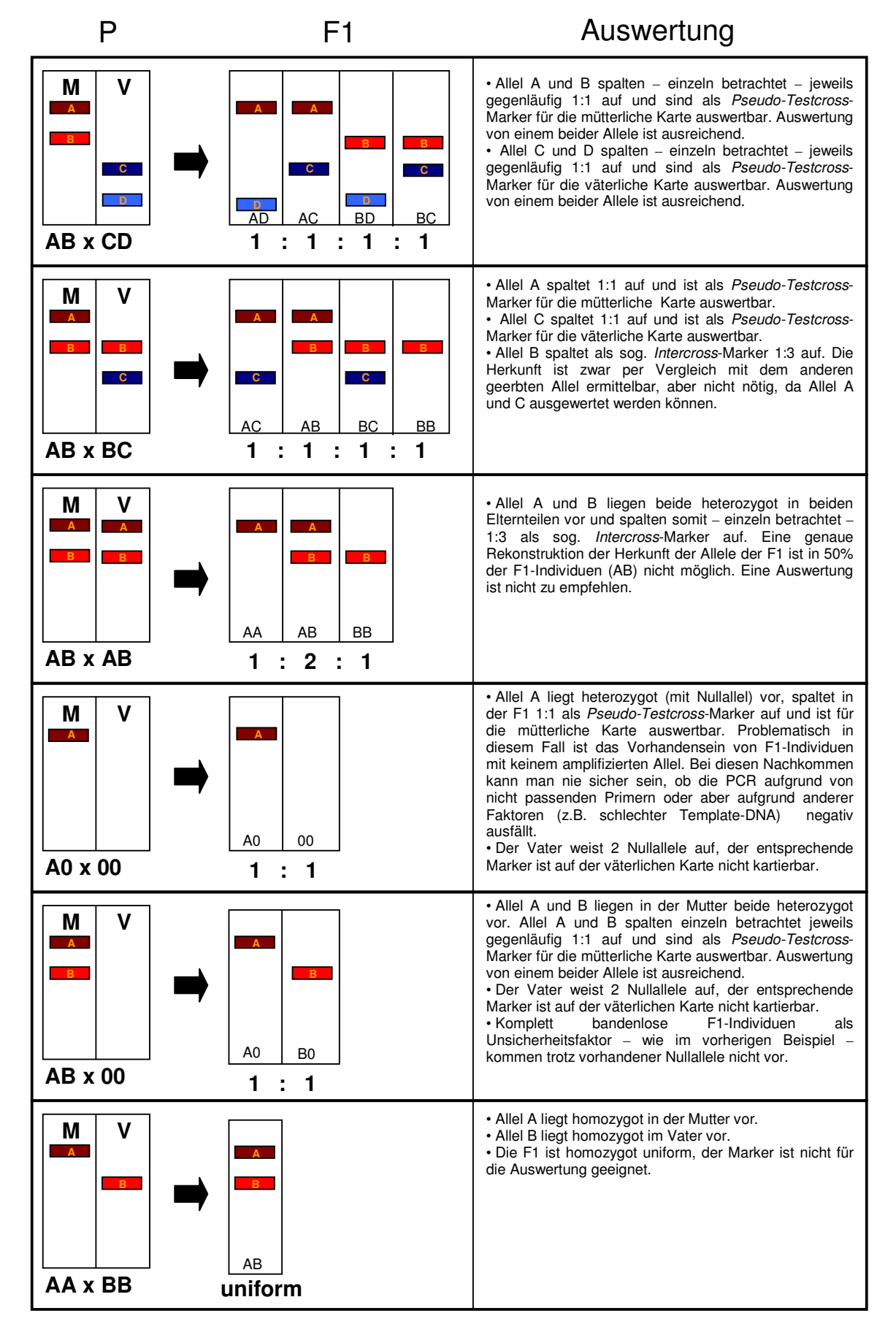

### **Abb. 1.3.4.: Beispiele zur Auswertung von Mikrosatelliten**

(P= Parentalgeneration, M= Mutter,  $V =$  Vater, F1= Filialgeneration 1)

Schnellere und billigere Methoden zur SNP-Analyse sind z.B. allel-spezifische PCR-Reaktionen (PASA, PCR Amplifikation of Specific Alleles, BOTTEMA et al. 1993). Ein PCR-Produkt wird amplifiziert, wobei ein Primer den SNP im 3'-Ende abdeckt. Liegt das "falsche" SNP-Allel vor, so stimmt die Primersequenz am 3´-Ende nicht mit der gDNA-Template-Sequenz überein. Durch diesen mismatch (Fehlpaarung) kommt es zu keiner oder wesentlich geringerer Amplifikation des Produkts. Problematisch dabei ist die Notwendigkeit optimaler PCR-Bedingungen und dass man bei negativem Ergebnis nie sicher sein kann, ob dies am Primer-mismatch oder an anderen Faktoren (z.B. degradierter Template-DNA) liegt.

Eine andere Möglichkeit stellt die CAPS (Cleaved Amplified Polymorphic Sequences)-Methode (KONIECZNY und AUSUBEL 1993) zur SNP-Analyse dar (Abb. 1.3.5.). Hier wird (wie bei der RFLP-Technik) die Tatsache ausgenutzt, dass unterschiedliche SNP-Allele zum Vorhandensein bzw. Nicht-Vorhandensein bestimmter Erkennungsstellen für Restriktionsendonucleasen führen können. Per PCR werden den SNP einschließende DNA-Fragmente amplifiziert und anschließend mit der entsprechenden Restriktionsendonuclease geschnitten. Je nach Allel des SNPs wird das Fragment an der Erkennungsstelle geschnitten oder nicht. Durch Gelelektrophorese werden die entstehenden, je nach Allel unterschiedlichen Fragmente aufgetrennt.

Auch wenn diese Methode mit einem zusätzlichen Restriktionsschritt zeitaufwendiger ist, hat sie dennoch einen deutlichen Vorteil. Dieser besteht in der Überprüfbarkeit der erfolgreichen PCR, da auf jeden Fall ein Produkt amplifiziert wird.

Eine Weiterentwicklung der CAPS-Technik stellt die dCAPS (derived Cleaved Amplified Polymorphic Sequences)-Methode da (NEFF et al. 1998). Wird aufgrund eines SNPs keine Schnittstelle für Restriktionsendonucleasen gebildet oder zerstört, wird diese per PCR eingeführt. Dazu wird ein Primer entworfen, der den SNP abdeckt und durch gezielte mismatches (Fehlpaarungen) am Rand der entstehenden PCR-Fragmente eine solche Erkennungsstelle generiert, die beim Auftreten der einen Allelform vorliegt, bei der anderen Allelform nicht.

Auch SNP-Marker können für vergleichende Kartierungen/comparative mapping eingesetzt werden. Da SNPs auch in codierenden DNA-Bereichen auftreten, sind sie teilweise auch für die Kartierung von Genen einsetzbar.

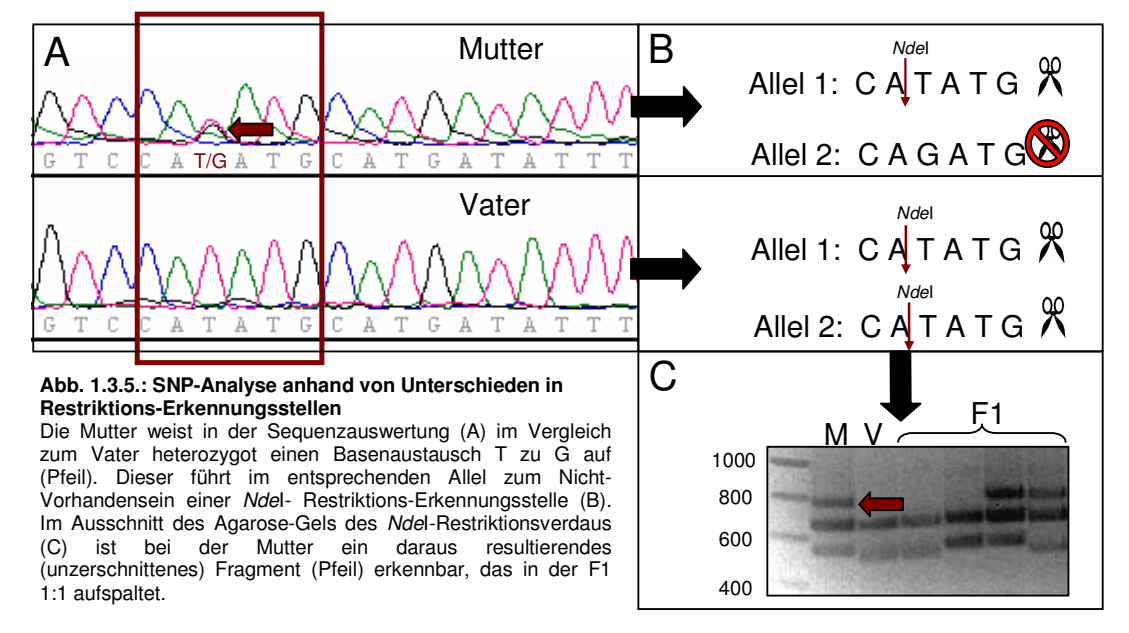

# **1.4. Genetische Kartierung in Populus**

Im Laufe der Jahre wurde eine große Anzahl genetischer Kopplungskarten für verschiedene Arten der Gattung Populus erstellt (siehe auch CERVERA et al. 2004):

- P. tremuloides (LIU und FURNIER 1993)
- P. trichocarpa/P. deltoides-F2 (BRADSHAW et al. 1994)
- P. deltoides/P. cathayana-F2 (S<sup>U</sup> et al 1998)
- **P. trichocarpa/P. deltoides-F2 (FREWEN et al. 2000)**
- P. deltoides (W<sup>U</sup> et al. 2000a)
- **P. deltoides/P. nigra/P. trichocarpa verschiedene F1s (CERVERA et al. 2001)**
- P. adenopoda x P. alba (YIN et al. 2001)
- P. deltoides/P. x canadensis (P. deltoides x P. nigra)(YIN et al. 2002)
- **(P. trichocarpa x P. deltoides) x P. deltoides (YIN et al. 2004a)**
- (P. tomentosa x P. bolleana) x P. tomentosa (ZHANG et al. 2004)
- **P. nigra-F1 (GAUDET et al. 2007)**
- **(P. fremontii x P. angustifolia) x P. angustifolia (WOOLBRIGHT et al. 2007)**
- **« Consensus » : P. trichocarpa/P. deltoides (YIN et al. 2008)**
- **P. deltoides/P. x canadensis (P. deltoides x P. nigra) (Weiterentwicklung von YIN et al. 2002, ZHANG et al. 2009)**
- **P. adenopoda x P. alba-F1 (WANG et al. 2010)**
- **P. alba-F1 (PAOLUCCI et al. 2010)**

Einige dieser Karten (fett gedruckt) beinhalten Mikrosatelliten (SSR)-Marker (verfügbar auf http://www.ornl.gov/sci/ipgc/ssr\_resource.htm), die ein Alignment dieser Karten aneinander und an die P. trichocarpa-Genomsequenz erlauben.

Allgemein zeigen dabei die Genome der verschiedenen Arten der Gattung – basierend auf einem gemeinsamen Ursprung – einen hohen Grad der Kollinearität (TUSKAN et al. 2006).

# **1.5. Geschlechtsdeterminierung und Geschlechtschromosomen in angiospermen Pflanzen**

Cirka 90% aller angiospermen Pflanzen haben zweigeschlechtliche Blüten, nur bei den restlichen ungefähr 10% findet eine räumliche Trennung männlicher und weiblicher Blütenorgane in getrennten Blüten statt. Diese Pflanzenarten mit getrennten weiblichen und männlichen Blüten teilen sich wiederum relativ gleichmäßig auf in einhäusige (monözische) Pflanzen, bei denen männliche und weibliche Blüten zwar voneinander getrennt, jedoch auf demselben Individuum vorliegen und zweihäusige (diözische) Pflanzen, bei denen rein männliche Individuen mit nur männlichen Blüten rein weiblichen Individuen mit nur weiblichen Blüten gegenüberstehen (YAMPOLSKY und YAMPOLSKY 1922). Daneben gibt es verschiedenste Sonderformen, wie z.B. gynodiözische Pflanzen, bei denen rein weibliche Individuen sowie zwittrige Individuen einer Art nebeneinander existieren.

Generell sind die unterschiedlichsten Mechanismen an der Bildung rein weiblicher bzw. rein männlicher Blüten beteiligt. So wird z.B. die Bildung rein männlicher und rein weiblicher Blüten bei einigen einhäusigen Arten wie Mais (Zea mays L.) und Gurke (Cucumis sativa L.) hormonell beeinflusst (TANURDZIC und BANKS 2004). Für mehrere zweihäusige Arten (u.a. Lichtnelke, Spargel, Papaya....) sind Geschlechtschromosomen beschrieben worden. Die bisher entdeckten pflanzlichen Geschlechtschromosomen unterscheiden sich dabei stark von Art zu Art.

Spargel (Asparagus officinalis L.) und Papaya (Carica papaya L.) z.B. weisen ein XY-System mit recht primitiven Y-Chromosomen auf, die nur eine kurze nicht- (bzw. reduziert-) rekombinierende männlichspezifische Region (MSY) aufweisen, ansonsten jedoch mit dem X-Chromosom rekombinieren können<sup>1</sup>.

Im XY-System der Lichtnelke (Silene latifolia Poir.) dagegen liegt ein auch zytologisch erkennbar heteromorphes Y-Chromosom vor, das sich vom X-Chromosom in höherem Maße unterscheidet. Einige Erdbeerarten (Fragaria spec.) weisen ein ZW-System der Geschlechtschromosomen auf, bei denen die weiblichen Individuen die heterogametischen Individuen sind (JAMILENA et al. 2008).

Geschlechtschromosomen können das Geschlecht nach verschiedenen Mechanismen beeinflussen. In sogenannten Active-Y-Systemen (u.a. Lichtnelke) führt die Anwesenheit eines Y-Chromosoms zur Entwicklung eines männlichen Individuums. In anderen Arten (z.B. Hanf Cannabis sativa L. , Wiesen-Sauerampfer Rumex acetosa L.) wird das Geschlecht jedoch anhand des Verhältnisses der Anzahl der X-Chromosomen zur Anzahl der Autosomen beeinflusst (in der Regel führen 2 X-Chromosomen zu weiblichen und 1 X-Chromosom zu männlichen Individuen) (JAMILENA et al. 2008, MING und MOORE 2007).

Mönozische und diözische Arten finden sich weit verteilt in verschiedensten Familien der Angiospermen. Bei der Bildung rein weiblicher und rein männlicher Blüten werden dabei meist zunächst alle Blütenorgane angelegt, die Organe des "falschen" Geschlechts jedoch zu unterschiedlichen Zeitpunkten der Entwicklung und auf unterschiedliche Art und Weise gezielt "verworfen"<sup>2</sup>.

Aus diesen Gründen wird von wiederholter Entwicklung getrenntgeschlechtlicher Blüten aus zweigeschlechtlichen Vorformen im Laufe der Evolution ausgegangen (TANURDZIC und BANKS 2004, CHARLESWORTH 2002, AINSWORTH 2000, LEBEL-HARDENACK und GRANT 1997). Dabei wird die Beteiligung männlich-fördernder bzw. -unterdrückender und weiblich-fördernder bzw. unterdrückender Faktoren angenommen.

Bei der evolutionären Entwicklung von Geschlechtschromosomen geht man von einem autosomalen Ursprung aus. Als Grundvoraussetzung wird eine starke bis vollständige Repression der Rekombination in der geschlechtsdeterminierenden Region des entsprechenden Chromosoms und

l

<sup>&</sup>lt;sup>1</sup> Bei Papaya geht man dabei von zwei leicht verschiedenen Typen des Y-Chromosoms aus; das Vorhandensein des einen führt zu männlichen, das des anderen zu hermaphroditischen Pflanzen (MınG *et al.* 2007).<br><sup>2</sup> Es gibt jedoch auch Beispiele, in denen die Bildung der Organe des "falschen" Geschlechts nicht initiert wird (z.B. Spinat,

SATHER et al. 2010).

zwischen den an der Geschlechtsausprägung beteiligten männlich-fördernden bzw. -unterdrückenden und weiblich-fördernden bzw. –unterdrückenden Faktoren angesehen (da es ansonsten zur Bildung zwittriger und geschlechtsloser Nachkommen kommen würde<sup>3</sup>). ). Oft können geschlechtsdeterminierende Regionen auf Geschlechtschromosomen in chromosomalen Regionen mit generell unterdrückter Rekombination (z.B. in Papaya und Spargel in Nähe des Centromers) beobachtet werden.

Durch eine sich von der geschlechtsdeterminierenden Region her ausweitende Rekombinationssuppression zwischen den Geschlechtschromosomen, welche eine Anhäufung von Mutationen, Transposons und repetitiver DNA auf dem nicht-rekombinierenden Chromosom nach sich zieht (welche wiederum die Rekombinationssupression erhöhen), kommt es im Laufe der Evolution zur Entwicklung eines heteromorphen und später durch neutrale Deletionen degenerierenden Y (bzw. W) –Chromosoms (JAMILENA et al. 2008, MING und MOORE 2007, TANURDZIC und BANKS 2004, CHARLESWORTH 2002).

Im Gegensatz zu tierischen Geschlechtschromosomen scheinen pflanzliche Geschlechtschromosomen auf einer jüngeren Entwicklungsstufe zu stehen. Ihr evolutionäres Alter wird auf 15-20 Mio. Jahre geschätzt (zum Vergleich: Geschlechtschromosomen von Säugetieren ca. 300 Mio. Jahre) (JAMILENA et al. 2008). Wenn überhaupt heteromorphe Geschlechtschromosomen vorliegen, so ist das Y-Chromosom durch die oben erwähnte Anhäufung von Mutationen, Transposons und repetitiver DNA oft größer als das zugehörige X-Chromosom und noch nicht degeneriert.

### **1.5.1. Geschlechtsdeterminierung in Populus**

l

Der Mechanismus der Geschlechtsdeterminierung in der Gattung Populus ist weitgehend unbekannt. Morphologisch differenzierbare Geschlechtschromosomen konnten in der Gattung nicht identifiziert werden (PETO 1938, VAN BUIJTENEN und EINSPAR 1959).

Auf einigen genetischen Karten konnte ein Geschlechtslocus als morphologischer/phänotypischer Marker kartiert werden, was für eine genetisch festgelegte Geschlechtsdeterminierung spricht (P. nigra-Karte, GAUDET et al. 2007; Populus-Consensus-Karte (basierend auf einem P. trichocarpa/P. deltoides-Hintergrund, wobei jedoch der Geschlechtslocus anhand einer P. deltoides x [P. deltoides x P. nigra]-Kreuzung bestimmt wurde), YIN et al. 2008; P. alba-Karte, PAOLUCCI et al. 2010, GAUDET 2006).

Die kartierten Loci liegen allesamt auf Kopplungsgruppe XIX, weichen aber in ihrer relativen Position auf der Kopplungsgruppe und vor allem in ihrer Positionierung auf mütterlicher oder väterlicher Karte (also in ihrer Vererbung durch Mutter oder Vater) voneinander ab.

YIN et al. (2008) berichten von Hinweisen darauf, dass in P. trichocarpa Chromosom 19 anscheinend die Funktion eines frühen Geschlechtschromosoms hat, wobei das Weibchen das heterogametische Geschlecht darstellt (siehe auch MING und MOORE 2007).

<sup>&</sup>lt;sup>3</sup> So besagt eine Theorie, dass auftretende sterile bzw. hermaphrodite Individuen bei Spargel auf eine Rest-Rekombination zwischen verschiedenen geschlechtsdeterminierenden Genen in der MSY zurückzuführen sind (JAMILENA et al. 2008).

Abweichend davon ist die bei P. nigra beobachtete Kartierung eines Geschlechtslocus auf der väterlichen Kopplungskarte. Ungewöhnlich für das Vorhandensein von Geschlechtschromosomen sind auch die in verschiedenen Populus-Arten wiederholt beobachteten unausgewogenen Geschlechterverhältnisse in Populationen, die ALSTROM-RAPAPORT et al. (1997, 1998) zum Aufstellen einer Theorie einer Zwei- bzw. Multi-Locus-Geschlechtsdeterminierung in der Familie der Salicaceae brachte.

# **1.6. Zielsetzung dieser Arbeit**

Trotz der hohen Anzahl genetischer Karten von Arten der Gattung Populus (vgl. 1.4.) wurden für P. tremula bisher keine und für P. tremuloides bisher nur eine genetische Karte veröffentlicht (LIU und FURNIER 1993). Letztere enthält nur einige Allozym- und RFLP-Marker und eignet sich nicht zum Vergleich mit anderen genetischen Karten der Gattung.

Aus diesem Grund sollte im Zuge dieser Arbeit eine genetische Karte für Amerikanische und Europäische Espen erstellt werden (veröffentlicht: PAKULL et al. 2009), die u.a. eine möglichst hohe Anzahl in anderen Arten bereits kartierter SSR-Marker beinhaltet. Die so gewonnene Karte sollte mit anderen genetischen Karten – insbesondere mit der sehr dichten Consensus-Karte (P. trichocarpa/ P. deltoides) von YIN et al. (2008) – verglichen werden. Auf diese Weise könnten erste Aussagen über die Kollinearität des Espengenoms zu dem anderer Arten der Gattung getroffen werden.

Des Weiteren sollte versucht werden, das Geschlecht als morphologischen/phänotypischen Marker auf der genetischen Karte zu kartieren.

Wie in 1.5.1. erwähnt, ist der Mechanismus der Geschlechtsdeterminierung in der Gattung Populus weitgehend unbekannt. Eine mögliche Kartierung des Geschlechts in Espen, sowie der Vergleich eines solchen kartierten Geschlechtslocus mit den voneinander abweichenden, in anderen Arten kartierten Geschlechtsloci, könnte ggf. weitere Erkenntnisse über die Vererbung des Geschlechts in der Gattung Populus liefern.

Das Geschlecht eines Espen-Individuums ist bisher nur anhand der Blüte zu bestimmen. Da Espen unter natürlichen Bedingungen erst im Alter von 6-10 Jahren das erste Mal blühen, wäre eine frühere Geschlechtsbestimmung anhand molekularer Marker u.a. bei züchterischen Aspekten (MCLETCHIE und TUSKAN 1994) hilfreich. Aus diesem Grund sollten im Zuge der genetischen Kartierung des Geschlechts – wenn möglich – vollständig geschlechtsgekoppelte Marker identifiziert werden. Geschlechtsgekoppelte Marker mit bekannter Sequenz (SSR- oder auch SNP-Marker) könnten einen

ersten Schritt hin zu für Espen universell einsetzbaren Geschlechtsmarkern darstellen.
# **2. Material und Methoden**

# **2.1. Material**

# **2.1.1. Pflanzenmaterial**

In dieser Arbeit wurde mit verschiedenen Espen- und Pappelindividuen gearbeitet:

- dem weiblichen Populus tremula-Klon 'Brauna11' (ursprüngliche Herkunft aus Kamenz, Sachsen)
- dem weiblichen Populus tremula-Klon 'Großdubrau1' (ursprüngliche Herkunft ebenso aus Sachsen, Ort unbekannt)
- dem männlichen Populus tremuloides-Klon 'Turesson141' (ursprüngliche Herkunft aus Woodstock, New Hampshire, USA)
- dem männlichen Populus tremuloides-Klon 'Ihl1' (ursprüngliche Herkunft aus Maple, Ontario, Kanada)
- 61 bzw. 130 F1-Nachkommen (bzw. teilweise Klone dieser Nachkommen) einer Kreuzung P. tremula 'Brauna11' x P. tremuloides 'Turesson141', die im Jahre 1951 bzw. in einigen Fällen 1983 im Institut für Forstgenetik und Forstpflanzenzüchtung in Großhansdorf durchgeführt wurde.
- 11 F1-Nachkommen einer Kreuzung P. tremula 'Brauna11' x P. tremuloides 'Ihl1' aus dem Jahr 1983
- 22 F1-Nachkommen einer Kreuzung P. tremula 'Großdubrau1' x P. tremuloides 'Turesson141' aus dem Jahr 1983.
- einem nicht weiter identifizierter Populus trichocarpa-Klon

Die ausgepflanzten Bäume bzw. deren Klone befanden sich auf dem Gelände des Instituts für Forstgenetik in Großhansdorf oder auf Versuchsflächen bei Seedorf (Schleswig-Holstein), Vorwerksbusch (bei Reinbek, Schleswig-Holstein) und Radbruch (Niedersachsen).

# **2.1.2. Vektoren und Bakterienstämme**

Die in der Arbeit verwendete BAC-Bibliothek (FLADUNG et al. 2008) lag im Vektor pBeloBACII (Abb. 2.1.1., KIM et al. 1996) im E. coli-Stamm DH10B (Invitrogen, Karlsruhe) vor.

Sequenzierungen von Insertionen in den Vektor pBeloBACII (siehe 2.2.4.2.) erfolgten mit den Primern:

Sp6: 5´ATT TAG GTG ACA CTA TAG 3´ T7: 5´TAA TAC GAC TCA CTA TAG GG 3´

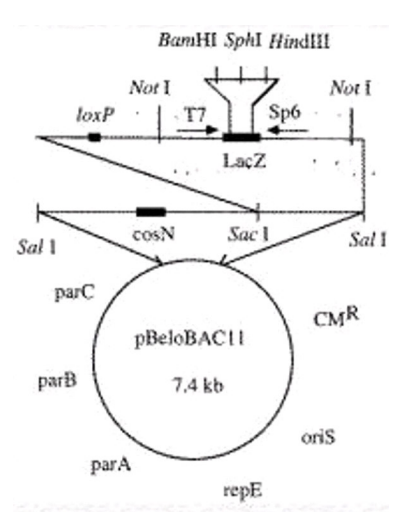

#### **Abb. 2.1.1.: BAC-Vektor pBeloBACII.:**

Der Vektor ist 7,4 kb groß und enthält neben den zur Replikation benötigten Genen eine Chloramphenicol-Resistenz (CM<sup>R</sup>). Im LacZ-Gen liegen Klonierungsschnittstellen für die Restriktionsenzyme BamHI, HindIII und Sphl. Zu beiden Seiten der Klonierungsregion liegen Schnittstellen des Restriktionsenzyms Notl und ermöglichen ein Ausschneiden der Insertion/des Inserts. Die ebenfalls außerhalb der Klonierungsregion lokalisierten Primer-Bindungsstellen für die Primer Sp6 und T7 ermöglichen ein Ansequenzieren des Inserts.

(Quelle der Abb.: http://www.pathology.washington.edu/research/labs/rabinovitch/flowroom/protocols/RabLabManual\_files/image066.jpg)

# **2.1.3. Größenstandards**

Zur Größenabschätzung von DNA-Fragmenten bei der Agarose-Gelelektrophorese wurden der Smart Ladder (Eurogentec, Köln) bzw. der Lambda Mix Marker 19 (Fermentas, St. Leon-Rot) nach Herstellerangaben zusammen mit den zu analysierenden Proben elektrophoretisch aufgetrennt.

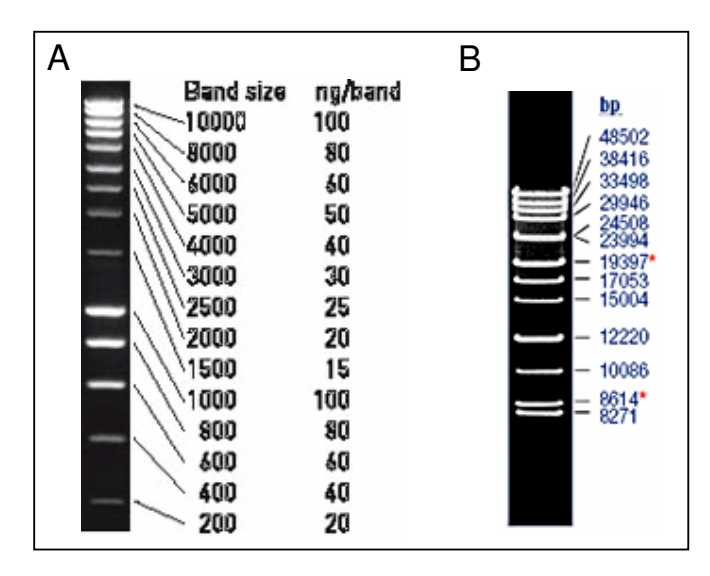

#### **Abb. 2.1.2: Verwendete DNA-Größenstandards**

- A.) Smart Ladder (Eurogentec, Köln)
- B.) Lambda Mix Marker 19 (Fermentas, St. Leon-Rot)

Die Abbildungen wurden den Internetseiten der jeweiligen Firma entnommen. Neben dem Auftrennungsmuster sind die Bandengrößen in bp angegeben. Beim Smart Ladder findet sich zusätzlich die Angabe der DNA-Menge pro Bande bei elektrophoretischer Auftrennung von 5µl der Marker-Lösung.

# **2.1.4. Chemikalien**

Chemikalien in den Reinheitsgraden "zur Analyse" (p.A.) oder "für die Molekularbiologie" wurden, wenn nicht anders angegeben, von den Firmen AppliChem (Darmstadt), Merck (Darmstadt), Roth (Karlsruhe), Serva (Heidelberg) und Sigma Aldrich (München) bezogen.

# **2.1.5. Enzyme**

Enzyme wurden von den Firmen Fermentas (St. Leon-Rot) oder New England Biolabs (NEB; Frankfurt a. M.) bezogen.

# **2.1.6. Kits**

Im Rahmen dieser Arbeit wurden die nachfolgend aufgeführten molekularbiologischen Kits nach Herstellerangaben im verwendet:

Zur DNA-Aufreinigung aus PCR-Reaktionen oder Agarose-Gelen: High Pure PCR Product Purification Kit **Roche (Mannheim)** Roche (Mannheim)

Zur radioaktiven Sondenmarkierung: Prime-It<sup>®</sup> II Random Primer Labeling Kit Stratagene (Heidelberg)

Zur Isolierung von BAC-DNA für die Sequenzierung:  $PSI \psi$  Clone BAC DNA Kit Princeton Seperations

bezogen über Invitek (Berlin)

# **2.1.7. Primer**

Die in der Arbeit beschriebenen Primer wurden von der Firma Eurofins MWG Operon (Ebersberg) bezogen. Mit Rotisolv HPLC-Wasser der Firma Roth (Karlsruhe) wurden zur Lagerung 100µM-Lösungen hergestellt. Für die Anwendung in PCR-Reaktionen wurden Aliquots auf 10µM bzw. 5µM verdünnt. Die Lagerung erfolgte bei –20°C.

# **2.1.8. Radionukleotide**

Die für die radioaktive Markierung von Nukleinsäuren eingesetzten α-[32P]-dCTP-Radionucleotide (3000 Ci/mmol) stammen von der Firma Hartmann Analytik (Braunschweig).

# **2.1.9. Hybridisierungsmembranen**

Die verwendete BAC-Bibliothek lag von der Abteilung ADIS des Max-Planck-Instituts für Züchtungsforschung (Köln) auf Hybond N+ Membranen (GE Healthcare, Freiburg) aufgebracht vor.

# **2.1.10. Röntgenfilme**

Die verwendeten Röntgenfilme Hyperfilm™; MP stammen von der Firma GE Healthcare (Freiburg).

# **2.1.11. Puffer und Lösungen**

Hier nicht aufgeführte Puffer und Lösungen sind im Text angegeben.

# • **ALF-Pink-Loading-Dye**

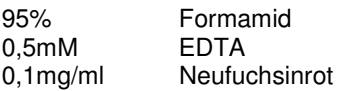

## • **BAC-Lösung 1**

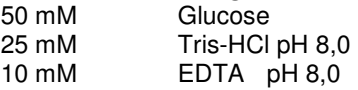

autoklavieren Zugabe von: 5 mg/ml Lysozym oder 100 µg/ml RnaseA

# • **BAC-Lösung 2**

NaOH<br>SDS  $1\%$  (w/v)

# • **BAC-Lösung 3**

3 M Kaliumacetat pH 4,8

autoklavieren

## • **Cy5-Desoxynucleotid-Mix**

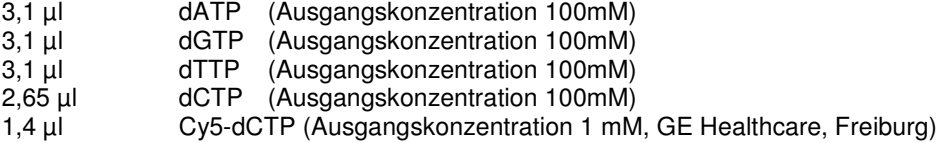

- **50 x Denhardts**  Ficoll (Type 400)
- 0,5 g Polyvinylpyrrolidon (PVP) 360
- 0,5 g Bovine Serum Albumin Fraktion V

ad. 50 ml $H<sub>2</sub>O$ 

# • **Desoxynucleotid-Mix**

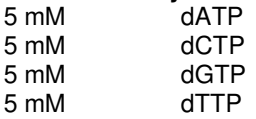

## • **DNA-Extraktionspuffer**

20 g Alkyltrimethylammoniumbromid (ATMAB) 10 g Polyvinylpyrrolidon (PVP), Mol. Wt., 40.000 oder weniger 40 ml 0,5 M EDTA pH 8,0 100 ml 1 M Tris HCl pH 8,0 280 ml 5 M NaCl

ad.  $1$  l  $H<sub>2</sub>O$ autoklavieren

#### • **10x Restriktionspuffer OPA (One-Phor-All)**

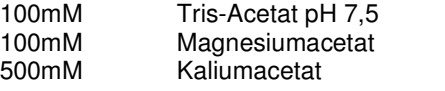

sterilfiltrieren

## • **20 x SSC**

175,3 g NaCl 88,2 g Natriumcitrat

ad.  $11H<sub>2</sub>O$ , pH 7,0 autoklavieren

## • **50 x TAE**

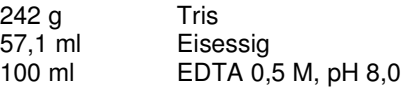

# • **10 x TBE für Agarosegele**

108 g Tris 55 g Borsäure 40 ml EDTA 0,5 M

pH 8,3 ad.  $1$  l  $H<sub>2</sub>O$ autoklavieren

# • **10 x TBE für Sequenzgele**

60,5 g Tris 30,9 g Borsäure 3,7 g EDTA

pH 8,3 ad.  $1 \mid H_2O$ autoklavieren

## • **1 x TE**

10 mM Tris 1 mM EDTA pH 7,5

• **1 x TE + Rnase**   $10 \text{ mM}$ <br> $1 \text{ mM}$ **EDTA** 20 µg/µl Rnase A (Qiagen, Hilden)

# **2.1.12. Medien**

- LB-Medium (Luria-Bertani-Medium) 10 g Trypton
	- 5 g Hefeextrakt
	- 10 g NaCl
- ad. 11 Wasser pH 7,0

Zur Herstellung von LB-Agar wurden zusätzlich 15 g Agar zugegeben.

Antibiotika wurden ins handwarme Medium zugesetzt. Die verwendeten Konzentrationen sind im Methodenteil angegeben.

# **2.1.13. Übersicht über zur Hilfe genommene Internet-Seiten/Dienste**

Weitere Angaben befinden sich in den Abschnitten 2.2. und 3.

- Auf http://popgenome.ag.utk.edu/cgi-bin/cmap/map\_set\_info ist eine genetische Consensus-Karte (basierend auf einem P. trichocarpa/P. deltoides-Hintergrund) verfügbar (YIN et al. 2008).
- Auf http://www.ornl.gov./sci/ipgc/ssr\_resource.htm steht eine Liste in Populus verfügbarer SSR-Primerpaare zum Download bereit (vgl. 2.2.2.1.2.).
- Eine Liste sämtlicher auf Kopplungsgruppe XIX befindlichen SSR-Repeats ist auf www.ornl.gov/sci/ipgc/ssr/supplemental table 1 LG-19.xls erhältlich (siehe auch YIN et al. 2009).
- Die Genomsequenz des sequenzierten weiblichen P. trichocarpa-Baumes (TUSKAN et al. 2006) steht in Version 1.0 sowohl auf http://genome.jgi-psf.org/Poptr1\_1/Poptr1\_1.home.html als auch auf http://www.ncbi.nlm.nih.gov/mapview/map\_search.cgi?taxid=3694 zur Verfügung. Assembly 2.0 ist auf http://www.phytozome.net/poplar zugänglich.
- Sequenzvergleiche/BLAST-Suchen (ALTSCHUL et al. 1990) gegen die online verfügbaren Genome-Assemblies wurden für Assembly 1.0 auf: http://www.ncbi.nlm.nih.gov/genome/seq/ BlastGen/BlastGen.cgi?taxid=3694 bzw. http://genome.jgipsf.org/cgibin/runAlignment?db=Pop tr1\_1&advanced=1 und für Assembly 2.0 auf : http://www.phytozome.net/search.php?show=bl ast&method=Org\_Ptrichocarpa durchgeführt.
- Sequenzvergleiche von zwei Nucleotidsequenzen untereinander wurden mithilfe der Seite http://blast.ncbi.nlm.nih.gov/Blast.cgi?PAGE\_TYPE=BlastSearch&PROG\_DEF=blastn&BLAS T\_PROG\_DEF=megaBlast&BLAST\_SPEC=blast2seq durchgeführt.
- Die Suche nach Erkennungsstellen von Restriktionsendonucleasen in bekannten Nucleotidsequenzen geschah mit dem Programm NEBcutter2 auf http://tools.neb.com/NEBcutter2 (New England Biolabs, Frankfurt a.M).
- Die Umrechnung von χ²-Werten in P-Werte ist auf http://faculty.vassar.edu/lowry/tabs.html#csq möglich.

# **2.2. Methoden**

# **2.2.1. Arbeiten mit Pflanzenmaterial**

# **2.2.1.1. Gewinnung von Pflanzenmaterial**

Von zu beerntenden Elternbäumen und F1-Individuen der Kreuzung P. tremula 'Brauna11' x P. tremuloides 'Turesson141' bzw. den anderen beernteten Kreuzungen (siehe 2.1.1.) wurde mit der Zwille bzw. bei jüngeren, niedrigeren Klonen mit der Stangenschere Pflanzenmaterial gewonnen. Je nach Jahreszeit wurden Blatt- und – wenn vorhanden – Blühknospen (später Winter) oder Blätter (Frühjahr bis Sommer) geerntet. In einigen Fällen wurden auch mit dem Locheisen Proben des Rindenkambiums entnommen. Zur Bestimmung des Geschlechts einzelner Individuen war das Ernten von Blühknospen nötig. Bis zur Weiterverarbeitung (Geschlechtsbestimmung und DNA-Isolierung) wurde das Pflanzenmaterial bei 4 °C im Kühlschrank gelagert.

# **2.2.1.2. Geschlechtsbestimmung von Pflanzenmaterial**

Die Bestimmung des Geschlechts der einzelnen beernteten Individuen erfolgte unter dem Binokular (Stemi 2000-C, Zeiss, Oberkochen/Jena). Geerntete Blühknospen wurden längs geschnitten und die so sichtbaren Einzelblüten auf das Vorhandensein von männlichen Staubblättern oder eines weiblichen Fruchtknotens mit Narbe untersucht.

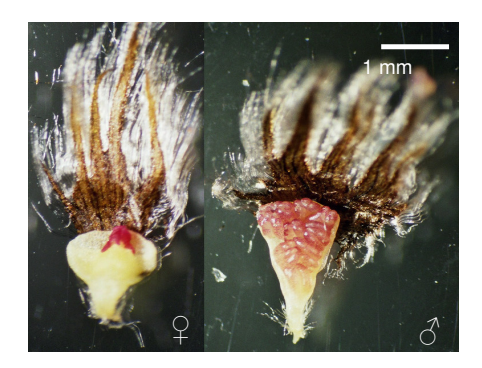

**Abb. 2.2.1: Präparierte weibliche (**♀**) und männliche (**♂**) Einzelblüte von Nachkommen der Kreuzung P. tremula 'Brauna11' x P. tremuloides 'Turesson141'** 

# **2.2.1.3. Isolierung von DNA aus Pflanzenmaterial (nach DUMOLIN et al. 1995)**

# **Präparation des Pflanzenmaterials**

# Knospen:

Die äußeren Knospenschuppen des Knospenmaterials wurden mit dem Skalpell entfernt. Sechs bis zehn der so präparierten Knospen wurden in einem 2 ml-Reaktionsgefäß in flüssigem Stickstoff schockgefroren und bis zur weiteren Verwendung bei -80 °C gelagert.

# Blätter:

Ca. 2 cm<sup>2</sup> Blattmaterial wurden in einem 2 ml-Reaktionsgefäß in flüssigem Stickstoff schockgefroren und bis zur weiteren Verwendung bei -80 °C gelagert.

#### Rindenkambium:

Aus den mit dem Locheisen herausgeschlagenen Rindenstücken wurde mit dem Skalpell das sich zwischen Holz und Bast befindliche Kambiumgewebe isoliert, in ein 2 ml-Reaktionsgefäß überführt, in flüssigem Stickstoff schockgefroren und bis zur weiteren Verwendung bei –80 °C gelagert.

#### **Aufschluss der DNA**

Der Aufschluss der DNA erfolgte mit Hilfe der Schwingmühle (Retsch MM300, Kurt Retsch GmbH & Co KG, Haan).

Die Reaktionsgefäße mit dem gefrorenen Pflanzenmaterial wurden in flüssigen Stickstoff überführt. In jedes Reaktionsgefäß wurden 2 Stahlkugeln (Durchmesser 0,4 cm) gegeben. Anschließend wurden die Reaktionsgefäße in die in flüssigem Stickstoff vorgekühlten Einsätze der Schwingmühle überführt und 2 min bei 20 Schüttelbewegungen/sec zermahlen. Bei unzureichender Homogenisierung der Proben wurde dieser Schritt, nach erneutem Kühlen in flüssigem Stickstoff, wiederholt.

Um ein Auftauen der Proben zu verhindern, wurden diese anschließend wieder in flüssigem Stickstoff bzw. langfristig bei –80 °C gelagert. Die Stahlkugeln wurden durch vorsichtiges Kippen entfernt.

#### **DNA-Extraktion**

Zu den tiefgefrorenen, gemahlenen Proben wurde je 1 ml auf 55 °C vorgewärmter DNA-Extraktionspuffer sowie 50 µl DTT (1,4-Dithiothreithol) zugegeben. Daraufhin wurden die Proben jeweils so lange kräftig gemischt, bis sie aufgetaut und homogen waren und anschließend für eine Stunde bei 55 °C und bei 50 horizontalen Schüttelbewegungen/min inkubiert.

Nach zehnminütigem Abkühlen der Proben wurden 400 µl Dichlormethan zugegeben und durch vorsichtiges Schwenken mit der Probe vermischt. Durch fünfzehnminütige Zentrifugation bei 13.000 rpm und 4 °C trennte sich eine obere, wässrige Phase ab, welche die DNA enthält.

Diese Phase wurde vorsichtig mit einer Pipette in ein neues 1,5 ml-Reaktionsgefäß überführt. Dabei wurde darauf geachtet, dass keine Interphase bzw. organische untere Phase in das neue Reaktionsgefäß gelangt.

Durch Zugabe von 400 µl eiskaltem Isopropanol wurde die DNA der wässrigen Phase ausgefällt und durch fünfzehnminütige Zentrifugation bei 13.000 rpm und 4 °C pelletiert.

Anschließend wurde der Überstand entfernt, das DNA-Pellet mit 1 ml eiskaltem 70% Ethanol gewaschen (10 min, 13.000 rpm) und in der SpeedVac (Savant Speed Vac Plus SC 110, Thermo Scientific, Karlsruhe) getrocknet.

Die getrockneten Pellets wurden in 100 µl 1xTE + Rnase gelöst und die Konzentration der DNA am Photometer bestimmt.

# **2.2.1.4. DNA-Konzentrationsbestimmung**

Konzentrationen von DNA-Lösungen wurden photometrisch mit dem BioPhotometer (Eppendorf AG, Hamburg) sowie dem NanoDrop 1000 Spectrophotometer (Thermo Scientific, Karlsruhe) bestimmt. Für die Messung im BioPhotometer wurde die optische Dichte (OD) einer 1:100-Verdünnung der DNA-Lösung bei den Wellenlängen 260 und 280 nm bestimmt. Die Messungen wurden in einer Quarzküvette (QS 10.00 mm, Hellma, Mülheim) gegen Wasser als Blindwert durchgeführt.

Aus der Absorption der Lösung bei 260 nm (Absorptionsmaximum der DNA) wurde automatisch die enthaltene DNA-Konzentration ermittelt:

 $OD_{260}$  x Verdünnungsfaktor x Multiplikationsfaktor = DNA-Konzentration in ng/ $\mu$ l

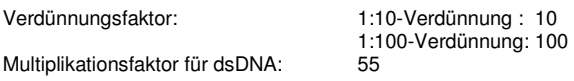

Der Quotient aus den gemessenen ODs der Wellenlängen 260/280 wurde zur Reinheitsbestimmung (Grad der Verunreinigung mit Proteinen, die ein Absorptionsmaximum bei 280 nm aufweisen) verwendet und sollte bei gutem Reinheitsgrad zwischen 1,8 und 2,0 liegen.

Auch die Messung im NanoDrop erfolgte photometrisch. Es wurden jedoch direkt 2 µl der unverdünnten zu messenden DNA-Lösung auf die Messvorrichtung gegeben. Im NanoDrop erfolgte eine kontinuierliche Messung der Wellenlängen von 220–350 nm gegen Wasser bzw. Puffer als Blindwert. Die so ermittelten Werte der optischen Dichte bei 260 bzw. 280 nm wurden zur Konzentrations- und Reinheitsberechnung verwendet. Die Form des Absorptionsspektrums gab weitere Hinweise auf die Reinheit der gemessenen Probe.

Alternativ wurde zur allgemeinen Bestimmung von DNA-Konzentrationen ein Aliquot der DNA-Lösung gemeinsam mit dem Smart Ladder (Eurogentec, Köln) gelelektrophoretisch aufgetrennt (siehe 2.1.3.). Durch Vergleich der Bandenintensität der ethidiumbromid-gefärbten Banden der aufgetragenen Probe mit denen des Smart Ladders konnte die DNA-Konzentration der aufgetrennten Probe geschätzt werden.

# **2.2.2. Genetische Kartierung**

# **2.2.2.1. Analyse molekularer Marker und des morphologischen Geschlechtsmarkers**

# **2.2.2.1.1. AFLP- Amplified Fragment Length Polymorphism (VOS et al. 1995)**

Die AFLP-Analysen wurden gemäß dem Protokoll in MARKUSSEN et al. (2002) durchgeführt.

# **Restriktion der DNA-Proben**

Die von den F1-Individuen sowie der Elterngeneration der Kreuzung P. tremula 'Brauna11' x P. tremuloides 'Turesson141' gewonnene DNA wurde mit zwei verschiedenen, variierenden Restriktionsendonucleasen geschnitten. Dazu wurden je 500 ng DNA in den folgenden Restriktionsansatz eingesetzt:

 $5 \mu$ l DNA (100 ng/µl)<br>0.5 µl *Eco* RI (alternativ Eco RI (alternativ möglich: Pstl oder HindIII)<br>Msel  $0,5$   $\mu$ l<br>5  $\mu$ l  $5 \mu$ <br>39  $\mu$ l 10 x Restriktionspuffer OPA<br>39  $\mu$ l Wasser

Der Restriktionsansatz wurde bei 37 °C über Nacht inkubiert.

## **Herstellung und Ligation der Adapter**

An die überstehenden Enden der Restriktionsfragmente der restriktionsverdauten DNA wurden kurze Adapterfragmente als Primerbindungsorte für die späteren PCR-Amplifizierungen ligiert.

Zur Herstellung der Adapter wurden Oligonucleotide komplementärer DNA-Sequenz verdünnt und zu gleichen Teilen gemischt.

Es wurden verschiedene Konzentrationen der Adapter eingesetzt:

Eco RI-Adapter: 5 pmol/µl beider Adapteroligonucleotide Msel-Adapter: 50pmol/µl beider Adapteroligonucleotide

Durch fünfminütiges Inkubieren bei 70 °C und anschließendes langsames Auskühlen bei Raumtemperatur lagern sich die beiden einzelsträngigen Teile der Adapter zusammen. Es entstehen kurze, doppelsträngige Adapter, die zu den Enden der Restriktionsfragmente passende Überhänge aufweisen.

> EcoRI-Adapter: 5´ CTC GTA GAC TGC GTA CC 3 ´ 3´ CTG ACG CAT GGT TAA 5´

MseI-Adapter:

5´ GAC GAT GAG TCC TGA G3 ´ 3´ TA CTC AGG ACT CAT 5´

**Abb. 2.2.2.: Sequenz der hergestellten Adaptoren** 

Die entstehenden, zu den Restriktionsfragmenten passenden Überhänge sind rot markiert.

Diese Adapter wurden an die Restriktionsfragmente der geschnittenen genomischen DNA ligiert.

Reaktionsansatz für die Ligation:

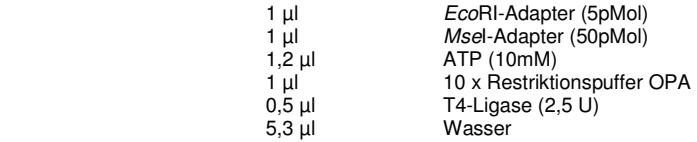

Dieser Ligationsansatz wurde zu dem oben aufgeführten Restriktionsansatz gegeben. Beide Ansätze wurden vermischt und bei 37 °C über Nacht inkubiert.

#### **Präamplifizierung**

Die in dieser PCR eingesetzten Primer weisen komplementäre Sequenzen zu den ligierten Adaptern zuzüglich der entsprechenden Restriktionsschnittstelle und einer einzelnen weiteren Base auf. Diese zusätzliche Base stellt einen ersten Selektionsschritt dar. Nur Restriktionsfragmente, die hinter ihren jeweiligen randständigen Restriktionsstellen die entsprechenden Basen beider Primer besitzen, werden durch die PCR exponentiell vermehrt.

Primersequenzen für die Präamplifizierung:

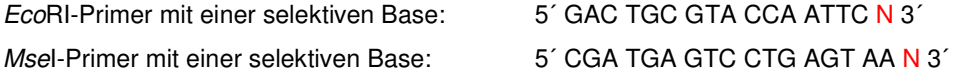

PCR-Ansatz für die Präamplifizierung:

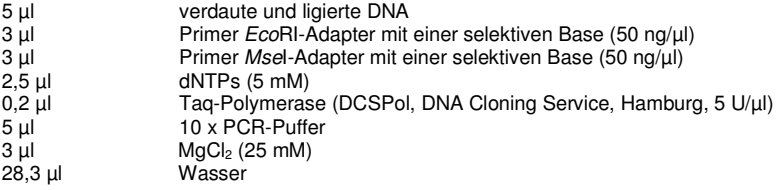

Dieser PCR-Ansatz durchlief das folgende PCR-Programm in einem TGradient cycler (Biometra, Göttingen):

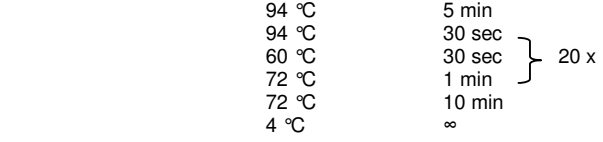

Nach dem Durchlauf des PCR-Programms wurden zur Überprüfung einer erfolgreichen Amplifikation ggf. 20 µl des Präamplifizierungsansatzes auf einem Agarosegel elektrophoretisch aufgetrennt (s. 2.2.4.4.).

# **Hauptamplifizierung**

In dieser zweiten PCR findet durch die eingesetzten Primer, die je drei selektive Basen zusätzlich zur Adaptersequenz aufweisen, eine weitere starke Selektion der amplifizierten Sequenzen statt. Die verbleibenden amplifizierten Fragmente werden durch die relativ hohe Zyklenanzahl stark vermehrt. Einer der eingesetzten Primer ist Cy5-markiert. Nur Fragmente, die unter Beteiligung des markierten Primers amplifiziert wurden, sind später in der Gelelektrophorese detektierbar.

PCR-Ansatz für die Hauptamplifizierung:

94<br>94

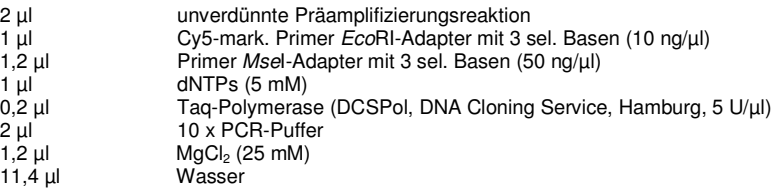

Dieser PCR-Ansatz durchlief das folgende PCR-Programm in einem TGradient cycler (Biometra, Göttingen):

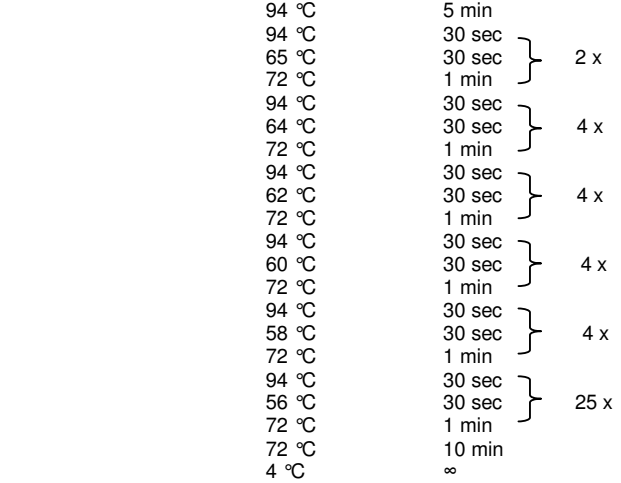

Die fertiggestellten AFLP-Hauptamplifikationen wurden auf dem ALFexpressII-Sequenzierautomaten (Amersham Biosciences/GE Healthcare, Freiburg) elektrophoretisch aufgetrennt (s. 2.2.2.1.5.).

#### **Nomenklatur der AFLP-Marker**

Die ausgewerteten AFLP-Marker wurden wie in HANLEY et al. (2002) benannt:

- E für den EcoRI-Primer, gefolgt von den am Primer vorhandenen selektiven Nucleotiden
- M für den Msel-Primer, gefolgt von den am Primer vorhandenen selektiven Nucleotiden
- Ungefähre Fragmentlänge in bp (nach Angabe/Berechnung durch den ALFexpressII-Sequenzierautomaten)

## **2.2.2.1.2. Mikrosatelliten/Simple Sequence Repeats (SSRs)**

Die Analyse von SSR-Markern erfolgte über PCR mit den Mikrosatelliten-Locus umgebenden Primern. Die PCR-Reaktionen wurden mit einer dNTP-Lösung durchgeführt, die zu einem gewissen Anteil Cy5 markiertes dCTP enthielt. Auf diese Weise wurden die neusynthetisierten DNA-Stränge unabhängig vom verwendeten (unmarkierten) Primer mit Cy5 markiert.

# **Quellen**

Die Sequenzen der in dieser Arbeit verwendeten Mikrosatelliten-Primer stammen zum großen Teil aus der SSR-Datenbank des International Populus Genome Consortium IPGC (http://www.ornl.gov./sci/ipgc/ssr\_resource.htm, Kennung PMGC and GCPM) und wurden basierend auf Sequenzdaten von P. trichocarpa entwickelt. Die verwendeten SSR-Primer mit der Kennung ORPM oder WPMS (letztere aus P. nigra entwickelt) wurden vom Oak Ridge National Laboratory (Oak Ridge bei Knoxville, Tennessee, USA; TUSKAN et al. 2004) bzw. dem Center for Plant Breeding and Reproduction Research (Wageningen, Niederlande; VAN DER SCHOOT et al. 2000, SMULDERS et al. 2001) entwickelt und sind ebenfalls in der oben genannten Datenbank aufgeführt. Weitere SSR-Primer mit der Kennung PTR, entwickelt auf Basis von P. tremuloides-Sequenzen, sind in DAYANANDAN et al. (1998) und RAHMAN et al. (2000) aufgeführt. SSR-Primer mit den Kennungen bi, bu (basierend auf EST-Sequenzen) oder INRA wurden von V. Jorge (Centre INRA d'Orléans, Frankreich) zur Verfügung gestellt und sind in Tabelle 2.2.1. aufgeführt.

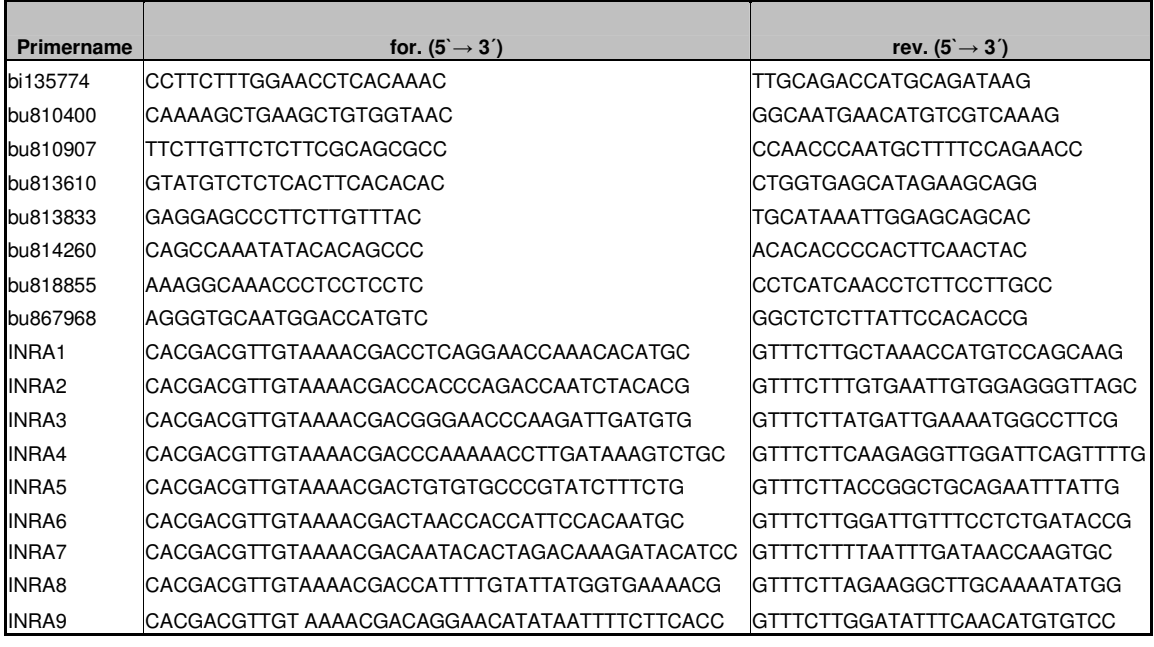

**Tab. 2.2.1.: Primersequenzen der getestenen Primer mit den Kennungen bi, bu oder INRA**  for. = forward-Primer, rev. = reverse-Primer

Zusätzlich wurden zwei weitere auf P. trichocarpa-Sequenzen basierende Primerpaare verwendet. Die Primer umgeben einen SSR-Locus innerhalb eines Gens für Cinnamyl-Alkohol-Dehydrogenase (CAD Ex2/Intr2, for: 5´-CAAGGTTATCAGCTGTGG-3´, rev: 5´-ATATTGTGTGCGTGTTCG-3´ und CAD Ex12, for: 5´-TCAACTGGGCATCTCGCT-3´, rev: 5´-CCACAGCTGATAACCTTG-3´).

#### **Vorgehen**

Alle ausgewählten Primer wurden zunächst in beiden Eltern und vier ausgewählten F1-Nachkommen auf Amplifikation und somit Übertragbarkeit auf P. tremula und P. tremuloides sowie auf aufspaltende, polymorphe Allele und somit Nutzbarkeit für die genetische Kartierung getestet. In vielen Fällen wurde DNA eines P. trichocarpa-Individuums als Positivkontrolle mitgetestet.

Nutzbare Primer wurden in der gesamten Kartierungspopulation getestet.

PCR-Ansatz:

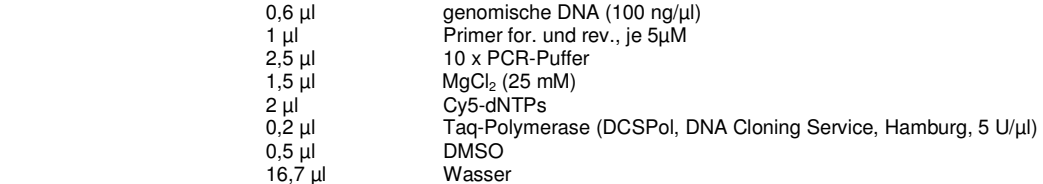

Dieser PCR-Ansatz durchlief das folgende PCR-Programm in einer der folgenden PCR-Maschinen: TGradientCycler, UnoIICycler, PersonalCycler (Biometra, Göttingen), GeneAmp9600 (Perkin Elmer, Rodgau–Jügesheim), LabCycler (Sensoquest, Göttingen) oder Primus96plus (MWG Biotech, Ebersberg).

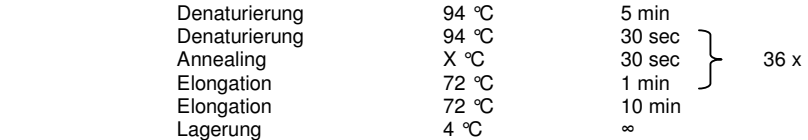

Die Annealingtemperatur wurde so gewählt, dass sie ca. 4 °C unter dem Schmelzpunkt T<sub>m</sub> der verwendeten Primer lag. Bei sehr unterschiedlichen T<sub>m</sub>-Werten beider Primer wurde vom niedrigeren Wert ausgegangen. Im Allgemeinen lag die gewählte Annealingtemperatur zwischen 50 und 60 °C.

Die fertiggestellten PCR-Reaktionen wurden auf dem ALFexpressII-Sequenzierautomaten (Amersham Biosciences/GE Healthcare, Freiburg) elektrophoretisch aufgetrennt und detektiert (siehe 2.2.2.1.5.). Die Auswertung der ALF-ExpressII-Polyacrylamidgele erfolgte mit der Software ALFwin Fragment Analyzer Version 1.0 (Amersham Biosciences/GE Healtcare, Freiburg).

## **2.2.2.1.3. SNP (Single Nucleotide Polymorphism)-Marker**

Die Analyse von SNP-Markern erfolgte durch PCR-RFLP (Restriction Fragment Length Polymorphism) oder auch CAPS (Cleaved Amplified Polymorphic Sequence, KONIECZNY und AUSUBEL, 1993) unter Ausnutzung von durch SNPs verursachten unterschiedlichen Erkennungsstellen für Restriktionsendonucleasen.

Per PCR (siehe 2.2.4.1.) wurden mit von V. Jorge (Centre INRA d'Orléans, Frankreich) zur Verfügung gestellten, auf P. nigra-Sequenzen basierenden Primern ca. 1kb–große DNA-Fragmente aus genomischer DNA von beiden Elternindividuen amplifiziert, aufgereinigt (siehe 2.2.4.5.) und von beiden Enden ausgehend sequenziert (siehe 2.2.4.2.).

Die gewonnenen Sequenzdaten beider Elternindividuen wurden mit Hilfe des Programms DNA Star Lasergene Seg Man Pro (Version 7.1.0. GATC Biotech, Konstanz) miteinander verglichen und nach potentiell in der F1 aufspaltenden SNPs (heterozygot in einem und homozygot im anderen Elternteil) durchsucht. Die so identifizierten SNPs wurden mit Hilfe des im Internet zur Nutzung stehenden Programms NEB cutter V 2.0 (http://tools.neb.com/NEBcutter2/, New England Biolabs, Frankfurt a.M.)

nach potentiell durch die SNPs generierten Unterschieden in Erkennungsstellen für Restriktionsendonucleasen durchsucht.

Auf diese Weise identifizierte Unterschiede im Vorhandensein von Restriktiosendonucleasen-Erkennungsstellen wurden für die Kartierung der SNPs verwendet.

Dazu wurden 30 µl unaufgereinigte PCR mit 5 µl Restriktionspuffer und 0,5 µl Restriktionsendonuclease im 50 µl-Ansatz nach Herstellerangaben verdaut und im Agarose-Gel (siehe 2.2.4.4.) aufgetrennt.

# **2.2.2.1.4. Auswertung des Geschlechts als morphologischer/phänotypischer Marker**

Für die Auswertung des Geschlechts als morpologischer/phänotypischer Marker wurde für alle F1- Individuen – wenn möglich – das Geschlecht anhand von Blüten bestimmt (siehe 2.2.1.2.).

Anschließend wurde das Geschlecht als zwei verschiedene Pseudo-Testcross-Marker – jeweils vererbt von Vater oder Mutter – ausgewertet. Das bedeutet, das Geschlecht wurde zum einen als Marker ausgewertet, der heterozygot im Vater und nicht in der Mutter vorliegt und dann vom Vater an alle männlichen, aber an keines der weiblichen F1-Individuen vererbt wird. Zum anderen wurde der Marker – genau gegensätzlich – als Marker ausgewertet, der heterozygot in der Mutter und nicht im Vater vorliegt und dann von der Mutter an alle weiblichen, aber an keines der männlichen F1- Nachkommen vererbt wird.

# **2.2.2.1.5. Elektrophoretische Auftrennung von DNA mit dem ALFexpressII-Sequenzierautomaten (Amersham Biosciences/GE Healthcare)**

Im ALFexpressII können Cy5-markierte DNA-Proben in einem Polyacrylamidgel elektrophoretisch aufgetrennt werden. Ein im unteren Teil des Gerätes befindlicher roter Helium-Neon-Laser (λ = 633 nm) regt die Fluoreszenz (670/680 nm) der im elektrischen Feld passierenden Cy5-markierten DNA-Fragmente an. Diese Fluoreszenz wird von Photodioden (eine für jede Laufspur im Gel) gemessen und als Kurve aufgezeichnet.

#### **Vorbereitung der ALFexpressII-Polyacrylamidgele**

Gele des Typs Reprogel High Resolution der Firma GE Healthcare wurden nach Angaben des Herstellers gegossen, unter UV-Licht ausgehärtet (Repro Set UV-Tisch, Amersham Biosciences/GE Healthcare, Freiburg) und im ALFexpressII-Sequenzierautomaten für mindestens 30 min auf die entsprechende Lauftemperatur (s.u.: Laufbedingungen) vorgewärmt. Die Stärke der eingesetzten Spacer (Amersham Biosciences/GE Healthcare, Freiburg) betrug 0,3 mm. Als Laufpuffer diente 0,5x TBE-Puffer für Sequenzgele (pH 8,3).

## **Vorbereitung der Proben**

Sieben µl der Proben (AFLP-Hauptamplifikationen oder SSR-PCR-Proben) wurden mit 3 µl ALF Pink Loading Dye und 2 μl 1xTE (pH 7,5) versetzt, sowie im Falle von SSR-PCR-Proben mit 1 μl Cy5markiertem, internem Standard definierter Größe (ALFExpressSizer 50, 100, 150, 200, 250 oder 300, GE Healthcare, Freiburg, 1:20 verdünnt in 1xTE pH 7,5). Nach dreiminütiger Denaturierung bei 92 °C im Heizblock wurden die Proben auf Eis überführt und anschließend auf das vorbereitete ALFexpressII-Polyacrylamidgel geladen. Zur späteren Größenbestimmung der Fragmente wurden neben dem ggf. enthaltenen internen Standard zwei Spuren mit Cy5-markiertem, externem Standard beladen (ALFExpressSizer 50-500).

#### **Laufbedingungen**

Für AFLP-Hauptamplifikationen wurden folgende Laufbedingungen gewählt:

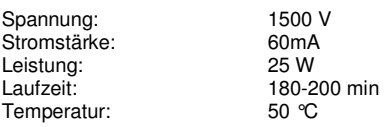

Für SSR-PCR-Proben wurden folgende Laufbedingungen gewählt:

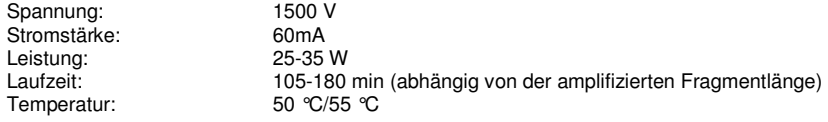

#### **Auswertung der Gele**

Die Auswertung der ALFexpressII-Polyacrylamidgele erfolgte mit der Software ALFwin Fragment Analyzer Version 1.0 (Amersham Biosciences/GE Healthcare).

# **2.2.2.2. Genetische Kartierung**

Die genetische Kartierung wurde mit dem Programm JoinMap 3.0<sup>®</sup> (VAN OOIJEN und VOORRIPS 2001) unter Angabe des Populationstyps CP durchgeführt. Dabei wurde nach der two way pseudo-testcross-Kartierungsstrategie (GRATTAPAGLIA und SEDEROFF, 1994) vorgegangen. Diese basiert auf einer F1- Nachkommenschaft und generiert zwei unabhängige Karten – je eine für jeden Elternteil –, indem jeweils die Vererbung eines bestimmten Markers/Markerallels von einem Elternteil an seine Nachkommen untersucht wird.

## **2.2.2.2.1. Markerauswertung**

Alle untersuchten Marker/Markerallele wurden als Pseudo-Testcross-Marker – heterozygot in einem und nicht vorhanden im anderen Elternteil – ausgewertet. Bei SSR-Markern, die von beiden Eltern her aufspalteten, wurden die mütterlichen und väterlichen Allele getrennt ausgewertet.

Intercross-Marker – heterozygot in beiden Elternteilen und somit in der F1 3:1 aufspaltend – wurden aufgrund unklarer parentaler Vererbung nicht für die Kartierung verwendet.

Alle gewonnenen Markerdaten wurden nach mütterlicher oder väterlicher Vererbung voneinander getrennt und als zwei verschiedene Datensätze für die Kartierung verwendet. Dazu wurden mütterlich vererbte Markerallele nach dem Schema lm x ll (ll = nicht vorhanden im jeweiligen F1-Nachkommen, entspricht "0"; lm = vorhanden im jeweiligen F1-Nachkommen, entspricht "1") und väterlich vererbte Markerallele nach dem Schema nn x np (nn = nicht vorhanden im jeweiligen F1-Nachkommen, np = vorhanden im jeweiligen F1-Nachkommen) aufgezeichnet.

Marker, für die bei vielen Individuen (in der Regel: > 5%) keine Daten vorlagen, wurden aufgrund potentieller Falschkartierung durch unklare parentale Vererbung ebenso aus dem Kartierungsprozess ausgeschlossen. Einige wenige SSR- bzw. SNP-Marker wurden – aufgrund der Bedeutung dieser Marker für den Vergleich von genetischen Karten untereinander– trotz etwas höherem prozentualen Anteil fehlender Daten nicht aus den Berechnungen ausgeschlossen. Entsprechende Marker sind im Ergebnisteil (siehe 3.1.2.) angegeben und in der Karte in Klammern gesetzt.

Marker mit einer signifikanten Abweichung von der erwarteten 1:1-Aufspaltung ("verzerrte" Marker) wurden von *JoinMap3.0*® anhand eines durchgeführten χ<sup>2</sup>-Tests identifiziert. Dabei wurde jeweils die bei Mendelscher Vererbung zu erwartende Häufigkeit eines Markers/Allels mit der beobachteten Häufigkeit verglichen.

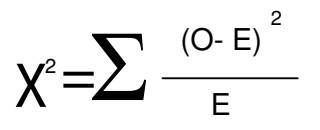

O = observed number/beobachtete Anzahl E= expected number/erwartete Anzahl

Der resultierende χ<sup>2</sup>-Wert wurde in *JoinMap* angegeben und unter Angabe der Freiheitsgrade ("1", wird von JoinMap angegeben) auf http://faculty.vassar.edu/lowry/tabs.html#csq in einen P-Wert umgerechnet.

Stark "verzerrte" Marker (P < 0,015), die keine Kopplung zu anderen Markern aufwiesen oder die Kartierungsberechnungen störten, wurden – aufgrund potentiell entstehender falscher Kopplungen, verursacht durch mögliche Auswertungsfehler – aus den Berechnungen ausgeschlossen.

Andere "verzerrte" Marker wurden in die Kartierungsberechnungen einbezogen, da die "verzerrten" Verteilungen auf der relativ kleinen Kartierungspopulation oder der Kopplung dieser Marker an Gene, die Selektionsprozessen unterworfen sind, beruhen könnten (KUANG et al. 1999, BRADSHAW und STETTLER 1994). Solche "verzerrten", jedoch nicht aus der Kartierung ausgeschlossenen Marker wurden in der Karte markiert. Sehr stark "verzerrte" Marker (P < 0,015) wurden kursiv und unterstrichen hervorgehoben. Weitere signifikant "verzerrte" Marker mit 0,015  $\lt P \lt 0.05$  wurden kursiv dargestellt.

# **2.2.2.2.2. Kartierung**

Die Zuordnung der Marker zu Kopplungsgruppen sowie die Bestimmung der Anordnung und des Abstandes der einzelnen gekoppelten Marker zueinander erfolgte durch JoinMap.

Die Zuordnung der Marker zu Kopplungsgruppen erfolgte dabei gemäß eines bestimmten LOD (logarithm of the odds)-Grenzwertes. Dabei handelt es sich um ein Maß zur Angabe der Wahrscheinlichkeit, dass bestimmte Marker gekoppelt vorliegen. So gibt z.B. ein LOD-Wert von "5" an, dass die Kopplung der entsprechenden Marker 10<sup>5</sup>-mal, also 100.000-mal wahrscheinlicher ist, als die unabhängige Vererbung der entsprechenden Marker.

Die Berechnung der genetischen Karten erfolgte durch JoinMap unter Benutzung der Kartierungsfunktion von KOSAMBI (1944). Die so berechneten Kopplungsgruppen wurden mit Hilfe des Programms MapChart 2.1<sup>®</sup> (VOORRIPS 2002) dargestellt.

Die Nummerierung und Orientierung der Kopplungsgruppen wurde durch ein Alignment der erhaltenen Kopplungsgruppen mit der genetischen Karte von P. trichocarpa – erhältlich auf http://popgenome.ag.utk.edu/cgi-bin/cmap/map\_set\_info (YIN et al. 2008) – oder einer BLAST-Suche (ALTSCHUL et al. 1990) der entsprechenden Primersequenzen gegen die P. trichocarpa-Genomsequenz ermittelt.

# **2.2.3. BAC-Bibliothek-Screening**

# **2.2.3.1. BAC-Bibliothek-Screening**

Eine BAC-Bibliothek des männlichen P. tremuloides-Elternteils 'Turesson141' war, wie in FLADUNG et al. (2008) beschrieben, hergestellt und von der Abteilung ADIS des Max-Planck-Instituts für Züchtungsforschung (Köln) in einem dichten Muster auf Hybond N+ Membranen (GE Healthcare, Freiburg) aufgebracht und fixiert worden. Die BAC-Bibliothek lag als Glycerin-Stocks in 348-Well-Mikrotiterplatten vor. Jeweils 12 dieser Platten wurden nach festgelegtem Muster überlappend auf die Membran aufgetragen. Jeder BAC-Klon wurde doppelt aufgetragen. Anhand der Position beider aufgetragener Kopien zueinander konnte die Herkunftsplatte des Klons ermittelt werden. Insgesamt lag die gesamte BAC-Bibliothek auf 2 Membranen mit jeweils 6 Feldern mit je 12

überlappenden Platten vor (Abb. 2.2.3.).

#### **2.2.3.1.1. Hybridisierung der BAC-Membranen mit radioaktiven Sonden**

Zur Hybridisierung der BAC-Membranen mit radioaktiven Sonden wurden zunächst die BAC-Membranen mittig durchgeschnitten (vgl. Abb. 2.2.3.), da sie sonst zu groß für die verwendeten Hybridisierungsröhren gewesen wären. Die entstehenden vier Membranstücke wurden mit Einschnitten am Rand markiert.

Die verwendeten Hybridisierungsröhren wurden mit 1 x SSC; 0,1% SDS (v/v) gefüllt und die Membranen mit der DNA-Auftragsseite nach innen vorsichtig in die Röhre gegeben. Dabei wurde darauf geachtet, dass die aufgerollten Membranen in den Hybridisierungsröhren nicht überlappten. Das verwendete 1 x SSC; 0,1% SDS (v/v) diente dazu, die Membranen möglichst ohne Luftblasenbildung in die Hybridisierungsröhre zu überführen und wurde anschließend wieder verworfen.

#### **Prähybridisierung**

Die Prähybridisierung erfolgte in je 50 ml vorgewärmter Prähybridisierungslösung (6 x SSC; 5 x Denhardts; 0,5% SDS (v/v); 70 µg/ml denaturierte, sonifizierte Lachssperma-DNA) bei 65 °C für mindestens vier Stunden im Hybridisierungsofen (H. Saur, Reutlingen).

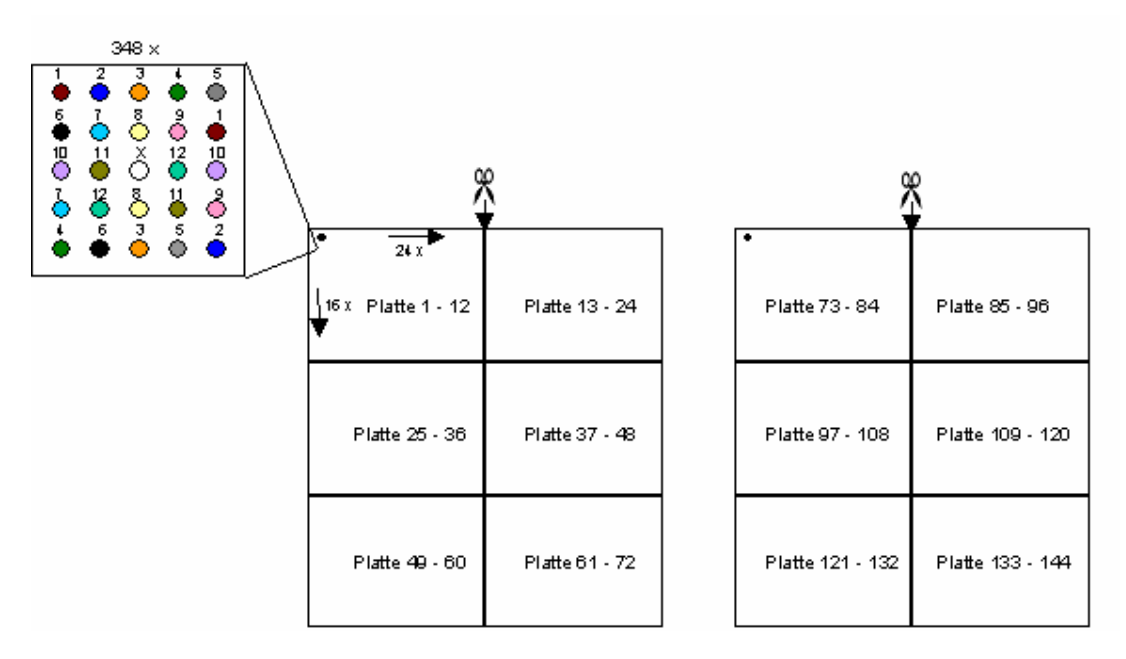

#### **Abb. 2.2.3.: Auftragsmuster der verschiedenen BAC-Klone auf den Hybond N+ Membranen**

Auf insgesamt zwei Membranen liegen jeweils sechs Plattenfelder vor. Auf jedes der Plattenfelder wurden insgesamt zwölf 348- Well-Mikrotiterplatten übereinander aufgebracht. Dafür ist jedes der sechs Plattenfelder in 348 (16 x 24) kleine Positionsfelder unterteilt. Diese kleinen Positionsfelder bestehen wiederum aus Gruppen von 25 Feldern, auf die BAC-Klone aus einem bestimmten Well einer bestimmten Position (z.B. A1) aus allen zwölf auf das jeweilige Plattenfeld aufgebrachten Platten, jeweils doppelt, nach dem oben angegebenen Muster aufgebracht wurden.

Die dargestellten Scheren zeigen die Stelle und Richtung an, an der die Membranen durchgeschnitten wurden, um in die Hybridisierungsröhren zu passen.

#### **Radioaktive Sondenmarkierung mit dem Prime-it-II-Kit**

Die radioaktiv markierten Sonden wurden mit dem Prime-It® II Random Primer Labeling Kit (Stratagene, Heidelberg) nach Herstellerangaben hergestellt. Dazu wurden 50 ng DNA-Template und 50 μCi α[<sup>32</sup>P]-dCTP eingesetzt.

Zum Abtrennen der nicht eingebauten Nukleotide wurden MicroSpin<sup>TM</sup> S-300 HR Säulen (GE Healthcare, Freiburg) verwendet.

Vor Gebrauch wurde die so hergestellte Sonde für 10 min bei 95 °C denaturiert und auf Eis abgekühlt.

#### **Hybridisierung**

Für die Hybridisierung wurde die radioaktiv markierte, aufgereinigte und denaturierte Sonde direkt in die Prähybridisierungslösung gegeben und über Nacht bei 65 °C mit der Membran hybridisiert.

#### **Waschen**

Zum Waschen der Membran wurde diese bei 65 °C zunächst kurz mit 1 x SSC; 0,1% SDS (v/v) gespült und anschließend einmal für 20 min in 1 x SSC; 0,1% SDS bei 65 °C im Hybridisierungsofen (H.Saur, Reutlingen) inkubiert. Anschließend wurde einmal für etwa 20 min bei ebenfalls 65 °C in 1x SSC; 1 % SDS (v/v) und ein- bis zweimal für etwa 20 min in 0,5 x SSC; 1 % SDS (v/v) im Wasserbad geschwenkt. Dabei sollten alle verwendeten Waschpuffer auf 65 °C vorgewärmt werden.

Die noch feuchte Membran wurde zwischen Klarsichtfolie eingeschweißt.

Die Exposition erfolgte in einer mit Verstärkerfolie ausgestatteten Expositionskassette gegen einen Autoradiographiefilm (HyperfilmTM, MP, GE Healthcare, Freiburg) für einige Tage bei -80 °C.

# **2.2.3.2. Anlegen von Über-Nacht-Kulturen und Herstellung von Gefrierkulturen (Glycerolstocks)**

Zur Herstellung von Über-Nacht-Flüssigkulturen wurden 4 ml LB-Medium mit entsprechendem Selektionsantibiotikum im sterilen Zellkulturröhrchen mit einigen µl einer bereits bestehenden Flüssigkultur oder etwas gefrorenem Glycerolstock (s.u.) angeimpft und über Nacht bei 37 °C geschüttelt.

Zur dauerhaften Aufbewahrung von Bakterienklonen wurden aus Flüssigkulturen dieser Klone Gefrierkulturen (Glycerolstocks) angelegt. Dazu wurden zu 150 µl sterilem 50% Glycerin 350 µl einer frischen Flüssigkultur gegeben, kräftig vermischt und sofort in flüssigem Stickstoff tiefgefroren. Die Lagerung der Gefrierkulturen erfolgte bei -70 °C.

# **2.2.3.3. Isolierung von BACs aus Bakterienkulturen**

Die BAC-Klone wurden über Nacht mit 12,5 µg/ml Chloramphenicol entsprechend 2.2.3.2. angezogen. Für die Isolierung von BACs zur Durchführung von Sequenzierungen wurde das PSI Clone BAC DNA Kit (Princeton Separations, Adelphia, USA) nach Herstellerangaben verwendet. Die Isolierung von BACs zu anderen Zwecken geschah durch alkalische Lyse oder nach HOLMES und QUIGLEY (1981).

# **2.2.3.3.1. Alkalische Lyse**

Angezogene Bakterien aus insgesamt 4 ml Flüssigkultur wurden durch zweimaliges Zentrifugieren (2 min, 13.000 rpm) von je 2 ml Flüssigkultur in einem 2 ml-Reaktionsgefäß pelletiert. Der Überstand wurde verworfen und das Bakterien-Pellet in 300 µl BAC-Lösung 1 resuspendiert. Nach fünfminütiger Inkubation wurden 600 µl BAC-Lösung 2 zugegeben und der Ansatz durch vorsichtiges Schwenken vermischt. Nach einer Inkubationszeit von nicht mehr als vier bis fünf Minuten wurden zu der nun klaren Lösung 450 µl 4°C-kühle BAC-Lösung 3 gegeben. Der Ansatz wurde erneut durch vorsichtiges Schwenken vermischt und für fünf Minuten bei –20 °C inkubiert.

Der entstandene, weiße Niederschlag wurde bei 13.000 rpm und 4 °C für 15 min abzentrifugiert und der Überstand in ein neues Reaktionsgefäß überführt.

Zur zusätzlichen Reinigung wurde an dieser Stelle teilweise eine Phenol-Chloroform-Extraktion durchgeführt. Dazu wurde zur Probe das gleiche Volumen Phenol/Chloroform/Isoamylalkohol (25:24:1) zugegeben und vermischt. Anschließend wurde für fünf Minuten bei 13.000 rpm zentrifugiert und die obere Phase in ein neues Reaktionsgefäß überführt.

Die Fällung der DNA erfolgte durch Zugabe von 0,8 vol Isopropanol. Der Ansatz wurde vermischt und für 30 min bei Raumtemperatur inkubiert. Darauf folgend wurde die DNA durch Zentrifugation bei 13.000 rpm und 4 °C für 15 Minuten pelletiert. Der Überstand wurde verworfen und das Pellet durch Zugabe von 200 µl 70% Ethanol und zehnminütige Zentrifugation bei 13.000 rpm und 4 °C gewaschen. Der Alkohol wurde verworfen, das Pellet getrocknet und in 40 µl Wasser aufgenommen.

# **2.2.3.3.2. TELT-Plasmidpräparation (HOLMES und QUIGLEY 1981)**

Angezogene Bakterien aus insgesamt 4 ml Flüssigkultur wurden durch zweimaliges Zentrifugieren (2 min, 13.000 rpm) von je 2 ml Flüssigkultur in einem 2 ml-Reaktionsgefäß pelletiert. Der Überstand wurde verworfen und das Bakterienpellet in 200 µl TELT-Puffer (50 mM Tris pH 7,5; 62,5 mM EDTA

pH 8,0; 2,5 M LiCl; 0,4% Triton-X-100 (v/v)) resuspendiert. Durch Zugabe von 20 µl Lysozym und zehnminütige Inkubation wurden die Zellwände lysiert, dann das Enzym durch dreiminütiges Erhitzen auf 95 °C inaktiviert. Nach mindestens dreiminütiger Inkubation auf Eis wurden die Zelltrümmer mit anheftender chromosomaler DNA in der Zentrifuge pelletiert (15 min, 4 °C, 13.000 rpm). Der Überstand – dieser enthält die BACs – wurde in ein neues 1.5 ml-Reaktionsgefäß überführt und mit 200 µl Phenol/Chloroform/Isoamylalkohol (25:24:1) vermischt. Nach erneuter Zentrifugation (20 min, 4 °C, 13.000 rpm) wurde die obere Phase in ein neues Reaktionsgefäß überführt. Die BACs wurden durch Mischen mit 125 µl Isopropanol und 30-minütige Inkubation bei –20 °C gefällt. Die ausgefällten BACs wurden in der Zentrifuge pelletiert (20 min, 4 °C, 13.000 rpm). Der Überstand wurde verworfen, die gefällten BACs mit 200 µl 70% Ethanol gewaschen, bei RT getrocknet und in 20 µl Wasser gelöst. Zur Entfernung von möglichen RNA-Verunreinigungen wurde 0,5 µl RNaseA (10 mg/ml) zugegeben und für 10 min bei 37 °C inkubiert.

Die Lagerung der BAC-DNA erfolgte bei 4 °C.

# **2.2.4. Sonstige und allgemeine Methoden**

# **2.2.4.1. Amplifikation von DNA-Fragmenten über PCR**

Zur Amplifikation von DNA-Fragmenten diente die Polymerase-Kettenreaktion (PCR).

PCR-Ansatz:

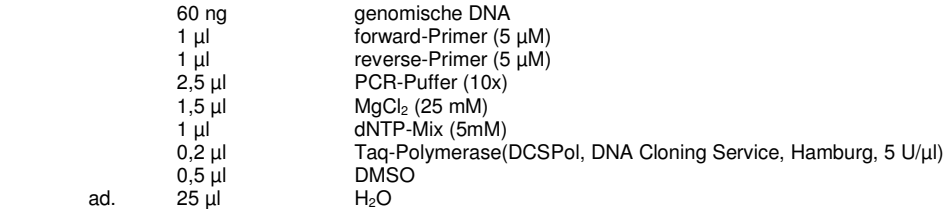

Dieser PCR-Ansatz durchlief das unten aufgeführte PCR-Programm in einer der folgenden PCR-Maschinen: TGradientCycler, UnoIICycler, PersonalCycler (Biometra, Göttingen), GeneAmp9600 (Perkin Elmer, Rodgau–Jügesheim), LabCycler (Sensoquest, Göttingen) oder Primus96plus (MWG Biotech, Ebersberg).

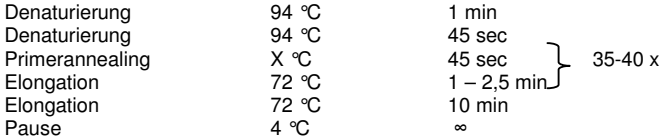

Die jeweilige Annealingtemperatur wurde aus dem GC-Gehalt der eingesetzten Primer ermittelt und so gewählt, dass sie ca. 4 °C unter dem Schmelzpunkt T<sub>m</sub> der verwendeten Primer lag. Bei sehr unterschiedlichen  $T_m$ -Werten beider Primer, wurde vom niedrigeren Wert ausgegangen. Im Allgemeinen lag die gewählte Annealingtemperatur zwischen 50 und 60 °C.

Die Elongationszeit wurde je nach Länge des erwarteten Fragments so gewählt, dass etwa 1 min pro 1000 bp des potentiell amplifizierten Fragments zur Verfügung stand.

# **2.2.4.2. DNA-Sequenzierung**

DNA-Sequenzierungen von PCR-Fragmenten wurden nach der Kettenabbruchmethode (SANGER et al. 1977) von der Firma Starseq (Mainz) durchgeführt.

Dazu wurden je nach Größe des zu sequenzierenden DNA-Fragments/BACs 50-200 ng DNA im folgenden Ansatz eingesetzt und zur Sequenzierung versendet:

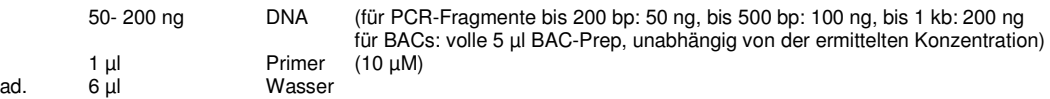

# **2.2.4.3. Restriktionsverdau von DNA**

Zur Restriktion von DNA wurden variierende Mengen DNA mit Restriktions-Endonucleasen nach Herstellerangaben geschnitten. Der Restriktionsansatz wurde für mindestens 3 Stunden bei 37 °C oder nach Herstellerangaben inkubiert.

# **2.2.4.4. Agarose-Gelelektrophorese**

DNA-Proben wurden durch horizontale Gelelektrophorese (SAMBROOK et al. 1989) entsprechend der Fragmentgrößen aufgetrennt. Je nach zu erwartender Größe der DNA-Fragmente wurden 1-2% Agarose (peqGOLD Universal Agarose, peqLAB, Erlangen)/TAE-Gele verwendet. Die Proben wurden mit 1/10 Vol. Ladepuffer Orange G (30% Saccharose (w/v), 1% Orange G (w/v)) versetzt und in die Taschen des Agarosegels geladen. Neben den Proben wurde ein Größenstandard (SmartLadder, Eurogentec, Köln, bzw. Lambda Mix Marker 19, Fermentas, St. Leon-Rot, s. 2.1.3.) aufgetragen.

Die elektrophoretische Auftrennung erfolgte in 1 x TAE-Puffer bei 60-100 V.

Die Anfärbung des Gels erfolgte in 0,5 x TBE mit 150 µl EtBr./l. Die so angefärbten DNA-Fragmente wurden unter UV-Licht (254 nm) sichtbar gemacht und mit einer digitalen Kamera (Camedia C-3040Zoom, Olympus GmbH, Hamburg) dokumentiert.

# **2.2.4.5. Aufreinigung von PCR-Fragmenten und DNA-Elution aus Agarosegelen**

Die Aufreinigung von PCR-Reaktionen und die DNA-Elution aus Agarosegelen erfolgte nach Herstellerangaben mit dem High Pure PCR Purification Kit der Firma Roche Diagnostics, Mannheim. Für die Elution aus ethidiumbromidgefärbten Agarosegelen wurde dabei unter UV-Licht mit einem Skalpell ein Gelfragment mit der zu eluierenden DNA ausgeschnitten.

# **3. Ergebnisse**

# **3.1. Analyse molekularer Marker und genetische Kartierung in Espen (anhand der Kreuzung P. tremula 'Brauna11' x P. tremuloides 'Turesson141')**

Anhand von 61 F1-Nachkommen der Kreuzung P. tremula 'Brauna11' x P. tremuloides 'Turesson141' wurden - unter Anwendung der Pseudo-Testcross-Kartierungsstrategie (GRATTAPAGLIA und SEDEROFF 1994) – genetische Kopplungskarten für die Europäische (P. tremula) und Amerikanische Espe (P. tremuloides) erstellt. Dazu wurden verschiedene Typen molekularer Marker (AFLP-, SSR- und SNP-Marker, siehe 2.2.2.1.) getestet und ausgewertet. Die ausgewerteten Marker wurden für die Kartenberechnung eingesetzt. Die Ergebnisse der Markeranalyse und genetischen Kartierung werden im folgenden Abschnitt näher erläutert.

# **3.1.1. Markeranalyse**

# **3.1.1.1. Analyse von AFLP-Markern**

Für die genetische Kartierung in Espen wurden AFLPs (siehe 2.2.2.1.1.) mit insgesamt 76 verschiedenen Primer-Enzym-Kombinationen (PECs, Kombinationen aus verschiedenen Restriktionsenzymen und Primern mit verschiedenen selektiven Basen) durchgeführt und auf Eltern und Nachkommenschaft der Kreuzung P. tremula 'Brauna11' x P. tremuloides 'Turesson141' getestet. Die verwendeten PECs sind in Tabelle 3.1.1. aufgeführt.

Die 76 PECs führten zur Auswertung von 665 segregierenden AFLP-Fragmenten, welche heterozygot in einem und nicht vorhanden im anderen Elternteil waren und somit in der F1 aufspalteten. Demzufolge ergab sich ein Durchschnitt von 8,75 informativen AFLP-Markern pro PEC.

Von den 665 informativen Markern wurden 300 (45,1%) mütterlicherseits und 365 (54,9%) väterlicherseits vererbt.

# **3.1.1.2. Analyse von SSR-Markern**

Es wurden insgesamt 382 SSR-Primerpaare (Quellen siehe 2.2.2.1.2.) auf mögliche Amplifikation und Heterozygosität in beiden Elternbäumen und einigen Nachkommen der Kreuzung P. tremula 'Brauna11' x P. tremuloides 'Turesson141' getestet (siehe 2.2.2.1.2.). Segregierende Mikrosatelliten wurden anschließend bei der gesamten Nachkommenschaft analysiert.

Von den 382 getesteten SSR-Loci wiesen 107 (28,0%) eine zur Kartierung verwendbare Segregation in der Nachkommenschaft auf, wovon zwei später aus der Kartenberechnung ausgeschlossen wurden (1,9%; siehe auch Tab. 3.1.2.).

Siebenundsiebzig SSR-Loci (20,16%) wiesen eine uniforme F1 auf und eigneten sich daher nicht für die Kartierung. Siebenunddreißig (9,7%) zeigten nicht eindeutig auswertbare Vererbungsmuster und wurden ebenfalls nicht verwendet. Dabei handelte es sich um Loci mit zu schwachen oder chaotischen Bandenmustern oder um Intercross-Marker (Marker mit zwei heterozygoten Allelen, die in beiden Eltern auftreten und in der F1 3:1 aufspalten). 161 (42,1%) SSR-Loci konnten in beiden Elternbäumen nicht amplifiziert werden. 132 dieser nicht amplifizierenden Primerpaare wurden zum

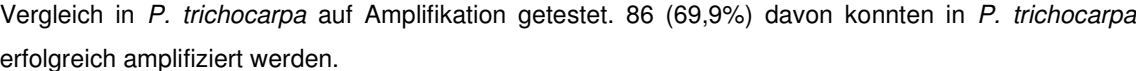

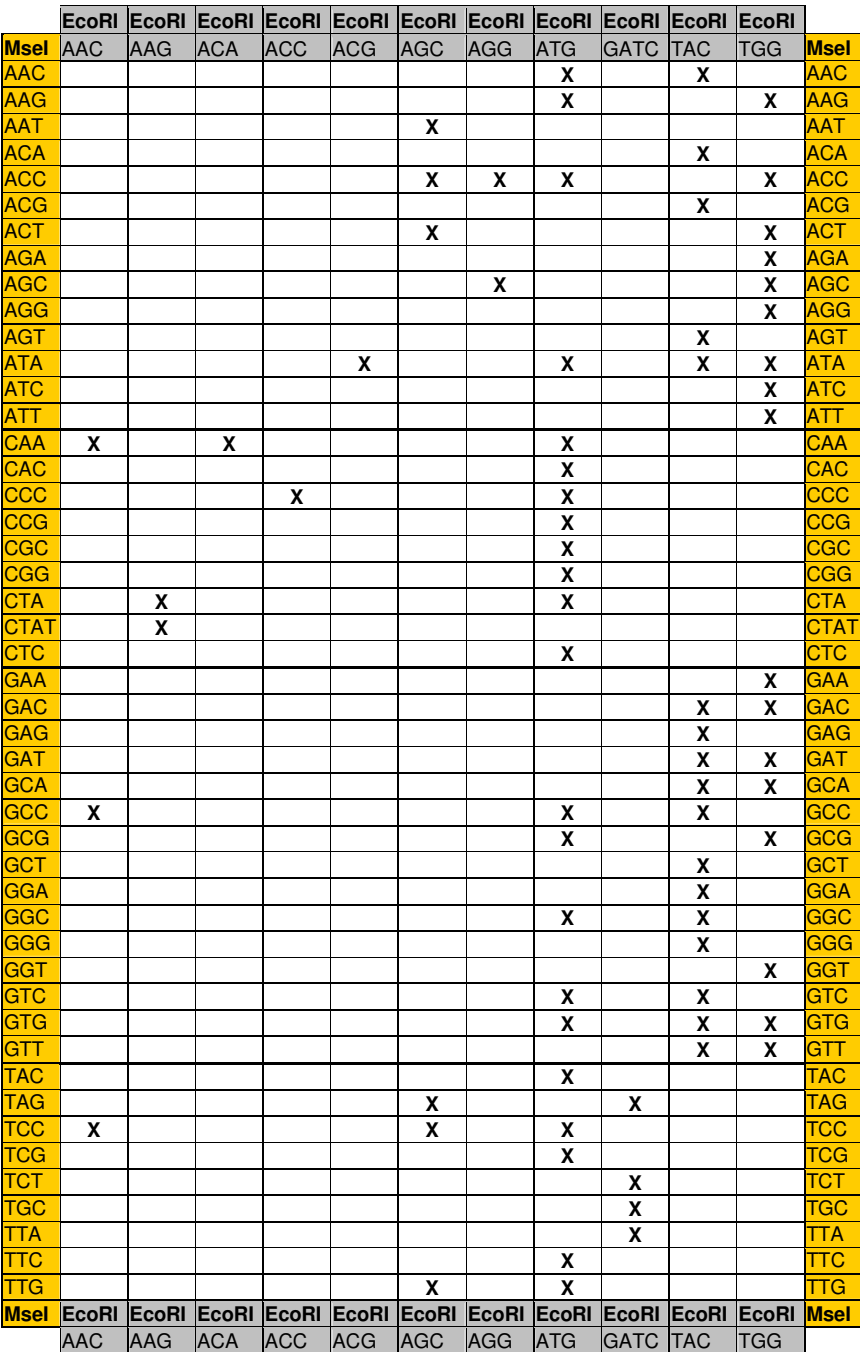

#### **Tab. 3.1.1.: Übersicht über die verwendeten Primer-Enzym-Kombinationen (PECs) für die AFLP-Markeranalyse**

Die verschiedenen Msel-Primer sind mit den jeweiligen selektiven Basen vertikal aufgelistet (orange). Die verschiedenen EcoRI-Primer sind mit den jeweiligen selektiven Basen horizontal aufgelistet (grau). Die verwendeten PECs sind durch ein Kreuz in der entsprechenden Rasterposition markiert.

Die getesteten SSR-Primerpaare unterteilen sich in 138 Primerpaare mit dem Präfix GCPM (27 und somit 19,6% waren auswertbar segregierend in der F1), 81 Primerpaare mit dem Präfix ORPM (22 und somit 27,2% segregierend), 118 Primerpaare mit dem Präfix PMGC (41 und somit 34,7% segregierend), 9 Primerpaare mit dem Präfix PTR (6 und somit 66,6% segregierend), 17 Primerpaare mit dem Präfix WPMS (7 und somit 41,2% segregierend) und 19 Primerpaare mit anderen Präfixen (INRA, bu und andere, siehe 2.2.2.1.2., 4 und somit 21,1% segregierend).

Von den 107 auswertbar segregierenden SSR-Loci spalteten 48 (44,9%) mütterlich und väterlich vererbt auf, 33 (30,8%) waren nur mütterlich und 26 (24,3%) nur väterlich informativ.

Eine Übersicht der beschriebenen Ergebnisse findet sich in Tabelle 3.1.2.

Genauere Informationen zu den einzelnen verwendeten Primerpaaren finden sich in Tab. 7.1. im Anhang.

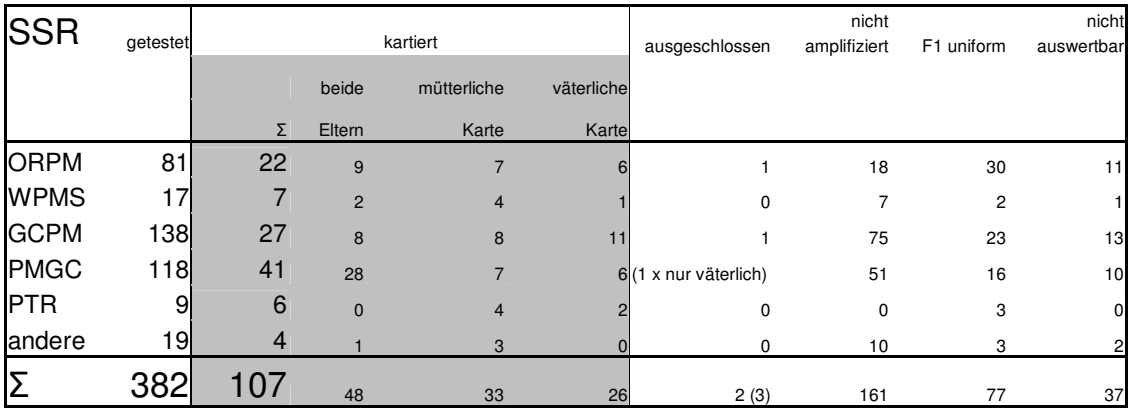

#### **Tab. 3.1.2.: Übersicht über die Anzahl getesteter bzw. kartierter SSR-Marker**

Die insgesamt 382 getesteten SSR-Primerpaare werden zahlenmäßig aufgeschlüsselt nach Präfix, Anzahl kartierter und nicht kartierter Marker. Für die kartieren Marker ist in Zahlen angegeben, ob sie auf väterlicher, mütterlicher oder beiden Karten kartiert wurden. Die nicht kartierten Marker sind nach Grund der Nicht-Kartierung weiter aufgeteilt.

# **3.1.1.3. Analyse von SNP-Markern**

Für die in dieser Arbeit beschriebenen genetischen Karten wurden vier SNP-Marker (siehe 2.2.2.1.3.) ausgewertet. Diese sind in Tab. 3.1.3. unter Angabe der amplifizierten Genregion, der verwendeten Primer und des verwendeten Restriktionsenzyms aufgeführt. Drei der ausgewerteten SNP-Marker waren mütterlich, einer war väterlich informativ.

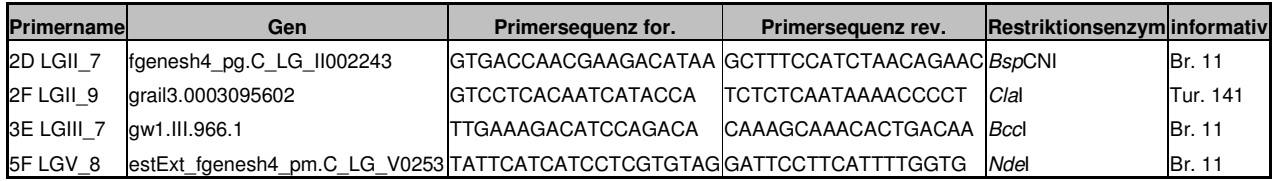

#### **Tab. 3.1.3.: Übersicht über die ausgewerteten SNP-Marker**

Die SNP-Marker sind unter Angabe der amplifizierten Genregion, der verwendeten Primer und des verwendeten Restriktionsenzyms aufgeführt. Drei der ausgewerteten SNP-Marker waren mütterlich ('Brauna11'), einer war väterlich ('Turesson141') informativ.

# **3.1.2. Genetische Kartierung in Espen (anhand der Kreuzung P. tremula 'Brauna11' x P. tremuloides 'Turesson141')**

Die Erstellung der genetischen Kopplungskarten von Europäischer bzw. Amerikanischer Espe anhand der Kreuzung P. tremula 'Brauna11' x P. tremuloides 'Turesson141' erfolgte unter Anwendung der Pseudo-Testcross-Methode (GRATTAPAGLIA und SEDEROFF 1994) und wurde mit dem Programm JoinMap 3.0<sup>®</sup> (VAN OOIJEN und VOORRIPS 2001) durchgeführt (vgl. 2.2.2.2.).

Väterlich vererbte und mütterlich vererbte segregierende Marker wurden getrennt voneinander ausgewertet. Dazu wurden zunächst alle Marker nach der Menge fehlender Daten für einzelne Individuen sowie signifikanter Abweichung von der zu erwartenden 1:1 Aufspaltung einzelner Allele (χ²-Test) hin untersucht und teilweise – falls nötig – aus der weiteren Analyse ausgeschlossen. Die Berechnung der Kopplungskarten erfolgte anhand von Kosambis Kartierungsfunktion (KOSAMBI 1944). Die Darstellung der Karten erfolgte mit Hilfe der Software MapChart 2.1<sup>®</sup> (VOORRIPS 2002).

Die resultierenden genetischen Karten sind zusammen mit der Populus-Consensus-Karte von YIN et al. (2008) als Vergleich in Abb. 3.1.1. und Abb. 3.1.2. aufgeführt. Die Ergebnisse der genetischen Kartierung werden im folgenden Abschnitt näher erläutert.

# **3.1.2.1. Mütterliche Karte (P. tremula)**

Die endgültige Kopplungsanalyse der mütterlich vererbten molekularen Marker basierte auf 359 AFLP, SSR- und SNP-Markern. Sie führte bei einem LOD-Grenzwert von 5,0 und unter Berücksichtigung sämtlicher Dupletts und Tripletts, also sämtlicher Kopplungsgruppen mit nur zwei oder drei Markern, zur Bildung von insgesamt 33 Kopplungsgruppen.

Neunundzwanzig der so gebildeten Kopplungsgruppen konnten durch ein Alignment mit der genetischen Consensus-Karte von Populus (P. trichocarpa/P. deltoides-Hintergrund, verfügbar auf http://popgenome.ag.utk.edu/cgi-bin/cmap/map\_set\_info, YIN et al. 2008) bzw. durch BLAST-Suche (ALTSCHUL et al. 1990) der Primersequenzen gegen die P. trichocarpa-Genomsequenz auf http://www.phytozome.net/search.php?show=blast&method=Org\_Ptrichocarpa den P. trichocarpa-Kopplungsgruppen I – XIX zugeordnet werden.

Dabei waren bei der mütterlichen Karte im Vergleich zur Consensus-Karte von Populus die Kopplungsgruppen II, IV, VIII, X, XI und XIII und XIV in zwei bzw. die Kopplungsgruppe I in vier Teile gespalten. Die beiden Teile der Kopplungsgruppen IV und XIII ließen sich jedoch bei einem niedrigeren LOD-Grenzwert von 4,0 jeweils zu einer Kopplungsgruppe zusammenfügen.

Achtunddreißig (10,58%) der kartierten Marker waren in ihrer Vererbung signifikant "verzerrt" (P < 0,05). Zwei bemerkenswerte Anhäufungen (Cluster) "verzerrter" Marker bildeten sich auf den Kopplungsgruppen I und II.

Bei Berechnung der mütterlichen Karte wurden zwei Marker trotz eines höher als fünfprozentigen Anteils von fehlenden Daten nicht ausgeschlossen (2D\_LGII\_7, GCPM\_134-2). Der SSR-Marker GCPM\_134-2 gruppierte jedoch mit Markern der durch Vergleiche mit der väterlichen bzw. der Populus-Consensus-Karte (YIN et al. 2008) zu erwartenden Kopplungsgruppe. Der SNP-Marker 2D\_LGII\_7 gruppierte nur mit AFLP-Markern. Der entsprechende SNP-Marker war aus Sequenzen von Chromosom 2 von P. nigra entwickelt worden. Aufgrund des erhöhten Anteils fehlender Daten für den Marker sowie einer widersprüchlichen BLAST-Zuordnung der Primersequenzen zu Chromosom

17 des P. trichocarpa-Genoms wurde die entsprechende, ansonsten nur AFLP-Marker enthaltende Kopplungsgruppe der mütterlichen Karte nicht zu Kopplungsgruppe II zugeordnet.

# **3.1.2.2. Väterliche Karte (P. tremuloides)**

Die endgültige Kopplungsanalyse der väterlich vererbten molekularen Marker basierte auf 394 AFLP-, SSR- und SNP-Markern und dem morphologischen/phänotypischen Geschlechtsmarker (siehe 2.2.2.1.4. und 3.1.2.5.). Sie führte bei einem LOD-Grenzwert von 5,0 und bei Berücksichtigung sämtlicher Dupletts und Tripletts zur Bildung von insgesamt 37 Kopplungsgruppen.

Einunddreißig der so gebildeten Kopplungsgruppen konnten den Kopplungsgruppen I–XIX der Populus-Consensus-Karte zugeordnet werden.

Dabei waren im Vergleich zur Consensus-Karte die Kopplungsgruppen II, VI, VII, IX, XV, XVII und XIX in zwei Teile gespalten, wobei sich die beiden Teile der Kopplungsgruppen II und XIX bei einem LOD-Grenzwert von 4,0 zu einer Kopplungsgruppe zusammenfügten. Die Kopplungsgruppen I und VIII waren in drei Teile gespalten, von denen sich zwei Teile der Kopplungsgruppe VIII bei einem LOD-Grenzwert von 4,0 zusammenfügten.

Sechsunddreißig (9,14%) der kartierten Marker waren in ihrer Vererbung signifikant "verzerrt" (P < 0,05). Bemerkenswerte Cluster "verzerrter" Marker bildeten sich auf den Kopplungsgruppen I, III, XI und XIX und einer unzugeordneten Kopplungsgruppe.

Bei der Berechnung der väterlichen Karte wurden drei Marker trotz eines höher als fünfprozentigen Anteils von fehlenden Daten nicht ausgeschlossen (2F\_LGII\_9, GCPM\_1522, GCPM\_51). Alle drei gruppierten jedoch mit Markern der durch Vergleiche mit der mütterlichen bzw. der Populus-Consensus-Karte zu erwartenden Kopplungsgruppe. Auch für den Geschlechtsmarker lagen für vier Individuen keine Daten vor. Dies entspricht 6,6% der Kartierungspopulation.

## **3.1.2.3. Co-Lokalisation von Markern**

Co-Lokalisation mehrerer Marker auf gleicher genetischer Position konnte auf väterlicher wie mütterlicher Karte beobachtet werden und betraf AFLP-Marker (z.B. auf Kopplungsgruppe XI der väterlichen Karte), SSR-Marker (z.B. PMGC\_510 und PMGC\_2419 auf Kopplungsgruppe X der mütterlichen Karte) sowie beide in Kombination (z.B. GCPM\_346 auf Kopplungsgruppe VIII der väterlichen Karte).

## **3.1.2.4. Beobachtete Kartenlänge/Observed map length**

Die beobachtete Kartenlänge wurde bei einem LOD-Grenzwert von 5,0 und unter Einbeziehung sämtlicher Dupletts und Tripletts berechnet. Dazu wurden die Längen sämtlicher Kopplungsgruppen der mütterlichen bzw. väterlichen Karte addiert. Sie betrug für alle 33 Kopplungsgruppen der mütterlichen Karte 1686,2 cM. Alle 37 Kopplungsgruppen der väterlichen Karte zeigten eine beobachtete Kartenlänge von 1418,0 cM.

 $\mathbf{I}$ 

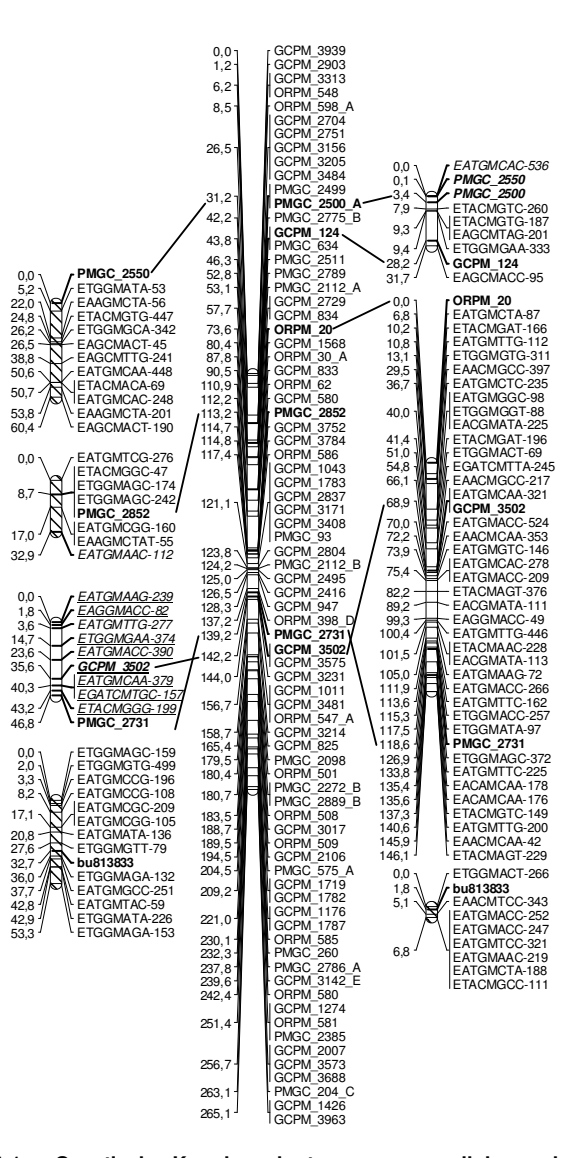

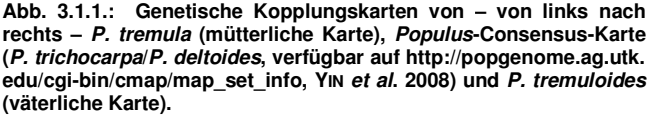

Die Karten wurden mit MapChart 2.1® (VOORRIPS 2002) gezeichnet. Die Zuordnung und Orientierung der Kopplungsgruppen von P. tremula und P. tremuloides wurde durch Alignment der Karten an die Populus-Consensus-Karte bzw. BLAST-Suche der SSR-Primersequenzen gegen die P. trichocarpa-Genomsequenz ermittelt. Die Nummer der entsprechenden P. trichocarpa-Kopplungsgruppen ist in römischen Zahlen über den Kopplungsgruppen angegeben. Die Längen der Kopplungsgruppen sind proportional zu den Abständen in cM angegeben. Die Nummern links der jeweiligen Kopplungsgruppen nennen die Marker-Positionen in cM.

SSR-Marker sind fett gedruckt, mit Ausnahme der Populus-Consensus-Karte, wo nur die SSR-Marker fett hervorgehoben sind, die auch in P. tremula bzw. P. tremuloides kartiert wurden. Identische SSR-Marker auf benachbarten Kopplungsgruppen sind mit Linien verbunden. "Verzerrte" Marker mit  $P < 0.015$  sind kursiv und unterstrichen dargestellt, "verzerrte" Marker mit 0,015 <  $P$  < 0,05 sind kursiv dargestellt. Kopplungsgruppen mit unklarer Orientierung sind schraffiert dargestellt. Der kartierte Geschlechtslocus (Sex) ist gelb hinterlegt.

Kopplungsgruppen, die keiner der 19 Kopplungsgruppen der Populus-Consensus-Karte bzw. der P. trichocarpa-Genomsequenz zugeordnet werden konnten, sind extra aufgeführt (Abb. 3.1.2.).

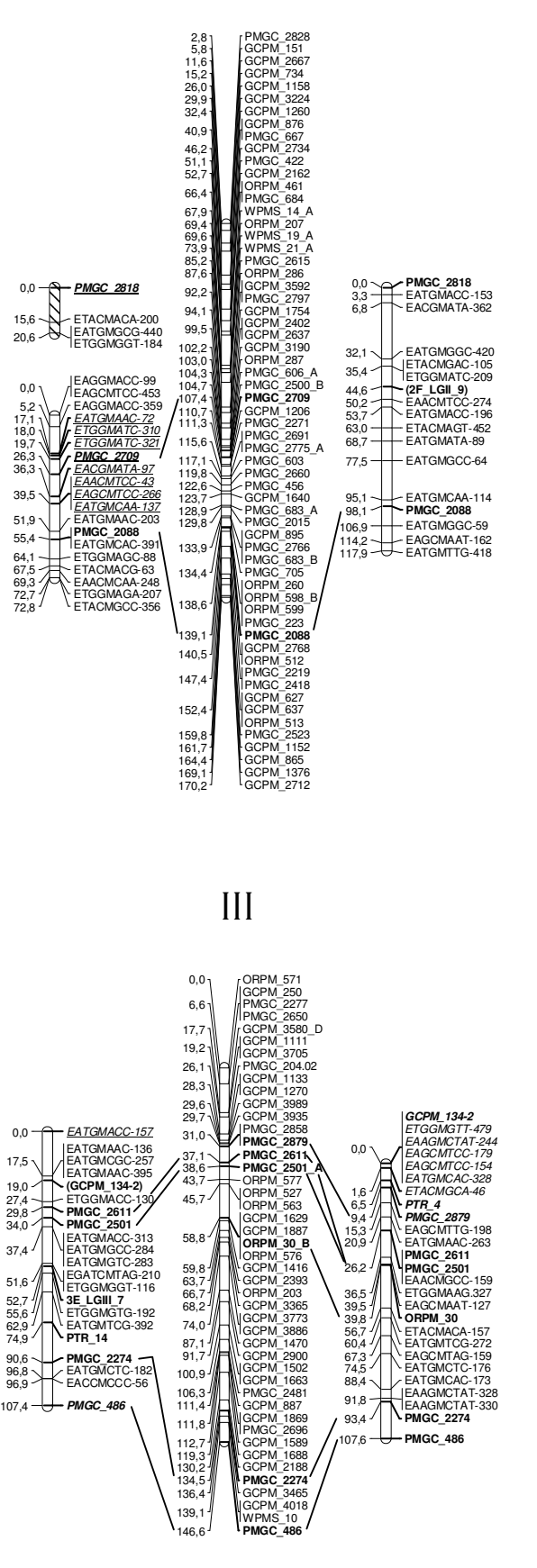

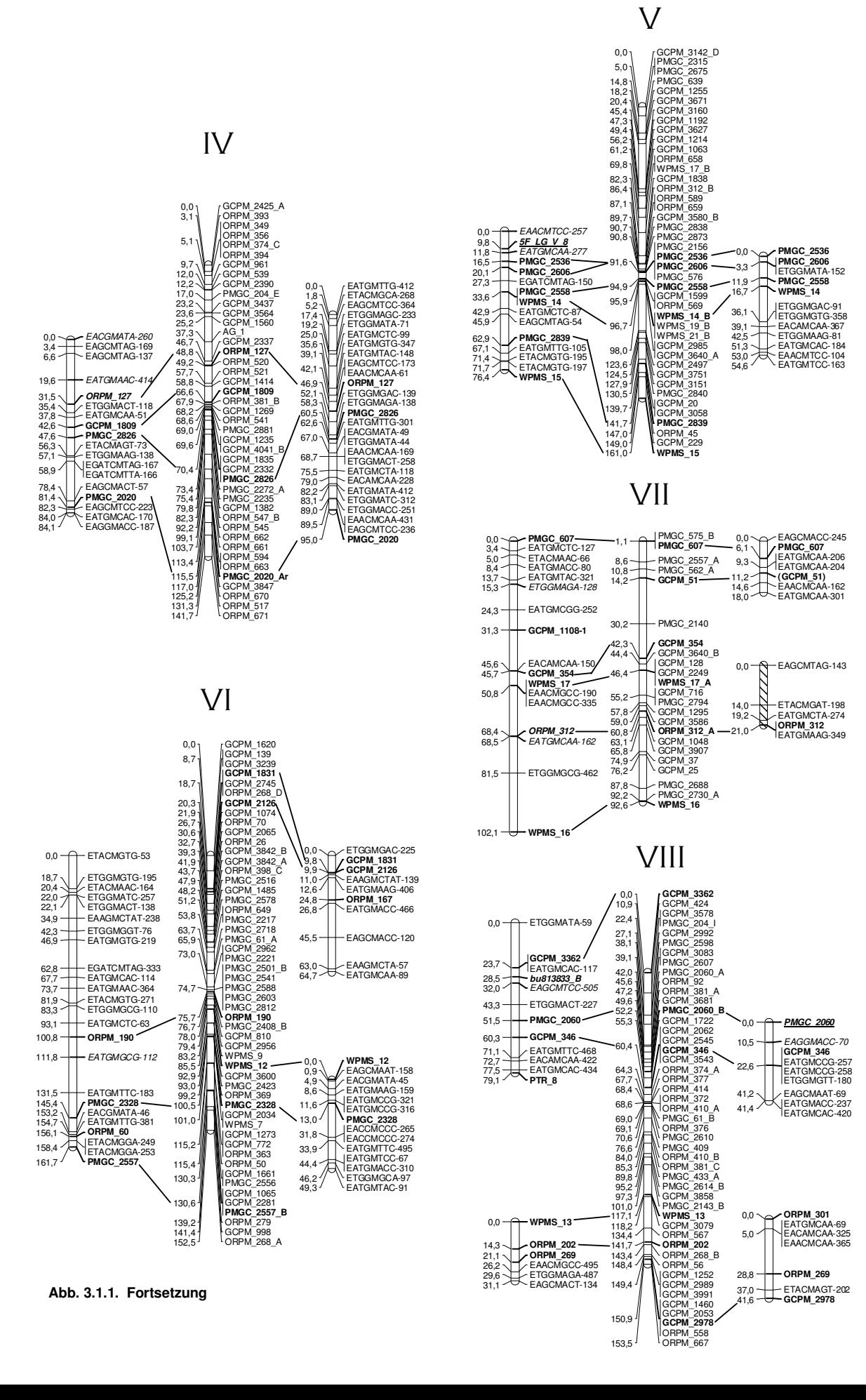

# IX

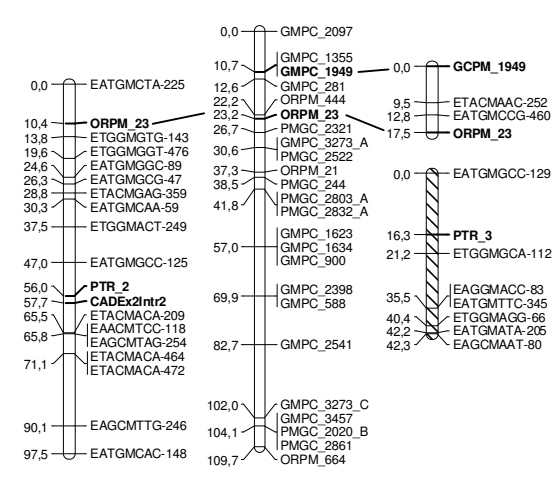

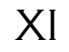

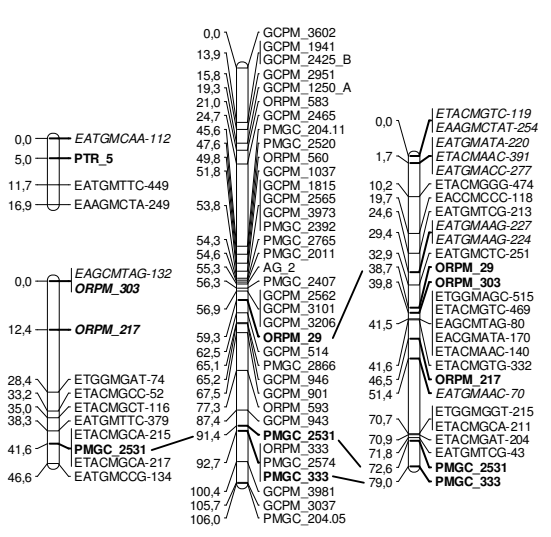

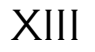

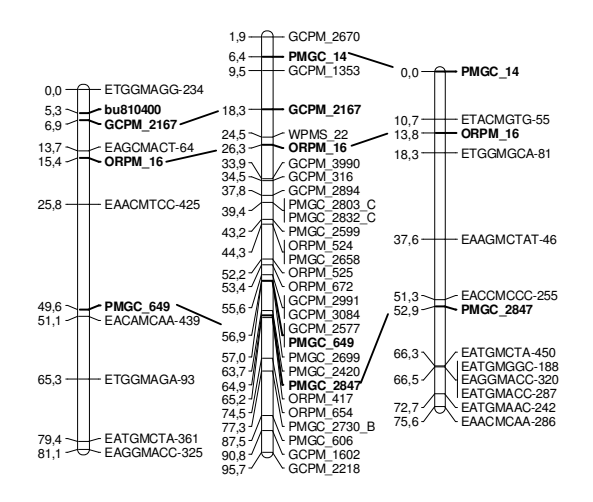

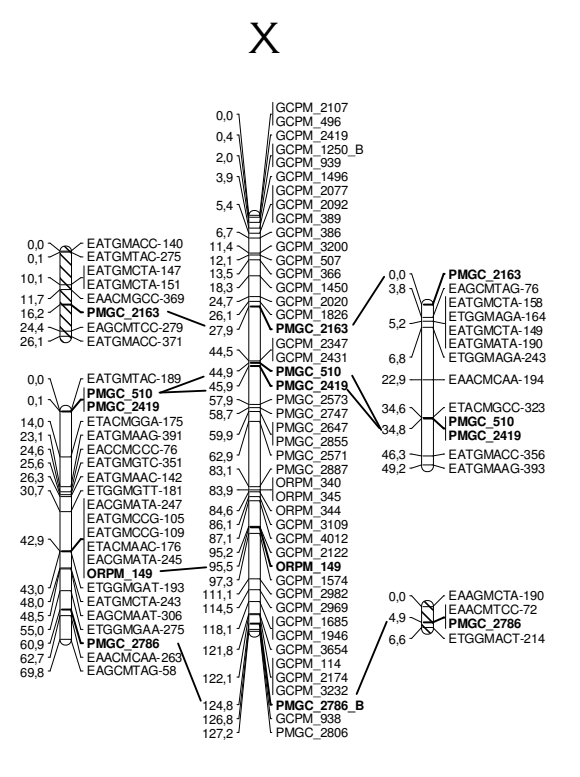

XII

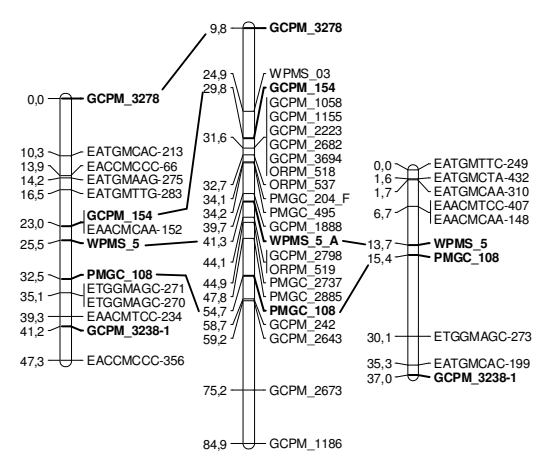

**Abb. 3.1.1. Fortsetzung** 

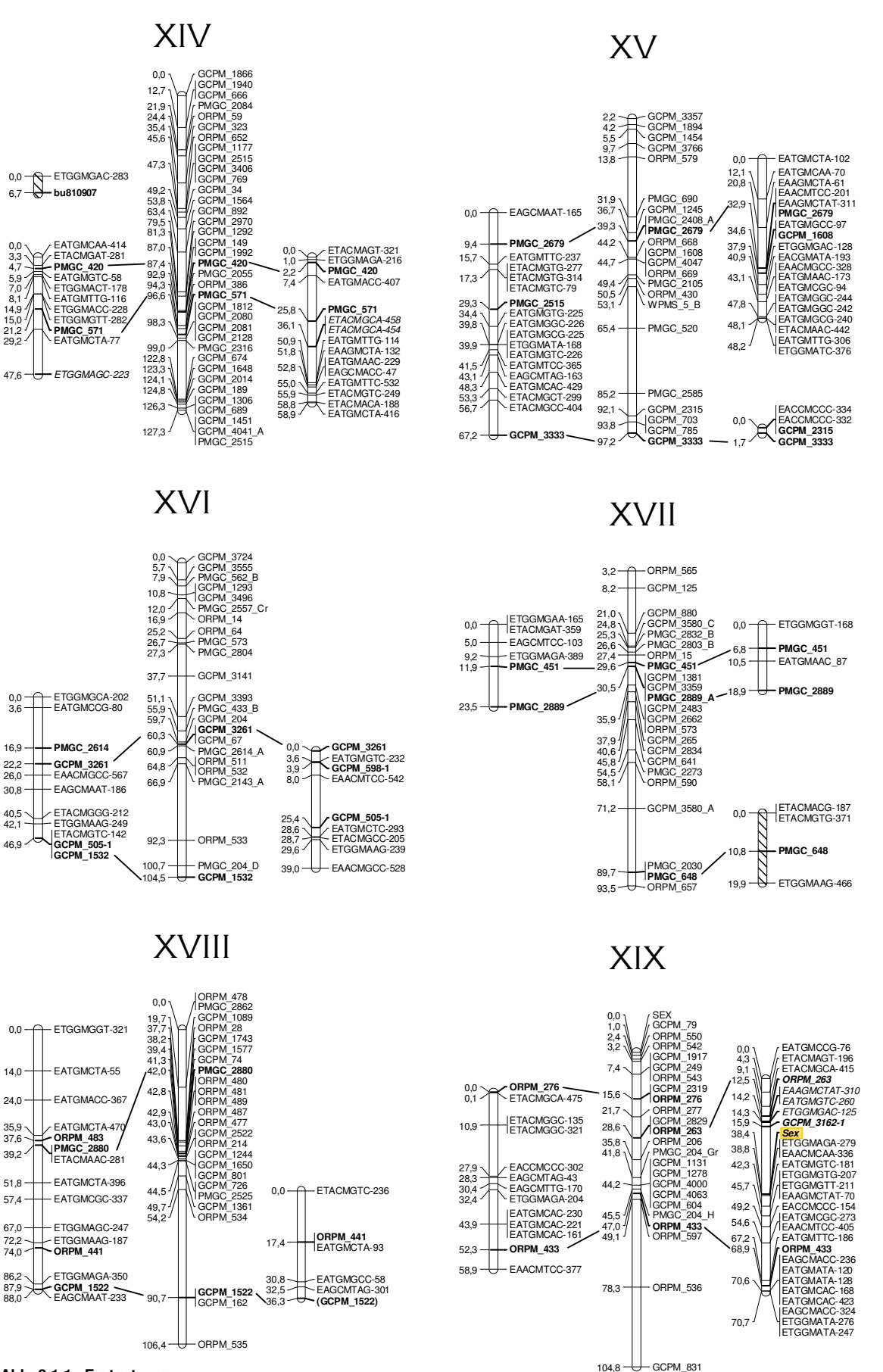

**Abb. 3.1.1. Fortsetzung** 

Nicht zugeordnete Kopplungsgruppen der mütterlichen Karte Nicht zugeordnete Kopplungsgruppen der väterlichen Karte

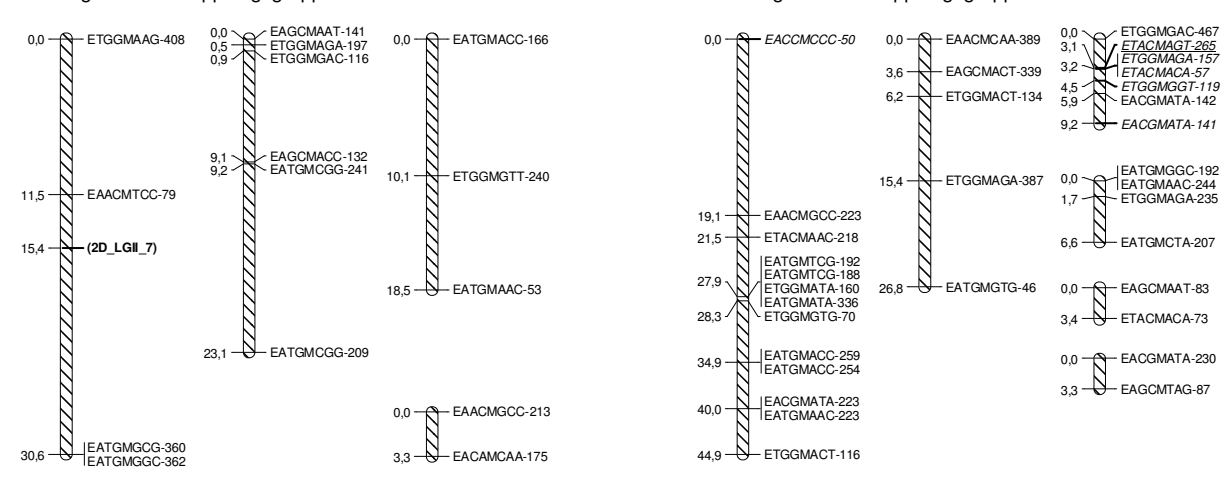

**Abb. 3.1.2.: Zusätzliche Kopplungsgruppen der genetischen Kopplungskarten von P. tremula (mütterliche Karte, links) und P. tremuloides (väterliche Karte, rechts)** 

Die dargestellten Kopplungsgruppen konnten aufgrund fehlender (oder nicht eindeutig zuzuordnender, siehe SNP-Marker 2D\_LGII\_7) kartierter SSR- oder SNP- Marker nicht den 19 Kopplungsgruppen der Gattung Populus zugeordnet werden.

# **3.1.2.5. Kartierung des Geschlechtslocus**

Von 57 der 61 Individuen der Kartierungspopulation (93,4%) konnte das Geschlecht anhand von Blüten (siehe 2.2.1.2.) eindeutig bestimmt werden. Insgesamt waren 20 Individuen weiblich (35,1%) und 37 männlich (64,9%). Die Kartierungspopulation wich somit in der Geschlechtsverteilung von einer 1:1-Verteilung ab  $(x^2=5,1)$  und P=0,0239).

Für die Kartierung wurde das Geschlecht als zwei verschiedene Pseudo-Testcross-Marker – jeweils vererbt von Vater oder Mutter – ausgewertet (siehe 2.2.2.1.4.). Die Auswertung des Geschlechts als von der Mutter vererbter Pseudo-Testcross-Marker führte zu keinerlei Kopplung des Geschlechts mit anderen von der Mutter vererbten Markern, so dass der entsprechende Geschlechtsmarker aus der Kopplungsanalyse entfernt wurde. Die Auswertung des Geschlechts als väterlich vererbter Pseudo-Testcross-Marker führte zur Kartierung des entsprechenden Markers in zentraler Position auf Kopplungsgruppe XIX der väterlichen Karte (Abb. 3.1.1.).

# **3.1.3. Kollinearitätsvergleiche**

Die Kartierung von SSR-Markern auf den hier beschriebenen genetischen Karten von P. tremula und P. tremuloides ermöglichte bei identisch kartierten SSR-Markern Kollinearitätsvergleiche der Karten untereinander sowie mit anderen genetischen Karten der Gattung Populus und der P. trichocarpa-Genomsequenz. Diese Tatsache war bereits für die Zuordnung der in der Kartierung gewonnenen Kopplungsgruppen zu den Kopplungsgruppen der Populus-Consensus-Karte von YIN et al. (2008) genutzt worden (vgl. 3.1.2.).

# **3.1.3.1. Kollinearität zwischen mütterlicher und väterlicher Karte**

Die Kollinearität zwischen mütterlicher P. tremula- und väterlicher P. tremuloides- Karte konnte in Bezug auf viele Kopplungsgruppen nicht bestimmt werden, da oft unterschiedliche SSR-Loci kartiert wurden. Wenn mehr als zwei identische SSR-Loci auf mütterlicher wie väterlicher Kopplungsgruppe vorhanden waren (Kopplungsgruppe III, IV, V, XI und XII, Abb. 3.1.1.), zeigten diese vollständige Kollinearität.

# **3.1.3.2. Kollinearität mit der Consensus-Karte von Populus**

Beim Vergleich der beiden in dieser Arbeit erstellten genetischen Karten mit der Consensus-Karte von Populus (http://popgenome.ag.utk.edu/cgi-bin/cmap/map\_set\_info, YIN et al. 2008) konnte in Bezug auf die kartierten SSR-Marker eine sehr hohe Kollinearität festgestellt werden, die nur wenige Abweichungen aufweist (Abb. 3.1.1.). Auf Kopplungsgruppe I der väterlichen Karte sind die beiden SSR-Loci GCPM 3502 und PMGC 2731 im Verhältnis zu ORPM 20 im Vergleich mit der Populus-Consensus-Karte in ihrer Abfolge vertauscht. Führt man jedoch eine BLAST-Suche (ALTSCHUL et al. 1990) der Primersequenzen gegen das P. trichocarpa-Genom (Version 2.0 auf http://www.phytozome.net/search.php?show=blast&method=Org\_Ptrichocarpa) durch, bestätigt sich die in P. tremuloides kartierte Reihenfolge auch für P. trichocarpa (Genompositionen: ORPM 20 um 6.122.500 bp, GCPM\_3502 um 25.489.500 bp und PMGC\_2731 um 31.700.000 bp).

Auf der mütterlichen Karte ist der SSR-Locus PMGC\_2515 auf der Kopplungsgruppe XV lokalisiert, während er auf der Kopplungsgruppe XIV der Consensus-Karte kartiert wurde.

Gute Beispiele für hohe Kollinearität zwischen den hier erhaltenen genetischen Karten von P. tremula und P. tremuloides mit der Populus-Consensus-Karte sind die Kopplungsgruppen III, IV, V, X und XIII (Abb. 3.1.1.).

## **3.1.3.3. Kollinearität mit anderen genetischen Karten der Gattung**

Neben dem Vergleich mit der sehr marker-reichen *Populus*-Consensus-Karte (s.o.) wurden die in dieser Arbeit erstellten genetischen Karten auch mit weiteren veröffentlichten, SSR-Markerenthaltenden genetischen Karten der Gattung Populus verglichen (P. trichocarpa/P. deltoides: FREWEN et al. 2000; P. deltoides, P. nigra bzw. P. trichocarpa: CERVERA et al. 2001; (P. trichocarpa x P. deltoides) x P. deltoides: YIN et al. 2004a; P. nigra: GAUDET et al. 2007; (P. fremontii x P. angustifolia) x P. angustifolia: WOOLBRIGHT et al. 2007; P. deltoides x P. deltoides/P.nigra-Hybrid: ZHANG et al. 2009, P. alba: PAOLUCCI et al. 2010). Die entsprechenden Karten weisen jedoch eine im Gegensatz zur Populus-Consensus-Karte geringere Anzahl kartierter SSR-Marker auf. Aus diesem Grund war ein Vergleich der Kollinearität zwischen diesen veröffentlichten Karten und den in dieser Arbeit erstellten Karten von P. tremula und P. tremuloides oft nicht möglich, da auf vielen der Kopplungsgruppen keine oder nur wenige übereinstimmende SSR-Marker kartiert wurden. Es konnte jedoch oft beobachtet werden, dass SSR-Marker, die sowohl in P. tremula bzw. P. tremuloides als auch in den jeweiligen anderen veröffentlichten Karten kartiert worden waren, auf den gleichen Kopplungsgruppen lokalisiert waren. Waren mehr als zwei identische SSR-Marker auf identischen Kopplungsgruppen von P. tremula bzw. P. tremuloides und einer der jeweiligen anderen veröffentlichten Karten kartiert, zeigten diese vollständige Kollinearität.

Kollinearitätsvergleiche waren möglich mit Kopplungsgruppe III der P. deltoides-Karte sowie mit Kopplungsgruppe V der P. trichocarpa-Karte von CERVERA et al. (2001), mit Kopplungsgruppe IV und VIII der (P. trichocarpa x P. deltoides) x P. deltoides-Karte von YIN et al. (2004a), mit Kopplungsgruppe III und V der P. nigra-Karte von GAUDET et al. (2007), mit Kopplungsgruppe X der P. deltoides-Karte von ZHANG et al. (2009), mit Kopplungsgruppe IV der P.deltoides/P.nigra-Hybridkarte von ZHANG et al. (2009) und mit Kopplungsgruppe III der P. alba-Karte von PAOLUCCI et al. (2010).

# **3.1.3.4. Kollinearität mit der P. trichocarpa-Genomsequenz**

Für die auf den beiden elterlichen P. tremula- bzw. P. tremuloides-Karten kartierten SSR- bzw. SNP-Marker wurde durch BLAST-Suche der Primersequenzen der entsprechenden Marker gegen das P. trichocarpa-Genom (Version 2.0, http://www.phytozome.net/search.php?show=blast&method=Org\_Ptr ichocarpa) die Position auf der P. trichocarpa-Genomsequenz ermittelt. Tabelle 3.1.4. zeigt eine Gegenüberstellung der Markeranordnung auf den Kopplungsgruppen der erstellten genetischen Karten und den Positionen der Marker auf der P. trichocarpa-Genomsequenz (Version 2.0). Die angegebenen Genompositionen wurden gerundet.

Generell lokalisierten die Markersequenzen auf den Chromosomen des P. trichocarpa-Genoms, die ihre Zuordnung zu bestimmten Kopplungsgruppen erwarten ließ. Dabei konnte eine gute Kollinearität der Markerabfolge auf den genetischen Karten von P. tremula und P. tremuloides mit der Markerabfolge auf der P. trichocarpa-Genomsequenz festgestellt werden. Allerdings konnten auch mehrere Auffälligkeiten bzw. Abweichungen beobachtet werden. Abweichungen in der Kollinearität sind in Tab. 3.1.4. hervorgehoben.

Für die Marker ORPM\_16, kartiert auf Kopplungsgruppe XIII, sowie ORPM\_483 und ORPM\_441, beide kartiert auf Kopplungsgruppe XVIII, konnte keine Genomposition auf einem der 19 Chromosomen der P. trichocarpa-Genomsequenz gefunden werden. Für ORPM\_483 wurde keine Sequenzübereinstimmung mit der P. trichocarpa-Genomsequenz gefunden. Die Marker ORPM\_441 sowie ORPM 16 waren auf Genomabschnitten der P. trichocarpa-Genom-Assembly lokalisiert, die keinem der 19 Chromosomen zugeordnet war.

Für die Marker PMGC\_2879, PTR\_3, GCPM\_3238-1 und ORPM\_276 wurden mehrere Genompositionen auf der Kopplungsgruppe, auf der sie kartiert worden waren, identifiziert.

**Tab. 3.1.4.: (auf nachfolgenden Seiten) Abfolge kartierter SSR- und SNP-Marker auf den genetischen Karten von P. tremula und P. tremuloides und Gegenüberstellung mit ihrer Genomposition auf der P. trichocarpa-Genomsequenz (Version 2.0)** 

Die Daten aller Kopplungsgruppen finden sich einzeln in den Kästchen. Oben links ist die jeweilige Kopplungsgruppe (entsprechend der Populus-Consensus-Karte) angegeben. Darunter befindet sich jeweils in Spalte 1 die Abfolge kartierter SSRund SNP-Marker auf der oder den zugeordneten Kopplungsgruppen der mütterlichen P. tremula-Karte, in Spalte 2 die Abfolge kartierter SSR- und SNP-Marker auf der oder den zugeordneten Kopplungsgruppen der väterlichen P. tremuloides-Karte. In Spalte 3 sind die den Markern zugehörigen Genompositionen (gerundet) angegeben.

Falls mehrere Kopplungsgruppen einer der 19 Kopplungsgruppen der Populus-Consensus-Karte zugeordnet wurden, sind Marker dieser Gruppen untereinander angegeben, jedoch durch horizontale Linien voneinander getrennt. Vollständig genetisch gekoppelte Marker, bzw. identisch auf dem Genom lokalisierte Marker sind jeweils zusammen grün hinterlegt dargestellt. Auffällige Marker sind zusammen mit den zugeordneten Genompositionen rot markiert.

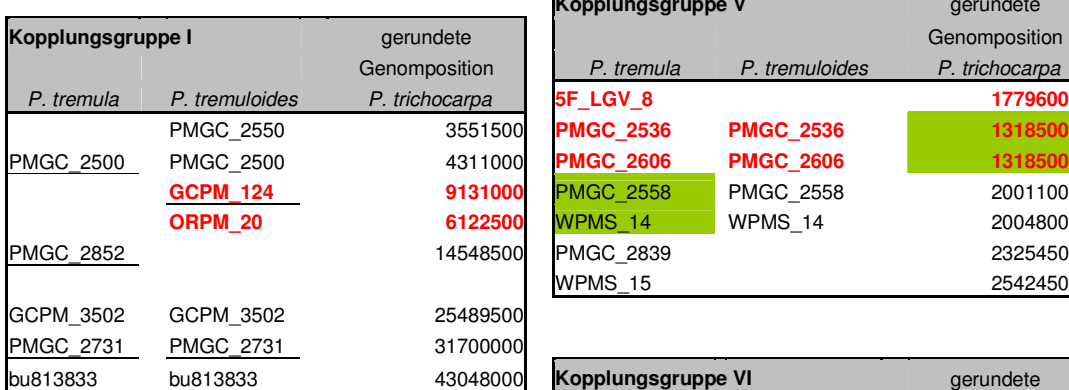

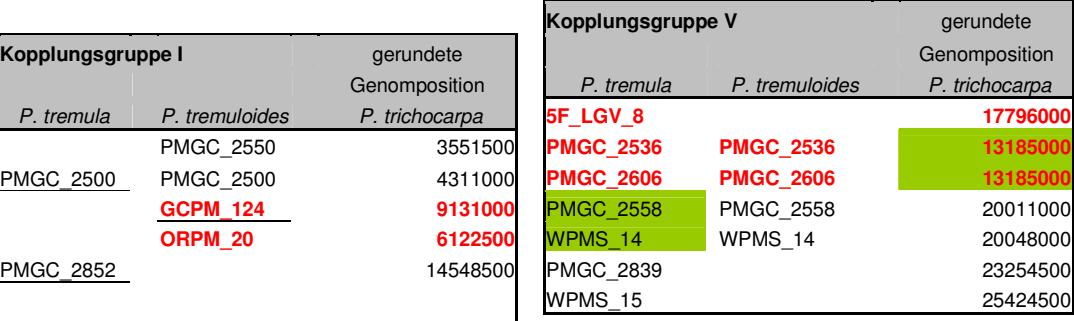

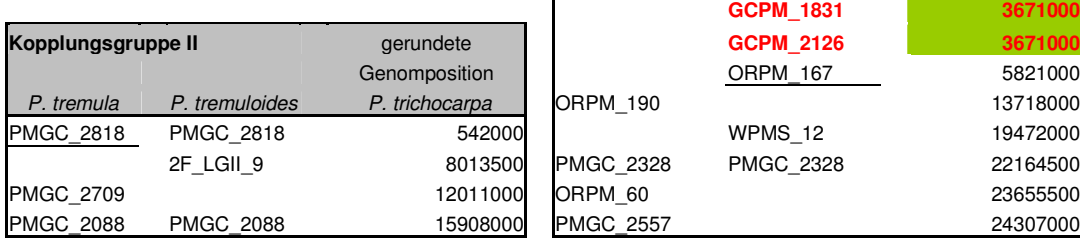

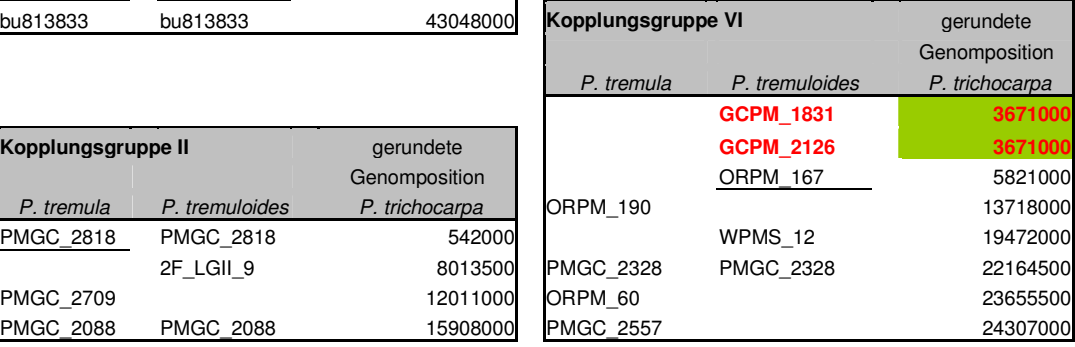

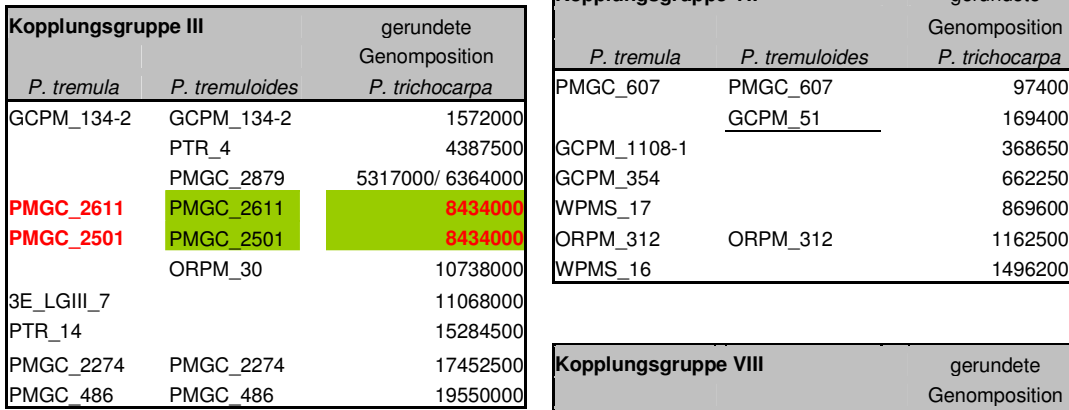

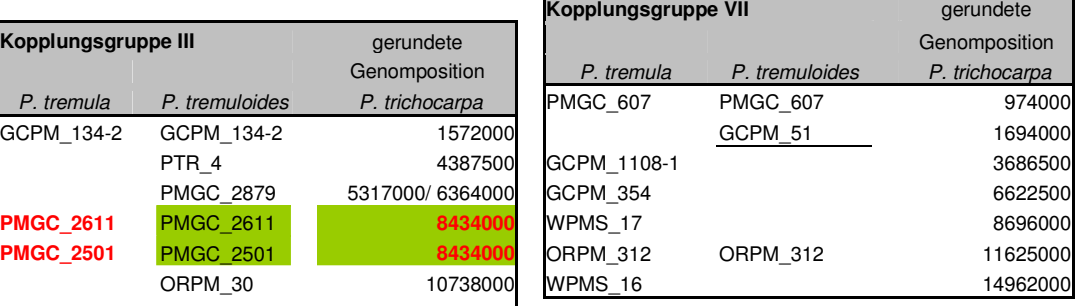

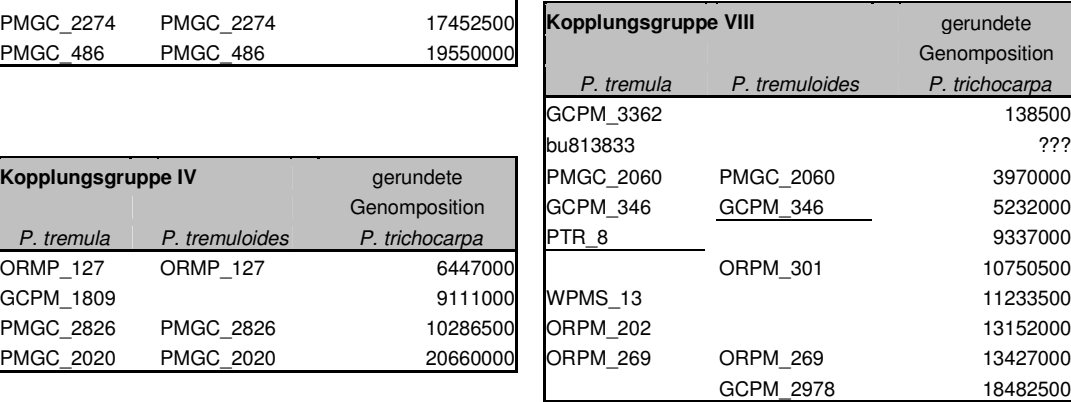

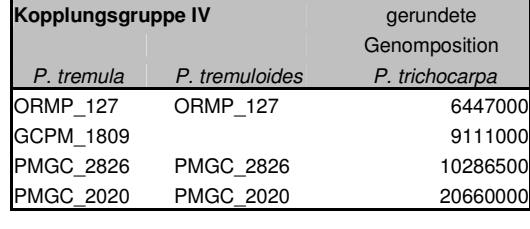

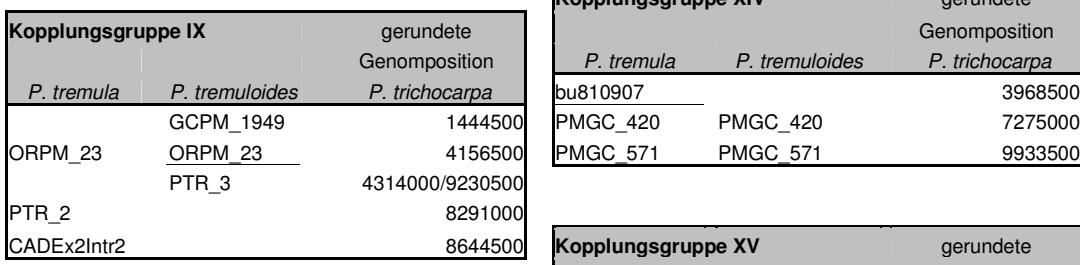

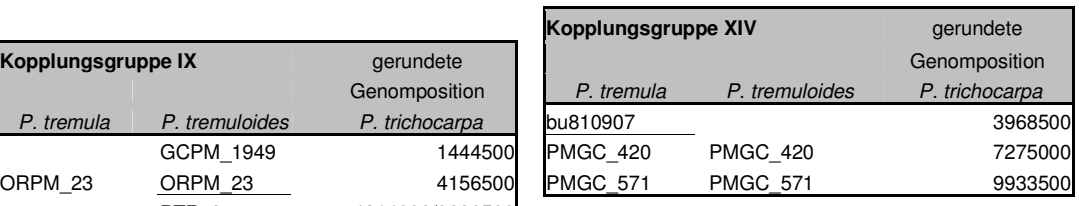

**Kopplungsgruppe XV gerundete** 

P. tremula P. tremuloides P. trichocarpa **PMGC\_2679 PMGC\_2679 3265500** PMGC\_2515 ???

**GCPM\_3333 6CPM\_3333 13814000** 

P. tremula P. tremuloides P. trichocarpa GCPM\_1608 7395500 PMGC\_2163 PMGC\_2163 6065500 **GCPM\_2315 14014000**

Genomposition

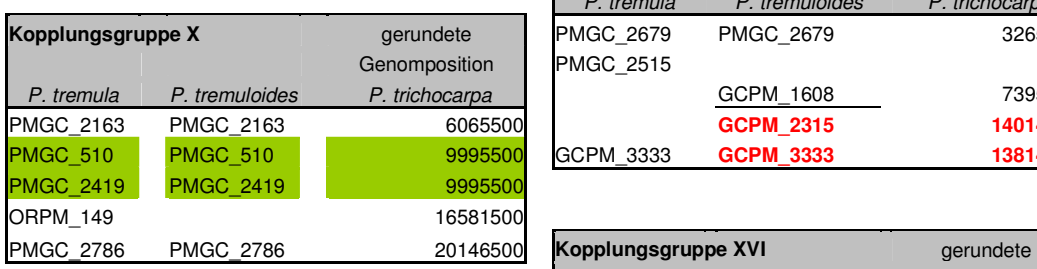

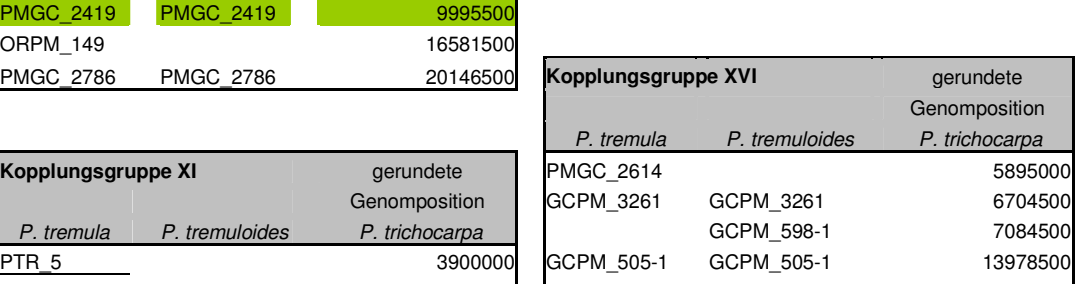

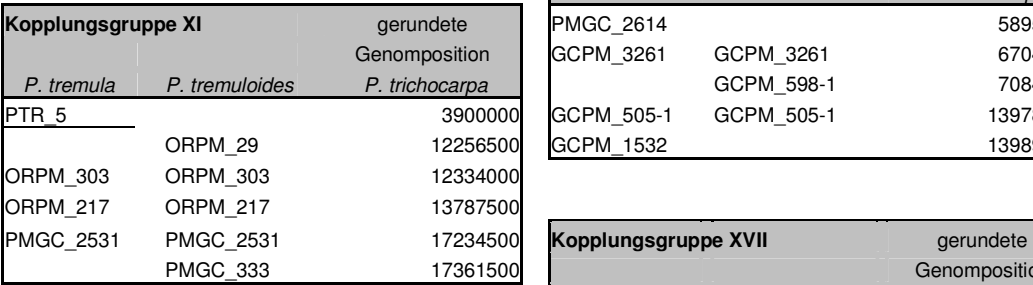

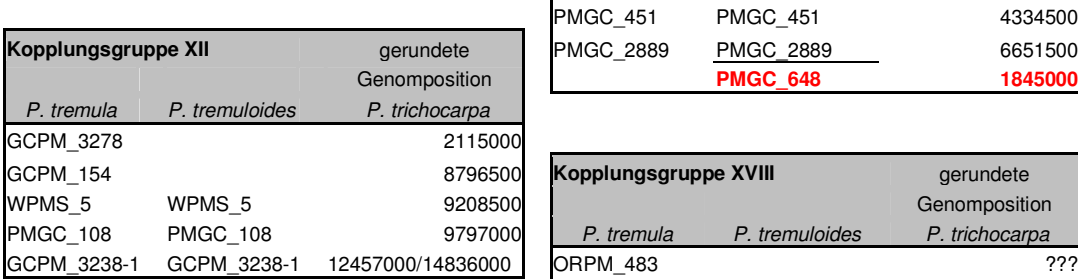

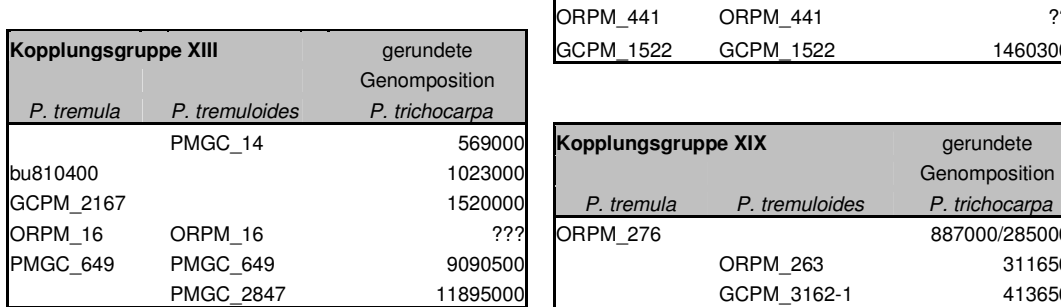

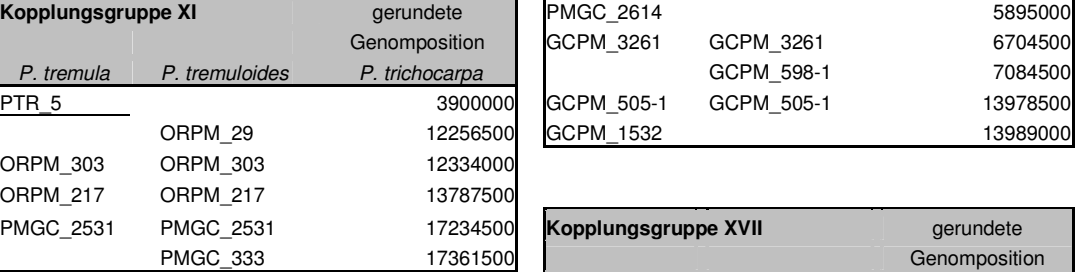

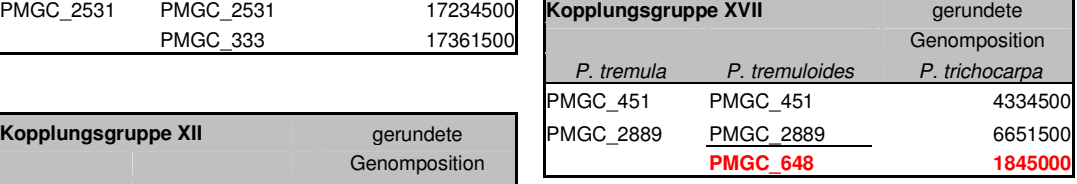

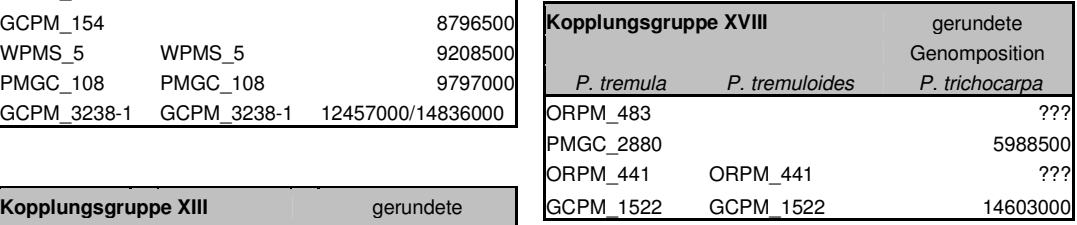

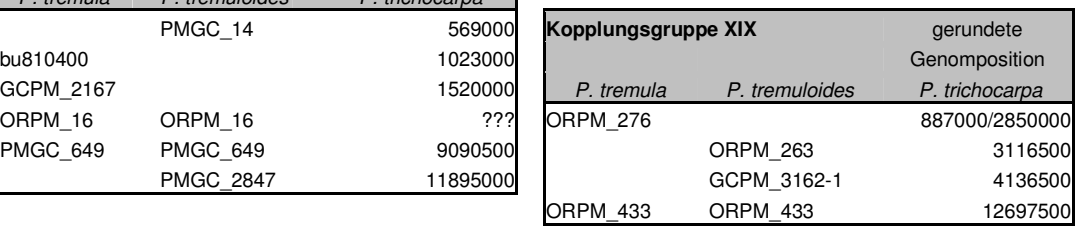
Der Marker bu813833 kartierte u.a. auf Kopplungsgruppe VIII der mütterlichen P. tremula-Karte, lokalisierte aber bei der BLAST-Suche der Primersequenzen gegen das P. trichocarpa-Genom auf Chromosom 1. Aus diesem Grund wurden die bu813833 enthaltende Kopplungsgruppe der väterlichen P. tremuloides-Karte und eine weitere bu813833 enthaltende Kopplungsgruppe der mütterlichen P. tremula-Karte der Kopplungsgruppe I der Populus-Consensus-Karte zugeordnet. Diese Zuordnung ist jedoch aufgrund der abweichenden zusätzlichen Kartierung des Markers auf der mütterlichen Karte nicht verlässlich.

Der Marker PMGC\_2515 wurde auf Kopplungsgruppe XV der mütterlichen P. tremula-Karte kartiert, die BLAST-Suche der Primersequenzen ordnet ihn jedoch Chromosom 14 der P. trichocarpa-Genomsequenz zu. Dies entspricht auch der Zuordnung des Markers auf der Populus-Consensus-Karte (YIN et al. 2008).

Beim Vergleich der Markerabfolge zwischen den der Kopplungsgruppe I entsprechenden Kopplungsgruppen der väterlichen P. tremuloides-Karte und der P. trichocarpa-Genomsequenz (Version 2.0) zeigt sich eine Abweichung der Kollinearität. Der Marker GCPM\_124 weist eine Genomposition um 9131000 bp und der Marker ORPM\_20 um 6122500 bp auf. Auf der väterlichen P. tremuloides-Karte stimmt die Reihenfolge der Marker auf den beiden einzelnen der Kopplungsgruppe I zugeordneten Kopplungsgruppen zwar jeweils mit der P. trichocarpa-Genomsequenz überein, allerdings würden beide Kopplungsgruppen theoretisch überlappen. Das ist praktisch nicht möglich, da in diesem Fall die überlappenden Marker eine Kopplung zueinander aufweisen müssten und somit nur eine Kopplungsgruppe bilden sollten. Auch auf der Populus-Consensus-Karte (vgl. Abb. 3.1.1.) sind die beiden Marker im Gegensatz zu ihrer Abfolge auf der P. trichocarpa-Genomsequenz (Version 2.0) vertauscht. Ein Vergleich der Markerabfolge auf Version 2.0 des P. trichocarpa-Genoms mit der auf der älteren Version 1.0 der Genom-Assembly bringt keine weiteren Erkenntnisse, da ORPM\_20 in der älteren Version keiner der 19 Chromosomen zugeordnet werden kann.

Die beiden Marker PMGC\_2611 sowie PMGC\_2501 auf Kopplungsgruppe III weisen beide eine Genomposition um 8434000 bp auf. Somit scheint es sich um verschiedene Primer für denselben Repeat (in beiden Fällen ein GA-Repeat, vgl. http://www.ornl.gov./sci/ipgc/ssr\_resource.htm) zu handeln. Trotzdem sind beide Marker auf der mütterlichen P. tremula-Karte zwar nah beieinander, jedoch nicht zusammen lokalisiert (gleiches gilt auch für die Populus-Consensus-Karte, vgl. Abb. 3.1.1.). Ähnliches gilt für die Marker PMGC\_2536 und PMGC\_2606 auf Kopplungsgruppe V der mütterlichen P. tremula- sowie der väterlichen P. tremuloides-Karte (Genomposition um 13185000 bp) und die Marker GCPM\_1831 und GCPM\_2126 (Genomposition um 3671000 bp) auf Kopplungsgruppe VI der väterlichen P. tremuloides-Karte (ebenso auf der Populus-Consensus-Karte, vgl. Abb. 3.1.1.).

Die leichte Abweichung der Markerpositionen der Marker GCPM\_1831 und GCPM\_2126 auf Kopplungsgruppe VI der väterlichen P. tremuloides-Karte begründet sich nach Überprüfung der Kopplung anhand der Alleldaten der einzelnen Individuen jedoch nur auf einem fehlenden Datensatz für ein Individuum bei Marker GCPM\_1831. Dieser fehlende Datensatz bewirkt leichte Abweichungen in der rechnerischen Positionierung der Marker. Ein wirkliches Rekombinationsereignis hat daher anscheinend nicht stattgefunden. Somit kann eine vollständige Kopplung der Marker angenommen werden.

Anders verhält es sich bei den Markern PMGC\_2611 und PMGC\_2501 auf Kopplungsgruppe III der mütterlichen P. tremula-Karte. Vergleicht man die Alleldaten der einzelnen Individuen, scheint zwischen den Markern in zwei Individuen crossing over stattgefunden zu haben. Die Marker scheinen also wirklich getrennt voneinander auf der Kopplungsgruppe lokalisiert zu sein. Um festzustellen, ob es sich bei den anscheinend stattgefundenen Rekombinationsereignissen ggf. um Auswertungsfehler handelt, wurden auch die Alleldaten der umliegenden Marker überprüft. Diese bestätigten mit ihren Allelverteilungen die beobachteten Rekombinationsereignisse.

Auch bei den Markern PMGC\_2536 und PMGC\_2606 auf Kopplungsgruppe V der mütterlichen P. tremula- und der väterlichen P. tremuloides-Karte haben anscheinend zwischen den Markern in drei Fällen (mütterliche Karte) bzw. einem Fall (väterliche Karte) Rekombinationsereignisse stattgefunden. Die Überprüfung der Allelverteilungen der angrenzenden Marker scheint diese Rekombinationsereignisse zu bestätigen.

Als weitere Abweichung scheint der SNP-Marker 5F LG V 8 auf Kopplungsgruppe V der mütterlichen P. tremula-Karte zwar auf der richtigen Kopplungsgruppe, jedoch auf unerwarteter Position im Vergleich mit den Genompositionen der Marker PMGC\_2536 und PMGC\_2606 zu liegen.

Bei der (in Abb. 3.1.1.) unteren der beiden Kopplungsgruppe XV zugeordneten Kopplungsgruppen der väterlichen P. tremuloides-Karte zeigt sich auch eine Auffälligkeit. Bei der Darstellung der Kopplungsgruppe wurde die Orientierung der Gruppe so gewählt, dass der Marker GCPM\_3333 wie auch bei der Populus-Consensus-Karte (und der mütterlichen P. tremula-Karte) endständig lokalisiert ist. Eine frühere BLAST-Suche der Primersequenzen gegen die Version 1.0 des P. trichocarpa-Genoms bestätigte die Orientierung der Kopplungsgruppe. Die Genompositionen der beiden Marker GCPM\_2315 (Genomposition um 14014000 bp) und GCPM\_3333 (Genomposition um 13814000 bp) in Version 2.0 der P. trichocarpa-Genomsequenz zueinander sprechen jedoch für eine Invertierung der Gruppe.

Auf Kopplungsgruppe XVII ergeben sich Unstimmigkeiten mit dem Marker PMGC\_648. Dieser lokalisiert nach Kartierungsposition auf der Populus-Consensus-Karte (vgl. Abb. 3.1.1.) unterhalb der Marker PMGC\_451 und PMGC\_2889. Eine BLAST-Suche der Primersequenzen gegen Version 1.0 des P. trichocarpa-Genoms bestätigt diese Abfolge der Marker. Eine BLAST-Suche der Primersequenzen gegen Version 2.0 der P. trichocarpa-Genomsequenz weist PMGC\_648 jedoch eine oberhalb der Marker PMGC\_451 und PMGC\_2889 gelegene Position zu.

# **3.2. Ausführlichere genetische Kartierung der Kopplungsgruppe XIX anhand der Kreuzung P. tremula 'Brauna11' x P. tremuloides 'Turesson141'**

Die unter 3.1. beschriebene genetische Kartierung in P. tremula bzw. P. tremuloides ermöglichte die Kartierung des Geschlechts als morphologischen/phänotypischen Marker auf zentraler Position der väterlichen P. tremuloides-Karte.

Für eine genauere Kartierung der Kopplungsgruppe XIX und des Geschlechtslocus wurde die Kartierungspopulation auf 130 F1-Individuen der Kreuzung P. tremula 'Brauna11' x P. tremuloides 'Turesson141' erweitert. Dazu wurde die DNA weiterer Individuen aus Knospen, Blättern oder Rindenkambium nach dem Protokoll von DUMOLIN et al. (1995) isoliert (siehe 2.2.1.3.). Anschließend wurden basierend auf der genomischen Sequenz von P. trichocarpa (Version 1.0, http://genome.jgipsf.org/Poptr1\_1/Poptr1\_1.home.html, TUSKAN et al. 2006) sowie einer Liste aller SSR-Repeats auf Chromosom 19 von P. trichocarpa ('supplemental table 1 LG-19', verfügbar auf www.ornl.gov/sci/ipgc/ssr/supplemental\_table\_1\_LG-19.xls, siehe auch YIN et al. 2009) SSR-Repeats auf Chromosom 19 identifiziert und wenn möglich kartiert.

Die genauere Kartierung der Kopplungsgruppe XIX geschah u.a. mit dem Ziel vollständig geschlechtsgekoppelte SSR-Marker zu identifizieren. Solche Marker würden eine präzise Zuordnung der geschlechtsdeterminierenden Genomregion in P. tremuloides zur entsprechenden Genomregion auf der P. trichocarpa-Genomsequenz ermöglichen und ggf. einen ersten Schritt hin zu universell für die Geschlechtsbestimmung in Espen einsetzbaren Markern mit bekannter Sequenzgrundlage darstellen. Auf die Ergebnisse wird im Folgenden eingegangen.

## **3.2.1. Geschlechtsverteilung**

Für 126 der 130 Individuen (96,9%) konnte das Geschlecht anhand Untersuchung der Blüten bestimmt werden. Siebenundvierzig (37,3%) der 126 Individuen waren weiblich, 79 (62,7%) waren männlich. Die Kartierungspopulation wich somit in der Geschlechtsverteilung von einer 1:1-Verteilung ab ( $x^2$ = 8,1 und P=0,0044).

### **3.2.2. Markeranalyse**

Die bereits in der ersten Karte (vgl. 3.1.) erfolgreich auf Kopplungsgruppe XIX kartierten Marker ORPM\_276, ORPM\_263 und ORPM\_433 (TUSKAN et al. 2004) wurden für alle 130 Individuen der Kartierungspopulation ausgewertet und erneut kartiert. Sie können zum Alignment an die erste Kopplungskarte verwendet werden.

Alle übrigen kartierten Marker basieren auf SSR-Repeats, die mit Hilfe der genomischen Sequenz von P. trichocarpa (Version 1.0, http://genome.jgi-psf.org/Poptr1\_1/Poptr1\_1.home.html, TUSKAN et al. 2006) sowie einer Liste aller SSR-Repeats auf Chromosom 19 von P. trichocarpa ('supplemental\_table\_1\_LG-19', verfügbar auf www.ornl.gov/sci/ipgc/ssr/supplemental\_table\_1\_LG-19.xls, siehe auch YIN et al. 2009) identifiziert wurden. Für die umliegenden Sequenzbereiche wurden Primer entwickelt, so dass – bei erfolgreicher Amplifikation – die Fragmente in der PAA-Gelelektrophorese auf Aufspaltung verschiedener Allele hin untersucht werden konnten.

Die Marker-Bezeichnungen setzten sich aus den Buchstaben BP, gefolgt von dem Repeat-Motiv und einer laufenden Nummer zusammen.

Insgesamt wurden 90 Primerpaare auf Amplifikation in beiden Eltern und Aufspaltung in vier F1- Individuen getestet. Von diesen Primerpaaren führten 49 (54,4%) in keinem der Elternteile zur Amplifikation eines Fragments. Drei wiesen nur in der P. tremula-Mutter 'Brauna11' und vier nur im P. tremuloides-Vater 'Turesson141' amplifizierte Fragmente auf. Neunzehn Primerpaare (21,1%) führten zur Amplifikation in der F1 aufspaltender und kartierbarer Markerallele und wurden in allen Individuen der Kartierungspopulation getestet und ausgewertet. Fünf der so ausgewerteten Marker konnten auf beiden elterlichen Kopplungskarten, zwei nur auf der mütterlichen und elf nur auf der väterlichen Karte kartiert werden. Eine Liste der Primer der für die Kartierung eingesetzten Marker sowie ihrer Position im P. trichocarpa–Genom (Version 2.0) findet sich in Tab. 3.2.1.

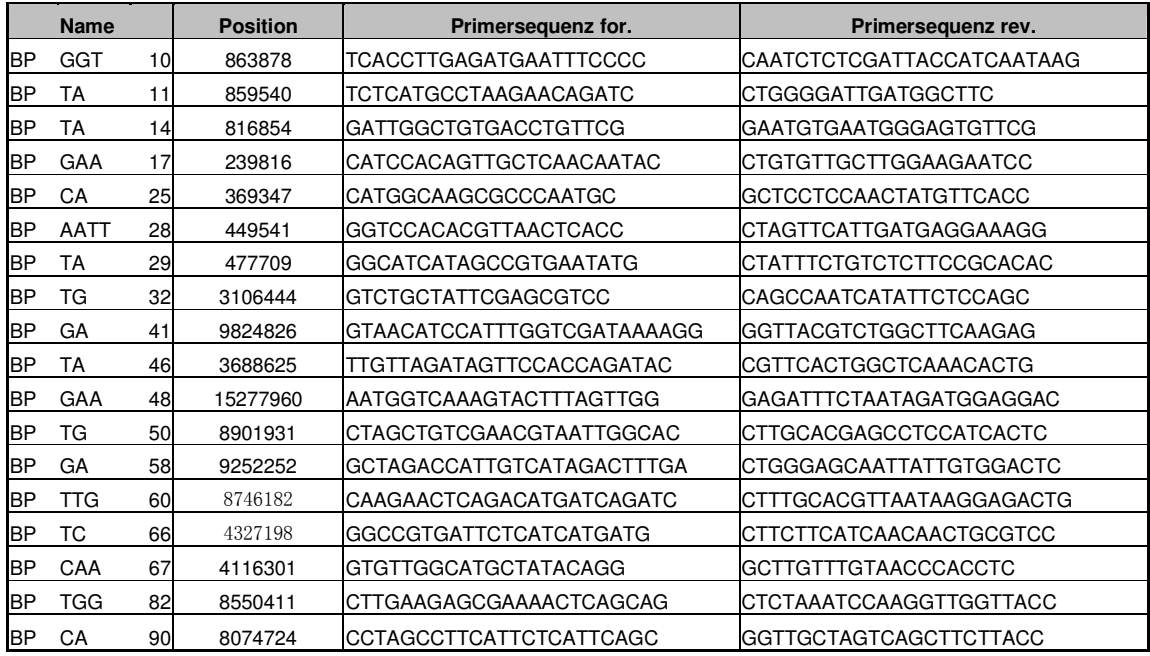

**Tab. 3.2.1.: Primersequenzen der kartierten, aus P. trichocarpa-Sequenzdaten entwickelten Marker** Neben den Primersequenzen ist die Position des amplifizierten SSR-Repeats auf Chromosom 19 des P. trichocarpa-Genoms (Version 2.0) angegeben.

## **3.2.3. Erstellung der Kopplungskarten**

Die mütterliche und die väterliche Kopplungskarte der Kopplungsgruppe XIX wurden, wie in 3.1. beschrieben, anhand der Pseudo-Testcross-Methode (GRATTAPAGLIA und SEDEROFF 1994) mit JoinMap 3.0<sup>®</sup> (VAN OOIJEN und VOORRIPS 2001) erstellt. Väterlich und mütterlich vererbte, segregierende Marker wurden getrennt voneinander ausgewertet. Dabei wurden alle Marker nach der Menge fehlender Daten für einzelne Individuen sowie signifikanter Abweichung von der zu erwartenden 1:1 Aufspaltung einzelner Allele hin untersucht. Letzteres geschah anhand eines in JoinMap integrierten  $X^2$ -Tests. Die Marker wurden unter Benutzung eines LOD-Grenzwertes von 9,0 jeweils einer einzigen mütterlichen bzw. väterlichen Kopplungsgruppe zugeordnet. Die Berechnung

der Kopplungskarten erfolgte anhand von Kosambis Kartierungsfunktion (KOSAMBI 1944). Die Darstellung der Karten geschah mit Hilfe der Software MapChart 2.1<sup>®</sup> (Voonnips 2002).

Die Kopplungsanalyse der mütterlich vererbten Marker basierte auf insgesamt zehn SSR-Markern, die bis zum LOD-Grenzwert 10,0 eine Kopplungsgruppe formten. Kein einziger mütterlich vererbter Marker wies fehlende Auswertungsdaten für mehr als 5% der Individuen der Kartierungspopulation auf. Es konnte auch für keines der analysierten Marker-Allele eine signifikante (P < 0,05) Abweichung von der zu erwartenden 1:1-Aufspaltung beobachtet werden. Keiner der Marker wurde aus der Kartierung ausgeschlossen.

Die Kopplungsanalyse der väterlich vererbten Marker basierte auf 18 SSR-Markern, die bis zu einem LOD-Grenzwert von 9,0 eine Kopplungsgruppe formten. Kein väterlich vererbter Marker wies fehlende Auswertungsdaten für mehr als 5% der Individuen der Kartierungspopulation auf. Allerdings konnte für mehrere Marker eine Abweichung von der zu erwartenden 1:1-Aufspaltung beobachtet werden. Vierzehn Marker zeigten "Verzerrungs"-Grade von P < 0,015, ein Marker zeigte einen "Verzerrungs"-Grad von 0,015 < P < 0,05 und nur drei Marker zeigten keine signifikante Abweichung von der 1:1- Aufspaltung. Somit besteht ein großer Teil der väterlichen Kopplungsgruppe aus einem Cluster "verzerrter" Marker. Keiner der Marker wurde aus der Kartierung ausgeschlossen.

Eine Darstellung der gewonnenen mütterlichen und väterlichen Kopplungskarten der Kopplungsgruppe XIX findet sich in Abb. 3.2.1. Beide Kopplungskarten zeigen vollständige Kollinearität der kartierten Marker.

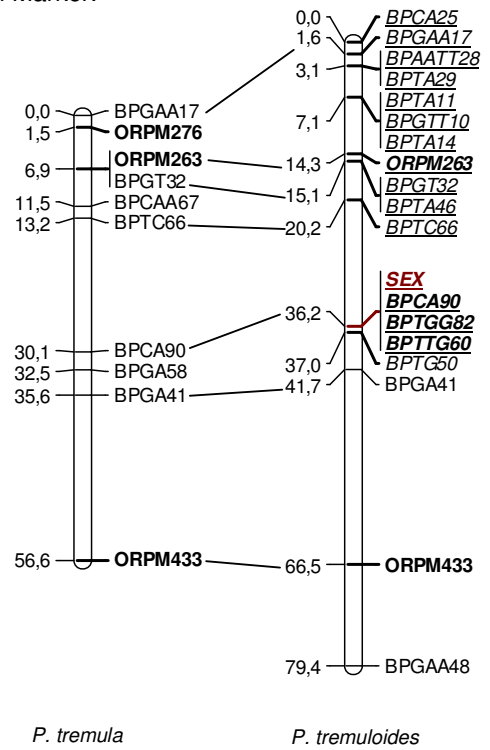

#### **Abb. 3.2.1.: Darstellung der mütterlichen und väterlichen Kopplungsgruppe XIX basierend auf der Kopplungsanalyse in einer 130 F1-Individuen umfassenden Kartierungspopulation**

Mütterliche (links) und väterliche (rechts) Kopplungskarten der Kreuzung P. tremula 'Brauna11' x P. tremuloides 'Turesson141', gezeichnet mit MapChart 2.1<sup>®</sup> (VoorRiPs 2002). Die Längen der Kopplungsgruppen sind proportional zu den Abständen in cM angegeben. ORPM-Marker und geschlechtsgekoppelte Marker sind fett gedruckt. "Verzerrte" Marker mit P < 0,015 sind kursiv und unterstrichen dargestellt, "verzerrte" Marker mit 0,015 < P < 0,05 sind kursiv dargestellt. Identische Marker auf mütterlicher und väterlicher Karte sind mit Linien verbunden.

## **3.2.4. Vergleich mit der P. trichocarpa-Genomsequenz**

Den Markern, die in der Kartierung der 130-Individuen-Kartierungspopulation verwendet wurden, liegen Primersequenzen zugrunde, die aus der verfügbaren P. trichocarpa-Genomsequenz abgeleitet wurden. Die Positionen aller kartierter Marker auf der P. trichocarpa-Genomsequenz sind bekannt, was einen Vergleich der mütterlichen und väterlichen genetischen Karten von P. tremula bzw. P. tremuloides mit dem P. trichocarpa-Genom ermöglicht.

Die allgemeine Struktur von Kopplungsgruppe XIX/Chromosom 19 in P. tremula, P. tremuloides und P. trichocarpa scheint erhalten. Die beiden Kopplungskarten von P. tremula und P. tremuloides zeigen – wie bereits erwähnt – volle Kollinearität. Der Vergleich der Position und Anordnung der Marker auf den genetischen Karten mit ihrer Position und Anordnung auf der P. trichocarpa-Genomsequenz zeigt ebenso einen hohen Grad an Übereinstimmung. Abb. 3.2.2. zeigt eine Gegenüberstellung der genetischen Karten von Kopplungsgruppe XIX in P. tremula und P. tremuloides mit einer maßstabsgetreuen Darstellung von Position und Anordnung der entsprechenden Marker auf dem P. trichocarpa-Genom.

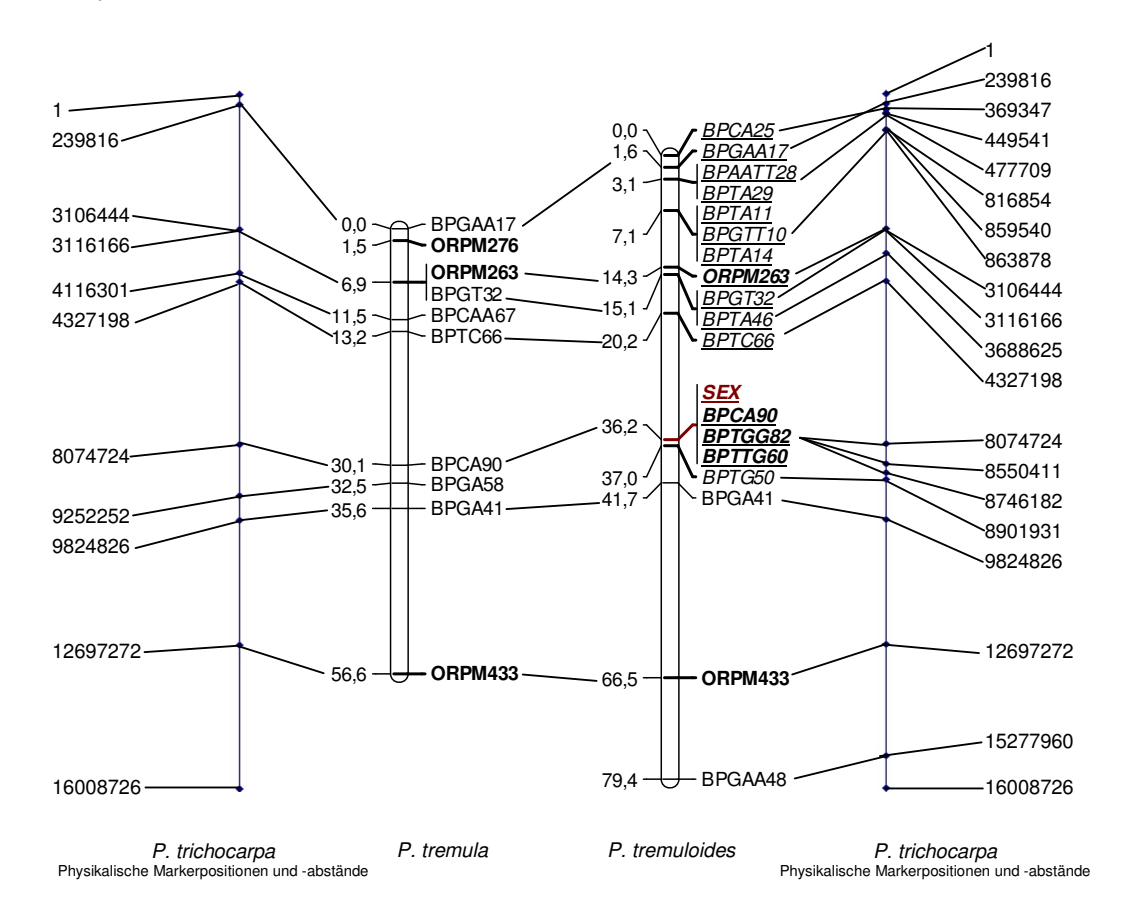

#### **Abb. 3.2.2.: Vergleich der mütterlichen (P. tremula) und väterlichen (P. tremuloides) genetischen Karten der Kopplungsgruppe XIX mit der P. trichocarpa-Genomsequenz**

Mütterliche (2. v.l.) und väterliche (3 v.l.) Kopplungskarten der Kreuzung P. tremula 'Brauna11' x P. tremuloides 'Turesson141', gezeichnet mit MapChart 2.1<sup>®</sup> (VOORRIPS 2002). Rechts und links der beiden zentralen Kopplungsgruppen finden sich schematische, maßstabsgetreue Darstellungen der Positionen und Abstände der entsprechenden Marker (inklusive Angabe der Position des Repeats in bp) auf der P. trichocarpa-Genomsequenz (Version 2.0).

Sämtliche auf der mütterlichen Karte kartierten Marker zeigen in ihrer Anordnung vollständige Kollinearität zur P. trichocarpa-Genomsequenz. Für den Marker ORPM\_276 wurde dabei keine entsprechende Position in P. trichocarpa angegeben, da die entsprechende Sequenzregion in mehreren Kopien in verschiedenen Positionen auf Chromosom 19 von P. trichocarpa vorliegt.

Auch die väterliche Karte zeigt eine hohe Kollinearität mit dem P. trichocarpa-Genom. Allerdings sind die jeweils eng benachbarten Marker BPCA25 und BPGAA17 sowie ORPM\_263 und BPGT32 in ihrer Abfolge im Vergleich zu P. trichocarpa vertauscht.

### **3.2.5. Identifizierung geschlechtsgekoppelter Marker**

Das Geschlecht der F1-Individuen der Kartierungspopulation wurde als Pseudo-Testcross-Marker ausgewertet und kartiert. Dabei wurde der Marker einmal als mütterlich und einmal als väterlich vererbter Marker ausgewertet. Als mütterlich vererbter Marker zeigte das Geschlecht keinerlei Kopplung zu einem anderen mütterlich vererbten Marker und konnte somit auf der mütterlichen Karte nicht kartiert werden. Ausgewertet als väterlich vererbter Marker konnte das Geschlecht, in Übereinstimmung mit den Ergebnissen der vorherigen Kartierung (siehe 3.1.), in zentraler Position auf der väterlichen Karte von Kopplungsgruppe XIX kartiert werden (Abb. 3.2.1.).

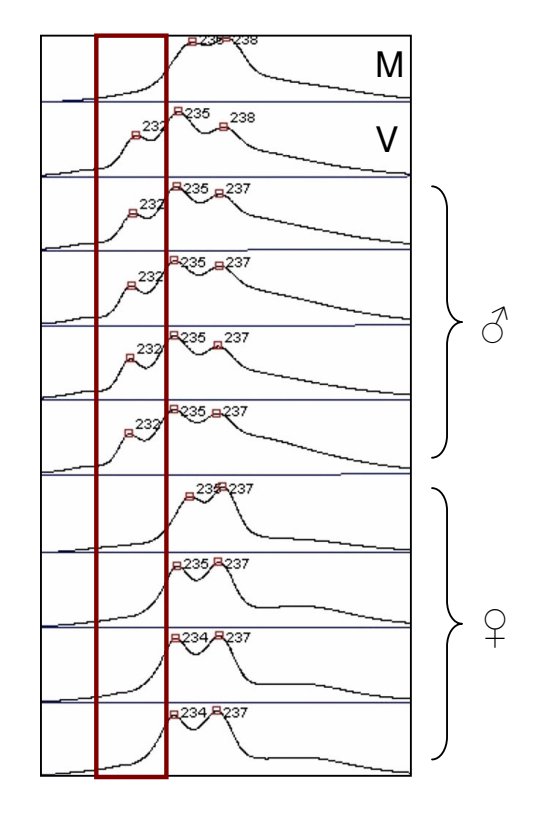

#### **Abb. 3.2.3.: Beispiel für einen geschlechtsgekoppelten SSR-Marker – BPTGG82**

Allel-Peaks der P. tremula Mutter 'Brauna11' (M) und des P. tremuloides Vaters 'Turesson141' (V) sowie 4 männlicher (♂) und 4 weiblicher (♀) F1-Nachkommen nach PAA-Gelelektrophorese im ALFexpress-Sequenzierautomaten. Die ungefähren Allelgrößen in bp sind über den Peaks angegeben.

Die Peaks 234 (bzw. 235) und 237 (bzw. 238) bp repräsentieren ein Allel des Mikrosatelliten (mit Stotterbande), das in der Mutter homozygot und im Vater heterozygot vorliegt. Aufgrund des homozygoten Vorkommens in der Mutter, liegt das entsprechende Allel in allen F1-Nachkommen vor.

Das 232-bp-Allel (rot markiert) liegt ausschließlich im Vater vor, und zwar heterozygot. Das entsprechende Allel spaltet in der F1 auf, wobei es an alle männlichen und keines der weiblichen Nachkommen weitergegeben wird.

Dabei konnte eine vollständige Kopplung des Geschlechts an drei SSR-Marker beobachtet werden, denen orthologe Positionen auf dem P. trichocarpa-Genom zugeordnet werden konnten.

Väterlich vererbte Allele der Marker BPCA90 (Genomposition [Start des Repeats] in P. trichocarpa (Version 2.0): 8074724 bp), BPTGG82 (Pos. 8550411) und BPTTG60 (Pos. 8746182) wiesen eine hundertprozentige Kopplung mit dem Geschlecht auf. Die drei geschlechtsgekoppelten Marker decken eine Region von ca. 670.000 bp auf dem P. trichocarpa-Genom ab. Abb. 3.2.3. zeigt Marker BPTGG82 als Beispiel eines geschlechtsgekoppelten Markers. Mütterlich vererbte Allele der entsprechenden Marker zeigten keine Geschlechtskopplung.

# **3.2.6. Überprüfung der geschlechtsgekoppelten Marker**

Zur Überprüfung der geschlechtsgekoppelten Marker wurden diese in anderen P. tremula x P. tremuloides-Kreuzungen getestet. Dabei teilten beide Kreuzungen jeweils einen Elternteil mit der verwendeten Kartierungspopulation. Das Geschlecht der Nachkommen wurde visuell durch Untersuchung der Blütenmorphologie bestimmt und DNA wurde aus Knospen, Blättern oder Rindenkambium nach dem Protokoll von DUMOLIN et al. (1995, siehe 2.2.1.3.) isoliert.

Untersucht wurde zum einen eine Kreuzung P. tremula 'Brauna11' x P. tremuloides 'Ihl1' mit 11 F1- Nachkommen, davon 9 weiblich und 2 männlich, zum anderen eine Kreuzung P. tremula 'Großdubrau1' x P. tremuloides 'Turesson141' mit 22 F1-Nachkommen. Die F1-Nachkommenschaft dieser Kreuzung bestand aus zwölf weiblichen und sechs männlichen Individuen. Vier Individuen der Nachkommenschaft zeigten – neben normalen weiblichen Kätzchen – einige zwittrige Kätzchen, die vorwiegend weibliche Blüten aufwiesen, jedoch im basalen Bereich des Kätzchens auch einige Blüten mit sowohl weiblichen als auch männlichen Geschlechtsmerkmalen zeigten.

In der Kreuzung P. tremula 'Großdubrau1' x P. tremuloides 'Turesson141' konnte eine Kopplung männlich vererbter Allele der Marker BPCA90, BPTGG82 und BPTTG60 an das Geschlecht der Nachkommen nachgewiesen werden. Die vier Individuen mit vorwiegend weiblichen, jedoch teilweise zwittrigen Blüten teilten die gleichen väterlichen Allele mit den weiblichen Nachkommen der Kreuzung. In der Kreuzung P. tremula 'Brauna11' x P. tremuloides 'Ihl1' zeigten die Marker BPCA90, BPTGG82 und BPTTG60 keine Segregation in der F1-Nachkommenschaft. Aus diesem Grund wurde der eng, aber nicht vollständig an das Geschlecht gekoppelte Marker BPTG50 (siehe Abb. 3.2.1., mit einem rekombinanten Individuum in den 130 F1-Individuen der Kartierungspopulation) zusätzlich analysiert und zeigte in beiden Kreuzungen eine vollständig an das Geschlecht gekoppelte Aufspaltung der männlich vererbten Allele.

# **3.3. Erste Schritte des Screenings einer BAC-Bibliothek**

Für genauere Untersuchungen der Region in P. tremuloides, die geschlechtsgekoppelte SSR-Marker aufwies, wurde mit einem Screening einer bestehenden BAC-Bibliothek des männlichen Elternteils der Kartierungspopulation 'Turesson141' (FLADUNG et al. 2008) begonnen. Dazu wurden per PCR (siehe 2.2.4.1.) Sondenfragmente aus gDNA amplifiziert, radioaktiv markiert (siehe 2.2.3.1.) und für das Screening der auf Membranen gespotteten BAC-Bibliothek (siehe 2.2.3.1.) eingesetzt.

Für die Amplifizierung der Sondenfragmente wurden anhand der P. trichocarpa-Genomsequenz spezifische Primer entworfen, die ein jeweils um 0,6-1 kb-langes DNA-Fragment in der Umgebung der in 'Turesson141' geschlechtsgekoppelten SSR-Marker amplifizierten. Diese Primer wurden anschließend per PCR auf Amplifikation in 'Turesson141' hin untersucht.

Erfolgreich amplifizierte DNA-Fragmente wurden aufgereinigt (siehe 2.2.4.5.), teilweise durch Ansequenzierung (siehe 2.2.4.2.) überprüft und nach Protokoll radioaktiv markiert (siehe 2.2.3.1.).

Tabelle 3.3.1. gibt einen Überblick über die bisherigen marker-abgeleiteten Sondenfragmente sowie die zur Amplifikation eingesetzten Primer. Für den geschlechtsgekoppelten Marker BPCA90 konnte bisher keine Sonde erfolgreich amplifiziert und für das Screening eingesetzt werden.

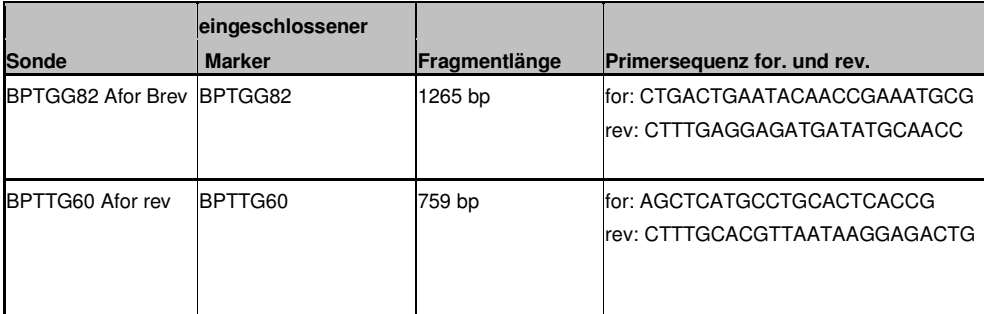

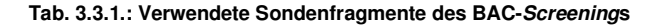

Auf der Membran gespottete BAC-Klone, die mit den radioaktiv markierten Sonden hybridisierten, waren als schwarze, jeweils doppelte und in einer bestimmten Anordnung zueinander vorliegende Punkte auf den auf die Membranen aufgelegten und entwickelten Röntgenfilmen zu erkennen (vgl. Abb. 2.2.3). Abb. 3.3.1. zeigt einen Ausschnitt eines solchen Röntgenfilms.

Für ein effektiveres Screening wurden teilweise zwei unterschiedliche Sonden in einer Screening-Reaktion eingesetzt.

Anhand von Position und Anordnung der Punkte wurden Kandidaten-BAC-Klone bestimmt. Von entsprechenden Klonen wurden aus in 348-well-Platten vorhanden Glycerinstocks über Nacht Flüssigkulturen in chloramphenicol-haltigem LB-Medium angelegt (siehe 2.2.3.2.). Einige µl der Flüssigkultur wurden direkt als Template in einer PCR auf Amplifikation des Sondenfragments überprüft. Dies diente dem Ausschluss von falsch-identifizierten oder falsch-positiven Klonen bzw. – beim Einsatz von zwei verschiedenen Sonden in einem Screening-Durchgang - der Zuordnung des positiven Klons zu einer der beiden Sonden.

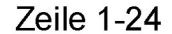

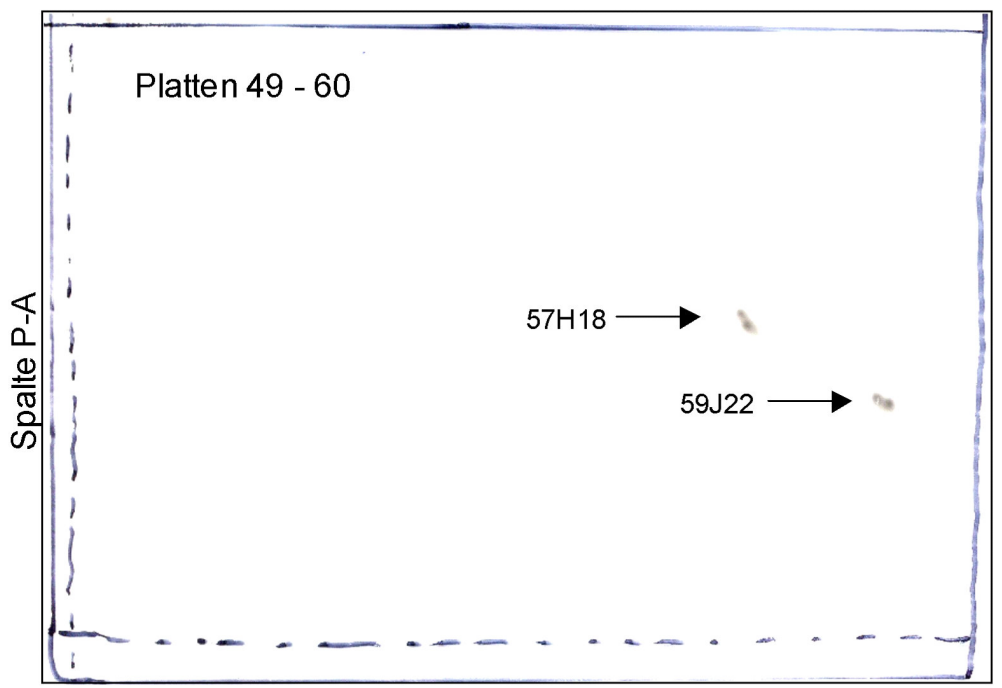

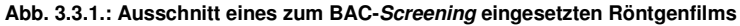

Gezeigt ist ein eingescannter Ausschnitt eines Röntgenfilms, der für einen Tag auf eine mit BAC-Klonen der Platten 41-60 gespottete und mit der radioaktiv markierten Sonde "BPTTG60 Afor rev" hybridisierte Membran aufgelegt und anschließend entwickelt wurde. Es sind zwei positive BAC-Klone auf den Plattenpositionen H18 und J22 erkennbar (Pfeile). Die Plattennummer ergibt sich aus der Anordnung der beiden Hybridisierungspunkte zueinander (vgl. Abb. 2.2.3.). Das Muster auf Position H18 entspricht Anordnung 9 (vgl. Abb. 2.2.3.) und somit Platte 57. Das Muster auf Position J22 entspricht Anordnung 11 (vgl. Abb. 2.2.3.) und somit Platte 59.

Auf diese Art bestätigte Klone wurden erneut über Nacht angezogen und die entsprechenden BACs wurden isoliert (siehe 2.2.3.3.).

Tab. 3.3.2. gibt einen Überblick über die mit den einzelnen Sonden jeweils identifizierten BAC-Klone. Die Benennung der BAC-Klone ergibt sich aus der Position des Glycerinstocks auf den 348-well-Platten: Plattennummer (1-144), Plattenzeile (A-P), Plattenspalte (1-24).

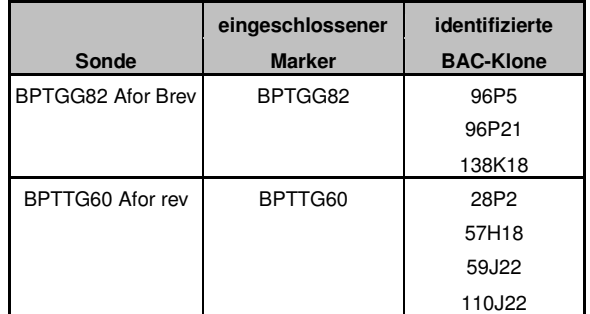

**Tab. 3.3.2.: Identifizierte Klone des BAC-Screenings**

# **3.3.1. Ansequenzierung der BAC-Klone und Größenabschätzung der BAC-Klone im Agarose-Gel**

Für eine erste Größenabschätzung der Inserts in den BACs wurde über Nacht ein Notl-Verdau der BAC-DNA durchgeführt. Notl-Schnittstellen sind beidseitig der multiple cloning site des BAC-Vektors (siehe 2.1.2.) vorhanden und bewirken ein Ausschneiden des klonierten P. tremuloides-gDNA-Fragments nebst 630 bp Vektorsequenz (382 bp am einen und 248 bp am anderen Ende des jeweiligen *Inserts*). Zusätzlich kann es bei Auftreten einer Notl-Schnittstelle innerhalb des gDNA-Inserts zu einem Zerschneiden des klonierten Fragments kommen. Dies war jedoch in keinem der hier bearbeiteten BAC-Klone der Fall.

Die Restriktionsansätze wurden in 1% Agarose bei 70 V sehr langsam für ca. 24 Std. elektrophoretisch aufgetrennt (siehe 2.2.4.4.). Abb. 3.3.2. zeigt ein Foto einer Gelelektrophorese solcher Notl-geschnittener BACs.

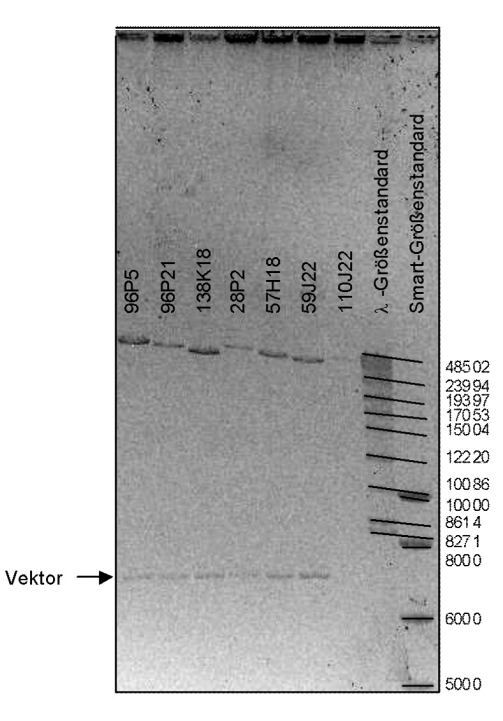

#### **Abb. 3.3.2.: Gelelektrophorese NotI-geschnittener BACs**

Aufgetragen sind sämtliche in Tab. 3.3.1. aufgeführten BACs sowie die Größenstandards Smart sowie λ-Mix 19 (siehe 2.1.3.). Neben der größeren Insert-Bande ist jeweils eine Vektor-Bande von ca. 7kb Fragmentgröße zu erkennen. Die Banden des BACs 110J22 sind nur sehr schwach zu erkennen.

Alle BAC-gDNA-Inserts weisen eine Größe von um die 48 kb auf. Präzisere Angaben zu den genauen Größen der einzelnen BAC-Inserts lassen sich aufgrund der vorliegenden elektrophoretischen Auftrennung nicht machen. Leichte Unterschiede in den Größen der einzelnen BAC-Klone lassen sich jedoch erkennen, so dass Aussagen über deren Größe im Verhältnis zueinander getroffen werden können (so ist z.B. das Insert des BAC-Klons 138K18 kleiner als das des Klons 96P21).

Des Weiteren wurden die isolierten BACs mit Hilfe der vektorlokalisierten Primer T7 und Sp6 (siehe 2.1.2.) ansequenziert.

## **3.3.2. Vorläufige Anordnung der BAC-Klone zueinander**

Anhand der gewonnenen Randsequenzen sowie der Größenverhältnisse der verschiedenen BAC-Inserts zueinander (Abb. 3.3.2.) wurde ein erstes Anordnen der einzelnen BAC-Inserts zueinander und im Vergleich zur P. trichocarpa-Genomsequenz möglich.

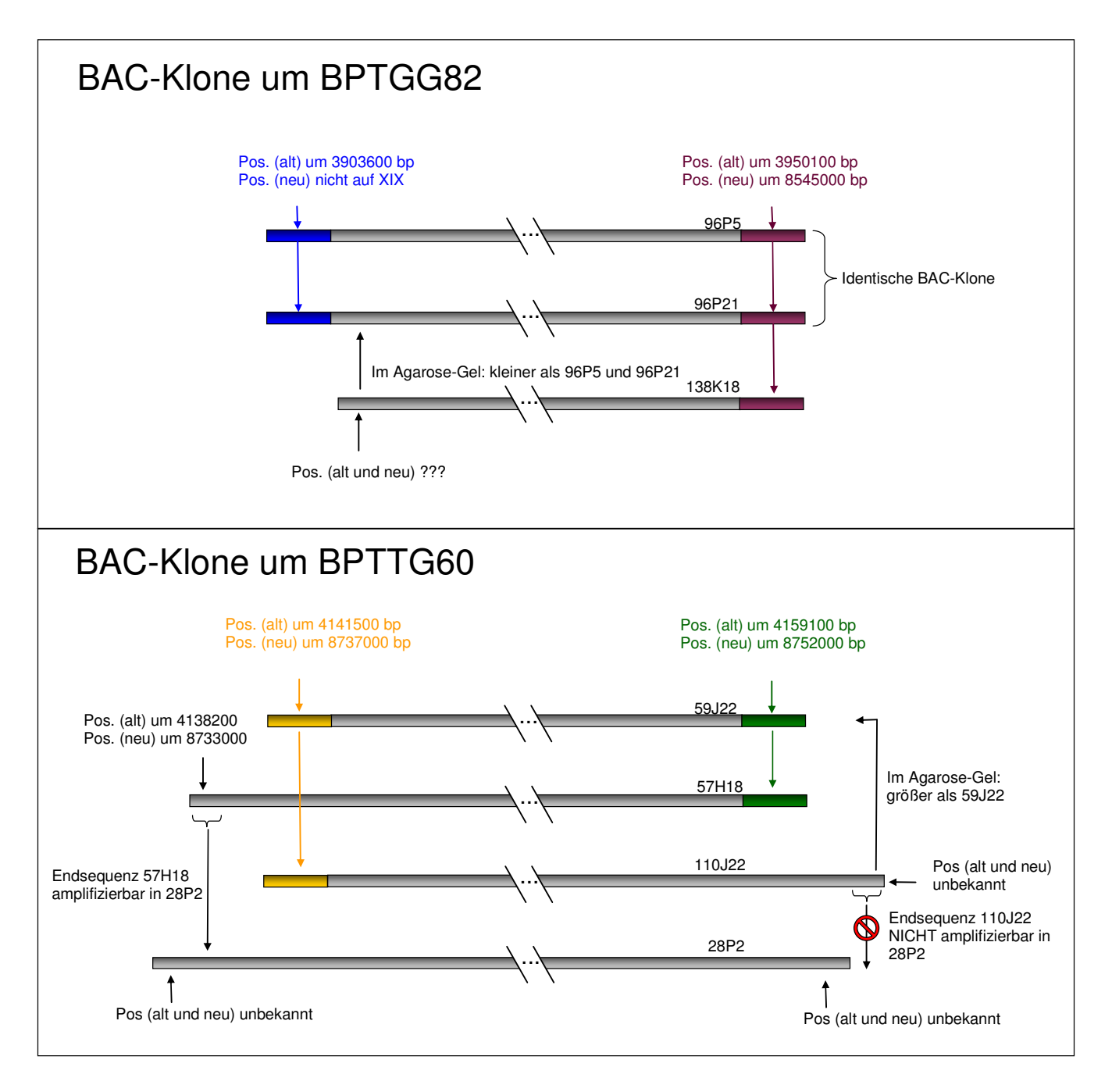

#### **Abb. 3.3.3.: Vorläufige Anordnung der verschiedenen Inserts der BAC-Klone zueinander**

Rechts über den dargestellten BAC-Klon-Inserts ist der Name der entsprechenden Klone angegeben. Enden verschiedener BAC-Klon-Inserts mit gleichen Sequenzergebnissen sind in identischen Farben dargestellt. Wenn möglich, sind die per BLAST-Suche identifizierten Positionen der homologen Sequenzabschnitte der Endsequenzen auf dem P. trichocarpa-Genom (Assembly 1 (=alt), Assembly 2 (=neu)) angegeben. Nützliche Informationen über Größenverhältnisse der BAC-Inserts zueinander, bzw. Amplifizierbarkeit von Endsequenzen in anderen BAC-Inserts sind ebenfalls aufgeführt. Die Darstellung ist nicht maßstabsgetreu.

Durch die BLAST-Suche verschiedener BAC-Insert-Endsequenzen gegeneinander (BLAST2sequences auf: http://blast.ncbi.nlm.nih.gov/Blast.cgi?PAGE\_TYPE=BlastSearch&PROG\_DE F=blastn&BLAST\_PROG\_DEF=megaBlast&BLAST\_SPEC=blast2seq), konnten BAC-Inserts mit identischen Enden identifiziert werden.

Die BLAST-Suche der Endsequenzen gegen beide online verfügbaren Versionen des P. trichocarpa-Genoms (Assembly 1.0: http://www.ncbi.nlm.nih.gov/genome/seq/BlastGen/BlastGen.cgi?taxid=3694 bzw. http://genome.jgi-psf.org/cgi-bin/runAlignment?db=Poptr1\_1&advanced=1; Assembly 2.0: http://www.phytozome.net/search.php?show=blast&method=Org\_Ptrichocarpa) gab weitere Informationen zur Anordnung und Orientierung der Inserts der verschiedenen BAC-Klone zueinander sowie im Vergleich zum P. trichocarpa-Genom.

Zusätzlich wurde teilweise versucht, gewonnene Randsequenzen bestimmter BAC-Inserts per PCR aus anderen BAC-Inserts zu amplifizieren, um so das Vorhandensein bzw. Nicht-Vorhandensein des entsprechenden Sequenzbereichs im entsprechenden BAC-Klon nachzuweisen.

Eine entsprechende Übersicht der Anordnung der verschiedenen Inserts der BAC-Klone zueinander findet sich in Abb. 3.3.3.

Abb. 3.3.4. zeigt die Positionierung einzelner BAC-Inserts auf dem P. trichocarpa-Genom (Assembly 1.0 und Assembly 2.0).

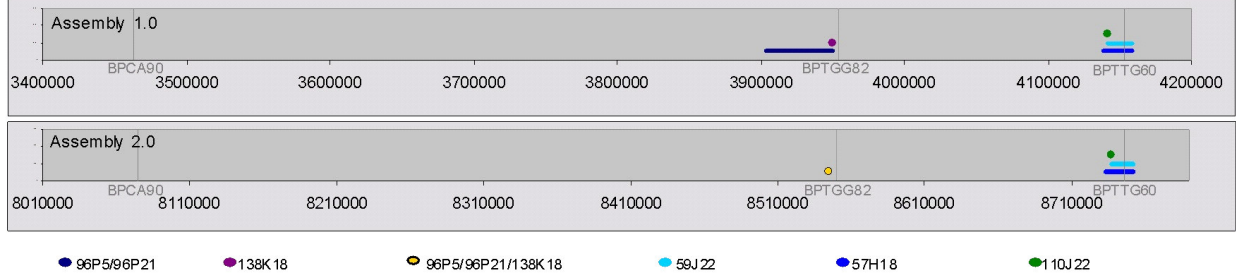

#### **Abb. 3.3.4.: Positionierung einzelner BAC-Inserts auf dem P. trichocarpa-Genom (Assembly 1.0 und Assembly 2.0)**  Die Position der BAC-Inserts ist jeweils in einem Diagramm für beide Genom-Assemblies dargestellt.

Die X-Achse gibt die physikalischen Abstände (in bp) auf dem P. trichocarpa-Genom an. Dabei ist – für eine bessere Darstellung der Proportionen – die gesamte bisher ermittelte geschlechtsgekoppelte Region gezeigt.

BAC-Inserts, bei denen für beide Endsequenzen homologe Bereiche auf Chromosom 19 der entsprechenden Version des P. trichocarpa-Genoms identifiziert werden konnten, sind als Linien zwischen den beiden Endpunkten dargestellt. BAC-Inserts, für die nur für eine Endsequenz ein homologer Abschnitt auf Chromosom 19 der entsprechenden Version des P. trichocarpa-Genoms identifiziert werden konnte, sind als Punkte dargestellt. BAC-Inserts, deren Randsequenzen keine Homologie zu Chromosom 19 in P. trichocarpa aufwiesen, sind nicht dargestellt. Vertikale Linien geben die Position der SSR-Repeats an, aus deren Umgebungssequenz die ursprünglichen Sondenfragmente abgeleitet wurden.

# **3.3.3. Zuordnung der BAC-Inserts zu einem der beiden Chromosomen des diploiden Chromosomensatzes**

Als Sonden für das BAC-Bibliotheks-Screening waren Sequenzen rund um die geschlechtsgekoppelten SSR-Marker verwendet worden. Die identifizierten BAC-Klone wurden auf Amplifikation des Sondenfragments hin überprüft. Aus diesem Grund sollte auch eine direkte Amplifikation der jeweiligen geschlechtsgekoppelten SSR-Marker auf den BAC-Klonen möglich sein.

Deshalb wurden auf den verschiedenen identifizierten BAC-Klonen PCRs mit den ursprünglichen Primern der geschlechtsgekoppelten SSR-Marker durchgeführt. Für jeden BAC wurden die SSR-Primer gewählt, die der jeweiligen Sonde mit der die jeweiligen BACs identifiziert worden waren zugrunde lagen.

Dazu wurden Flüssigkulturen der BAC-Klone, sowie zum Vergleich gDNA des männlichen Elternteils 'Turesson141' als Template in Cy5-dCTP-haltigen PCR-Reaktionen (siehe 2.2.2.1.2.) eingesetzt und im ALFexpress elektrophoretisch aufgetrennt (siehe 2.2.2.1.5.).

In allen BAC-Klonen war die zu erwartende Amplifizierung des jeweiligen geschlechtsgekoppelten SSR-Markers möglich. Dabei wurde in jedem BAC-Klon nur eines von zwei möglichen väterlichen Allelen des entsprechenden Markers amplifiziert, da jedes Insert eines BAC-Klons nur einem der beiden Chromosomen 19 des diploiden Chromosomensatzes von 'Turesson141' entstammt. Eines der beiden möglichen Allele entspricht dem an alle weiblichen Nachkommen weitergegebenen Allel, eines entspricht dem an alle männlichen Nachkommen weitergegebenen Allel.

Abb. 3.3.5. zeigt beispielhaft eine solche Amplifikation eines zweier Allele anhand einer PCR mit Primern des geschlechtsgekoppelten Markers BPTTG60 auf die mit der Sonde "BPTTG60 Afor rev" identifizierten BAC-Klone.

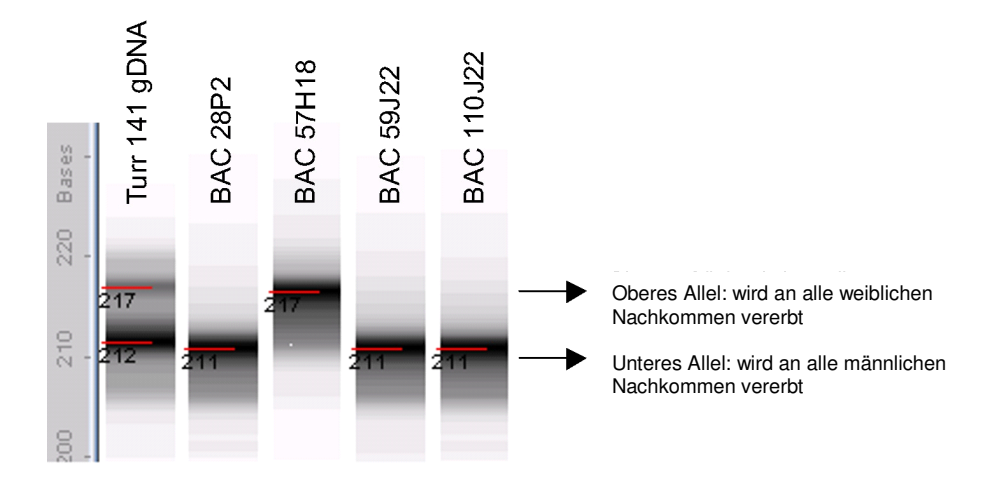

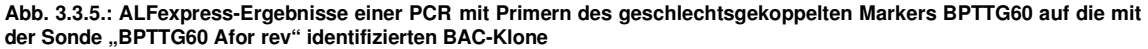

Links sind beide aus gDNA von 'Turesson141' amplifizierten Allele des Markers elektrophoretisch aufgetrennt, daneben die jeweils amplifizierten Allele der zugehörigen BAC-Klone. Ungefähre Allelgrößen wurden durch Vergleich mit externen und internen Markerbanden (siehe 2.2.2.1.5.) ermittelt und sind neben den Banden angegeben. Bei dem oberen Allel (amplifizierte Länge ca. 217 bp) handelt es sich um das an alle weiblichen Nachkommen weitergegebene Allel, bei dem unteren Allel (amplifizierte Länge ca. 212 bp) um das an alle männlichen Nachkommen weitergegebene Allel.

Auf diese Weise konnten die Inserts der verschiedenen BAC-Klone jeweils einem der beiden väterlichen Chromosomen 19 des diploiden Chromosomensatzes zugeordnet werden. Tabelle 3.3.3. gibt einen Überblick über die Ergebnisse dieser Zuordnung.

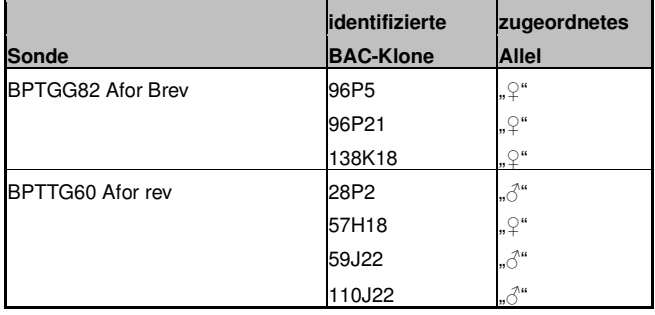

**Tab. 3.3.3.: Zuordnung der BAC-Klon-Inserts zu einem der beiden Chromosomen des diploiden Chromosomensatzes**  Für jeden BAC-Klon ist angegeben, ob jeweils das an alle weiblichen Nachkommen weitergegebene Allel (♀) oder das an alle männlichen Nachkommen weitergegebene Allel (♂) aus dem Insert amplifiziert wurde.

# **3.3.4. Weiterführende Suche nach im Randbereich der Inserts mit anderen BAC-Klonen überlappenden BAC-Klonen**

Eine gewonnene Insert-Randsequenz des BAC-Klons 138K18 wurde für das Entwerfen neuer Primersequenzen genutzt. Die damit amplifizierten Sonden im Randbereich des BAC-Klon-Inserts wurden für ein erneutes Screening der BAC-Bibliothek auf der Suche nach BAC-Klonen mit überlappenden *Inserts* genutzt. Informationen zu Fragmentlänge und Primersequenzen der Sonde finden sich in Tabelle 3.3.4..

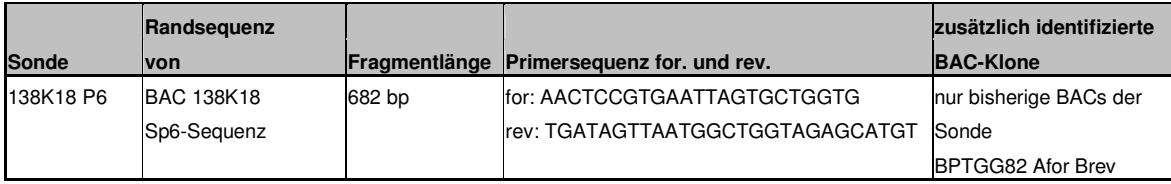

**Tab. 3.3.4.: Aus Randsequenzen entwickeltes Sondenfragment** 

Allerdings konnten mit der entsprechenden Sonde nur die bisherigen mit der Sonde "BPTGG82 Afor Brev" identifizierten Klone bestätigt werden. Andere, mit den bisherigen BAC-Klonen überlappende BAC-Klone konnten bis zum jetzigen Zeitpunkt nicht identifiziert werden.

# **4. Diskussion**

# **4.1. Genetische Kartierung in Espen anhand der Kreuzung P. tremula 'Brauna11' x P. tremuloides 'Turesson141'**

Die in dieser Arbeit beschriebene genetische Karte der Kreuzung P. tremula 'Brauna11' x P. tremuloides 'Turesson141' wurde unter Anwendung der Pseudo-Testcross-Kartierungsstrategie (GRATTAPAGLIA und SEDEROFF 1994) erstellt. Diese Kartierungsstrategie basiert auf der Nutzung einer F1-Generation und ist somit für Bäume mit ihren langen Generationszeiten und obligat auskreuzenden Fortpflanzungsstrategien gut geeignet. Da Espen, wie auch andere Waldbäume, generell einen hohen Heterozygotie-Grad aufweisen (Wu et al. 2000a, YIN et al. 2001) und da es sich bei der für die Kartierung verwendeten Kreuzung um eine Inter-Spezies-Kreuzung mit zwei genetisch nicht nah verwandten Elternbäumen handelt, sind in der F1-Generation eine ausreichende Anzahl kartierbarer Pseudo-Testcross-Marker (heterozygot in einem Elternteil und nicht vorhanden im anderen Elternteil) vorhanden.

Die 105 kartierten SSR-Marker (107 abzüglich 2 ausgeschlossener Marker) ermöglichen den Vergleich der genetischen Karte der Kreuzung P. tremula 'Brauna11' x P. tremuloides 'Turesson141' mit den genetischen Karten anderer Arten der Gattung Populus und liefern eine direkte Verbindung zur genomischen Sequenz von P. trichocarpa. Dies ermöglicht – aufgrund der allgemein guten Kollinearität der Genome der verschiedenen Populus-Arten – eine Zuordnung der gewonnenen Kopplungsgruppen zu den 19 Kopplungsgruppen/Chromosomen anderer Populus-Arten.

Die Kartierung des Geschlechts als morphologischer/phänotypischer Marker erfolgte auf zentraler Position der Kopplungsgruppe XIX der väterlichen P. tremuloides-Karte. Auf diesen Aspekt wird in 4.3. weiter eingegangen.

# **4.1.1. Kartierung von Markern**

### **4.1.1.1. AFLP-Marker**

Im Zuge der genetischen Kartierung konnte eine große Anzahl von AFLP-Markern erfolgreich kartiert werden. Über die kartierten Marker liegen keinerlei Sequenzkenntnisse vor. Aus diesem Grund eignen sie sich nicht für den Vergleich mit anderen genetischen Karten (z.B. von anderen Arten) oder Genomsequenzen, da keine orthologen Marker/Sequenzbereiche auf den anderen Karten oder Genomsequenzen identifiziert werden können. Trotzdem erfüllen AFLP-Marker eine wichtige Funktion bei der genetischen Kartierung. AFLP-Marker können mit relativ geringem Zeitaufwand in großer Zahl generiert und kartiert werden. Sie dienen somit der Sättigung der Karte und ermöglichen z.B. eine Kopplung zwischen zwei ansonsten zu weit voneinander entfernten Markern festzustellen (vgl. 1.3.1.).

#### **4.1.1.2. SSR-Marker**

SSR-Marker sind aufgrund der bekannten Sequenz der Marker gut für den Vergleich mit anderen genetischen Karten oder Genomsequenzen einsetzbar. Sie sind jedoch zeitaufwendiger zu generieren als AFLP-Marker und eignen sich somit schlechter für die Sättigung genetischer Karten (vgl. 1.3.2.).

Für ein komplettes Alignment von Kopplungsgruppen im Zuge des Vergleichs verschiedener genetischer Kopplungskarten sind mindestens zwei, besser jedoch mehr kartierte SSR-Marker pro Kopplungsgruppe nötig. Kopplungsgruppen mit nur einem kartierten SSR-Marker können zwar mit gewisser Wahrscheinlichkeit einer entsprechenden Kopplungsgruppe der anderen Populus-Arten zugeordnet werden, die Orientierung der entsprechenden Kopplungsgruppe im Vergleich zu den anderen genetischen Karten bleibt jedoch offen. Aus diesem Grund wäre eine höhere Anzahl kartierter SSR-Marker auf den beschriebenen genetischen Karten wünschenswert. Leider konnte jedoch nur eine geringe Anzahl der getesteten SSR-Primerpaare (28,0%) für die Kartierung verwendet werden. Zusätzlich war von allen 107 auswertbar segregierenden SSR-Markern die Mehrheit (55,1%) nur für einen Elternteil informativ. Dies führte, neben einer Verschlechterung der Vergleichsmöglichkeiten beider Karten, zu einer noch weiter reduzierten Prozentzahl kartierter Marker, bei getrennter Betrachtung der väterlichen und mütterlichen Karte (21,2% für die mütterliche und 19,4% für die väterliche Karte).

Dieser geringen Ausbeute an kartierbaren SSR-Markern liegt u.a. wahrscheinlich die Tatsache zugrunde, dass die Primer der SSR-Marker hauptsächlich anhand von P. trichocarpa- und P. nigra-Sequenzen entwickelt wurden. Somit liegen die Primerbindungsstellen-Sequenzen in Espen aufgrund genomischer Sequenzunterschiede zwischen den verschiedenen Arten nicht zwingend in der identischen Sequenz vor. Nur 57,9% aller hier getesteten SSR-Primer konnten überhaupt in P. tremula/P. tremuloides amplifiziert werden. Die Zahl kartierbarer Marker ist dann zusätzlich reduziert, da – bedingt durch die Auswahl der Elternindividuen der Kartierungspopulation – bestimmte Marker in der F1 z.B. durch homozygote Elternindividuen nicht oder durch das Vorhandensein von Intercross-Markern unklar aufspalten.

Eine Studie zur Übertragbarkeit von hundert aus der P. trichocarpa-Genomsequenz entwickelten SSR-Markern auf andere Populus-Arten (YIN et al. 2009) unterstützt diese Theorie. Hier wies P. tremuloides (neben P. euphratica) die geringste Rate (s.u.) erfolgreicher Amplifikation aller getesteten Arten auf. Alle anderen getesteten Arten zeigten höhere Amplifikationsraten. Dabei standen die Amplifikationsraten der SSR-Marker in den verschiedenen Arten im Allgemeinen im Zusammenhang mit der phylogenetischen Verwandtschaft zu P. trichocarpa und damit zu der Spezies, anhand derer die Marker entwickelt wurden. Ein engerer Verwandtschaftsgrad mit den zur SSR-Primerentwicklung verwendeten Arten hat somit anscheinend eine größere Ähnlichkeit der SSR-Primer-Bindungsstellen zur Folge, was zu einer höheren generellen Amplifikationsrate führt.

Entsprechend dieser Ergebnisse zeigten die in P. tremuloides statt in P. trichocarpa und P. nigra entwickelten PTR-Primer in der hier verwendeten Kreuzung von P. tremula und P. tremuloides eine hundertprozentige Amplifikationsrate.

Betrachtet man die Prozentzahlen erfolgreich amplifizierter SSR-Marker in anderen veröffentlichten genetischen Karten der Gattung Populus, so sind diese - übereinstimmend mit den Ergebnissen von YIN et al. (2009) – in näher mit P. trichocarpa verwanden Arten deutlich höher als in P. tremula bzw. P.

tremuloides: P. trichocarpa x P. deltoides (YIN et al. 2004a) 96,3%; P. fremontii x P. angustifolia (WOOLBRIGHT et al. 2007) 73,9%; P. nigra (GAUDET et al. 2007) 77,9% (während für die in P. nigra entwickelten WPMS-Primer eine 100%ige Amplifikation erreicht werden konnte (GAUDET 2006)); P. deltoides x P. deltoides/P.nigra (ZHANG et al. 2009) 77,3%. Alle für die verschiedenen genetischen Karten ermittelten Amplifikationsraten, außer der von YIN et al. (2004a), liegen dabei etwas unterhalb der bei YIN et al. (2009) ermittelten Amplifikationsrate der jeweiligen Arten.

Für P. alba (wie P. tremula und P. tremuloides Mitglied der Populus-Sektion) erhielten PAOLUCCI et al. (2010) mit 61,7% eine im Vergleich zur Amplifikationsrate in P. tremula und P. tremuloides nur leicht erhöhte und im Gegensatz zu Yin et al. (> 75%) durchaus abweichende Amplifikationsrate.

Auch für P. tremuloides ermittelten YIN et al. (2009) eine mit 72% (bzw. 68,8% bei Auswertung von 150 in der gleichen Publikation in P. tremuloides getesteten P. trichocarpa-basierten SSR-Markern) im Gegensatz zur hier vorliegenden Arbeit (57,9% für P. tremula/P. tremuloides) deutlich höhere Amplifikationsrate. Diese verringert sich allerdings auf nur noch 63%, betrachtet man nur die in Introns bzw. intergenischen Regionen lokalisierten SSR-Marker, die den überwiegenden Teil der in der hier vorliegenden Arbeit getesteten Marker darstellen. Dies wäre mit den hier erhaltenen Ergebnissen eher in Übereinstimmung zu bringen. Trotzdem müssen für die niedrige SSR-Amplifikationsrate der vorliegenden Arbeit – neben artbedingten Abweichungen der Primerbindungssequenzen – noch andere potentielle Ursachen in Betracht gezogen werden. Unter anderem könnten ggf. in einigen Fällen unzureichend optimierte PCR-Bedingungen (auch erkennbar an der teilweise nicht gelungenen Amplifikation einiger Mikrosatelliten in P. trichocarpa, vgl. 3.1.1.2., wobei jedoch berücksichtigt werden muss, dass einige Primersequenzen auch in P. nigra entwickelt wurden) sowie Zufallseffekte bei der Auswahl der getesteten SSR-Marker mit für die geringe Amplifikationsrate verantwortlich sein.

#### **4.1.1.3. SNP-Marker**

SNP-Marker eignen sich, wie SSR-Marker, ebenfalls für ein Alignment verschiedener genetischer Karten aneinander. Zusätzlich ermöglichen SNPs in Genen die Platzierung der entsprechenden Gene auf einer genetischen Karte (vgl. 1.3.3.). Für die in dieser Arbeit beschriebene genetische Karte wurden vier SNP-Marker kartiert. Diese wurden neben den SSR-Markern für Kollinearitätsvergleiche eingesetzt. Alle vier kartierten SNP-Marker sind dabei in Genregionen lokalisiert (vgl. Tab. 3.1.1.3.). Die geringe Zahl an kartierten SNP-Markern soll in naher Zukunft durch die Kartierung weiterer SNP-Marker erweitert werden.

# **4.1.2. Sättigung der Karte und beobachtete Kartenlänge (observed map length)**

Eine gesättigte genetische Karte wird durch die korrekte Anzahl der vorhandenen Kopplungsgruppen, die mit der Anzahl der Chromosomen eines einfachen Chromosomensatzes der entsprechenden Art übereinstimmt, sowie die Abwesenheit ungekoppelter Marker definiert.

Die hohe Anzahl von Kopplungsgruppen bei den hier beschriebenen Karten (33 bei der mütterlichen und 37 bei der väterlichen Karte, bei einem LOD-Wert von 5,0) und die Anwesenheit ungekoppelter Marker zeigt, dass die Karten nicht vollständig gesättigt sind. Dies wird durch die Tatsache gestützt, dass viele Kopplungsgruppen der mütterlichen und väterlichen Karte, im Vergleich zur PopulusConsensus-Karte (http://popgenome.ag.utk.edu/cgi-bin/cmap/map\_set\_info,YIN et al. 2008), in zwei Teile gespalten sind. Somit wäre die zukünftige Analyse weiterer Marker für eine höhere Sättigung der Karte durchaus wünschenswert.

Mit 1686,2 cM ist die beobachtete Kartenlänge der mütterlichen Karte größer als die der väterlichen Karte (1418,0 cM). Dies könnte die Tendenz zu höheren Rekombinationsraten, die in weiblichen Angiospermen beobachtet wurde, widerspiegeln (YIN et al. 2004a). ZHANG et al. (2002), YIN et al. (2004a), GAUDET et al. (2007), ZHANG et al. (2009) und PAOLUCCI et al. (2010) berichten allerdings bei ihren genetischen Karten alle von größeren beobachteten Kartenlängen der väterlichen im Vergleich zur mütterlichen Karte. Somit könnten die hier beobachteten Kartenlängen lediglich auf der unvollständigen Sättigung der Karten und den wenigeren und somit größeren Kopplungsgruppen der mütterlichen Karte basieren.

Ein direkter Vergleich der Kartenlängen mit denen anderer genetischer Karten der Gattung ist nicht möglich. Dies ist u.a. zu begründen mit unterschiedlichen Sättigungsgraden der verschiedenen Karten sowie unterschiedlichen Größen der ausgewerteten Nachkommenschaften. Auch variierende Fehlerraten haben Einfluss auf die Kartenlänge, denn Auswertungsfehler im Datensatz führen zu längeren Kartenabständen, da sie i.A. eine anscheinend höhere Rekombinationsrate durch z.B. anscheinende Doppel-crossing-over nach sich ziehen. Die Verwendung unterschiedlicher Kartierungsfunktionen (Kosambis Kartierungsalgorithmus führt zu kürzeren Kartenabständen als Haldanes) und die Verwendung unterschiedlicher Kartierungs-Software kann ebenso zu Unterschieden in der Kartenlänge führen.

### **4.1.3. Co-Lokalisation von Markern**

Die wiederholt beobachtete Co-Lokalisation von Markern auf gleicher genetischer Position auf der mütterlichen sowie väterlichen Karte kann durch verschiedene Faktoren erklärt werden. Zum einen können die entsprechenden Marker physikalisch eng benachbart sein, so dass in der relativ kleinen Kartierungspopulation keine Rekombination zwischen den Markern beobachtet werden konnte. Bei AFLP-Markern mit gleicher Primer-Enzym-Kombination (PEC) und nur leicht abweichenden Fragmentgrößen, kann es sich um in der Länge verschiedene, gegenläufig segregierende Allele eines Markers handeln. Des weiteren können die Marker zwar physikalisch getrennt, jedoch in einem Bereich mit unterdrückter Rekombination lokalisiert sein. Dieses können z.B. die Bereiche um die Zentromere (CHOO 1998) oder auch Telomere sein.

### **4.1.4. Kollinearität**

Es kann allgemein von einer sehr hohen Kollinearität der Genome der verschiedenen Arten der Gattung Populus ausgegangen werden. Bisher zeigten die veröffentlichten, SSR-Markerenthaltenden Karten der Gattung Populus, basierend auf einem gemeinsamen Ursprung der verschiedenen Arten (TUSKAN et al. 2006), einen – soweit vergleichbar – hohen Kollinearitätsgrad

zueinander<sup>4</sup>. Einige Abweichungen kartierter Marker lassen sich dabei teilweise durch Kartierung paraloger Marker auf duplizierten Genomregionen erklären (GAUDET 2006).

Selbst genetische Kartierung in der der Gattung Populus nah verwandten Gattung Salix zeigte Kollinearität zum Genom der Gattung Populus. Die Vergleiche wurden dabei anhand genetischer Kartierung von SNP-Markern und einiger anhand von Populus-Sequenzen entwickelter SSR-Marker in Salix und dem Vergleich der kartierten Markerabfolge mit der P. trichocarpa-Genomsequenz durchgeführt (HANLEY et al. 2006, BERLIN et al. 2010).

Übereinstimmend mit der bisher beobachteten hohen Kollinearität der Genome der verschiedenen Arten der Gattung, zeigten die hier beschriebenen Karten, trotz der teilweise geringen Anzahl kartierter SSR-Marker auf einigen Kopplungsgruppen, in allen auswertbaren Fällen eine hohe Kollinearität zueinander und zur Populus-Consensus-Karte. Dabei ergaben sich nur zwei Ausnahmen im Vergleich zur Populus-Consensus-Karte (vgl. 3.1.3.2.). Auch im Vergleich mit weiteren genetischen Karten verschiedener Arten der Gattung (u.a. P. alba, P. deltoides, P. nigra und P. trichocarpa, vgl. 3.1.3.3.) konnte teilweise – häufig eingeschränkt bzw. verhindert durch unterschiedliche kartierte SSR-Marker – Kollinearität zu Kopplungsgruppen der in dieser Arbeit beschriebenen P. tremula- bzw. P. tremuloides-Karten beobachtet werden.

Die gute Kollinearität zwischen den verschiedenen Arten der Gattung Populus konnte auch beim Vergleich der Markerabfolge der bei P. tremula und P. tremuloides kartierten SSR- und SNP-Marker mit den ihnen durch BLAST-Suche der Primersequenzen zugeordneten Genompositionen auf der P. trichocarpa-Genomsequenz grundsätzlich bestätigt werden.

Die zwei Ausnahmen in der Kollinearität zwischen den in dieser Arbeit beschriebenen Karten und der Populus-Consensus-Karte können möglicherweise auf Auswertungsfehlern oder verfälschter Kopplung der einen sowie auch der anderen Karte basieren. Wie im Ergebnisteil erwähnt, ist die anscheinend vertauschte Reihenfolge der Marker auf Kopplungsgruppe I der väterlichen Karte bei der BLAST-Suche der Primersequenzen gegen die P. trichocarpa-Genomsequenz als auch in P. trichocarpa in dieser Reihenfolge vorliegend bestätigt worden. Natürlich können generell auch tatsächliche kleinere chromosomale Umgestaltungen zugrunde liegen, was durch die – im Vergleich zu den bisher kartierten Populus-Arten – recht entfernt verwandten kartierten Arten P. tremula und P. tremuloides erklärt werden könnte.

Generell ist der Maßstab der beobachteten Kollinearität zwischen den verschiedenen genetischen Karten der Gattung recht grob. Vorliegende kleinere chromosomale Umgestaltungen können somit nicht vollkommen ausgeschlossen werden.

 $\overline{a}$ 

<sup>&</sup>lt;sup>4</sup> Eine einzige größere Ausnahme stellt die P. adenopoda x P. alba-Karte von WANG et al. (2010) dar. Die kartierten Spezies gehören, wie P. tremula und P. tremuloides, der Populus-Sektion der Gattung an. Die Karten wären somit für einen Vergleich mit anderen genetischen Karten der Gattung sehr interessant. Allerdings waren die Kopplungsgruppen der veröffentlichten Karte nicht den 19 Chromosomen der Gattung zugeordnet. Bei dem Versuch eines Abgleichs der kartierten Primer mit dem P. trichocarpa-Genom zeigte sich, dass Kopplungsgruppen verschiedene Marker enthielten, die in P. trichocarpa auf verschiedenen Chromosomen lokalisiert waren und teilweise größere Abweichungen von der Kollinearität zeigten. Dies könnte auf chromosomale Umordnungen hindeuten. Die P. alba-Karte von PAOLUCCI et al. (2010) zeigt jedoch, genauso wie die in dieser Arbeit beschriebenen P. tremula bzw. P. tremuloides-Karten (die Arten sind wie P. adenopoda und P. alba Mitglieder der Populus-Sektion), eine hohe Übereinstimmung mit dem P. trichocarpa-Genom und der Populus-Consensus-Karte von YIN et al. (2008). Alle anderen Arten der Gattung und selbst die verwandte Gattung Salix (s. Text) zeigen hohe Kollinearität zueinander. Deswegen ist davon auszugehen, dass die recht starken Abweichungen bei WANG et al. (2010) wahrscheinlich Artefakte darstellen, ggf. partiell beruhend auf einem für diesen Fall für die Kopplungsgruppen-Bildung zu niedrig gewählten LOD-Wert.

Welche der Ursachen für die abweichende Kartierung des SSR-Locus PMGC\_2515 auf der mütterlichen Karte verantwortlich sind (auf der mütterlichen Karte ist der Marker PMGC\_2515 auf Kopplungsgruppe XV lokalisiert, während er auf der Consensus-Karte auf Kopplungsgruppe XIV kartiert wurde), lässt sich nicht eindeutig sagen. Auffällig ist jedoch, dass der entsprechende Marker im Zuge des väterlichen Kartierungsprozesses aufgrund Störung der Kartenberechnung ausgeschlossen werden musste. Somit ist der Marker möglicherweise in seiner Vererbung/Auswertung generell gestört und dadurch potentiell falsch kartiert.

Den in 3.1.3.4. beschriebenen Auffälligkeiten beim Vergleich der Markerabfolge der bei P. tremula und P. tremuloides kartierten SSR- und SNP-Marker mit den ihnen durch BLAST-Suche der Primersequenzen zugeordneten P. trichocarpa-Genompositionen können verschiedene Faktoren zu Grunde liegen. Neben den beim Vergleich mit der Populus-Consensus-Karte erwähnten Gründen zeigen prinzipiell die vorhandenen Unterschiede zwischen Version 1.0 und 2.0 der P. trichocarpa-Genomsequenz sowie das Vorhandensein genomischer Sequenzen, die keinem der 19 Chromosomen von P. trichocarpa zugeordnet werden konnten, dass die Genomsequenz von P. trichocarpa letztendlich noch nicht komplett und fehlerfrei vorliegt. Auch im Vergleich der Markerabfolge der Populus-Consensus-Karte konnte nur eine 91%ige Übereinstimmung mit der Abfolge auf der P. trichocarpa-Genomsequenz festgestellt werden (YIN et al. 2008).

Die Zuordnung mehrerer möglicher Genompositionen für einzelne Marker lässt sich durch ggf. vorliegende Duplikationen (vgl. z.B. 1.1.2., TUSKAN et al. 2006) bestimmter Sequenzbereiche im P. trichocarpa-Genom erklären. Eine solche Sequenzduplikation könnte auch die Kartierung verschiedener Fragmente des Markers bu813833 auf zwei verschiedenen Positionen der mütterlichen P. tremula-Karte erklären.

### **4.1.5. "Verzerrte" Marker**

Marker mit einer signifikanten Abweichung von der erwarteten Mendelschen Aufspaltung (distorted = "verzerrte" Marker) traten mütterlich wie väterlich vererbt auf. Solche "verzerrten" Marker können den Kartierungsvorgang stören, besonders wenn sie allein durch Auswertungsfehler oder z.B. durch Überlagerung zweier identisch großer AFLP-Fragmente entstehen. Geht man z.B. von zwei AFLP-Fragmenten gleicher Größe aus, die in einem Elternteil beide heterozygot vorliegen und im anderen Elternteil fehlen, so spalten beide Fragmente in der F1 auf, überlagern sich jedoch und wirken wie ein einzelnes überrepräsentiertes Fragment.

Andererseits können "verzerrte" Marker auch zufällig, aufgrund der relativ kleinen Kartierungspopulation entstehen oder aber durch Kopplung gewisser Marker an Gene, die unter Selektionseinflüssen stehen, wie z.B. Resistenzgene (KUANG et al. 1999, BRADSHAW und STETTLER 1994). In solchen Fällen sollten im Allgemeinen auch benachbarte Marker einen gewissen "Verzerrungs"-Grad aufweisen.

Da die (überlebenden) Bäume der Kartierungspopulation zum Zeitpunkt der Analyse 57 Jahre alt und während ihres Lebens wahrscheinlich vielen verschiedenen Selektionskräften unterworfen waren, könnte ein solcher Einfluss von Genen unter Selektionseinfluss durchaus eine Rolle spielen.

Aus diesem Grund wurden – wie in 2.2.2.2.1. angegeben – die Auswertungen "verzerrter" Marker nicht automatisch verworfen. Stark "verzerrte" Marker (P < 0,015) wurden vom Kartierungsvorgang

ausgeschlossen, wenn sie keine Kopplung zu anderen Markern aufwiesen oder die Kartenberechnung ihrer Kopplungsgruppe störten und daher wahrscheinlich auf z.B. Auswertungs- bzw. PCR-Fehler zurückzuführen waren. Sie wurden jedoch ansonsten nicht aus dem Kartierungsvorgang ausgeschlossen, vor allem, wenn es zu einer Clusterbildung mit anderen "verzerrten" Markern kam. "Verzerrte" Marker mit 0,015 < P < 0,05 wurden ebenfalls nicht aus dem Kartierungsvorgang ausgeschlossen.

Die Clusterbildung "verzerrter" Marker markiert möglicherweise genomische Regionen, die Gene unter Selektionseinflüssen beinhalten. Solche Cluster "verzerrter" Marker konnten auf einigen der Kopplungsgruppen der hier beschriebenen Karten beobachtet werden und wurden z.B. auch von ZHANG et al. (2009), GAUDET et al. (2007), WOOLBRIGHT et al. (2007), YIN et al. (2004a) und CERVERA et al. (2001) beschrieben.

Zwei der hier beschriebenen Cluster "verzerrter" Marker (vgl. 3.1.2.) liegen in Regionen der genetischen Karte, deren entsprechende Regionen auf der genetischen (väterlichen) Karte von P. nigra (GAUDET et al. 2007) ebenfalls "verzerrte" Marker aufweisen. Dabei handelt es sich um die Region in der Umgebung des SSR-Markers PMGC\_2709 auf Kopplungsgruppe II der mütterlichen P. tremula-Karte und die Region in der Umgebung des SSR-Markers PMGC 2879 am distalen Ende der Kopplungsgruppe III der väterlichen P. tremuloides-Karte. Diese Tatsache könnte die Vermutung, dass in diesen Regionen selektionsbeeinflusste Gene lokalisiert sind, unterstützen.

Einige Marker auf Kopplungsgruppe XIX der väterlichen P. tremuloides-Karte zeigen einen gewissen Grad an Verzerrung. Diesem liegt ggf. das ungleiche Geschlechterverhältnis der untersuchten Nachkommenschaft/Kartierungspopulation zugrunde. Dieses ungleiche Geschlechterverhältnis der Kartierungspopulation – mit einer höheren Anzahl männlicher Bäume – könnte zufällig vorliegen, scheint aber bei P. tremula und P. tremuloides häufig vorzukommen (MCLETCHIE und TUSKAN 1994) und wurde z.B. auch für P. deltoides x P. nigra (YIN et al. 2008) beobachtet.

Zusätzlich dazu weist die entsprechende Region auf Kopplungsgruppe XIX der P. fremontii x P. angustifolia-Karte (WOOLBRIGHT et al. 2007) auch einen Cluster "verzerrter" Marker auf und YIN et al. (2004b) lokalisierten den MER-Locus, einen Locus, involviert in die Resistenz gegen den Pappelrost-Erreger (Melampsora spec.), in derselben Region. Somit sind auch Selektionskräfte als Einfluss nicht auszuschließen. Auch YIN et al. (2004a) und CERVERA et al. (2001) führen an, dass wahrscheinlich Melampsora-Resistenz zum Vorhandensein "verzerrter" Marker auf ihren jeweiligen Karten beigetragen hat.

# **4.2. Ausführlichere genetische Kartierung der Kopplungsgruppe XIX anhand der Kreuzung P. tremula 'Brauna11' x P. tremuloides 'Turesson141'**

### **4.2.1. Geschlechterverhältnis**

Die Erweiterung der Kartierungspopulation von 61 auf 130 Individuen im Zuge der ausführlicheren genetischen Kartierung der Kopplungsgruppe XIX anhand der Kreuzung P. tremula 'Brauna11' x P. tremuloides 'Turesson141' führte zu keiner wesentlichen Änderung des beobachteten ungleichen Geschlechterverhältnisses. Lässt man die vier Individuen mit unbekanntem Geschlecht jeweils außen vor, so ergeben sich 35,1% weibliche zu 64,9% männlichen Pflanzen in der ursprünglichen 61- Individuen-Kartierungspopulation und 37,3% weibliche zu 62,7% männlichen Pflanzen in der 130- Individuen-Kartierungspopulation. Dies macht eine zufällige Verschiebung des Geschlechterverhältnisses aufgrund der kleinen Populationsgröße unwahrscheinlich. Auf diesen Punkt wird in 4.3.3. weiter eingegangen.

## **4.2.2. "Verzerrte" Marker**

Die große Anzahl "verzerrter" (also von der erwarteten 1:1-Aufspaltung in der F1 abweichender) Marker auf der väterlichen Karte von Kopplungsgruppe XIX der 130-Individuen-Kartierungspopulation steht, wie in der ersten Kartierung auch, potentiell im Zusammenhang mit der geschlechtsgekoppelten Vererbung dieser Kopplungsgruppe in Kombination mit der ungleichen Geschlechterverteilung in der Kartierungspopulation. Dieses wird von der Tatsache unterstützt, dass die nicht geschlechtsgekoppelten Marker auf der mütterlichen Karte der 130-Individuen-Kartierungspopulation keine signifikanten Abweichungen von der erwarteten 1:1-Aufspaltung zeigen.

Die Tatsache, dass auch weiter vom kartierten Geschlechtslocus entfernt lokalisierte Marker einen gewissen Grad der "Verzerrung" aufweisen, könnte damit zusammenhängen, dass die Rekombination zwischen diesen Markern und der geschlechtsdeterminierenden Region nicht ausreicht, um die durch das ungleiche Geschlechterverhältnis ausgelöste "Verzerrung" aufzuheben.

Andererseits können natürlich auch andere Gründe, wie die bereits erwähnte Kopplung von Markern an Gene unter Selektionseinfluss eine Rolle spielen (z.B. der von YIN et al. (2004b) in der oberen Region von Kopplungsgruppe XIX kartierte und in die Resistenz gegen Pappelrost (Melampsora spec.) involvierte MER-Locus, siehe 4.1.5.). Werden evolutionär bevorzugte Allele väterlich vererbt, sollte die so ausgelöste "Verzerrung" assoziierter Marker nur väterlich beobachtet werden.

## **4.2.3. Kollinearität mit der P. trichocarpa-Genomsequenz**

Ein Vergleich der Positionierung der im Zuge der ausführlicheren Kartierung von Kopplungsgruppe XIX kartierten, aus der P. trichocarpa-Genomsequenz abgeleiteten SSR-Primer mit der P. trichocarpa-Genomsequenz zeigte, dass die allgemeine Struktur von Kopplungsgruppe XIX/Chromosom 19 in P. tremula, P. tremuloides und P. trichocarpa erhalten zu sein scheint. Das ist eine weitere Bestätigung der allgemein guten Kollinearität der Genome der verschiedenen Arten der Gattung Populus zueinander.

Die Kartierung des Geschlechts als morphologischer/phänotypischer Marker erfolgte – in Übereinstimmung mit den Ergebnissen der allgemeinen Kartierung unter 3.1.2.5 – auf zentraler Position der Kopplungsgruppe XIX der väterlichen P. tremuloides-Karte. Auf diesen Aspekt wird in 4.3. weiter eingegangen.

# **4.3. Geschlechtsgekoppelte Marker und Geschlechtsdeterminierung in Espen**

In der hier beschriebenen Kreuzung P. tremula 'Brauna11' x P. tremuloides 'Turesson141' konnte das Geschlecht als morphologische Eigenschaft als ein einzelner Locus auf zentraler Position auf

Kopplungsgruppe XIX (entsprechend der Kopplungsgruppe 5 in MARKUSSEN et al. 2007) kartiert werden<sup>5</sup>. Die Kartierung erfolgte nur auf der väterlichen P. tremuloides-Karte. Das Geschlecht zeigte keinerlei Kopplung zu einem wie auch immer gearteten oder positionierten, mütterlicherseits vererbten Marker und zeigte somit keine Verbindung zu einer Kopplungsgruppe der mütterlichen P. tremula-Karte.

Die weiterführende Kartierung von Kopplungsgruppe XIX mit SSR-Markern basierend auf der P. trichocarpa-Genomsequenz identifizierte komplett geschlechtsgekoppelte SSR-Marker in zentraler Position auf der väterlichen P. tremuloides-Karte. Diese sind zentralen Genompositionen zwischen 8074724 und 8746182 bp auf dem P. trichocarpa-Genom (Assembly 2.0, http://www.phytozome.net) zugeordnet.

# **4.3.1. Chromosom XIX als Geschlechtschromosom in P. tremuloides?**

YIN et al. (2008) beschreiben – wie in 1.5.1. erwähnt – in P. trichocarpa Chromosom 19 als sich entwickelndes Geschlechtschromosom.

Die Kartierung des Geschlechtslocus auf Kopplungsgruppe XIX in der Kreuzung P. tremula 'Brauna11' x P. tremuloides 'Turesson141' deutet darauf hin, dass die entsprechende Kopplungsgruppe/das entsprechende Chromosom auch hier eine wichtige Rolle in der Geschlechtsdeterminierung spielt. Insofern stellt sich die Frage, ob es sich bei der entsprechenden Kopplungsgruppe in P. tremula/P. tremuloides um ein Geschlechtschromosom handelt.

Geschlechtschromosomen zeichnen sich durch eine geschlechtsdeterminierende Region aus, in der potentiell mehrere geschlechtsdeterminierende (männlich- und weiblich-determinierende bzw. unterdrückende) Faktoren lokalisiert sind. Die Rekombination um diesen Geschlechtslocus ist im heterogametischen Elternteil im Allgemeinen unterdrückt, da ansonsten Rekombinationen zwischen geschlechtsdeterminierenden Faktoren zu zwittrigen oder aber asexuellen Nachkommen führen würden. Es wird davon ausgegangen, dass die Rekombinationssuppression sich im Laufe der Evolution auf größere Teile des Geschlechtschromosoms ausweitet, was nach und nach zur Entwicklung immer stärker heteromorpher Geschlechtschromosomen führt (siehe 1.5., JAMILENA et al. 2008, MING und MOORE 2007, CHARLESWORTH 2002).

YIN et al. (2008) beschreiben für P. trichocarpa, dass Chromosom 19 in der peritelomerischen Region – in der auch ein Geschlechtslocus auf der Populus-Consensus-Karte kartiert wurde (vgl. Abb. 3.1.1.) – in verschiedenen Familien jeweils eine solche mütterlich auftretende Region hoher Rekombinationssuppression zeigt. Außerdem beschreiben sie das Vorliegen hoch divergenter Haplotypen in der entsprechenden Region des sequenzierten weiblichen P. trichocarpa-Individuums, ein potentielles Anzeichen eines sich entwickelnden heteromorphen Geschlechtschromosomenpaares. Deshalb gehen YIN et al. (2008) von einem Geschlechtschromosom mit weiblichem heterogametischen Elternteil aus, wobei die begrenzte Region der Rekombinationssuppression für eine recht frühe Form eines Geschlechtschromosoms spricht.

 $\overline{a}$ 

<sup>&</sup>lt;sup>5</sup> Die anscheinend endständige Position des Geschlechtslocus auf der genetischen Karte von MARKUSSEN *et al.* (2007) ist mit dem früheren Entwicklungsstadium der Karte zu begründen; zum Zeitpunkt der Veröffentlichung waren weniger molekulare Marker kartiert worden und der Sättigungsgrad der Karte war geringer.

In der Kreuzung P. tremula 'Brauna11' x P. tremuloides 'Turesson141' liegt anscheinend keine starke Rekombinationssuppression auf Kopplungsgruppe XIX vor. Eine starke Rekombinationssuppression zwischen den zwei Typen von Geschlechtschromosomen im heterogametischen Elternteil würde dazu führen, dass sämtliche in dem Bereich der Rekombinationssuppression lokalisierten Marker im heterogametischen Elternteil volle Kopplung zueinander zeigen würden. Eine genetische Kartierung der entsprechenden Kopplungsgruppe im heterogametischen Elternteil wäre in der entsprechenden Region unmöglich, da alle Marker auf einem Locus kartieren würden.

In der Kreuzung P. tremula 'Brauna11' x P. tremuloides 'Turesson141' konnte in beiden Elternteilen Kopplungsgruppe XIX weitgehend vollständig kartiert werden. Der Abgleich der kartierten Marker mit der P. trichocarpa-Genomsequenz (Abb. 3.2.2.) bestätigt dies. Somit scheint in beiden Elternteilen über große Teile des Chromosoms genetische Rekombination stattzufinden.

Würde man in P. tremuloides von Chromosom 19 als Geschlechtschromosom ausgehen, so würde es sich um eine sehr frühe Form handeln, bei der nur eine relativ kleine Region der Rekombinationssuppression vorliegen könnte.

Da die vollkommen geschlechtsgekoppelten Marker der weiterführenden Kartierung von Kopplungsgruppe XIX jedoch auf Genompositionen zwischen 8074724 und 8746182 bp auf dem P. trichocarpa–Genom lokalisieren und somit bisher eine Region von ca. 670.000 bp abdecken, in der in der 130-Individuen-Kartierungspopulation keine Rekombination stattgefunden hat, könnte in dieser Region durchaus ein Rekombinationshindernis vorliegen. Der kartierte Geschlechtslocus könnte somit eine größere Region repräsentieren, in der durchaus auch mehrere gekoppelte geschlechtsdeterminierende Faktoren vorliegen könnten.

Von Seiten der Struktur der kartierten Kopplungsgruppe XIX in P. tremula/P. tremuloides spräche somit nichts gegen das Vorliegen des entsprechenden Chromosoms als frühe Form eines Geschlechtschromosoms.

Im Vergleich zu YIN et al. (2008) sind jedoch bei der Kartierung des Geschlechtslocus zwei Dinge auffällig. Zum einen liegt der in der Kreuzung P. tremula 'Brauna11' x P. tremuloides 'Turesson141' kartierte Geschlechtslocus in zentraler Position auf Kopplungsgruppe XIX, während YIN et al. bei ihrer Beschreibung des sich entwickelnden Geschlechtschromosoms in P. trichocarpa von einer endständigen Position der geschlechtsdeterminierenden Region ausgehen. Vergleicht man die Abfolge der in P. tremula und P. tremuloides auf Kopplungsgruppe XIX kartierten Marker mit ihrer Abfolge auf dem P. trichocarpa-Genom (vgl. Abb. 3.2.2.), so ist eine hohe Kollinearität der beiden Genome erkennbar. Größere Translokationen, die eine Erklärung für die potentiell unterschiedlich lokalisierten geschlechtsdeterminierenden Regionen sein könnten, scheinen nicht stattgefunden zu haben.

Zum anderen konnte der Geschlechtslocus in der Kreuzung P. tremula 'Brauna11' x P. tremuloides 'Turesson141' nur auf der väterlichen Karte kartiert werden. Geht man davon aus, dass es sich hierbei nicht um ein Artefakt z.B. aufgrund der verwendeten Inter-Spezies-Kreuzung handelt, so bedeutet dies, dass das Geschlecht anscheinend durch den Vater an die Nachkommen vererbt wird. Somit ist diese Kartierung des Geschlechts in nur einem Elternteil durchaus verständlich, nimmt man die Existenz eines Geschlechtschromosomen-Systems zur Geschlechtsdeterminierung an.

Wird das Geschlecht durch Geschlechtschromosomen vererbt, so sollte bei der genetischen Kartierung eine Kartierung des Geschlechts nur im heterogametischen Elternteil möglich sein. Der heterogametische Elternteil vererbt eines seiner beiden Geschlechtschromosomen an die Nachkommenschaft und bestimmt damit das Geschlecht der einzelnen Nachkommen. An die geschlechtsdeterminiernde Region gekoppelte Marker werden zusammen mit dem Geschlecht vererbt. Das Geschlecht als morphologischer/phänotypischer Marker kann auf der genetischen Karte des heterogametischen Elternteils kartiert werden. Der homogametische Elternteil vererbt auch jeweils eines seiner beiden (gleichen) Geschlechtschromosomen an die Nachkommen, hat damit jedoch keinen Einfluss auf das Geschlecht der einzelnen Individuen der Nachkommenschaft. Die auf dem Geschlechtschromosom lokalisierten Marker weisen keine Kopplung an das Geschlecht auf. Das Geschlecht kann nicht auf der genetischen Karte des homogametischen Elternteils platziert werden.

Bei Annahme eines Geschlechtschromosomensystems würde die Kartierung des Geschlechts als morphologischer/phänotypischer Marker nur auf der väterlichen Karte der Kreuzung P. tremula 'Brauna11' x P. tremuloides 'Turesson141' somit für den Vater als heterogametisches Geschlecht in einer Art XY-Geschlechtschromosomensystem sprechen.

YIN et al. gehen in P. trichocarpa jedoch von einem weiblichen heterogametischen Elternteil in einem WZ-Geschlechtschromosomensystem aus.

Die angenommene geschlechtschromosomen-gesteuerte Geschlechtsdeterminierung in P. trichocarpa und P. tremula/P. tremuloides würde somit in der Lokalisation der geschlechtsdeterminierenden Region und dem Geschlecht des heterogametischen Elternteils voneinander abweichen.

# **4.3.2. Vergleich mit in anderen Arten der Gattung Populus kartierten Geschlechtsloci**

Auch auf anderen Kopplungskarten der Gattung Populus konnten Geschlechtsloci kartiert werden. Alle kartierten Geschlechtsloci lokalisieren dabei auf Kopplungsgruppe XIX und unterstreichen damit die wichtige Rolle dieser Kopplungsgruppe bei der Geschlechtdeterminierung.

Jedoch zeigen auch diese kartierten Geschlechtsloci Unstimmigkeiten in Bezug auf relative Positionierung des Geschlechtslocus auf der Kopplungsgruppe sowie Kopplung zu väterlich oder mütterlich vererbten Markern (und somit Positionierung auf der väterlichen oder mütterlichen Karte (Abb. 4.3.1.)).

Auf der genetischen Karte von P. alba (PAOLUCCI et al. 2010) – wie P. tremula und P. tremuloides der Populus-Sektion der Gattung Populus zugeordnet - kartiert das Geschlecht als einzelner Locus in einer auch in P. tremuloides beobachteten, zentralen Position auf Kopplungsgruppe XIX.

Die Kartierung erfolgte jedoch nur auf der mütterlichen Karte, was für eine mütterliche Vererbung des Geschlechts und somit für ein potentiell weiblich heterogametisches Geschlecht sprechen würde.

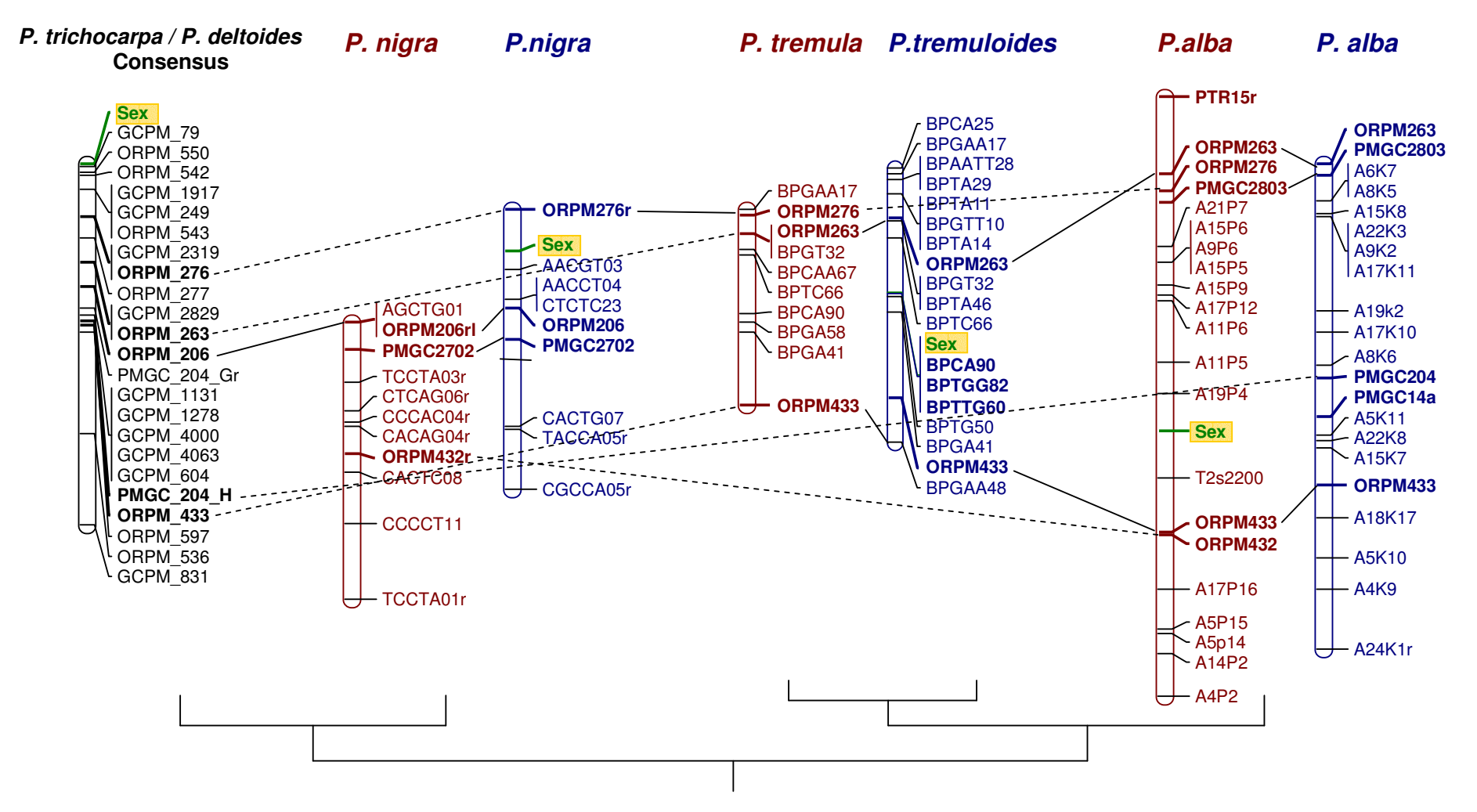

#### **Abb. 4.3.1.: Gegenüberstellung von Kopplungsgruppe XIX verschiedener Populus-Arten**.

Die Consensus-Karte (P. trichocarpa/P. nigra) ist in schwarzer Farbe, die jeweiligen mütterlichen bzw. väterlichen Karten sind in roter bzw. blauer Farbe dargestellt. Kartierte Geschlechtsloci sind grün/gelb hervorgehoben. Mit Ausnahme der Consensus-Karte sind alle kartierten SSR-Loci durch Fettdruck hervorgehoben. Auf der Consensus-Karte sind nur die auf anderen Karten ebenfalls kartierten SSR-Loci hervorgehoben. Identische kartierte SSR-Marker auf benachbarten Kopplungsgruppen sind durch Linien miteinander verbunden. Identische kartierte SSR-Marker auf nicht benachbarten Kopplungsgruppen sind durch gestrichelte Linien miteinander verbunden. Unter den Kopplungsgruppen ist grob schematisch der Verwandtheitsgrad der zur Kartierung verwendeten Arten dargestellt. P. trichocarpa, P. deltoides und P. nigra sind untereinander näher verwandt als zu den übrigen Arten. P. tremula und P. tremuloides sind nah verwandt und wiederum näher verwandt zu P. alba als zu den übrigen Arten.

Die Consensus-Karte ist zugänglich auf http://popgenome.ag.utk.edu/cgi-bin/cmap/map\_set\_info, YIN et al. (2008). Die Karten von P.nigra wurden übernommen von GAUDET et al. (2007). Die Karten von P. alba wurden von PAOLUCCI *et al.* (2010) übernommen. Die Karten wurden mit *MapChart 2.0* gezeichnet.

In P. nigra – näher verwandt zu P. trichocarpa als zu P. tremula und P. tremuloides – kartiert das Geschlecht zwar – ähnlich wie von YIN et al. (2008) für P. trichocarpa beschrieben – eher endständig auf der Kopplungsgruppe XIX (GAUDET et al. 2007, während in GAUDET (2006) eine vollständig terminale Position des Geschlechtslocus angegeben ist), jedoch war eine Kartierung nur auf der väterlichen Karte möglich. Das spricht wiederum für eine väterliche Vererbung des Geschlechts und somit für ein potentiell männlich heterogametisches Geschlecht.

Auf der Populus-Consensus-Karte (basierend auf einem P. trichocarpa- und P. deltoides-Hintergrund, wobei der Geschlechtslocus in P. deltoides x (P. deltoides x P. nigra) kartiert wurde) wurde der Geschlechtslocus ebenfalls auf einer endständigen Position auf Kopplungsgruppe XIX kartiert.

Die unterschiedliche Positionierung der kartierten Geschlechtsloci auf den Kopplungskarten lässt sich wiederum nicht eindeutig durch chromosomale Umordnungen erklären. Die allgemeine Kollinearität der verschiedenen Kopplungskarten scheint – in Übereinstimmung mit der generell beobachteten hohen Kollinearität der Genome der verschiedenen Arten – beim Vergleich der Karten untereinander, soweit dies anhand der kartierten SSR-Loci möglich ist, im groben Maßstab erhalten. Die Position des kartierten Geschlechtslocus ändert sich jedoch im Vergleich zu den kartierten SSR-Markern. Es scheinen zumindest zwei verschiedene Loci auf verschiedenen chromosomalen Positionen kartiert worden zu sein. Jedoch ist die Anzahl der kartierten SSR-Marker auf den Kopplungsgruppen XIX zu gering, als dass chromosomale Umordnungen endgültig ausgeschlossen werden könnten.

Die Kartierung des Geschlechts in nur einem Elternteil in den zur Kartierung verwendeten Intra-Spezies-Kreuzungen von P. alba und P. nigra zeigt, dass es sich bei der in der Kreuzung P. tremula 'Brauna11' x P. tremuloides 'Turesson141' vorgenommenen Kartierung des Geschlechtslocus auf nur einer der elterlichen Karten wahrscheinlich nicht um ein Artefakt, z.B. ausgelöst durch die verwendete Inter-Spezies-Kreuzung, handelt.

Die unterschiedliche Kartierung auf nur weiblicher oder nur männlicher Karte in den unterschiedlichen Arten scheint, geht man von Geschlechtschromosomen aus, jedoch auf XY-Systeme in der einen und WZ-Systeme der Geschlechtsdeterminierung in der anderen Art hinzudeuten.

Es ist auffällig, dass ein Zusammenhang zwischen Verwandtschaft der Arten und Positionierung des Geschlechtslocus zu bestehen scheint. Die relativ nah verwandten Arten P. tremuloides und P. alba (beide der Populus-Sektion zugeordnet) weisen beide einen zentral kartierten Geschlechtslocus auf. In P. nigra sowie auf der Populus-Consensus-Karte (P. trichocarpa/P. deltoides) wurde ein eher endständiger Geschlechtslocus kartiert. Letztere Arten gehören den Sektionen Tacamahaca und Aigeros an und sind näher untereinander verwandt als zu P. tremuloides und P. alba.

Bei der Art des potentiellen Geschlechtschromosomensystems (XY oder WZ) ist im Gegensatz zur Positionierung der kartierten Geschlechtsloci kein Zusammenhang zwischen Verwandtschaft der Arten zueinander und männlich oder weiblich heterogametischem Elternteil erkennbar. Es besteht somit auch kein Zusammenhang zwischen der Position des kartierten Geschlechtslocus und dem Geschlecht des heterogametischen Elternteils.

PAOLUCCI et al. (2010) erklären die potentiell unterschiedliche Geschlechtsdeterminierung in den einzelnen Arten damit, dass die Evolution der Zweihäusigkeit in der Gattung parallel zur Artbildung verlief. Aber eine ggf. unabhängige Entwicklung mehrerer unterschiedlicher Geschlechtschromosomensysteme innerhalb der verschiedenen Arten der Gattung scheint nicht zwangsweise wahrscheinlich. Von allen ca. 30 Arten der Gattung Populus und ca. 300 Arten der nah verwandten Gattung Salix ist nur jeweils eine Art nicht diözisch.

Eine andere mögliche Erklärung für die sehr uneinheitlichen Ergebnisse zur Geschlechtsdeterminierung könnte ggf. eine Art Multi-Locus-System der Geschlechtsvererbung sein. Möglicherweise existieren in der Gattung mehrere geschlechtsdeterminierende Loci mit verschiedenen weiblich oder männlich determinierenden Allelen auf verschiedenen Positionen auf Chromosom 19. Die Auswirkung jedes einzelnen Allels könnte auf dem genetischen Hintergrund basieren, wobei in jeder Kreuzung nur der jeweils dominante Locus kartiert werden würde.

Letztendlich können zusammenfassend keine eindeutigen Aussagen über die Geschlechtsdeterminierung gemacht werden. Weitere Untersuchungen sind sicher nötig.

## **4.3.3. Abweichende Geschlechtsraten**

Eine in der Gattung Populus immer wieder auftretende Beobachtung sind von der 1:1-Verteilung abweichende Geschlechterverhältnisse, was für das Vorhandensein von Geschlechtschromosomen augenscheinlich ungewöhnlich wäre.

Die Nachkommenschaft der hier beschriebenen Kreuzung P. tremula 'Brauna11' x P. tremuloides 'Turesson141' ist überwiegend männlich. Gleiches gilt z.B. auch für die von PAOLUCCI et al. (2010) beschriebene P. alba-Nachkommenschaft und die von GAUDET et al. (2007) beschriebene P. nigra-Nachkommenschaft. Alle drei Nachkommenschaften weisen somit, unabhängig von Position des kartierten Geschlechtslocus und Geschlecht des potentiell heterogametischen Elternteils, gleichermaßen überwiegend männliche Individuen auf. Ggf. könnten diese abweichenden Geschlechtsraten auch etwas mit dem Mechanismus der Geschlechtsdeterminierung zu tun haben. Sie könnten aber ggf. auch z.B. mit meiotic drive (unterschiedliche Häufigkeit der Produktion der verschiedenen Gametentypen des heterogametischen Elternteils), unterschiedlicher Befruchtungsfähigkeit oder Unterschieden in Keimungsraten (dagegen spricht allerdings eine generell hohe Keimungsrate in *Populus*) bzw. unterschiedlicher Fitness männlicher und weiblicher Individuen zu tun haben.

## **4.3.4. Kreuzungen zwischen Arten mit unterschiedlich kartierten Geschlechtsloci**

In der Gattung Populus existieren verschiedenste natürlich vorkommende sowie künstlich erzeugte Hybride.

So sind z. B. auch die beiden Arten P. tremuloides und P. alba – mit jeweils zentral kartiertem Geschlechtslocus nur auf der väterlichen bzw. nur auf der mütterlichen Karte, also anscheinend uneinheitlicher Geschlechtsvererbung – untereinander kreuzbar (P. x heimburgeri), und es sind sogar, wenn auch selten, natürliche Hybride beobachtet worden (HEIMBURGER 1936, PETO 1938). Von insgesamt fünf beschriebenen natürlichen  $P. x$  heimburgeri-Hybriden wiesen zwei geschlechtliche Abweichungen auf. Ein Individuum wies einige Kätzchen mit vor allem männlichen, jedoch auch einigen weiblichen Blüten auf. Ein weiteres Individuum wurde als einhäusig beschrieben. Die beobachtete Zahl ist natürlich zu gering für konkrete Schlussfolgerungen. Zudem erfolgte die Klassifizierung als P. x heimburgeri-Hybride in den 1930er Jahren nur anhand phänotypischer Merkmale. Trotzdem ist die Tatsache durchaus bemerkenswert, dass bei einer so geringen Anzahl von ausgewerteten Bäumen zwei davon Abweichungen der Geschlechtsausprägung aufwiesen. Zusätzlich konnte im Zuge der durchgeführten Arbeiten ein einzelner Baum einer Kreuzung P. alba 'Westerstede1' x P. tremuloides 'Maple' des Instituts für Forstgenetik aus dem Jahre 1951 gefunden werden. Dieser Baum wies rein männliche, rein weibliche und zwittrige Blüten auf. Ein dominierendes Geschlecht konnte nicht ermittelt werden (Abb. 3.4.2).

In dieser Kreuzung zweier Arten mit unterschiedlich kartierten Geschlechtsloci scheint es also zu Unregelmäßigkeiten bei der Geschlechtsausprägung zu kommen.

Es stellt sich die Frage, wie diese Unregelmäßigkeiten der Geschlechtsausprägung zu erklären sind.

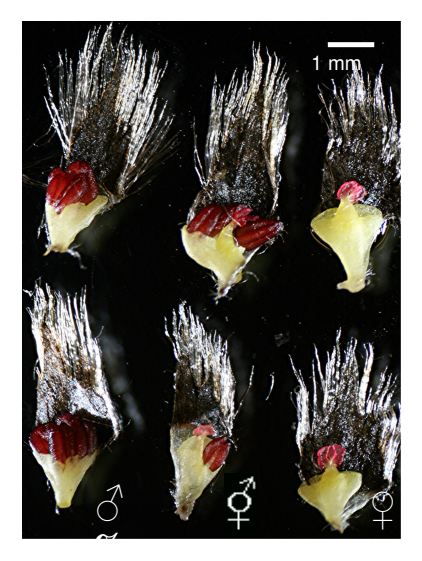

#### **Abb. 4.3.2.: Vergrößerte Darstellung von aus Kätzchen präparierten Einzelblüten eines Baumes der Kreuzung P. alba 'Westerstede1' x P. tremuloides 'Maple'**

Fotografiert wurden jeweils zwei rein männliche Blüten (links oben und unten), die nur mehrere Stamina enthalten, zwei zwittrige Blüten (Mitte oben und unten) die ein (Mitte unten) oder mehrere (Mitte oben) Stamina und zusätzlich einen Fruchtknoten mit Narbe enthalten, sowie zwei rein weibliche Blüten (rechts oben und unten) die nur jeweils einen Fruchtknoten mit Narbe enthalten. Alle Blütentypen konnten innerhalb eines einzigen Kätzchens beobachtetet werden.

Allgemein können zwittrige Pflanzen u.a. entstehen, wenn in geschlechtsdeterminierenden Regionen von Geschlechtschromosomen eine nicht vollständige Rekombinationsunterdrückung vorliegt (vgl. 1.5.). Geht man davon aus, dass in einer Art mit einem "Active-Y"-XY-System der Geschlechtsdeterminierung zwei gekoppelte Loci an der Geschlechtsausprägung beteiligt sind (ein dominanter weiblicher Supressor auf dem Y, sowie ein rezessiver männlicher Supressor auf dem X, CHARLESWORTH 2002), würde ein geringer Restsatz an Rekombination zwischen diesen Loci die Bildung von zwittrigen Individuen erklären. Es müssten jedoch auch geschlechtslose Individuen entstehen (siehe z.B. Fragaria virginiana: SPIGLER et al. 2008), die anscheinend bisher in Pappeln nicht beobachtet wurden. Außerdem ist in diesem Modell der anders kartierte Geschlechtslocus in P. alba nicht berücksichtigt.

Geht man rein theoretisch von der extremen Theorie eines frühen XY-Geschlechtschromosomensystems in P. tremuloides und einem frühen WZ-Geschlechtschromosomensystem in P. alba aus, so ist das Auftreten von Nachkommen mit Geschlechtsabweichungen bei einer Kreuzung beider Arten leicht nachvollziehbar.

Aber auch die Multi-Locus-auf-XIX-Theorie könnte eine Erklärung für die auftretenden geschlechtlichen Abweichungen liefern. Gegebenenfalls könnte es beim Aufeinandertreffen von "unkompatiblen" Loci – u.a. bei Hybriden verschiedener Arten mit Eltern mit stark abweichenden genetischen Hintergründen – zu Unregelmäßigkeiten in der Geschlechtsausprägung kommen.

## **4.3.5. Beobachtete zweigeschlechtliche Blüten in der Kreuzung P. tremula 'Großdubrau1' x P. tremuloides 'Turesson141'**

Die Kreuzung P. tremula 'Großdubrau1' x P. tremuloides 'Turesson141' wurde zur Überprüfung der geschlechtsgekoppelten Marker aus der weiterführenden Kartierung von Kopplungsgruppe XIX eingesetzt. Bei der Geschlechtsbestimmung der Nachkommenschaft fielen dabei einige Individuen auf, die in einigen Kätzchen neben normalen weiblichen Blüten auch zwittrige Blüten aufwiesen. Diese Individuen wiesen in Bezug auf die geschlechtsgekoppelten Marker die gleichen Allele wie die rein weiblichen Individuen der Nachkommenschaft auf, und scheinen somit genetisch gesehen weiblich zu sein. Dies ist durchaus zu erwarten, berücksichtigt man, dass alle Individuen mit zwittrigen Blüten vorwiegend rein weibliche Blüten aufwiesen. Wenn die Individuen also anhand der geschlechtsgekoppelten Marker weiblich zu sein scheinen, stellt sich die Frage was zum Vorhandensein einiger zwittriger Blüten führt.

Generell sind Geschlechtsabweichungen in verschiedener Ausprägung, z.B. das Auftreten zweigeschlechtlicher Blüten, bereits mehrfach für verschiedene Populus-Arten und vor allem Hybride beschrieben worden (neben den oben beschriebenen P. x heimburgeri z.B. bei LESTER 1963, STETTLER 1971, ROWLAND et al. 2001).

Da in dem hier beschriebenen Fall die geschlechtlichen Abweichungen sehr gering ausfallen, scheint die oben erwähnte unvollständige Rekombinationsunterdrückung zwischen ggf. mehreren eigentlich gekoppelten Geschlechtsloci eines potentiellen Geschlechtschromosoms als Ursache unwahrscheinlich. In diesem Fall müssten theoretisch rein (oder zumindest stark ausgeprägte) zwittrige und neutrale Individuen auftreten. Zusätzlich weisen alle drei physikalisch möglicherweise durchaus entfernt geschlechtsgekoppelten Marker noch die gleichen Allele wie die weiblichen

Individuen auf. Zumindest zwischen ihnen scheint somit keine Rekombination stattgefunden zu haben. Des Weiteren wäre schwierig erklärbar, warum im theoretisch heterogametischen Elternteil 'Turesson141' in der Kreuzung mit 'Großdubrau1' solche Rekombinationsereignisse zu leichten Geschlechtsabweichungen in 4 von 22 Individuen der Nachkommenschaft geführt haben, während in 130 Nachkommen der Kreuzung mit 'Brauna11' keine solchen Abweichungen festgestellt werden konnten.

Das Nichtauftreten von Individuen mit Geschlechtsabweichungen in der Kreuzung P. tremula 'Brauna11' x P. tremuloides 'Turesson141' macht auch generelle "Unverträglichkeiten" unterschiedlicher Geschlechtsloci in den Arten P. tremuloides und P. tremula eher unwahrscheinlich. Gegebenenfalls spielen Unstimmigkeiten im genetischen Hintergrund dieser beiden speziellen Individuen eine Rolle. Genaue Aussagen können jedoch nicht getroffen werden.

Generell scheint das Geschlecht in der Gattung genetisch nicht so starr festgelegt zu sein, um nicht veränderbar zu sein. So konnte z.B. in transgenen P. tremula, die das Gen LEAFY aus Arabidopsis thaliana überexprimierten, eine Geschlechtsumwandlung von weiblich zu männlich beobachtetet werden (ROTTMANN et al. (2000), H. Hoenicka, persönliche Mitteilung). Auch in einem Hybrid aus P. tremula x P. tremuloides  $(\text{A})$ , welcher das Gen FLOWERING LOCUS T (FT) aus Arabidopsis bzw. FT1 aus P. trichocarpa unter einem hitzeinduzierten Promotor exprimierte, konnten – neben anderen Blütenanomalien – partiell weiblich reproduktive Strukturen in eigentlich männlichen Blüten beobachtetet werden (ZHANG et al. 2010). Die Beeinflussung möglicherweise downstream an der Geschlechtsregulierung beteiligter Gene kann somit potentiell Einfluss auf die Geschlechtsausprägung haben.

Im hier beschriebenen Fall der leichten Geschlechtsabweichung könnten somit ggf. auch leichte Abweichungen in einigen downstream-geschlechtsregulierenden Faktoren für leichte Abweichungen der Blütenmorphologie verantwortlich sein.

### **4.3.6. Geschlechtsgekoppelte Marker**

Bei den in P. tremuloides identifizierten, zentral auf Kopplungsgruppe XIX lokalisierten, geschlechtsgekoppelten Markern handelt es sich um SSR-Marker. Diese haben den Vorteil, dass eine Bestimmung ihrer Position auf dem P. trichocarpa-Genom möglich ist. In den bisher überprüften Kreuzungen kam es jedoch zur Amplifikation entsprechender Allele in Mutter und Vater der jeweiligen Kreuzungen. Das bedeutet zum einen, dass die geschlechtsgekoppelten Marker zwar in einer Region liegen, die im heterogametischen Elternteil (durch potentiell unterdrückte Rekombination) geschlechtsgekoppelt ist, jedoch nicht charakteristisch nur in diesem Elternteil vorkommt. Es muss sich nicht direkt um die geschlechtsdeterminierende Region handeln. Diese kann auch in benachbarten Regionen lokalisiert sein.

Die Amplifizierung mütterlicher wie väterlicher und in ihrer Natur variabler SSR-Allele schränkt zum anderen die Nutzung der identifizierten geschlechtsgekoppelten Marker ein. Geht man von einer Übertragbarkeit der Marker auf andere Espen-Kreuzungen aus (s.u.) und möchte man das Geschlecht einer Espe vor dem Blühen bestimmen, so ist dies anhand der hier beschriebenen Marker nur dann möglich, wenn man die Eltern des entsprechenden Individuums und die Allelgröße der

geschlechtsgekoppelt vererbten Allele kennt. Zudem sind zunächst auch weitere Überprüfungen der allgemeinen Geschlechtskopplung der Marker in Espen wünschenswert.

Die vollständige Geschlechtskopplung der Marker konnte bisher in zwei anderen P. tremula x P. tremuloides-Nachkommenschaften, die jeweils einen Elternteil mit der Kartierungspopulation teilten, bestätigt werden. Zum Beweis der in Espen grundlegend vorliegenden Geschlechtskopplung der Marker wäre die Überprüfung in weiteren P. tremula- bzw. P. tremuloides-Nachkommenschaften wünschenswert.

Zusätzlich wäre ggf. auch eine Überprüfung der geschlechtsgekoppelten Marker in einer P. alba-Nachkommenschaft interessant. In P. alba wurde ein auch zentraler, jedoch weiblich vererbter Geschlechtslocus kartiert (PAOLUCCI et al. 2010). Es könnte somit überprüft werden, ob die in P. tremuloides geschlechtsgekoppelten Marker auch in P. alba eine ggf. maternal vererbte Kopplung an das Geschlecht aufweisen und ob also beide kartierten zentralen Geschlechtsloci wirklich in der gleichen Genomregion lokalisiert sind. Auch in Nachkommenschaften anderer Pappelarten, z.B. in P. nigra mit eher endständig kartiertem Geschlechtslocus (GAUDET et al. 2007), wäre eine Überprüfung der in P. tremuloides geschlechtsgekoppelten Marker interessant. In diesem Fall sollten die Marker, wenn wirklich verschiedene Geschlechtsloci kartiert wurden, keine vollständige Geschlechtskopplung aufweisen.

Aus diesem Grund wurden die Sequenzen der geschlechtsgekoppelten Marker an M. Sabatti (DISAFRI (Dip. di Scienze dell'Ambiente Forestale e delle sue Risorse), Università della Tuscia, Italien) weitergeleitet, um sie in der P. nigra-Kartierungspopulation von GAUDET et al. (2007) sowie der P. alba-Kartierungspopulation von PAOLUCCI et al. (2010) auf Geschlechtskopplung hin zu untersuchen. Auch eine Kartierung der Marker auf den entsprechenden genetischen Karten ist ggf. angedacht.

Erste Ergebnisse (M. Sabatti, pers. Mitteilung) deuten darauf hin, dass die in P. tremuloides geschlechtsgekoppelten Primer BPTG50 und BPTTG60 in P. nigra keine direkt detektierbare Geschlechtskopplung aufweisen. Dies ist aufgrund der endständigen Kartierung des Geschlechtslocus in P. nigra durchaus zu erwarten. Die entsprechenden Marker sind in P. nigra potentiell in einer durchaus so großen physikalischen Entfernung vom kartierten Geschlechtslokus lokalisiert, dass eine direkte Kopplung (aufgrund einer hohen Rekombinationsrate) nicht mehr nachweisbar ist. Die Marker BPTGG82 und BPCA90 spalten in der P. nigra-Kartierungspopulation nicht auswertbar auf.

Die Ergebnisse in P. alba jedoch weichen von den Erwartungen ab. Während die Marker BPTTG60 und BPTGG82 in der P. alba-Kartierungspopulation nicht auswertbar waren, ist für die Marker BPTG50 und BPCA90 eine Geschlechtskopplung feststellbar. Dies konnte aufgrund des zentral kartierten Geschlechtslocus in P. alba wie in P. tremuloides vermutet werden. Die Geschlechtskopplung der Marker in P. alba ist jedoch nicht vollständig. Die Marker lokalisieren etwa 15 cM vom kartierten Geschlechtslocus entfernt. Dies könnte verschiedene Ursachen haben. Eventuell könnte die eigentlich geschlechtsdeterminierende Region – wie bereits erwähnt – nicht direkt in der Region lokalisiert sein, die in P. tremuloides die geschlechtsgekoppelten Marker enthält. Das in P. tremuloides in der Region vorhandene Rekombinationshindernis mit der geschlechtsdeterminierenden Region könnte in P. alba nicht oder in anderem Umfang vorliegen, so dass in P. alba Rekombinationen zwischen den Markern und der geschlechtsdeterminienden Region

möglich sind. Es ist aber ebenso möglich, dass die geschlechtsdeterminierende Region in P. alba zwar auch zentral, jedoch in einer von P. tremuloides abweichenden Position lokalisiert ist.

Eigentlich bemerkenswert ist jedoch die Tatsache, dass die feststellbare Geschlechtskopplung in P. alba anscheinend väterlich vererbte Allele der in P. tremuloides geschlechtsgekoppelten Marker betrifft. Das einzige auswertbare mütterlich vererbte Allel des Markers BPCA90 weist keine Geschlechtskopplung auf. Das Geschlecht scheint nach diesen Daten auch in P. alba vom Vater an die Nachkommen vererbt zu werden. Dies scheint ungewöhnlich in Bezug auf die Kartierung des Geschlechtslocus auf der weiblichen P. alba-Karte von PAOLUCCI et al. (2010). Die Daten müssen jedoch noch überprüft werden.

### **4.3.7. Kandidatengene für die Geschlechtsdeterminierung**

Die in P. tremuloides identifizierten geschlechtsgekoppelten Marker entsprechen Genompositionen zwischen 8074724 und 8746182 bp auf dem P. trichocarpa-Genom (Assembly 2.0).

Eine Suche nach potentiellen Kandidatengenen für die Geschlechtsdeterminierung in den im Internet verfügbaren (http://www.phytozome.net/biomart/martview/), bisher veröffentlichten 30 Genmodellen der entsprechenden Region des P. trichocarpa-Genoms verlief ergebnislos. Dabei muss jedoch berücksichtigt werden, dass – wie oben erwähnt – die Genomregion, welche die geschlechtsgekoppelten Marker umgibt, nicht unbedingt die wirklich geschlechtsdeterminierende Region sein muss. Diese kann sich auch nur in physikalischer Nachbarschaft befinden, wobei die geschlechtsgekoppelten Marker durch das potentiell vorhandene Rekombinationshindernis die hundertprozentige Geschlechtskopplung aufweisen.

Des weiteren muss berücksichtigt werden, dass für einige in der entsprechenden Region auf dem P. trichocarpa-Genom lokalisierten Gene keine Kenntnisse über die Funktion bestehen.

Auch wird die geschlechtsdeterminierende Region bei P. trichocarpa an anderer Stelle vermutet. Potentiell gegensätzlich zu P. tremuloides wird in P. trichocarpa das Weibchen als heterogametisches Geschlecht angenommen (YIN et al. 2008) und das sequenzierte P. trichocarpa-Individuum ist ein Weibchen (TUSKAN et al. 2006). Es ist somit unklar, ob die Suche nach Kandidatengenen in der Region des P. trichocarpa-Genoms, die der Position der geschlechtsgekoppelten Marker in P. tremuloides entspricht, sinnvoll ist.

Bisher sind auch keine eindeutig auslösend geschlechtsdeterminierenden Gene in diözischen angiospermen Pflanzen bekannt, die als Anhaltspunkte für die Suche nach Kandidatengenen dienen könnten (JAMILENA et al. 2008). Untersuchte Y-gekoppelte Gene in z.B. Silene latifolia scheinen meist Housekeeping-Funktionen auszuüben (JAMILENA et al. 2008, BERGERO et al. 2007, MATSUNAGA 2006). Auch die Isolierung geschlechtsspezifischer Gene aus sich entwickelnden Blütenknospen (ebenso in Silene latifolia) lieferte keine Hinweise auf geschlechtsdeterminierende Gene, wahrscheinlich da die Geschlechtsdetermination sehr früh in der Entwicklung stattfindet (CHARLESWORTH 2002, MATSUNAGA et al. 1996, BARBACAR et al. 1997, GRANT et al. 1994).

Wie unter 4.3.5. erwähnt, zeigten transgene P. tremula, die das Gen LEAFY aus Arabidopsis thaliana überexprimierten, eine Geschlechtsumwandlung von weiblich zu männlich (ROTTMANN et al. (2000), H. Hoenicka, persönliche Mitteilung). Das entsprechende homologe Gen aus Populus ist jedoch nicht auf

Chromosom 19 lokalisiert und potentiell downstream (ggf. über die Regulation von MADS-Box-Genen), jedoch nicht auslösend an der Geschlechtsregulierung beteiligt.

MADS-Box-Gene, verantwortlich für Blütenorganidentität, konnten als auslösend geschlechtsdeterminierende Gene ebenso nicht bestätigt werden (JAMILENA et al. 2008, PARK et al. 2003, AINSWORTH et al. 1995, HARDENACK et al. 1994). Dies ist nach CHARLESWORTH (2002) nicht überraschend, da Mutationen dieser Gene die Organidentität ändern, während in den meisten eingeschlechtlichen Blüten die entsprechenden Reproduktionsorgane des anderen Geschlechts zunächst angelegt werden, jedoch in ihrer Entwicklung gehindert sind (siehe auch TANURDZIC und BANKS 2004). Teilweise jedoch könnte auch die Regulation von MADS-Box-Genen downstream durchaus eine Rolle bei der Geschlechtsdeterminierung innehaben.

In Spinat (Spinacia oleracea L.) z.B. (eine Art, in der die Organe des "falschen" Geschlechts gar nicht erst initiiert werden) könnte unterschiedliche Regulation von B-class-MADS-Box-Genen an den unterschiedlichen Blütenmorphologien weiblicher und männlicher Pflanzen beteiligt sein (SATHER et al. 2010). Dabei gehen SATHER et al. davon aus, dass B-Gen-Expression zu männlichen und Nicht-Expression zu weiblichen Individuen führt. Ein einzelner unbekannter genetischer Faktor reguliert die B-Gen-Expression (somit wäre an der Geschlechtsdeterminierung nur ein Faktor beteiligt; Rekombinationsunterdrückung zwischen mehreren Faktoren und somit erste Schritte hin zur Entwicklung von Geschlechtschromosomen wären in dieser Art nicht nötig).

Auch in Gymnospermen scheint die unterschiedliche Expression von B-class-MADS-Box-Genen bei der Geschlechtsdeterminierung monözischer und diözischer Pflanzen eine Rolle zu spielen (THEIßEN und BECKER 2004). Auch hier führt B-Gen-Expression zu männlichen und Nicht-Expression zu weiblichen Blüten bzw. Individuen. THEIßEN und BECKER (2004) gehen davon aus, dass diese unterschiedliche B-Gen-Expression ggf. den ursprünglichen Mechanismus der Geschlechtsdeterminierung der Samenpflanzen darstellten könnte, der sich bei der Entwicklung der potentiell ursprünglich bisexuellen Angiospermen zum bekannten ABC-Modell entwickelte.

Des Weiteren muss bei der Suche nach Kandidatengenen berücksichtigt werden, dass die Verteilung diözischer Spezies innerhalb der verschiedenen Angiospermen-Familien die Vermutung nahe legt, dass sich diese Eigenschaft wahrscheinlich mehrfach parallel im Laufe der Evolution aus bisexuellen Vorformen entwickelt hat (LEBEL-HARDENACK und GRANT 1997, CHARLESWORTH 2002, TANURDZIC und BANKS 2004).

Aus diesem Grund muss bei verschiedenen Arten durchaus von unterschiedlichen Mechanismen der Geschlechtsdeterminierung, in die sicherlich auch unterschiedliche Gene involviert sind, ausgegangen werden. Ein Hinweis auf unterschiedliche in die Geschlechtsdeterminierung involvierte Gene liefert zudem die Tatsache, dass ursprünglich angelegte "falsche" Geschlechtsorgane eingeschlechtlicher Blüten je nach Art in unterschiedlichen Entwicklungsstadien "verworfen" werden (MING und MOORE 2007) bzw. gar nicht erst angelegt werden (SATHER et al. 2010).

# **4.4. Erste Schritte des Screenings einer BAC-Bibliothek**

Das Screening der BAC-Bibliothek für die nähere Untersuchung der geschlechtsgekoppelten Region in P. tremuloides konnte in der vorliegenden Arbeit nur begonnen werden. Die Abb. 3.3.4. macht deutlich, dass bisher nur ein sehr geringer Teil der bisher identifizierten geschlechtsgekoppelten Region in P. tremuloides mit BAC-Inserts abgedeckt ist.

Letztendliches Ziel des BAC-Bibliotheks-Screenings wäre die Erstellung eines vollen Contigs der geschlechtsgekoppelten Region in P. tremuloides, so dass z.B. ein Vergleich mit der entsprechenden Region in P. trichocarpa (in P. trichocarpa wurde das Geschlecht in einer anderen Region kartiert) möglich wäre bzw. ein Vergleich zwischen der an alle männlichen Nachkommen und der an alle weiblichen Nachkommen vererbten Genomregion.

Eine solche Contig-Erstellung geschieht prinzipiell durch Identifizierung weiterer BAC-Klone des entsprechenden Sequenzabschnitts, Größenabschätzung der BAC-Klone, Randsequenzenabgleich und Abgleich von auf verschiedenen BAC-Klon-Inserts lokalisierten Markern verschiedenen Typs (u.a. SSR-, aber auch RFLP-Marker), so dass letztendlich eine genaue Positionierung aller identifizierten BAC-Inserts zueinander möglich ist und der Sequenzabschnitt möglichst vollständig durch BAC-Inserts repräsentiert wird.

Für eine genauere Größenbestimmung der BAC-Inserts wäre in Zukunft die Verwendung von Pulsfeld-Gelelektrophorese wünschenswert, da die Auftrennung großer BAC-Inserts in der Standard-Agarose-Gelelektrophorese zu nur gering unterschiedlichen Migrationsraten und somit geringen Abständen der Insert-Banden voneinander führt (vgl. Abb. 3.3.2.).

Die Größenbestimmung von BAC-Inserts anhand eines Abgleichs mit homologen Abschnitten des P. trichocarpa-Genoms muss nicht zwingend zu korrekten Größenabschätzungen führen, da zwischen den verschiedenen Arten durchaus Sequenzunterschiede möglich sind. Zwar zeigen bisher alle genetischen Karten der Gattung eine hohe Kollinearität der kartierten Marker, jedoch lassen sich anhand der genetischen Karten nur Aussagen in einem relativ großen Maßstab machen.

Hinweise auf Unterschiede zwischen den einzelnen Genomen sind u.a. die hohe Anzahl nichtamplifizierter SSR-Marker, welche zum großen Teil aus Sequenzdaten anderer Arten der Gattung gewonnen wurden (42,1%, vgl. 3.1.1.2.). Auch lassen sich nicht für alle BAC-Insert-Randsequenzen überhaupt homologe Abschnitte auf Chromosom 19 des P. trichocarpa-Genoms finden. Auffällig ist auch der Vergleich der Randsequenzen der Inserts der identischen BAC-Klone 96P5 und 96P21 mit dem P. trichocarpa-Genom. Hierbei lokalisieren die BAC-Klone zwar in der Nähe der für den Marker BPTGG82 bestimmten Genomposition in P. trichocarpa, schließen diese anscheinend jedoch nicht ein. Praktisch ist jedoch eine Amplifizierung von Sondenfragment sowie ursprünglichen Markersequenzen per PCR mit den BAC-Klonen als Template möglich (vgl. 3.3.3.), so dass sich der entsprechende Bereich in P. tremuloides durchaus innerhalb des Sequenzbereiches des BAC-Inserts befinden muss.

Generell muss auch angemerkt werden, dass sich durchaus Anderungen im P. trichocarpa-Genom im Vergleich von Assembly 1.0 und 2.0 ergeben haben. Auch die Genom-Assembly kann somit durchaus noch weiteren Änderungen unterliegen.

Für ein Fortfahren mit dem BAC-Bibliotheks-Screening wäre zunächst ein Screening mit Sonden für den Bereich um den geschlechtsgekoppelten Marker BPCA90 sowie mit weiteren aus
Randsequenzen bisheriger BAC-Inserts gewonnenen Sonden nötig. Aus den so gewonnenen BAC-Klonen könnten wiederum neue Sonden aus Randsequenzen abgeleitet werden. Generell ist von noch mehreren Screening-Runden dieser Art auszugehen.

Die bisherige geringe Abdeckung der geschlechtsgekoppelten Genomregion in P. tremuloides lässt zu diesem Zeitpunkt keine größeren Schlüsse über die entsprechende Region zu. Die generelle Methodik des BAC-Bibliotheks-Screenings konnte jedoch erfolgreich für einen Einstieg in die Contig-Erstellung verwendet werden, so dass ein Fortfahren auf gleiche Art und Weise möglich ist.

#### **5. Zusammenfassung**

Espen (Populus tremula L. bzw. P. tremuloides Michx.) sind weit verbreitete, zweihäusige Bäume und gehören als Teil der Sektion Populus (früher Leuce) der Gattung Populus an, die sich im Laufe der letzten Jahre immer mehr zu einem Modellorganismus für Bäume entwickelt hat.

Aufgrund des Vergleichs einer Vielzahl genetischer Karten verschiedener Arten der Gattung untereinander sowie mit der 2004 erstmals veröffentlichten Genomsequenz der Art P. trichocarpa, konnte eine hohe Kollinearität der Genome der verschiedenen Arten der Gattung festgestellt werden.

In der vorliegenden Arbeit wurden 61 Nachkommen der Kreuzung P. tremula 'Brauna11' x P. tremuloides 'Turesson141' zur Erstellung genetischer Karten der Arten P. tremula bzw. P. tremuloides verwendet. Dazu wurde eine große Zahl von verschiedenen molekularen Markern (665 AFLP-, 105 SSR- und 4 SNP-Marker) analysiert, in der Kartierungspopulation auf genetische Kopplung hin untersucht und zur Berechnung genetischer Kopplungsgruppen der beiden kartierten Spezies verwendet. Die Erstellung der genetischen Kopplungskarten geschah unter Anwendung der Pseudo-Testcross-Methode (GRATTAPAGLIA und SEDEROFF 1994) und mit Hilfe von Kosambis Kartierungsfunktion (KOSAMBI 1944).

Die entstandenen Karten ermöglichten durch die kartierten Mikrosatelliten (SSR)–Marker die Feststellung eines hohen Grades der Kollinearität zwischen P. tremula, P. tremuloides und anderen Arten der Gattung. Sie stellen die erste genetische Karte für P. tremula überhaupt und die erste SSR-Marker enthaltende und somit für den Vergleich mit anderen genetischen Karten der Gattung bzw. der P. trichocarpa-Genomsequenz geeignete Karte von P. tremuloides dar.

Über die Geschlechtsdeterminierung der mit einer Ausnahme allesamt diözischen Arten der Gattung Populus liegen noch keine ausreichenden Kenntnisse vor.

Wie auch auf einigen anderen genetischen Karten der Gattung konnte in dieser Arbeit das Geschlecht als morphologische Eigenschaft als ein einzelner Locus auf Kopplungsgruppe XIX kartiert werden, was prinzipiell für eine genetisch festgelegte Geschlechtsdeterminierung und eine wichtige Rolle von Kopplungsgruppe XIX/Chromosom 19 bei der Geschlechtsdeterminierung spricht. Die einzelnen, in verschiedenen Populus-Arten kartierten Geschlechtsloci weichen allerdings in ihrer relativen Position auf der Kopplungsgruppe und vor allem in ihrer Positionierung auf der mütterlichen oder väterlichen Karte (also in ihrer Vererbung durch Mutter oder Vater) voneinander ab.

In der hier analysierten Kreuzung konnte das Geschlecht als zentraler Locus nur auf der väterlichen P. tremuloides-Karte kartiert werden.

Eine auf 130 F1-Nachkommen der Kreuzung P. tremula 'Brauna11' x P. tremuloides 'Turesson141' basierende, weiterführende Kartierung von Kopplungsgruppe XIX mit aus der P. trichocarpa-Genomsequenz entwickelten SSR-Markern bestätigte die hohe Kollinearität der Genome von P. tremula, P. tremuloides und P. trichocarpa.

Die weiterführende Kartierung führte außerdem zur Identifizierung von drei paternal vererbten, komplett geschlechtsgekoppelten SSR-Markern. Diese Marker konnten zentralen Genompositionen zwischen 8074724 und 8746182 bp auf dem P. trichocarpa-Genom zugeordnet werden.

Nach wünschenswerter weiterer Überprüfung könnten die identifizierten geschlechtsgekoppelten Marker ggf. in eingeschränktem Maße – u.a. bei bekannten Elternbäumen – für die Identifizierung des Geschlechts nicht-blühender Espen-Individuen eingesetzt werden.

Ein Screening einer BAC-Library mit dem Ziel der Contig-Erstellung und genaueren Untersuchung der bisher als geschlechtsgekoppelt identifizierten Region in P. tremuloides wurde begonnen. Bisher konnten erfolgreich mit zwei verschiedenen Sonden insgesamt sieben BAC-Klone identifiziert werden.

### **6. Literatur**

**Ainsworth C, Crossley S, Buchanan-Wollaston V, Thangavelu M, Parker J** (1995) Male and female flowers of the dioecious plant sorrel show different patterns of MADS box gene expression. Plant Cell 7:1583-1598

**Ainsworth C** (2000) Boys and girls come out to play: the molecular biology of dioecious plants. Ann Bot 86:211–221

**Alstrom-Rapaport C, Lascoux M, Gullberg U** (1997) Sex determination and sex ratio in the dioecious shrub Salix viminalis L. Theor Appl Genet 94:493-497

**Alstrom-Rapaport C, Lascoux M, Wang YC, Roberts G, Tuskan GA** (1998) Identification of a RAPD marker linked to sex determination in the basket willow (Salix viminalis L.) J Hered 89:44-49

**Altschul SF, Gish W, Miller W, Myers EW, Lipman DJ** (1990) Basic local alignment search tool. J Mol Biol 215(3):403-410

**Barbacar N, Hinnisdaels S, Farbos I, Moneger F, Lardon A, Delichère C, Mouras A, Negrutiu I** (1997) Isolation of early genes expressed in reproductive organs of the dioecious white campion (Silene latifolia) by subtraction cloning using an asexual mutant. Plant J 12:805-817

**Bergero R, Forrest A, Kamau E, Charlesworth D** (2007) Evolutionary strata on the X chromosomes of the dioecious plant Silene latifolia: evidence from new sex-linked genes. Genetics 175:1945-1954

**Berlin S, Lagercrantz U, von Arnold S, Öst T, Rönnberg-Wästljung AC** (2010) High-density linkage mapping and evolution of paralogs and orthologs in *Salix* and *Populus*. BMC Genomics 11:129

**Bottema CDK, Sommer SS** (1993) PCR amplification of specific alleles: rapid detection of known mutations and polymorphisms. Mutat Res 288:93-102

**Bradshaw HD, Ceulemans R, Davis J, Stettler R** (2000) Emerging model systems in plant biology: Poplar (Populus) as a model forest tree. J Plant Growth Regul 19:306-313

**Bradshaw HD, Stettler RF** (1994) Molecular genetics of growth and development in Populus 2: Segregation distortion due to genetic load. Theor Appl Genet 89:551-558

**Bradshaw HD, Villar M, Watson BD, Otto KG, Stewart S, Stettler RF** (1994) Molecular genetics of growth and development in Populus III. A genetic linkage map of a hybrid poplar composed of RFLP, STS and RAPD markers. Theor Appl Genet. 89: 167-178

**Brunner AM, Busov VB, Strauss SH** (2004) Poplar genome sequence: functional genomics in an ecologically dominant plant species. Trends Plant Sci 9:49-56

**Cervera MT, Storme V, Soto A, Ivens B, VanMontagu M, Rajora OP, Boerjan W** (2005) Intraspecific and interspecific genetic and phylogenetic relationships in the genus *Populus* based on AFLP markers. Theor Appl Genet 111:1440-1456

**Cervera MT, Sewell MM, Faivre-Rampant P, Storme V, Boerjan W** (2004) Genome mapping in Populus. In: Kumar S, Fladung M (eds) Molecular genetics and breeding of forest trees. Food Products Press, New York, pp 387-410

**Cervera M, Storme V, Ivens B, Gusmao J, Liu B, Hostyn V, Van Slycken J, Van Montagu M, Boerjan W** (2001) Dense genetic linkage maps of three *Populus* species (*Populus deltoides, P. nigra* and P. trichocarpa) based on AFLP and microsatellite markers. Genetics 158:787-809

**Charlesworth D** (2002) Plant sex determination and sex chromosomes. Heredity 88:94-101

**Choo KHA** (1998) Why is the centromere so cold. Genome Res 8:81-82

**Dayanandan S, Rajora O, Bawa K** (1998) Isolation and characterization of microsatellites in trembling aspen (Populus tremuloides). Theor Appl Genet 96:950-956

**Dumolin S, Demesure B, Petit RJ** (1995) Inheritance of chloroplast and mitochondrial genomes in pedunculate oak investigated with an efficient PCR method. Theor Appl Genet 91:1253-1256

**Eckenwalder JE** (1996) Systematics and evolution of Populus. In: Stettler RF, Bradshaw HD, Heilman PE, Hinckley TM (eds) Biology of Populus and its Implications for Management and Conservation. NRC Research Press, Ottawa, Canada, pp 7-32

**Filiatti J, Sellmer J, McCown B, Haissig B, Comai L** (1987) Agrobacterium-mediated transformation and regeneration of poplar. Mol Gen Genet 206:192-199

**Fladung M, Kaufmann H, Markussen T, Hoenicka H** (2008) Construction of a Populus tremuloides Michx. BAC library. Silvae Genet 57:65-69

**Frewen BE, Chen THH, Howe GT, Davis J, Rohde A, Boerjan W, Bradshaw HD** (2000) Quantitative trait loci and candidate gene mapping of bud set and bud flush in Populus. Genetics 154:837-845

**Gaudet M, Jorge V, Paolucci I, Beritognolo I, Scarascia Mugnozza G, Sabatti, M** (2007) Genetic linkage maps of Populus nigra L. including AFLPs, SSRs, SNPs, and sex trait. Tree Genet Genomes 4:25-36

Gaudet M (2006) Molecular approach to dissect adaptive traits in native European *Populus nigra* L.: construction of a genetic linkage map based on AFLP, SSR and SNP markers. PhD-thesis at the Universita Degli Studi Della Tuscia

**Gibson S, Sommerville C** (1993) Isolating plant genes. Trends Biotechnol 11:306-313

**Grant S, Houben A, Vyskot B, Siroky J, Pan WH, Macas J, Saedler H** (1994) Genetics of sex determination in flowering plants. Devel Genet 15:214-230

**Grattapaglia D, Sederoff R** (1994) Genetic linkage maps of Eucalyptus grandis and Eucalyptus urophylla using a Pseudo-testcross mapping strategy and RAPD markers. Genetics 137:1121-1137

**Haldane JBS** (1919) The combination of linkage values, and the calculation of distances between the loci of linked factors. J Genet 8:299-309

**Hanley SJ, Mallot MD, Karp A** (2006) Alignment of a *Salix* linkage map to the *Populus* genomic sequence reveals macrosynteny between willow and poplar genomes. Tree Genet Genomes 3:35-48

**Hanley S, Barker JHA, Van Ooijen JW, Aldam C, Harris SL, Ahman I, Larsson S, Karp A** (2002) A genetic linkage map of willow (Salix viminalis) based on AFLP and microsatellite markers. Theor Appl Genet 105:1087-1096

**Hardenack S, Ye D, Saedler H, Grant S** (1994) Comparison of MADS box gene expression in developing male and female flowers of the dioecious plant white campion. Plant Cell 6:1775-1787

**Hegi G** (1957) Illustrierte Flora von Mittel-Europa III. Carl Hanser Verlag, München, pp 24-45

**Heimburger CC** (1936) Report on poplar hybridization. For Chron 12:285-290

**Holmes DS und Quigley M** (1981) A rapid boiling method for the preparation of bacterial plasmids Anal Biochem 114(1):193-197

**Jamilena M, Mariotti B, Manzano S** (2008) Plant sex chromosomes: molecular structure and function.

Cytogenet Genome Res 120:255-264

**Jansson S, Douglas CJ** (2007) Populus: A model system for plant biology. Annu Rev Plant Biol 58:435-458

**Kelleher CT, Chiu R, Shin H, Bosdet IE, Krzywinski MI, Fjell CD, Wilkin J** et al. (2007) A physical map of the highly heterozygous Populus genome: integration with the genome sequence and genetic map and analysis of haplotype variation. Plant J 50(6):1063-1078

**Kim UJ, Birren BW, Slepak T, Mancino V, Boysen C, Kang HL, Simon MI, Shizuya H** (1996) Construction and characterization of a human bacterial artificial chromosome library. Genomics 34:213

**Konieczny A, Ausubel FM** (1993) A procedure for mapping Arabidopsis mutations using co-dominant ecotype-specific PCR-based markers. Plant J 4(2):403-410

**Kosambi DD** (1944) The estimation of map distances from recombination values. Ann Eugenic 12:172-175

**Kuang H, Richardson T, Carson S, Wilcox P, Bongarten B** (1999) Genetic analysis of inbreeding depression in plus tree 850.55 of Pinus radiata D. Don. I. Genetic map with distorted markers. Theor Appl Genet 98:697-703

**Lander ES, Green P, Abrahamson J, Barlow A, Daly MJ, Lincoln SE, Newburg L** (1987) Mapmaker: An interactive computer package for constructing primary genetic linkage maps of experimental and natural populations. Genomics 1:174-181

**Lebel-Hardenack S und Grant SR** (1997) Genetics of sex determination in flowering plants. Trends Plant Sci 2:130-136

Lester DT (1963) Variation in sex expression in *Populus tremuloides* Michx. Silvae Genet 12:141-151

**Li B, Wu R** (1996) Genetic causes of heterosis in juvenile aspen: A quantitative comparison across intra- and inter-specific hybrids. Theor Appl Genet 93:380-391

**Li SX, Yin TM** (2007) Map and analysis of microsatellites in the genome of Populus: the first sequenced perennial plant. Sci China Ser C-life Sci 50 (5):690-699

**Li YC, Korol AB, Fahima T, Beiles A, Nevo E** (2002) Microsatellites: genomic distribution, putative functions and mutational mechanisms: a review. Mol Ecol 11:2453-2465

**Liesebach M, von Wühlisch G, Muhs HJ** (2000) Überlegenheit von Aspen-Arthybriden bei der Biomasseproduktion im Kurzumtrieb. Die Holzzucht 12:11-18

**Liu Z, Furnier GR** (1993) Comparison of allozyme, RFLP, and RAPD markers for revealing genetic variation within and between trembling aspen and bigtooth aspen. Theor Appl Genet 87:97-105

**Markussen T, Pakull B, Fladung M** (2007) Positioning of sex-correlated markers for *Populus* in a AFLP- and SSR-marker based genetic map of Populus tremula x tremuloides. Silvae Genet 56:180-184

**Markussen T, Tusch A, Stephan BR, Fladung M** (2002) Identification of molecular markers for selected wood properties of norway spruce Picea abies L (Karst.) I. Wood density. Silvae Genet 53, 2:45-50

**Matsunaga S** (2006) Sex chromosome-linked genes in plants. Genes Genet Syst 81:219-226

**Matsunaga S, Kawano S, Takano H, Uchida H, Sakai A, Kuroiwa T** (1996) Isolation and developmental expression of male-reproductive organ-specific genes in a dioecious campion Melandrium album (Silene latifolia). Plant J 10:679-689

**McLetchie DN, Tuskan GA** (1994) Gender determination in Populus. Norw J Agric Sci 18:57-66

**Ming R, Moore PH** (2007) Genomics of sex chromosomes. Curr Opin Plant Biol 10:123-130

**Ming R, Yu Q, Moore PH** (2007) Sex determination in papaya. Semin Cell Dev Biol 18:401-408

**Mitton JB, Grant MC** (1996) Genetic variation and the natural history of quaking aspen. Bioscience 46:25-31

**Mohan M, Nair S, Bhagwat A, Krishna TG, Bhatia CR, Yano M, Sasaki T** (1997) Genome mapping, molecular markers and marker-assisted selection in crop plants. Mol Breeding 3:87-103

**Neff MM, Neff JD, Chory J, Pepper AE** (1998) dCAPS, a simple technique for the genetic analysis of single nucleotide polymorphisms: experimental applications in Arabidopsis thaliana genetics. Plant J 14(3):387-392

**Pakull B, Groppe K, Meyer M, Markusssen T, Fladung M** (2009) Genetic linkage mapping in aspen (Populus tremula L. and P. tremuloides Michx.). Tree Genet Genomes 5:505-515

**Paolucci I, Gaudet M, Jorge V, Beritognolo I, Terzoli S, Kuzminsky E, Muleo R, Scarascia Kugnozza G, Sabatti M** (2010) Genetic linkage maps of Populus alba L. and comparative mapping analysis of sex determination across Populus species. Tree Genet Genomes DOI: 10.1007/s11295-010-0297-7

**Park J, Ishikawa Y, Yoshida R, Kanno A, Kameya T** (2003) Expression of AODEF, a B-functional MADS-box gene, in stamens and inner tepals of the dioecious species Asparagus officinalis L. Plant Mol Biol 51.867-875

**Perala DA** (1990) Quaking aspen.

In: Burns RM, Honkala BH (eds) Silvics of North America: 2 Hardwoods Agriculture Handbook 654. USDA Forest Service, Washington D.C., pp 555-569

Peto FH (1938) Cytology of poplar species and natural hybrids. Canad Jour Res 16:445-455

**Rahman MH, Dayanandan S, Rajora OP** (2000) Microsatellite DNA markers in Populus tremuloides. Genome 43:293-297

**Rottmann WH, Meilan R, Sheppard LA, Brunner AM, Skinner JS, Ma C, Cheng S, Jouanin L, Pilate G, Strauss SH** (2000) Diverse effects of overexpression of LEAFY and PTLF, a poplar (Populus) homolog of LEAFY/FLORICAULA, in transgeneic poplar and Arabidopsis. Plant J 22(3):235-45

**Rowland DL, Gardner ER, Jespersen M** (2001) A rare occurrence of seed formation on male branches of the dioecious tree Populus deltoides. Am Midl Nat 147:185-187

**Sambrook J, Fritsch EF, Maniatis T** (1989) Molecular cloning: A laboratory manual Cold Spring Harbor Laboratory Press, Cold Spring Harbor, NY, USA, 2. Auflage

**Sanger F, Nicklen S, Coulson AR** (1977) DNA sequencing with chain-terminated inhibitors Proc Natl Acad Sci USA, 74:5463- 5467

**Sather DN, Jovanovic M, Golenberg EM** (2010) Functional analysis of B and C class floral organ genes in spinach demonstrates their role in sexual dimorphism. BMC Plat Biol 10:46.

**Smulders M, Van der Schoot J, Arens P, Vosman B** (2001) Trinucleotide repeat microsatellite markers for black poplar (Populus nigra L.). Mol Ecol Notes 1:188-190

**Spigler RB, Lewers KS, Main DS, Ashman TL** (2008) Genetic mapping of sex determination in a wild strawberry, Fragaria virginiana, reveals earliest form of sex chromosome. Heredity 101:507-517

**Stam P** (1993) Construction of integrated genetic linkage maps by means of a new computer package: JoinMap. Plant J 3:739-744

**Sterck L, Rombauts S, Jansson S, Sterky F, Rouzé P, Van de Peer Y** (2005) EST data suggest that poplar is an ancient polyploid. New Phytol 167:165-170

**Stettler RF** (1971) Variation in sex expression of black cottonwood and related hybrids. Silvae Genet 20:42-46

**Strauss SH und Martin FM** (2004) Poplar genomics comes of age. New Phytol 164:1-4

**Sturtevant AH** (1913) The linear arrangement of six sex-linked factors in Drosophila, as shown by their mode of association. J Exp Zool 14:43-59

**Su XH, Zhang QW, Zheng XW, Zhang XH, Harris S** (1998) Construction of Populus deltoides Marsh x P. cathayana Rehd. molecular linkage map. Sci Silvae Sin 34:29-37

**Tamm U** (2001) Populus tremula L. In: Schütt P, Schuck HJ, Lang UM, Roloff A (eds) Enzyklopädie der Holzgewächse, 23rd supplement 3/01. ecomed, Landsberg a. Lech, Germany, pp 1-10

**Tanurdzic M, Banks JA** (2004) Sex-determining mechanisms in land plants. Plant Cell 16:61-71

**Taylor G** (2002) Populus: Arabidopsis for forestry. Do we need a model tree? Ann Bot 90:681-689

**Theißen G, Becker A** (2004) Gymnosperm orthologues of class B floral homeotic genes and their impact on understanding flower origin. Crit Rev Plant Sci 23:129–148

**Tuskan GA, DiFazio S, Jansson S, Bohlmann J, Grigoriev I, Hellsten U, Putnam N** et al. (2006) The genome of black cottonwood, Populus trichocarpa (Torr. & Gray). Science 313:1596-1604

**Tuskan GA, Gunter LE, Yang ZK, Yin TM, Sewell MM, DiFazio SP** (2004) Characterization of microsatellites revealed by genomic sequencing of Populus trichocarpa. Can J For Res 34:85-93

**Van Buijtenen JP, Einspahr DW** (1959) Note on the presence of sex chromosomes in *Populus* tremuloides. Bot Gaz 121:60-61

**Van der Schoot J, Pospiskova M, Vosman B, Smulders M** (2000) Development and characterization of microsatellite markers in black poplar (Populus nigra L.). Theor Appl Genet 101:317-322

**Van Ooijen JW, Voorrips RE** (2001) JoinMap Version 3.0, software for the calculation of genetic linkage maps.

Plant Research International, Wageningen The Netherlands, p 51

**Varshney RK, Graner A, Sorrells ME** (2005) Genic microsatellite markers in plants: features and applications.

Trends Biotechnol 23(1):48-55

**Voorrips RE** (2002) MapChart: Software for the graphical presentation of linkage maps and QTLs. J Hered 93:77-78

**Vos P, Hogers R, Bleeker M, Reijans M, van de Lee T, Hornes M, Frijters A, Pot J, Peleman J, Kuiper M, Zabeau M** (1995) AFLP: a new technique for DNA fingerprinting. Nucleic Acids Res 23:4407-4414

**Wang Y, Sun X, Tan B, Zhang B, Xu L, Huang M, Wang M** (2010) A genetic linkage map of Populus adenopoda Maxim. X P. alba L. hybrid based on SSR and SRAP markers. Euphytica 173:193-205

**Wendel JF, Weeden NF** (1990) Visualisation and interpretation of plant isozymes. In Soltis DE, SoltisPS , eds. Isozymes in plant biology. Pp. 5-45 Chapman and Hall, London.

**Weeden NF, Wendel JF** (1990) Genetics of plant isozymes. In Soltis DE, SoltisPS , eds. Isozymes in plant biology. Pp. 46-72 Chapman and Hall, London. **Woolbright SA, DiFazio SP,Yin T, Martinsen GD, Zhang X, Allan GJ, Whitham TG, Keim P** (2007) A dense linkage map of hybrid cottonwood (Populus fremontii x P. angustifolia) contributes to longterm ecological research and comparison mapping in a model forest tree. Heredity 100:59-70

**Wu R, Han Y, Hu J, Fang J, Li L, Li M, Zeng Z** (2000a) An integrated genetic map of Populus deltoides based on amplified fragment length polymorphisms. Theor Appl Genet 100:1249-1256

**Wu RL, Yin TM, Huang MR, Wang MX** (2000b) The application of marker-assisted selection to tree breeding.

Sci Silvae Sin 36:103-113

**Yampolsky C, Yampolsky H** (1922) Distribution of the sex forms in the phanerogamic flora. Bibl Genet 3:1-62

**Yang X, Kalluri UC, DiFazio SP, Wullschleger SD, Tschaplinski TJ, Cheng MZM, Tuskan GA** (2009) Poplar Genomics: State of the science. Crit Rev Plant Sci 28 (5):285-308

**Yin TM, Zhang XY, Gunther LE, Li SX, Wullschleger SD, Huang MR, Tuskan GA** (2009) Microsatellite primer resource for *Populus* developed from the mapped sequence scaffolds of the Nisqually-1 genome. New Phytol 181:498-503

**Yin TM, DiFazio SP, Gunter LE, Zhang X, Sewell MM, Woolbright SA, Allan GJ, Kelleher CT, Douglas CJ, Wang M, Tuskan GA** (2008) Genome structure and emerging evidence of an incipient sex chromosome in Populus. Genome Res 18:422-430

**Yin TM, DiFazio SP, Gunter LE, Riemenschneider D, Tuskan GA** (2004a) Large-scale heterospecific segregation distortion in *Populus* revealed by a dense genetic map. Theor Appl Genet 109:451-463

**Yin TM, DiFazio SP, Gunter LE, Jawdy SS, Boerjan X, Tuskan GA** (2004b) Genetic and physical mapping of Melampsora rust resistance genes in Populus and characterization of linkage disequilibrium and flanking genomic sequence. New Phytol 164:95-105

**Yin TM, Zhang XY, Huang MR, Wang MX, Zhuge Q, Zhu LH, Wu RL** (2002) Molecular linkage maps of the Populus genome. Genome 45:541-555

**Yin TM, Huang M, Wang M, Zhu LH, Zeng ZB, Wu RL** (2001) Preliminary interspecific genetic maps of the Populus genome constructed from RAPD markers. Genome 44:602-609

**Yu QB, Tigerstedt PMA, Haapanen M** (2001) Growth and phenology of hybrid aspen clones (Populus tremula L. x Populus tremuloides Michx.). Silva Fenn 35:15-25

**Zhang D, Zhang Z, Yang K, Li B** (2004) Genetic mapping in (*Populus tomentosa x Populus bolleana*) and P. tomentosa Carr. using AFLP markers. Theor Appl Genet 108:657-662

**Zhang B, Tong C, Yin TM, Zhang X, Zhuge Q, Huang MX, Wang M, Wu RL** (2009) Detection of quantitative trait loci influencing growth trajectories of adventitious roots in Populus using functional mapping.

Tree Genet Genomes 5:539-552

**Zhang HL, Harry DE, Ma C, Yuceer C, Hsu CY, Vikram V, Shevchenko O, Etherington E, Strauss SH** (2010) Precocious flowering in trees. The FLOWERING LOCUS T gene as a research and breeding tool in Populus. J Exp Bot 61(10):2549-2560

# **7. Anhang**

#### **Tab. 7.1.: Übersicht über die einzelnen getesteten SSR-Primerpaare**

Die einzelnen getesteten SSR-Primerpaare sind alphabetisch geordnet aufgelistet. Für jeden Primer ist aufgeführt, ob er auf der in dieser Arbeit beschriebenen genetischen Karte kartiert wurde. Bei kartierten Markern ist zusätzlich angegeben auf welcher Kopplungsgruppe (LG = linkage group) und in welchem Elternteil (M= Mutter/'Brauna11'; V= Vater/'Turesson141') der Marker kartiert wurde und mit welcher Allelkonstellation der Marker in Vater und Mutter der kartierten Kreuzung P. tremula 'Brauna11' x P. tremuloides 'Turesson141' vorlag (II/lm repräsentiert dabei mütterlich aufspaltende Einzelfragmente, nn/np väterlich aufspaltende Einzelfragmente). Bei nicht kartierten Markern ist der Grund der fehlenden Kartierung mit einem x in der jeweiligen Spalte angegeben. Zur schnelleren Übersicht wurden kartierte Marker grün, in beiden Elterteilen nicht amplifizierbare Marker rot, in der F1 nicht aufspaltende Marker gelb und Marker mit unklarer Vererbung orange hinterlegt.

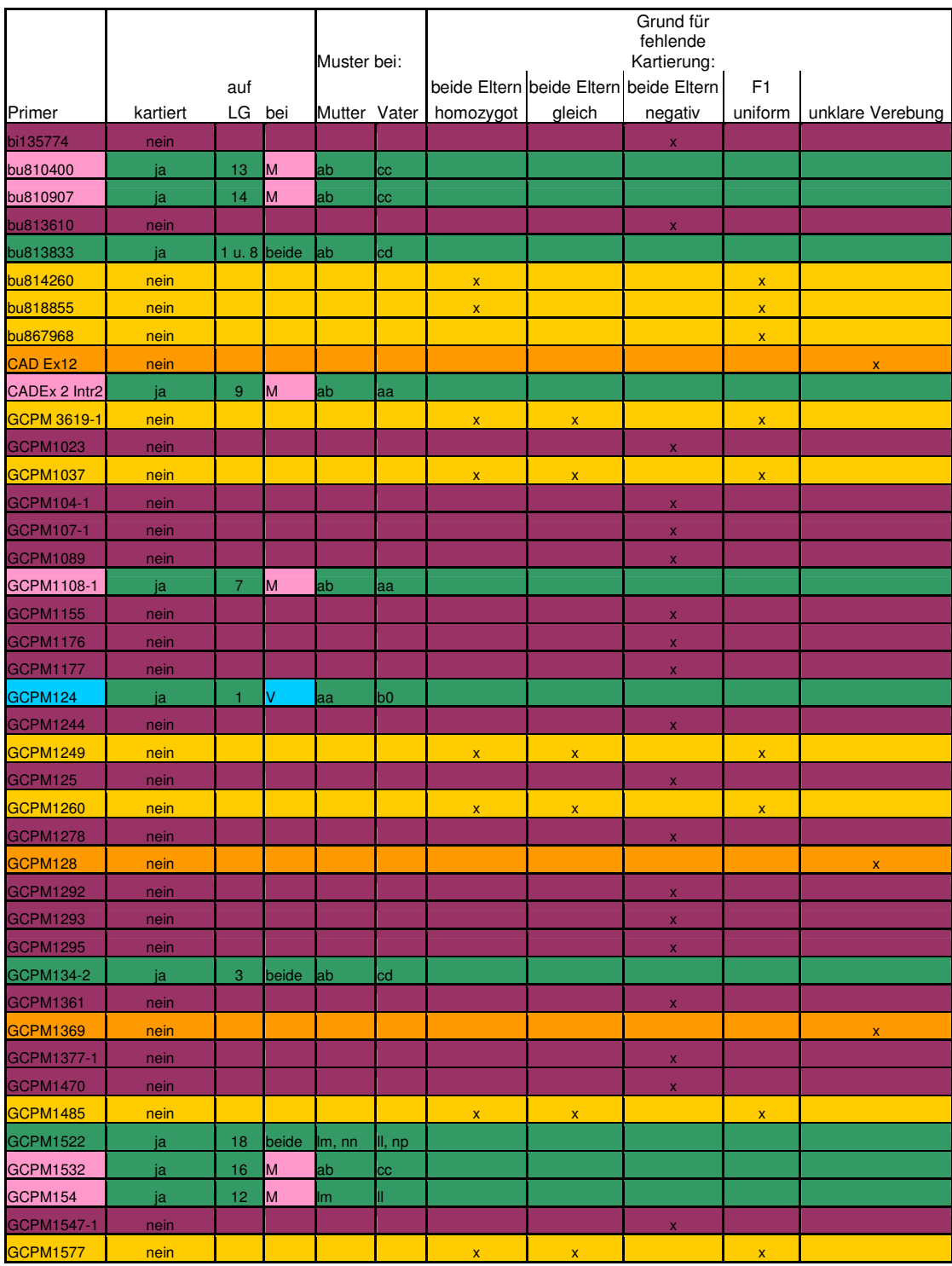

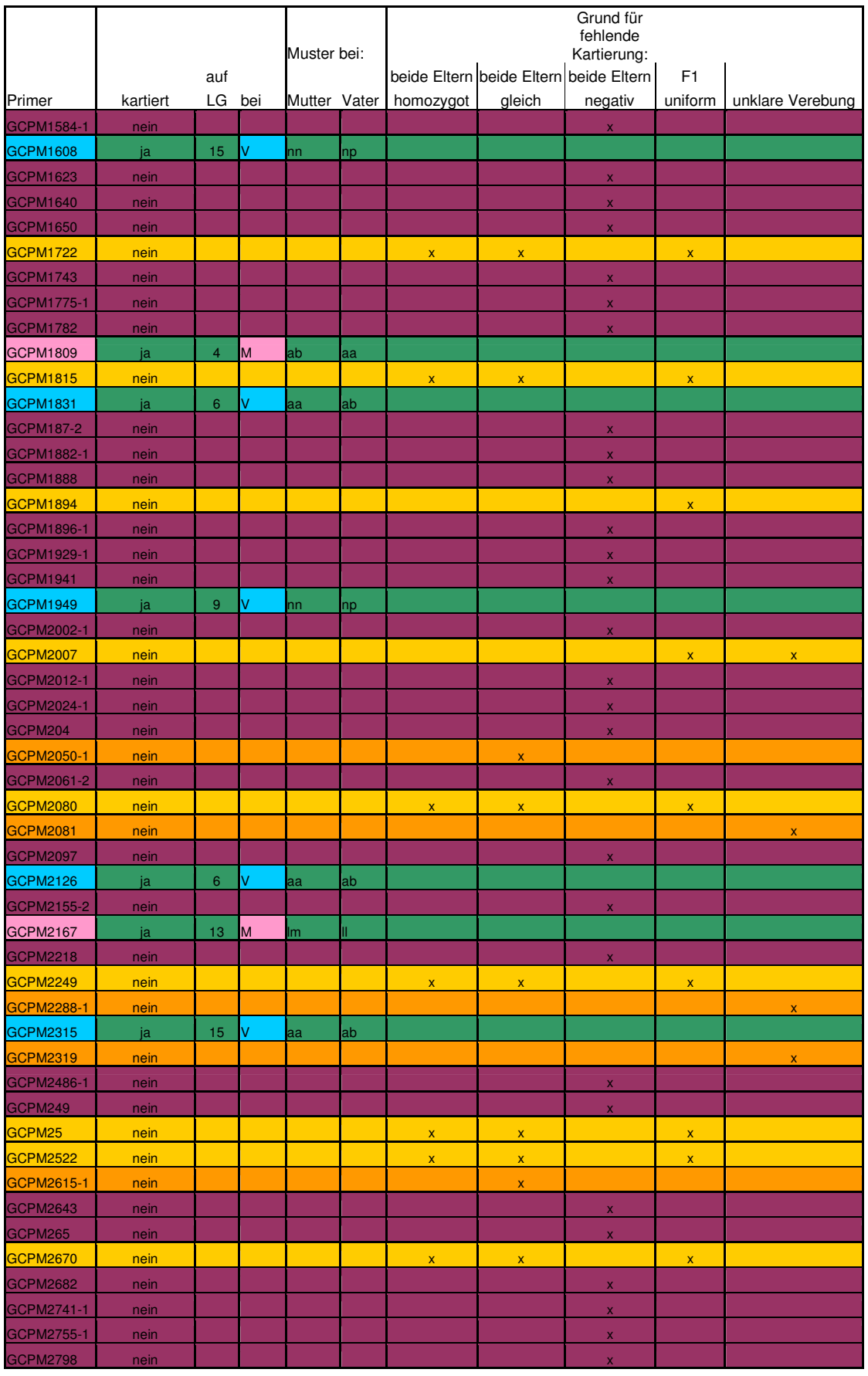

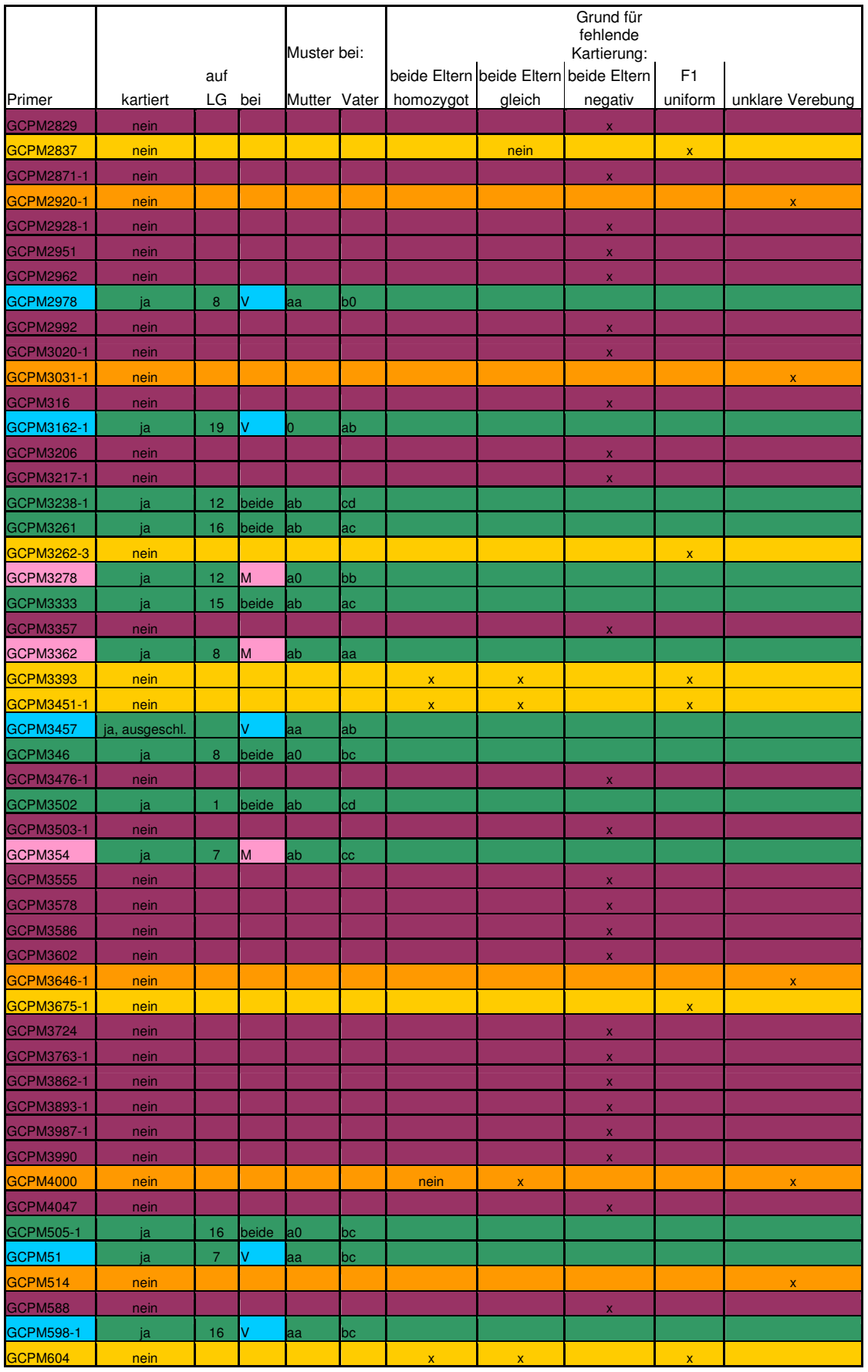

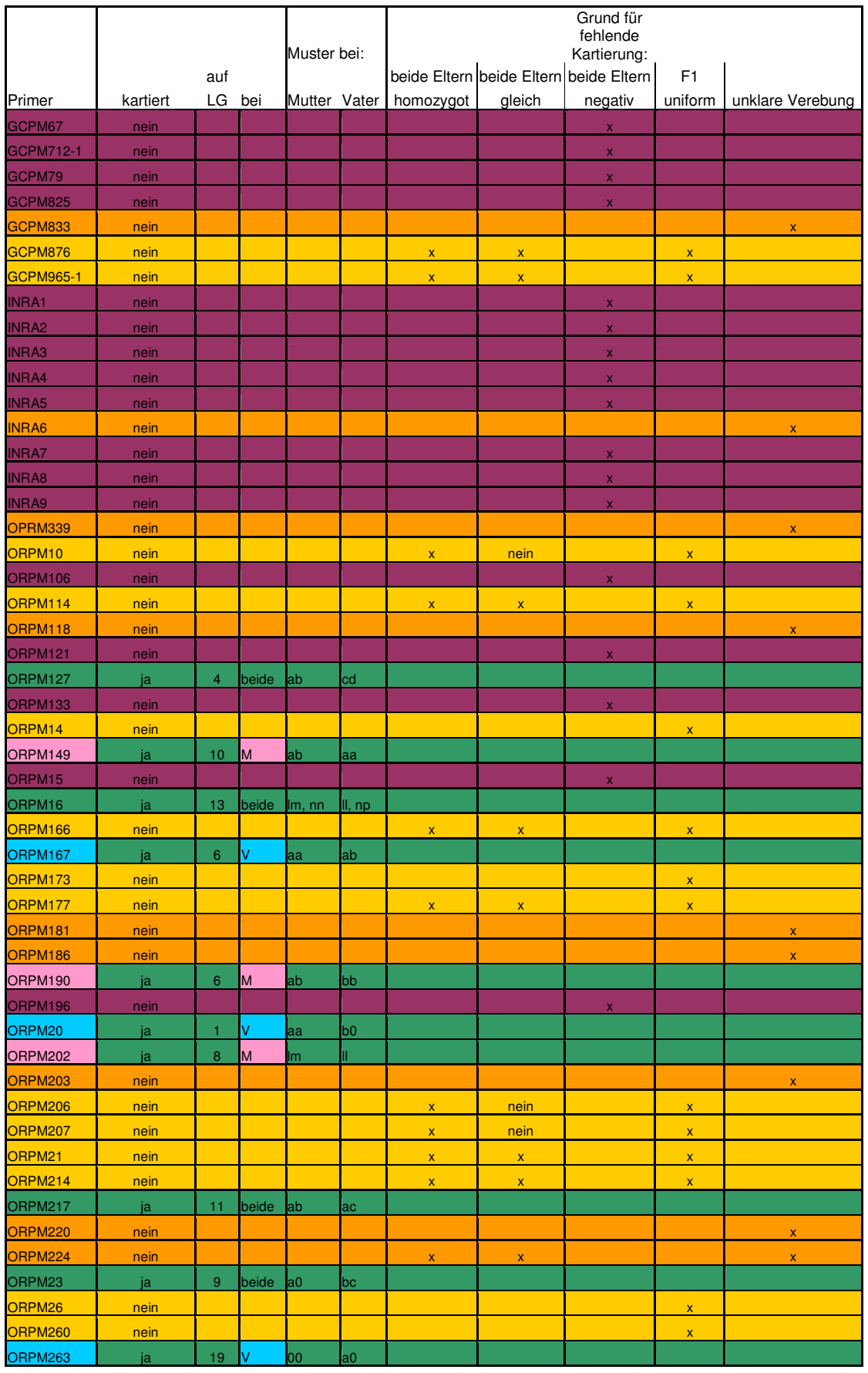

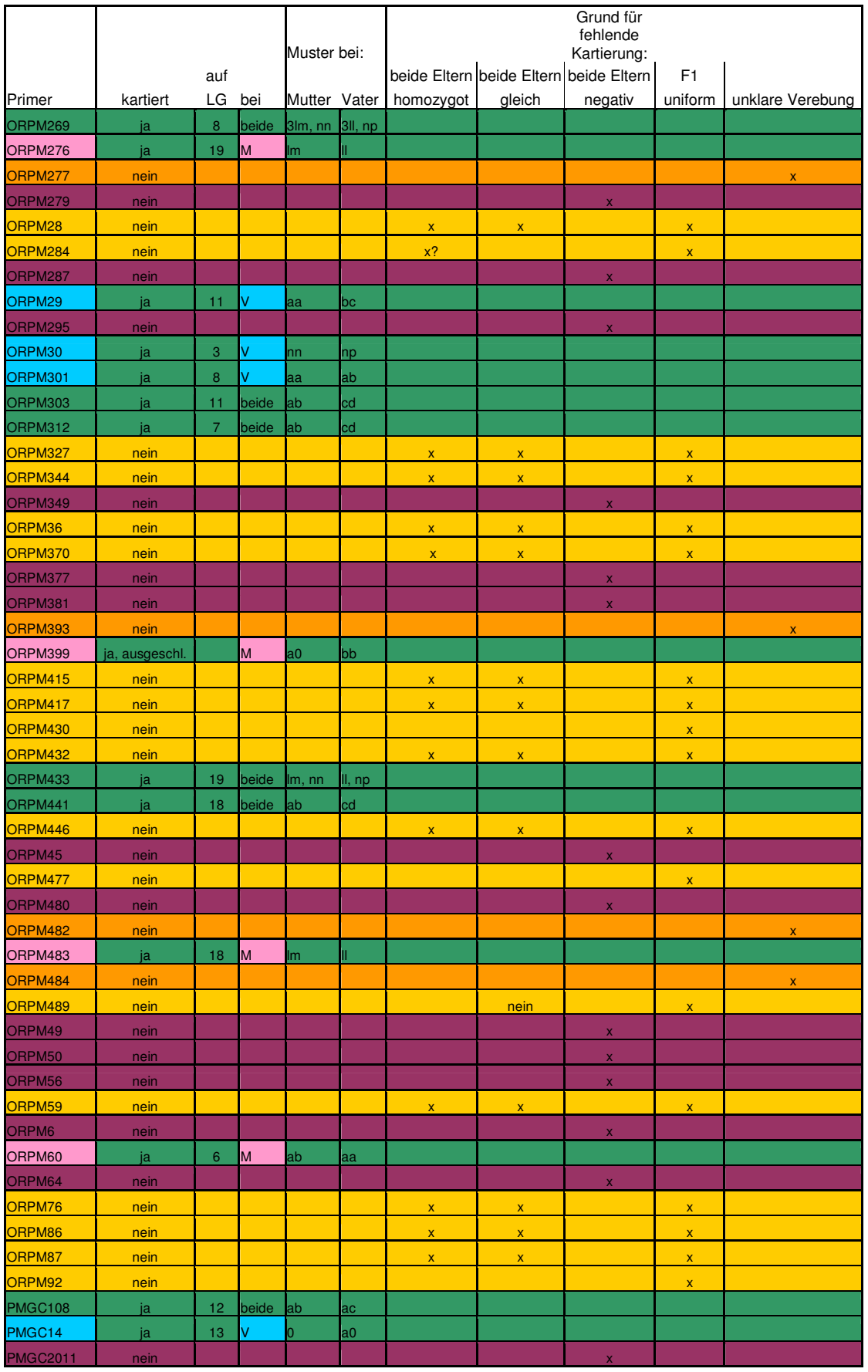

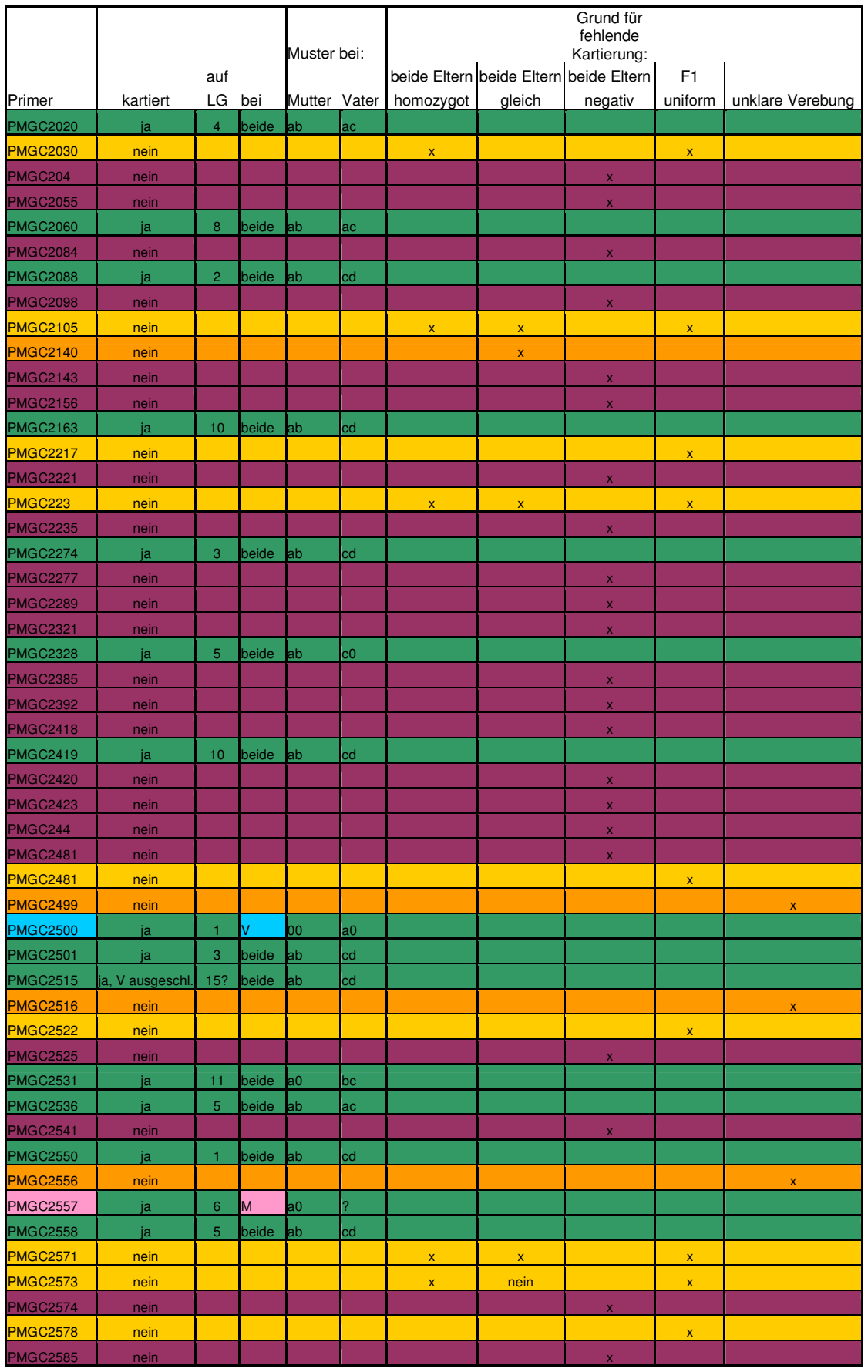

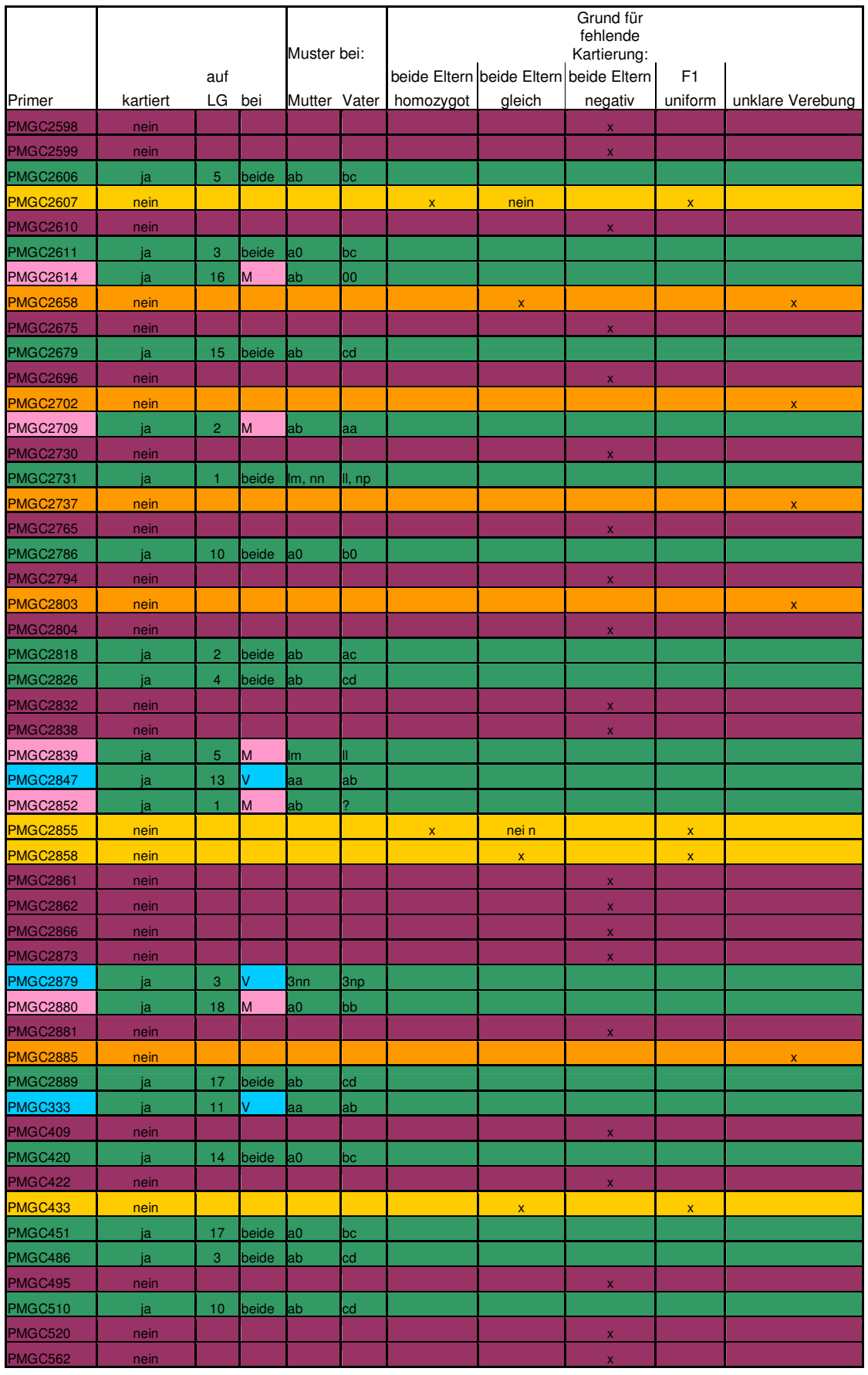

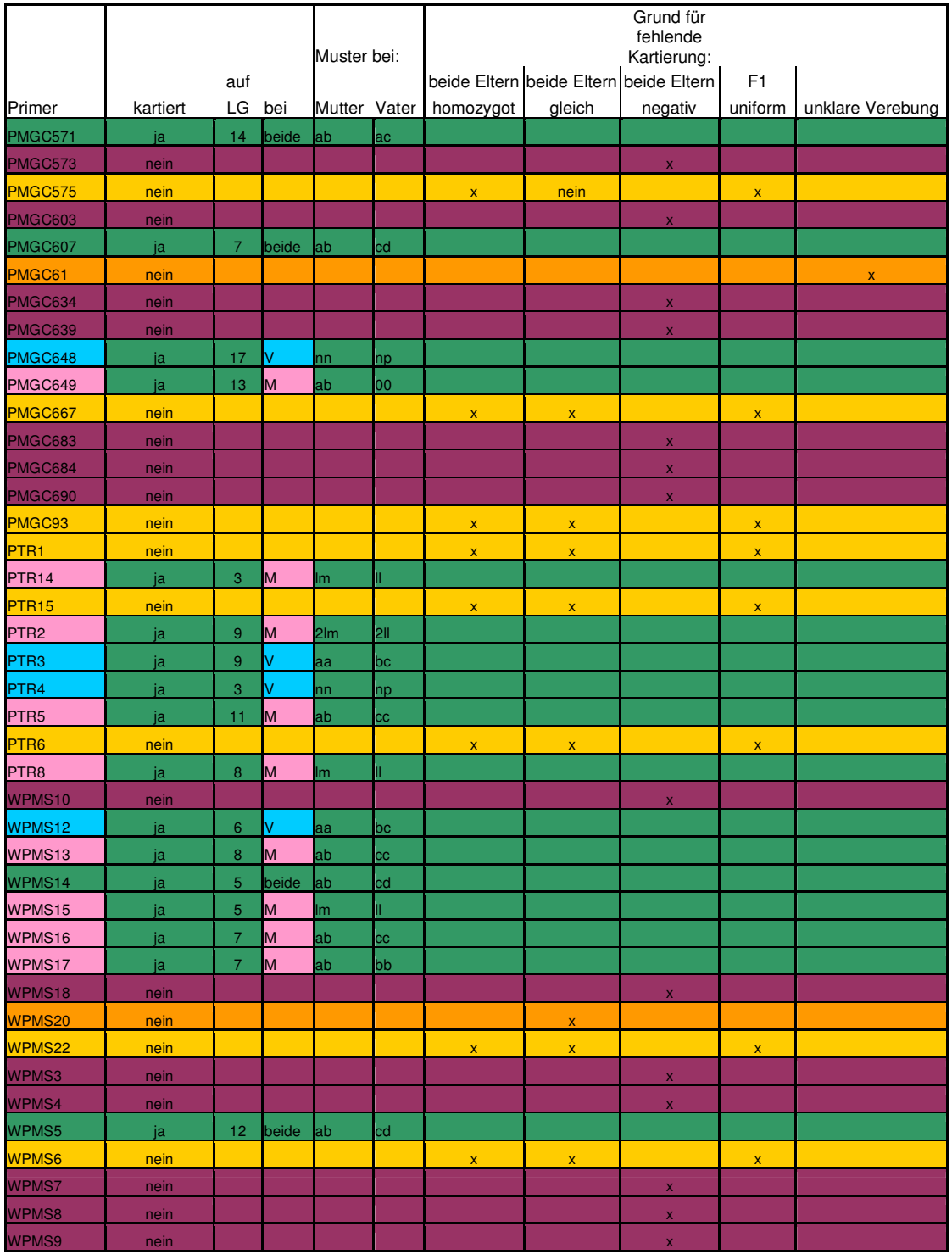

# **Danksagung**

Großer Dank gebührt natürlich zunächst Dr. Matthias Fladung, der diese Doktorarbeit ermöglichte und betreute sowie das Erstgutachten übernimmt. Er war jederzeit für mich ansprechbar und diskutierte leidenschaftlich, so dass manches "Hast du mal kurz Zeit" etwas ausartete......Besonders zu danken ist ihm auch für das Ertragen meiner ganzen "Ja, aber...."s, "Aber warum....."s und manchmal auch "Nein !"s, die er mit stoischer Ruhe hingenommen hat.

Des Weiteren geht großer Dank an Prof. Dr. Udo Wienand der sich bereit erklärt hat, das Zweitgutachten für diese Arbeit zu übernehmen. Er und seine Arbeitsgruppe, besonders erwähnt sei in diesem Fall Dr. René Lorbieke, ermöglichten mir außerdem die Benutzung des Isotopenlabors des Biozentrums Klein Flottbek der Universität Hamburg und haben mich während dieser Zeit herzlichst in ihren Reihen und Laboren willkommen geheißen.

Dr. Véronique Jorge (Centre INRA d'Orléans, Frankreich) stellte Aliquots verschiedener SSR- und SNP-Primer zur Verfügung. Vielen Dank!

Dr. Maurizio Sabatti und Mitarbeiter (DISAFRI, Università della Tuscia, Italien) haben die geschlechtsgekoppelten SSR-Marker aus P. tremuloides in P. nigra und P. alba getestet. Auch dafür vielen Dank!

Unmöglich zu realisieren wäre diese Doktorarbeit ohne das gesamte Team des Instituts für Forstgenetik des Johann Heinrich von Thünen-Instituts gewesen. So mancher Scherz und hemmungslose Albernheit (und so manches Schmankerl im Pausenraum) halfen mir aus diversen wissenschaftlichen Stimmungstiefs, so mancher Rat und manche Tat in allen Labor-Lebenslagen taten das Übrige. Ihr wart ein Spitzen-Team! Es hat mir Spaß gemacht mit Euch, Leute!

Besonders zu erwähnen wäre noch die "Top-TA" Katrin Groppe, allzeit bereit zu PCR und ALF-Gel. Die "Fleißarbeit" genetische Kartierung wäre ohne sie wohl unüberblickbar gewesen.

Ein großes Dankeschön geht auch an die Gärtner des Instituts, die mit und ohne mich bei Wind, Schnee, Regen und Matsch unzählige ziemlich hohe Bäume beerntet haben.

Zum Abschluss müssen noch Dr. Birgit Kerstens und unbedingt auch die "Korrekturlese-Task-Force-Harburg" (Susanne Maaß und Ulrike Niss) erwähnt werden. Danke für das gnadenlose Durchforsten dieses Werkes!